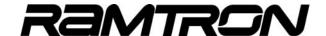

Datasheet Rev 2.01

## High-Performance 8051 MCU + F-RAM

#### Overview

The VRS51L3xxx constitute a family of high performance, 8051-based microcontrollers coupled with a fully integrated array of peripherals for addressing a broad range of embedded design applications.

Based on a powerful 40-MIPS, single-cycle, 8051 microprocessor, these MCU's memory sub-system features 64KB of Flash and 4352 bytes of SRAM and 8192 or 2048 Bytes of nonvolatile FRAM (ferroelectric random access memory) memory.

Support peripherals include a hardware based arithmetic unit capable of performing complex mathematical operations, a JTAG interface for Flash programming and non-intrusive in-circuit debugging/emulation, an internal oscillator, and a watchdog timer.

Communication and control of external devices is facilitated via an assortment of digital peripherals such as an enhanced, fully configurable SPI bus, an I<sup>2</sup>C interface, dual UARTs with dedicated baud rate generators, three 16-bit timers, 8 PWM controllers each with a 16-bit timer, and 2 pulse width counter modules.

The VRS51L3xxx devices operate from 3.0 to 3.6 volts over the industrial temperature range and are available in QFP-64 (30xx) and QFP-44 (31xx) packages.

FIGURE 1: VRS51L30xx/31xx Functional Diagram

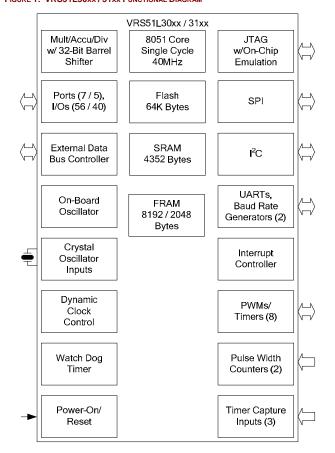

### **Feature Set**

- 8051 High Performance Single Cycle Processor (Operation up to 40 MIPS)
- 64KB Flash Program Memory (In-System/In-Application Programmable)
- 4352 Bytes of SRAM (4KB + 256) (Ext. 4KB can be used for program or data memory)
- o 8192 / 2048 Bytes of on-chip F-RAM memory
- JTAG Interface for Flash Programming and Non-Intrusive Debugging/In-Circuit Emulation
- MULT/DIV/ACCU Unit including Barrel Shifter
- o 56 / 40 General Purpose I/Os (64/44-pin version)
- o 2 Serial UARTs/2 Baud Rate Generators (20-bit)
- Enhanced SPI Interface (fully configurable word size)
- o Fully Configurable I<sup>2</sup>C Interface (Master/Slave)
- 16 External Interrupt Pins/Interrupt On Port Pin Change
- o 16-bit General Purpose Timer/Counters
- o 2 Pulse Width Counter Modules
- 8 PWM Controller Outputs with Individual Timers
- o PWMs can be used as General Purpose Timers
- Internal Oscillator
- o Dynamic System Clock Frequency Adjustment
- Power Saving Features
- Power-On Reset/Brown-Out Detect
- Watchdog Timer
- Operating voltage: 3.0V to 3.6V
- Operating Temperature -40°C to +85°C

#### FIGURE 2: VRS51L30xx (QFP-64) / VRS51L31xx (QFP-44)

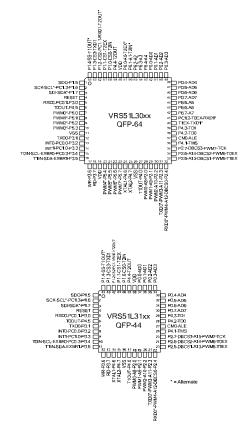

- Ramtron International Corporation 1850 Ramtron Drive Colorado Springs Colorado, USA, 80921
- http://www.ramtron.com
- ♦ mcuinfo@ramtron.com
- 1-800-545-FRAM, 1-719-481-7000

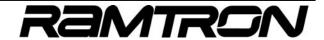

Datasheet Rev 2.01

## VRS51L30xx (QFP-64) Pin Description

TABLE 1: VRS51L30xx Pin Descriptions for QFP-64 PACKAGE

| QFP -<br>64           | Name          | 1/0 | Function                                         |
|-----------------------|---------------|-----|--------------------------------------------------|
|                       | P1.5          | I/O | Port 1.5                                         |
| 1                     | SDO           | 0   | SPI Data output                                  |
|                       | P1.6          | I/O | Port 1.6                                         |
| 2                     | SCK           | 0   | SPI Clock                                        |
| 2                     | SCL*          | I/O | I <sup>2</sup> C Clock (Alternate Pin)           |
|                       | PC1.3         | 1   | Pulse Counter PC1 input 3                        |
|                       | P1.7          | 1/0 | Port P1.7                                        |
| 3                     | SDI           | 1   | SPI Data Input                                   |
|                       | SDA*          | I/O | I <sup>2</sup> C Data (Alternate Pin)            |
| 4                     | RESET         | 1   | Reset                                            |
|                       | P3.0          | I/O | Port 3.0                                         |
| 5                     | RXD0          |     | UART0 RX pin                                     |
|                       | PC0.1         | ı   | Pulse Counter PC0 input 1                        |
|                       | P4.5          | 1/0 | Port 4.5                                         |
| 6                     | TOOUT         | 0   | Timer 0 output                                   |
|                       | P5.0          | 1/0 | Port 5.0                                         |
| 7                     | PWM0*         | 0   | PWM0 Output (Alternate Pin)                      |
|                       | P5.1          | 1/0 | Port 5.1                                         |
| 8                     | PWM1*         | 0   | PWM1 Output (Alternate Pin)                      |
|                       | P5.2          | 1/0 | Port 5.2                                         |
| 9                     | PWM2*         | 0   | PWM2 Output (Alternate Pin)                      |
|                       | P5.3          | 1/0 | Port 5.3                                         |
| 10                    | PWM3*         | 0   | PWM3 Output (Alternate Pin)                      |
| 11                    | VSS           | GND | Device ground                                    |
|                       | P3.1          | I/O | Port 3.1                                         |
| 12                    | TXD0          | 0   | UARTO TX pin                                     |
|                       | P3.2          | 1/0 | Port 3.2                                         |
| 13                    | INTO          | 1/0 | Interrupt 0 input                                |
| 15                    | PC0.0         | '   | Pulse Counter PC0 input 0                        |
|                       | P3.3          | I/O | Port 3.3                                         |
|                       |               |     |                                                  |
| 14                    | INT1          | 1   | Interrupt 1 input                                |
|                       | PC1.0         |     | Pulse Counter PC1 input 0                        |
|                       | P3.4          | I/O | Port 3.4                                         |
|                       | SCL           | I/O | I <sup>2</sup> C clock                           |
| 15                    | TOIN          | 1   | Timer 0 Input                                    |
|                       | PC0.3         | 1   | Pulse Counter PC0 input 3                        |
|                       | EXBR0         | 1   | UART0 External Baud Rate Input                   |
|                       | P3.5          | I/O | Port 3.5                                         |
| 16                    | SDA           | I/O | I <sup>2</sup> C Data                            |
| 8 9 10 11 12 13 14 15 | T1IN          | 1   | Timer 1 Input                                    |
|                       | EXBR1         | 1   | UART1 External Baud Rate input                   |
| 17                    | P3.6          | I/O | Port 3.6                                         |
| .,                    | WR            | 0   | Ext Data memory access write signal (active low) |
|                       | P3.7          | I/O | Port 3.7                                         |
| 18                    | RD            | 0   | Ext Data memory access read signal (active       |
| 19                    | VDD           | VDD | low) Positive supply                             |
| 10                    | P5.4          | *50 | Port 5.4                                         |
| 20                    | P0.4<br>PWM4* | 0   | PWM4 Output (Alternate Pin)                      |
|                       | PWM4*<br>P5.5 | 0   | Port 5.5                                         |
| 21                    |               |     |                                                  |
|                       | PWM5*         | 0   | PWM5 Output (Alternate Pin)                      |
|                       | P5.6          |     | Port 5.6                                         |
| 22                    | DIMINAGE      | _   | DIAMAG C. L. L. (All L. Bir.)                    |
| 22                    | PWM6*<br>P5.7 | 0   | PWM6 Output (Alternate Pin)  Port 5.7            |

| QFP -<br>64 | Name  | I/O            | Function                              |
|-------------|-------|----------------|---------------------------------------|
| 24          | XTAL1 | 0              | Crystal Oscillator (Output)           |
| 2-7         | P4.6  | I/O            | Port 4.6                              |
| 25          | XTAL2 | 1              | Crystal Oscillator (Input)            |
| 23          | P4.7  | I/O            | Port 4.7                              |
| 26          | VSS   | GND            | Device ground                         |
| 07          | P4.0  | I/O            | Port 4.0                              |
| 27          | T1OUT | 0              | Timer 1 Output                        |
|             | P2.0  | I/O            | Port 2.0                              |
| 28          | PWM0  | 0              | PWM0 Output                           |
|             | A8    | 0              | Ext. Address Bus A8                   |
|             | P2.1  | I/O            | Port 2.1                              |
| 29          | PWM1  | 0              | PWM1 Output                           |
|             | A9    | 0              | Ext. Address Bus A9                   |
|             | P2.2  | I/O            | Port 2.2                              |
| 30          | PWM2  | 0              | PWM2 Output                           |
|             | A10   | 0              | Ext. Address Bus A10                  |
|             | P2.3  | I/O            | Port 2.3                              |
|             | PWM3  | 0              | PWM3 Output                           |
| 31          | TXD0* | 0              | UART0 TX pin (Alternate Pin )         |
|             | A11   | 0              | Ext. Address Bus A11                  |
|             | P2.4  | I/O            | Port 2.4                              |
|             | PWM4  | 0              | PWM4 Output                           |
|             | RXD0* | T T            | UART0 RX pin (Alternate Pin)          |
| 32          | PC0.2 | <del>l</del> i | Pulse Counter PC0 input 2             |
|             | A12   | 0              | Ext. Address Bus A12                  |
|             | DBCS0 | 0              | Ext. Data bus DBCS0                   |
|             | P2.5  | 1/0            | Port 2.5                              |
|             |       |                |                                       |
| 33          | PWM5  | 0              | PWM5 output                           |
| 33          | T1EX  | 1              | Timer 1 EX input                      |
|             | A13   | 0              | Ext. Address Bus A13                  |
|             | DBCS1 | 0              | Ext. Data bus DBCS1                   |
|             | P2.6  | 1/0            | Port 2.6                              |
|             | PWM6  | 0              | PWM6 output                           |
| 34          | T0EX  | 1              | Timer 0 EX input                      |
|             | A14   | 0              | Ext. Address Bus A114                 |
|             | DBCS2 | 0              | Ext. Data bus DBCS2                   |
|             | P2.7  | I/O            | Port 2.7                              |
| 35          | PWM7  | 0              | PWM7 output                           |
|             | TCK   | 1              | JTAG TCK input                        |
|             | DBCS3 | 0              | Ext. Data bus DBCS3                   |
| 36          | P4.1  | I/O            | Port 4.1                              |
|             | TMS   | 1              | JTAG TMS Input                        |
| 37          | CM0   | 1              | JTAG Program mode                     |
|             | ALE   | 0              | Ext Address Latch Enable              |
| 38          | P4.2  | I/O            | Port 4.2                              |
|             | TDO   | 0              | JTAG TDO Line                         |
| 39          | P4.3  | I/O            | Port 4.3                              |
| 00          | TDI   | 1              | JTAG TDI line                         |
| 40          | TXD1* | 0              | UART1 TX pin (Alternate Pin)          |
| 40          | T1EX  | 1              | Timer 1 EX input                      |
|             | RXD1* | 1              | UART1 RX pin (Alternate Pin)          |
| 41          | T0EX  | 1              | Timer 0 EX input                      |
|             | PC1.2 | 1              | Pulse Counter PC1 input 2             |
|             | P6.7  | I/O            | Port 6.7                              |
| 42          | A7    | 0              | Ext. Address 7 (Non-Multiplexed mode) |
|             | P6.6  | I/O            | Port 6.6                              |
| 43          | A6    | 0              | Ext. Address 6 (Non-Multiplexed mode) |
|             | P6.5  | I/O            | Port 6.5                              |
|             |       |                |                                       |

| QFP -<br>64 | Name   | 1/0 | Function                              |
|-------------|--------|-----|---------------------------------------|
| 45          | P0.7   | I/O | Port 0.7                              |
| 45          | AD7    | I/O | Ext. Address/Data Bus AD7             |
| 16          | P0.6   | I/O | Port 0.6                              |
| 46          | AD6    | I/O | Ext. Address/Data Bus AD6             |
| 47          | P0.5   | I/O | Port 0.5                              |
| 47          | AD5    | I/O | Ext. Address/Data Bus AD5             |
| 48          | P0.4   | I/O | Port 0.4                              |
| 40          | AD4    | I/O | Ext. Address/Data Bus AD4             |
| 49          | P0.3   | I/O | Port 0.3                              |
| 49          | AD3    | I/O | Ext. Address/Data Bus AD3             |
| 50          | P0.2   | I/O | Port 0.2                              |
| 30          | AD2    | I/O | Ext. Address/Data Bus AD2             |
| 51          | P0.1   | I/O | Port 0.1                              |
| 31          | AD1    | I/O | Ext. Address/Data Bus AD1             |
| 52          | P0.0   | I/O | Port 0.0                              |
| J2          | AD0    | I/O | Ext. Address/Data Bus AD0             |
| 53          | P6.4   | I/O | Port 6.4                              |
| 00          | A4     | 0   | Ext. Address 4 (Non-Multiplexed mode) |
| 54          | P6.3   | I/O | Port 6.3                              |
| ٥.          | A3     | 0   | Ext. Address 3 (Non-Multiplexed mode) |
| P6.2        |        | I/O | Port 6.2                              |
|             | A2     | 0   | Ext. Address 2 (Non-Multiplexed mode) |
|             | P6.1   | I/O | Port 6.1                              |
| 56          | A1     | 0   | Ext. Address 1 (Non-Multiplexed mode) |
|             | T2IN*  | ı   | Timer 2 input (Alternate)             |
|             | P6.0   | I/O | Port 6.0                              |
| 57          | A0     | 0   | Ext. Address 0 (Non-Multiplexed mode) |
|             | T2EX*  | 1   | Timer 2 EX Input (Alternate)          |
| 58          | VDD    |     | Positive supply                       |
| 59          | P4.4   | I/O | Port 4.4                              |
|             | T2OUT  | 0   | Timer 2 Output                        |
|             | P1.0   | I/O | Port 1.0                              |
| 60          | CS0    | 0   | SPI Chip Select 0                     |
|             | T2IN   | 1   | Timer 2 input                         |
|             | P1.1   | I/O | Port 1.1                              |
| 61          | CS1    | 0   | SPI Chip Select 1                     |
|             | T2EX   | ı   | Timer 2 EX input                      |
|             | P1.2   | I/O | Port 1.2                              |
|             | CS2    | 0   | SPI Chip Select 2                     |
| 62          | RXD1   | 1   | UART1 RX line                         |
|             | PC1.1  | 1   | Pulse Counter PC1 input 1             |
|             | T2OUT  | 0   | Timer 2 Output Pin (Alternate Pin)    |
|             | P1.3   | I/O | Port 1.3                              |
| 63          | CS3    | 0   | SPI Chip Select 3                     |
|             | TXD1   | 0   | UART1 TX line                         |
|             | P1.4   | I/O | Port 1.4                              |
| 64          | SS     | 1   | SPI Slave Select input                |
|             | T1OUT* | 0   | Timer 1 Output (Alternate pin)        |

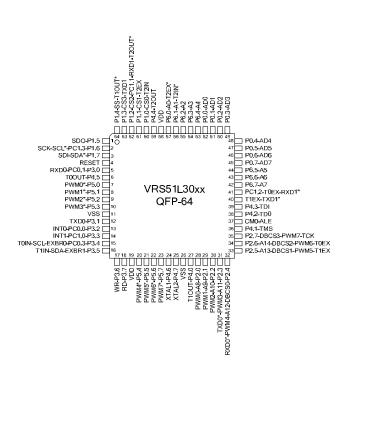

www.ramtron.com page 3 of 115

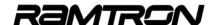

## VRS51L31xx (QFP-44) Pin Description

TABLE 2: VRS51L31xx Pin Descriptions for QFP-44 PACKAGE

| QFP -<br>44 | Name  | I/O | Function                               |
|-------------|-------|-----|----------------------------------------|
| 1           | P1.5  | I/O | Port 1.5                               |
| '           | SDO   | 0   | SPI Data output                        |
|             | P1.6  | I/O | Port 1.6                               |
| 2           | SCK   | 0   | SPI Clock                              |
| _           | SCL*  | I/O | I <sup>2</sup> C Clock (Alternate Pin) |
|             | PC1.3 |     | Pulse Counter PC1 input 3              |
|             | P1.7  | I/O | Port P1.7                              |
| 3           | SDI   |     | SPI Data Input                         |
|             | SDA*  | I/O | I <sup>2</sup> C Data (Alternate Pin)  |
| 4           | RESET | I/O | Reset                                  |
|             | P3.0  | I/O | Port 3.0                               |
| 5           | RXD0  | 1   | UART0 RX pin                           |
|             | PC0.1 |     | Pulse Counter PC0 input 1              |
| 6           | P4.5  | I/O | Port 4.5                               |
| U           | T0OUT | 0   | Timer 0 output                         |
| 7           | P3.1  | I/O | Port 3.1                               |
| ,           | TXD0  | 0   | UART0 TX pin                           |
|             | P3.2  | I/O | Port 3.2                               |
| 8           | INT0  | 1   | Interrupt 0 input                      |
|             | PC0.0 |     |                                        |
|             | P3.3  | I/O | Port 3.3                               |
| 9           | INT1  | 1   | Interrupt 1 input                      |
|             | PC1.0 |     | Pulse Counter PC1 input 0              |
|             | P3.4  | I/O | Port 3.4                               |
|             | SCL   | I/O | I <sup>2</sup> C clock                 |
| 10          | TOIN  |     | Timer 0 Input                          |
|             | PC0.3 | 1   | Pulse Counter PC0 input 3              |
|             | EXBR0 | T T | UART0 External Baud Rate Input         |
|             | P3.5  | I/O | Port 3.5                               |
|             | SDA   | I/O | I <sup>2</sup> C Data                  |
| 11          | T1IN  | T T | Timer 1 Input                          |
|             | EXBR1 | i i | UART1 External Baud Rate input         |
|             | P3.6  | I/O | Port 3.6                               |
| 12          |       |     | Ext Data memory access write           |
|             | WR    | 0   | signal (active low)                    |
|             | P3.7  | I/O | Port 3.7                               |
| 13          |       | 0   | Ext Data memory access read signal     |
|             | RD    | 0   | (active low)                           |
| 14          | XTAL1 | 0   | Crystal Oscillator (Output)            |
| 14          | P4.6  | I/O | Port 4.6                               |
| 15          | XTAL2 | 1   | Crystal Oscillator (Input)             |
| 15          | P4.7  | I/O | Port 4.7                               |
| 16          | VSS   | GND | Device ground                          |
| 17          | P4.0  | I/O | Port 4.0                               |
| 17          | T10UT | 0   | Timer 1 Output                         |
|             | P2.0  | I/O | Port 2.0                               |
| 18          | PWM0  | 0   | PWM0 Output                            |
|             | A8    | 0   | Ext. Address Bus A8                    |
|             | P2.1  | I/O | Port 2.1                               |
| 19          | PWM1  | 0   | PWM1 Output                            |
|             | A9    | 0   | Ext. Address Bus A9                    |
|             | P2.2  | I/O | Port 2.2                               |
| 20          | PWM2  | 0   | PWM2 Output                            |
| 1           | A10   | 0   | Ext. Address Bus A10                   |
|             | P2.3  | I/O | Port 2.3                               |
| 6.4         | PWM3  | 0   | PWM3 Output                            |
| 21          | TXD0* | Ö   | UART0 TX pin (Alternate Pin )          |
|             | A11   | Ö   | Ext. Address Bus A11                   |
|             | P2.4  | 1/0 | Port 2.4                               |
|             | PWM4  | 0   | PWM4 Output                            |
|             | RXD0* | Ĭ   | UART0 RX pin (Alternate Pin)           |
| 22          | PC0.2 | ti  | Pulse Counter PC0 input 2              |
|             | A12   | 0   | Ext. Address Bus A12                   |
|             | DBCS0 | 0   | Ext. Data Bus DSCS0                    |
|             | P2.5  | 1/0 | Port 2.5                               |
|             | PWM5  | 0   | PWM5 output                            |
| 23          | T1EX  | T C |                                        |
| 23          |       | 0   | Timer 1 EX input                       |
|             | A13   |     | Ext. Address Bus A13                   |
| L           | DBCS1 | 0   | Ext. Data Bus DSCS1                    |

| P2.6                                                                                                    |     |
|----------------------------------------------------------------------------------------------------|-----|
| TOEX                                                                                                    |     |
| A14 O Ext. Address Bus A114  DBCS2 O Ext. Data Bus DSCS2  P2.7 I/O Port 2.7  PWM7 O PWM7 output  TCK I JTAG TCK input  A15 O Ext. Address Bus A15  DBCS3 O Ext. Data Bus DSCS3  P4.1 I/O Port 4.1  TMS I JTAG TMS Input |     |
| DBCS2   O   Ext. Data Bus DSCS2                                                                                                    |     |
| 25   P2.7   I/O   Port 2.7   PWM7   O   PWM7 output   TCK   I   JTAG TCK input   A15   O   Ext. Address Bus A15   DBCS3   O   Ext. Data Bus DSCS3   P4.1   I/O   Port 4.1   TMS   I   JTAG TMS Input                    |     |
| 25 PWM7 O PWM7 output TCK I JTAG TCK input A15 O Ext. Address Bus A15 DBCS3 O Ext. Data Bus DSCS3 P4.1 I/O Port 4.1 TMS I JTAG TMS Input                                                                                |     |
| TCK                                                                                                    |     |
| TCK                                                                                                    |     |
| DBCS3 O Ext. Data Bus DSCS3  P4.1 I/O Port 4.1  TMS I JTAG TMS Input                                                                                                    |     |
| 26 P4.1 I/O Port 4.1 TMS I JTAG TMS Input                                                                                                    |     |
| TMS I JTAG TMS Input                                                                                                    |     |
| TMS I JTAG TMS Input                                                                                                    |     |
| ONAG L ITAO December 1                                                                                                    |     |
| 27 CM0 I JTAG Program mode                                                                                                    |     |
| ALE O Ext Address Latch Enable                                                                                                    |     |
| 28 P4.2 I/O Port 4.2                                                                                                    |     |
| TDO O JTAG TDO Line                                                                                                    |     |
| pa P4.3 I/O Port 4.3                                                                                                    |     |
| 29 TDI I JTAG TDI line                                                                                                    |     |
| P0.7 I/O Port 0.7                                                                                                    |     |
| 30 AD7 I/O Ext. Address/Data Bus AD7                                                                                                    |     |
| D0.6 1/0   Port.0.6                                                                                                    |     |
| 31 AD6 I/O Ext. Address/Data Bus AD6                                                                                                    |     |
| P0.5 I/O Port 0.5                                                                                                    |     |
| 32 AD5 I/O Ext. Address/Data Bus AD5                                                                                                    |     |
| P0.4 UO Port 0.4                                                                                                    |     |
| AD4 I/O Ext. Address/Data Bus AD4                                                                                                    |     |
| P0 3 I/O Port 0 3                                                                                                    |     |
| AD3 I/O Ext. Address/Data Bus AD3                                                                                                    |     |
| D0.2 I/O Port 0.2                                                                                                    |     |
| 35 AD2 I/O Ext. Address/Data Bus AD2                                                                                                    |     |
| P0.1 I/O Port 0.1                                                                                                    |     |
| 36 AD1 I/O Ext. Address/Data Bus AD1                                                                                                    |     |
| D0.0 I/O Dort 0.0                                                                                                    |     |
| 37 AD0 I/O Ext. Address/Data Bus AD0                                                                                                    |     |
| 38 VDD Positive supply                                                                                                    |     |
| 20 P4.4 I/O Port 4.4                                                                                                    |     |
| 30                                                                                                    |     |
|                                                                                                    |     |
| P1.0 I/O Port 1.0  40 CS0 O SPI Chip Select 0                                                                                                    |     |
|                                                                                                    |     |
| T2IN I Timer 2 input                                                                                                    |     |
| P1.1 I/O Port 1.1 41 CS1 O SPI Chip Select 1                                                                                                    |     |
|                                                                                                    |     |
| T2EX I Timer 2 EX input                                                                                                    |     |
| P1.2 I/O Port 1.2                                                                                                    |     |
| CS2 O SPI Chip Select 2                                                                                                    |     |
| 42 RXD1 I UART1 RX line                                                                                                    |     |
| PC1.1 I Pulse Counter PC1 input 1                                                                                                    | , , |
| T2OUT O Timer 2 Output Pin (Alternate pi                                                                                                    | n)  |
| P1.3 I/O Port 1.3                                                                                                    |     |
| 43 CS3 O SPI Chip Select 3                                                                                                    |     |
| TXD1 O UART1 TX line                                                                                                    |     |
| P1.4 I/O Port 1.4                                                                                                    |     |
| 44 SS I SPI Slave Select input                                                                                                    |     |
| T10UT* Timer 1 Output (Alternate pin)                                                                                                    |     |

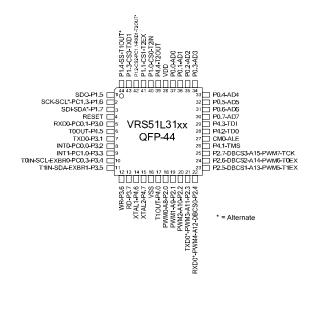

<u>www.ramtron.com</u> page 4 of 115

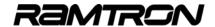

## 1 Instruction Set

The following table describes the instruction set of the VRS51L3xxx. The instructions are binary code-compatible and perform the same functions as industry standard 8051s.

TABLE 3: LEGEND FOR INSTRUCTION SET TABLE

| Symbol   | Function                                               |
|----------|--------------------------------------------------------|
| Α        | Accumulator                                            |
| Rn       | Register R0-R7                                         |
| Direct   | Internal register address                              |
| @Ri      | Internal register pointed to by R0 or R1 (except MOVX) |
| Rel      | Two's complement offset byte                           |
| Bit      | Direct bit address                                     |
| #data    | 8-bit constant                                         |
| #data 16 | 16-bit constant                                        |
| addr 16  | 16-bit destination address                             |
| addr 11  | 11-bit destination address                             |

TABLE 4: VRS51L3xxx Instruction Set

| Arithmetic instructions         ADD A, Rn         Add register to A         1         2           ADD A, direct         Add direct byte to A         2         3           ADD A, @Ri         Add data memory to A         1         3           ADD A, #data         Add immediate to A         2         2           ADDC A, Rn         Add register to A with carry         1         2 | 28h-2Fh<br>25h<br>26h-27h<br>24h |
|----------------------------------------------------------------------------------------------------|----------------------------------|
| ADD A, direct                                                                                                    | 25h<br>26h-27h                   |
| ADD A, direct         Add direct byte to A         2         3           ADD A, @Ri         Add data memory to A         1         3           ADD A, #data         Add immediate to A         2         2                                                                                                    | 25h<br>26h-27h                   |
| ADD A, @Ri         Add data memory to A         1         3           ADD A, #data         Add immediate to A         2         2                                                                                                    | 26h-27h                          |
| ADD A, #data Add immediate to A 2 2                                                                                                    |                                  |
|                                                                                                    |                                  |
| I ADDC A. Kn I Add redister to A with carry                                                                                                    | 38h-3Fh                          |
| ADDC A, direct Add direct byte to A with carry 2 3                                                                                                    | 35h                              |
| ADDC A, @Ri Add data memory to A with carry 1 3                                                                                                    | 36h-37h                          |
| ADDC A, #data Add immediate to A with carry 2 2                                                                                                    | 34h                              |
| SUBB A, Rn Subtract register from A with borrow 1 2                                                                                                    | 98h-9Fh                          |
| SUBB A, direct Subtract direct byte from A with borrow 2 3                                                                                                    | 95h                              |
| SUBB A, @Ri Subtract data mem from A with borrow 1 3                                                                                                    | 96h-97h                          |
| SUBB A, #data Subtract immediate from A with borrow 2 2                                                                                                    | 94h                              |
| INC A Increment A 1 2                                                                                                    | 04h                              |
| INC Rn Increment register 1 2                                                                                                    | 08h-0Fh                          |
| INC direct Increment direct byte 2 3                                                                                                    | 05h                              |
| INC @Ri Increment data memory 1 3                                                                                                    | 06h-07h                          |
| DEC A Decrement A 1 2                                                                                                    | 14h                              |
| DEC Rn Decrement register 1 2                                                                                                    | 18h-1Fh                          |
| DEC direct Decrement direct byte 2 3                                                                                                    | 15h                              |
| DEC @Ri Decrement data memory 1 3                                                                                                    | 16h-17h                          |
| INC DPTR Increment data pointer 1 2                                                                                                    | A3h                              |
| MUL AB Multiply A by B 1 2                                                                                                    | A4h                              |
| DIV AB Divide A by B 1 2                                                                                                    | 84h                              |
| DA A Decimal adjust A 1 4                                                                                                    | D4h                              |
| Logical Instructions                                                                                                    |                                  |
| ANL A, Rn AND register to A 1 2                                                                                                    | 58h-5Fh                          |
| ANL A, direct AND direct byte to A 2 3                                                                                                    | 55h                              |
| ANL A, @Ri AND data memory to A 1 3                                                                                                    | 56h-57h                          |
| ANL A, #data AND immediate to A 2 2                                                                                                    | 54h                              |
| ANL direct, A AND A to direct byte 2 3                                                                                                    | 52h                              |
| ANL direct, #data AND immediate data to direct byte 3 3                                                                                                    | 53h                              |
| ORL A, Rn OR register to A 1 2                                                                                                    | 48h-4Fh                          |
| ORL A, direct OR direct byte to A 2 3                                                                                                    | 45                               |
| ORL A, @Ri OR data memory to A 1 3                                                                                                    | 46h-47h                          |
| ORL A, #data OR immediate to A 2 2                                                                                                    | 44h                              |
| ORL direct, A OR A to direct byte 2 3                                                                                                    | 42h                              |
| ORL direct, #data OR immediate data to direct byte 3 3                                                                                                    | 43h                              |
| XRL A, Rn Exclusive-OR register to A 1 2                                                                                                    | 68h-6Fh                          |
| XRL A, direct Exclusive-OR direct byte to A 2 3                                                                                                    | 65h                              |
| XRL A, @Ri Exclusive-OR data memory to A 1 3                                                                                                    | 66h-67h                          |
| XRL A, #data Exclusive-OR immediate to A 2 2                                                                                                    | 64h                              |
| XRL direct, A Exclusive-OR A to direct byte 2 3                                                                                                    | 62h                              |
| XRL direct, #data Exclusive-OR immediate to direct byte 3 3                                                                                                    | 63h                              |
| CLR A Clear A 1 1                                                                                                    | E4h                              |
| CPL A Compliment A 1 1                                                                                                    | F4h                              |
| SWAP A Swap nibbles of A 1 1                                                                                                    | C4h                              |
| RL A Rotate A left 1 1                                                                                                    | 23h                              |
| RLC A Rotate A left through carry 1 1                                                                                                    | 33h                              |
| RR A Rotate A right 1 1                                                                                                    | 03h                              |
| RRC A Rotate A right through carry 1 1                                                                                                    | 13h                              |

#### <u>Definitions</u>

Rn: Any of the register R0 to R7

@Ri: Indirect addressing using Register R0 or R1
immediate Data provided with Instruction
immediate data included with instruction
bit: and defeas at the bit lead offers at the bit lead offers at the great offers and the lead offers and the lead offers and the lead offers are great offers. In the lead of the lead of th

| Mnemonic                     | Description                                           | Size<br>(bytes) | Instr.<br>Cycles | Hex Code   |
|------------------------------|-------------------------------------------------------|-----------------|------------------|------------|
| Boolean Instruction          |                                                       |                 |                  |            |
| CLR C                        | Clear Carry bit                                       | 1               | 1                | C3h        |
| CLR bit                      | Clear bit                                             | 2               | 4                | C2h        |
| SETB C                       | Set Carry bit to 1                                    | 1               | 1                | D3h        |
| SETB bit                     | Set bit to 1                                          | 2<br>1          | <u>4</u><br>1    | D2h        |
| CPL C<br>CPL bit             | Complement Carry bit Complement bit                   | 2               | 4                | B3h<br>B2h |
| ANL C,bit                    | Logical AND between Carry and bit                     | 2               | 4                | 82h        |
| ANL C,#bit                   | Logical AND between Carry and not bit                 | 2               | 4                | B0h        |
| ORL C,bit                    | Logical ORL between Carry and bit                     | 2               | 4                | 72h        |
| ORL C,#bit                   | Logical ORL between Carry and not bit                 | 2               | 4                | A0h        |
| MOV C,bit                    | Copy bit value into Carry                             | 2               | 4                | A2h        |
| MOV bit.C                    | Copy Carry value into Bit                             | 2               | 3                | 92h        |
| Data Transfer Instru         |                                                       |                 |                  | 02         |
| MOV A, Rn                    | Move register to A                                    | 1               | 2                | E8h-EFh    |
| MOV A. direct                | Move direct byte to A                                 | 2               | 3                | E5h        |
| MOV A, @Ri                   | Move data memory to A                                 | 1               | 3                | E6h-E7h    |
| MOV A, #data                 | Move immediate to A                                   | 2               | 2                | 74h        |
| MOV Rn, A                    | Move A to register                                    | 1               | 1                | F8h-FFh    |
| MOV Rn, direct               | Move direct byte to register                          | 2               | 3                | A8h-AFh    |
| MOV Rn, #data                | Move immediate to register                            | 2               | 2                | 78h-7Fh    |
| MOV direct, A                | Move A to direct byte                                 | 2               | 3                | F5h        |
| MOV direct, Rn               | Move register to direct byte                          | 2               | 3                | 88h-8Fh    |
| MOV direct, direct           | Move direct byte to direct byte                       | 3               | 3                | 85h        |
| MOV direct, @Ri              | Move data memory to direct byte                       | 2               | 3                | 86h-87h    |
| MOV direct, #data            | Move immediate to direct byte                         | 3               | 3                | 75h        |
| MOV @Ri, A                   | Move A to data memory                                 | 1               | 2                | F6h-F7h    |
| MOV @Ri, direct              | Move direct byte to data memory                       | 2               | 3                | A6h-A7h    |
| MOV @Ri, #data               | Move immediate to data memory                         | 2               | 2                | 76h-77h    |
| MOV DPTR, #data              | Move immediate to data pointer                        | 3               | 3                | 90h        |
| MOVC A, @A+DPTR              | Move code byte relative DPTR to A                     | 1               | 3+1              | 93h        |
| MOVC A, @A+PC                | Move code byte relative PC to A                       | 1               | 3+1              | 83h        |
| MOVX<br>A,{MPAGE, @Ri}       | Move external data (A8) to A                          | 1               | 3*               | E2h-E3h    |
| MOVX A, @DPTR                | Move external data (A16) to A                         | 1               | 2*               | E0h        |
| MOVX<br>{MPAGE, @Ri},A       | Move A to external data (A8)                          | 1               | 2*               | F2h-F3h    |
| MOVX @DPTR, A                | Move A to external data (A16)                         | 1               | 1*               | F0h        |
| PUSH direct                  | Push direct byte onto stack                           | 2               | 3                | C0h        |
| POP direct                   | Pop direct byte from stack                            | 2               | 2                | D0h        |
| XCH A, Rn                    | Exchange A and register                               | 1               | 3                | C8h-CFh    |
| XCH A, direct                | Exchange A and direct byte                            | 2               | 4                | C5h        |
| XCH A, @Ri                   | Exchange A and data memory                            | 1               | 4                | C6h-C7h    |
| XCHD A, @Ri                  | Exchange A and data memory<br>lower nibble            | 1               | 4                | D6h-D7h    |
| Branching Instruction        |                                                       |                 | 4 : 4            | 441. 541   |
| ACALL addr 11                | Absolute call to subroutine                           | 2               | 4+1              | 11h-F1h    |
| LCALL addr 16                | Long call to subroutine                               | 3               | 5+1              | 12h        |
| RET                          | Return from subroutine                                | 1               | 3+1              | 22h        |
| RETI                         | Return from interrupt                                 | 1               | 3+1              | 32h        |
| AJMP addr 11<br>LJMP addr 16 | Absolute jump unconditional                           | 2               | 2+1              | 01h-E1h    |
| SJMP addr 16                 | Long jump unconditional Short jump (relative address) | 3               | 3+1<br>3+1       | 02h<br>80h |
| JC rel                       | Jump on carry = 1                                     | 2               | 3+1              | 40h        |
| JNC rel                      | Jump on carry = 0                                     | 2               | 3+1              | 50h        |
| JB bit, rel                  | Jump on direct bit = 1                                | 3               | 3 / 4 +1         | 20h        |
| JNB bit, rel                 | Jump on direct bit = 1                                | 3               | 3/4+1            | 30h        |
| JBC bit, rel                 | Jump on direct bit = 0                                | 3               | 3/4+1            | 10h        |
| JMP @A+DPTR                  | Jump indirect relative DPTR                           | 1               | 2+1              | 73h        |
| JZ rel                       | Jump on accumulator = 0                               | 2               | 3+1              | 60h        |
| JNZ rel                      | Jump on accumulator 1= 0                              | 2               | 3+1              | 70h        |
| CJNE A, direct, rel          | Compare A, direct JNE relative                        | 3               | 4/5+1            | B5h        |
| CJNE A, #d, rel              | Compare A, immediate JNE relative                     | 3               | 3 / 4 +1         | B4h        |
| CJNE Rn, #d, rel             | Compare reg, immediate JNE relative                   | 3               | 3 / 4 +1         | B8h-BFh    |
| CJNE @Ri, #d, rel            | Compare ind, immediate JNE relative                   | 3               | 4/5+1            | B6h-B7h    |
| DJNZ Rn, rel                 | Decrement register, JNZ relative                      | 2               | 3 / 4 +1         | D8h-DFh    |
| DJNZ direct, rel             | Decrement direct byte, JNZ relative                   | 3               | 3 / 4 +1         | D5         |
| Miscellaneous Instru         |                                                       |                 |                  |            |
| NOP                          | No operation                                          | 1               | 1                | 00h        |
| NOP                          | If PCON.4 is 0 (reset Value): NOP                     | 1               | 1                | A5h        |
| MOV @RamPtr,A                | If MSB (@RamPtr) == 0 Accumulator value is written    | 2               | 3                | A5h        |
|                              | in SFR{1,@RamPtr[6:0]} If MSB (@RamPtr) == 1          |                 |                  |            |
| MOV A,@RamPtr                | SFR{1,@RamPtr[6:0]} is written in Accumulator         | 3               | 4                | A5h        |

Notes on number of Cycles:

"X / Y" cycles denotes number of cycle Without / With Jump

"+1" indicates extra Cycle that may be required because of Flash access

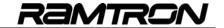

## 2 Special Function Registers (SFR)

Addresses 80h to FFh of the SFR address space can be accessed in direct addressing mode only. The following table lists the VRS51L3xxx special function registers. Due to the VRS51L3xxx's high level of integration, the SFRs have been mapped onto two pages.

The following tables summarize the SFR assignment. Complete functional descriptions of each register will be provided throughout the datasheet.

### 2.1 SFR Map Page 0

TABLE 5: SPECIAL FUNCTION REGISTERS (SFR) PAGE 0

| TABLE 5: SPECIAL   SFR Register | SFR<br>Adrs | Bit 7      | Bit 6      | Bit 5      | Bit 4      | Bit 3       | Bit 2       | Bit 1      | Bit 0      | Reset<br>Value |
|---------------------------------|-------------|------------|------------|------------|------------|-------------|-------------|------------|------------|----------------|
| P0                              | 80h         | _          | -          | _          |            | -           | -           | _          | -          | 1111 1111b     |
| SP                              | 81h         | _          | _          | _          | _          | _           | _           | _          | -          | 0000 0111b     |
| DPL0                            | 82h         | _          | _          | _          | _          | _           | _           | _          | -          | 0000 0000b     |
| DPH0                            | 83h         | _          | _          | _          | _          | _           | _           | _          | -          | 0000 0000b     |
| DPL1                            | 84h         |            |            |            |            |             |             |            |            | 0000 0000b     |
| DPH1                            | 85h         |            |            |            |            |             |             |            |            | 0000 0000b     |
| DPS                             | 86h         |            |            |            |            |             |             |            | DPSEL      | 0000 0000b     |
| PCON                            | 87h         | OSCSTOP    | INTMODEN   | DEVCFGEN   | SFRINDADR  | GF1         | GF0         | PDOWN      | IDLE       | 0110 0000b     |
| INTEN1                          | 88h         | T1IEN      | U1IEN      | U0IEN      | PCHGIEN0   | T0IEN       | SPIRXOVIEN  | SPITXEIEN  | -          | 0000 0000b     |
| T0T1CFG                         | 89h         | -          | T1GATE     | T0GATE     | T1CLKSRC   | T10UTEN     | T1MODE8     | T0OUTEN    | T0MODE8    | 0000 0000b     |
| TL0                             | 8Ah         |            |            |            |            |             |             |            |            | 0000 0000b     |
| TH0                             | 8Bh         |            |            |            |            |             |             |            |            | 0000 0000b     |
| TL1                             | 8Ch         |            |            |            |            |             |             |            |            | 0000 0000b     |
| TH1                             | 8Dh         |            |            |            |            |             |             |            |            | 0000 0000b     |
| TL2                             | 8Eh         |            |            |            |            |             |             |            |            | 0000 0000b     |
| TH2                             | 8Fh         |            |            |            |            |             |             |            |            | 0000 0000b     |
| P1                              | 90h         | -          | -          | -          | -          | -           | -           | -          | -          | 1111 1111b     |
| WDTCFG                          | 91h         | WDTPERIOD3 | WDTPERIOD2 | WDTPERIOD1 | WDTPERIOD0 | WTIMERF     | ASTIMER     | WDTF       | WDTRESET   | 0000 0000b     |
| RCAP0L                          | 92h         |            |            |            |            |             |             |            |            | 0000 0000b     |
| RCAP0H                          | 93h         |            |            |            |            |             |             |            |            | 0000 0000b     |
| RCAP1L                          | 94h         |            |            |            |            |             |             |            |            | 0000 0000b     |
| RCAP1H                          | 95h         |            |            |            |            |             |             |            |            | 0000 0000b     |
| RCAP2L                          | 96h         |            |            |            |            |             |             |            |            | 0000 0000b     |
| RCAP2H                          | 97h         |            |            |            |            |             |             |            |            | 0000 0000b     |
| P5*                             | 98h         |            |            |            |            |             |             |            |            | 1111 1111b     |
| T0T1CLKCFG                      | 99h         | T1CLKCFG3  | T1CLKCFG2  | T1CLKCFG1  | T1CLKCFG0  | T0CLKCFG3   | T0CLKCFG2   | T0CLKCFG1  | T0CLKCFG0  | 0000 0000b     |
| T0CON                           | 9Ah         | T00VF      | T0EXF      | T0DOWNEN   | T0TOGOUT   | T0EXTEN     | TR0         | T0COUNTEN  | T0RLCAP    | 0000 0000b     |
| T1CON                           | 9Bh         | T10VF      | T1EXF      | T1DOWNEN   | T1TOGOUT   | T1EXTEN     | TR1         | T1COUNTEN  | T1RLCAP    | 0000 0000b     |
| T2CON                           | 9Ch         | T2OVF      | T2EXF      | T2DOWNEN   | T2TOGOUT   | T2EXTEN     | TR2         | T2COUNTEN  | T2RLCAP    | 0000 0000b     |
| T2CLKCFG                        | 9Dh         | -          | -          | T2CLKSRC   | T2OUTEN    | T2CLKCFG3   | T2CLKCFG2   | T2CLKCFG1  | T2CLKCFG0  | 0000 0000b     |
| PWC0CFG                         | 9Eh         | PWC0IF     | PWC0RST    | PWC0END    | PWC0START  | PWC0ENDSRC1 | PWC0ENDSRC0 | PWC0STSRC1 | PWC0STSRC0 | 0000 0000b     |
| PWC1CFG                         | 9Fh         | PWC1IF     | PWC1RST    | PWC1END    | PWC1START  | PWC1ENDSRC1 | PWC1ENDSRC0 | PWC1STSRC1 | PWC1STSRC0 | 0000 0000b     |
| P2                              | A0h         | -          | -          | -          | -          | -           | -           | -          | -          | 1111 1111b     |
| UART0INT                        | A1h         | COLEN      | RXOVEN     | RXAVAILEN  | TXEMPTYEN  | COLENF      | RXOVF       | RXAVENF    | TXEMPTYF   | 0000 0001b     |
| UART0CFG                        | A2h         | BRADJ3     | BRADJ2     | BRADJ1     | BRADJ0     | BRCLKSRC    | B9RXTX      | B9EN       | STOP2EN    | 1110 0000b     |
| UART0BUF                        | A3h         |            |            |            |            |             |             |            |            | 0000 0000b     |
| UART0BRL                        | A4h         |            |            |            |            |             |             |            |            | 0000 0000b     |
| UART0BRH                        | A5h         |            |            |            |            |             |             |            |            | 0000 0000b     |
| UART0EXT                        | A6h         | U0TIMERF   | U0TIMEREN  | U0RXSTATE  | MULTIPROC  | Reserved    | Reserved    | Reserved   | Reserved   | 0010 0000b     |
| Reserved                        | A7h         |            |            |            |            |             |             |            |            |                |
| INTEN2                          | A8h         | PCHGIEN1   | AUWDTIEN   | PWMT47IEN  | PWMT03IEN  | PWCIEN      | I2CUARTCI   | I2CIEN     | T2IEN      | 0000 0000b     |
| PWMCFG                          | A9h         | -          | PWMWAIT    | PWMCLRALL  | PWMLSBMSB  | PWMMIDEND   | PWMCH2      | PWMCH1     | PWMCH0     | 0000 0000b     |
| PWMEN                           | AAh         | PWM7EN     | PWM6EN     | PWM5EN     | PWM4EN     | PWM3EN      | PWM2EN      | PWM1EN     | PWM0EN     | 0000 0000b     |

<u>www.ramtron.com</u> page 6 of 115

## VRS51L3xxx Datasheet

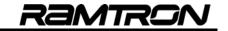

|                      |     |                      | T         | T                    |            |                      | T                      |           | T                     |            |
|----------------------|-----|----------------------|-----------|----------------------|------------|----------------------|------------------------|-----------|-----------------------|------------|
| PWMLDPOL             | ABh | PWM7LDPOL            | PWM6LDPOL | PWM5LDPOL            | PWM4LDPOL  | PWM3LDPOL            | PWM2LDPOL              | PWM1LDPOL | PWM0LDPOL             | 0000 0000b |
| PWMDATA              | ACh |                      |           |                      |            |                      |                        |           |                       | 0000 0000b |
| PWMTMREN             | ADh | PWM7TMREN            | PWM6TMREN | PWM5TMREN            | PWM4TMREN  | PWM3TMREN            | PWM2TMREN              | PWM1TMREN | PWM0TMREN             | 0000 0000b |
| PWMTMRF              | AEh | PWM7TMRF             | PWM6TMRF  | PWM5TMRF             | PWM4TMRF   | PWM3TMRF             | PWM2TMRF               | PWM1TMRF  | PWM0TMRF              | 0000 0000b |
| PWMCLKCFG            | AFh | U4PWMCLK3            | U4PWMCLK2 | U4PWMCLK1            | U4PWMCLK0  | L4PWMCLK3            | L4PWMDCLK2             | L4PWMCLK1 | L4PWMCLK0             | 0000 0000b |
| P3                   | B0h | -                    | -         | -                    | -          | -                    | -                      | -         | -                     | 1111 1011b |
| UART1INT             | B1h | COLEN                | RXOVEN    | RXAVAILEN            | TXEMPTYEN  | COLENF               | RXOVF                  | RXAVENF   | TXEMPTYF              | 0000 0001b |
| UART1CFG             | B2h | BRADJ3               | BRADJ2    | BRADJ1               | BRADJ0     | BRCLKSRC             | B9RXTX                 | B9EN      | STOP2EN               | 1110 0000b |
| UART1BUF             | B3h |                      |           |                      |            |                      |                        |           |                       | 0000 0000b |
| UART1BRL             | B4h |                      |           |                      |            |                      |                        |           |                       | 0000 0000b |
| UART1BRH             | B5h |                      |           |                      |            |                      |                        |           |                       | 0000 0000b |
| UART1EXT             | B6h | U1TIMERF             | U1TIMEREN | U1RXSTATE            | MULTIPROC  | 0                    | 0                      | 0         | 0                     | 0010 0000b |
| Not used             | B7h |                      |           |                      |            |                      |                        |           |                       |            |
| IPINFLAG1            | B8h | P37IF                | P36IF     | P35IF                | P34IF      | P31IF                | P30IF                  | INT1IF    | INT0IF                | 0000 0000b |
| PORTCHG              | B9h | PMONFLAG1            | PCHGMSK1  | PCHGSEL1             | PCHGSEL0   | PMONFLAG0            | PCHGMSK0               | PCHGSEL1  | PCHGSEL0              | 0000 0000b |
| P4                   | C0h |                      |           |                      |            |                      |                        |           |                       | 1111 1111b |
| SPICTRL              | C1h | SPICLK2              | SPICLK1   | SPICLK0              | SPICS1     | SPICS0               | SPICLKPH               | SPICLKPOL | SPIMASTER             | 0000 0001b |
| SPICONFIG            | C2h | SPIMANCS             | SPIUNDERC | FSONCS3              | SPILOADCS3 | SPISLOW              | SPIRXOVEN              | SPIRXAVEN | SPITXEEN              | 0000 0000b |
| SPISIZE              | C3h |                      |           |                      |            |                      |                        |           |                       | 0000 0111b |
| SPIRXTX0             | C4h |                      |           |                      |            |                      |                        |           |                       | 0000 0000b |
| SPIRXTX1             | C5h |                      |           |                      |            |                      |                        |           |                       | 0000 0000b |
| SPIRXTX2             | C6h |                      |           |                      |            |                      |                        |           |                       | 0000 0000b |
| SPIRXTX3             | C7h |                      |           |                      |            |                      |                        |           |                       | 0000 0000b |
| P6*                  | C8h |                      |           |                      |            |                      |                        |           |                       | 1111 1111b |
| SPISTATUS            | C9h | SPIREVERSE           | -         | SPIUNDERF            | SSPINVAL   | SPINOCS              | SPIRXOVF               | SPIRXAVF  | SPITXEMPF             | 0011 1001b |
| PSW                  | D0h | CY                   | AC        | F0                   | RS1        | RS0                  | OV                     | F1        | Р                     | 0000 0000b |
| I2CCONFIG            | D1h | MASTRARB             | I2CRXOVEN | I2CRXAVEN            | I2CTXEEN   | I2CMASTART           | I2CSCLLOW              | I2CRXSTOP | I2CMODE               | 0000 0100b |
| I2CTIMING            | D2h |                      |           |                      |            |                      |                        |           |                       | 0000 1100b |
| 12CIDCFG             | D3h | I2CID6               | I2CID5    | I2CID4               | I2CID3     | I2CID2               | I2CID1                 | I2CID0    | I2CADVCFG             | 0000 0000b |
| I2CSTATUS            | D4h | I2CERROR             | I2CNOACK  | I2CSDASYNC           | I2CACKPH   | I2CIDLEF             | I2CRXOVF               | I2CRXAVF  | I2CTXEMPF             | 0010 1001b |
| I2CRXTX              | D5h |                      |           |                      |            |                      |                        |           |                       | 0000 0000b |
| IPININV1             | D6h | P37IINV              | P36IINV   | P35IINV              | P34IINV    | P33IINV              | P32IINV                | INT1IINV  | INTOIINV              | 0000 0000b |
| IPININV2             | D7h | P07IINV              | P06IINV   | P05IINV              | P04IINV    | P03IINV              | P02IINV                | P01IINV   | P00IINV               | 0000 0000b |
| IPINFLAG2            | D8h | P07IF                | P06IF     | P05IF                | P04IF      | P03IF                | P02IF                  | P01IF     | P00IF                 | 0000 0000b |
| XMEMCTRL             | D9h | EXTBUSCFG            | EXTBUSCS  | -                    | -          | STRECH3              | STRECH2                | STRECH1   | STRECH0               | 0000 0000b |
| Reserved             | DAh | _                    | -         | -                    | -          | -                    | -                      | -         | -                     | 0000 0000b |
| Reserved             | DBh | -                    | -         | -                    | -          | -                    | -                      | -         | -                     | 0000 0000b |
| FRAMCFG1             | DCh | FREADIDLE            | 0         | FRAMCLK1             | FRAMCLK0   | BURSTEN              | FRAMOP1                | FRAMOP0   | RUNFRAMOP             | 1000 0000b |
| FRAMCFG2             | DDH | 0                    | 0         | 0                    | 0          | FRAMBP1              | FRAMBP0                | FRAMWEL   | 0                     | 0000 0000b |
| Reserved             | DEh | -                    | -         | -                    | -          | -                    | -                      | -         | -                     | 0000 0000b |
| Reserved             | DFH | -                    | -         | -                    | -          | -                    | -                      | -         | -                     | 0000 0000b |
| ACC                  | E0h | _                    | -         | -                    | -          | _                    | -                      | -         | _                     | 0000 0000b |
| DEVIOMAP             | E1h | Reserved             | PWMALTMAP | I2CALTMAP            | U1ALTMAP   | U0ALTMAP             | T2ALTMAP               | T1ALTMAP  | TOALTMAP              | 0000 0000b |
| INTPRI1              | E2h | T1P37PRI             | U1P36PRI  | U0P35PRI             | PC0P34PRI  | T0P31PRI             | SRP30PRI               | STP33PRI  | INT0P32PRI            | 0000 0000b |
| INTPRI2              | E3h | PC1P00PRI            | AUP06PRI  | PTHP05PRI            | PTLP04PRI  | PWCP23PRI            | I10P02PRI              | I2CP01PRI | T2P00PRI              | 0000 0000b |
| INTERIZ<br>INTSRC1   | E4h | INTSRC1.7            | INTSRC1.6 | INTSRC1.5            | INTSRC1.4  | INTSRC1.3            | INTSRC1.2              | INTSRC1.1 | INTSRC1.0             | 0000 0000b |
| INTSRC1              | E5h | INTSRC1.7            | INTSRC1.6 | INTSRC1.5            | INTSRC1.4  | INTSRC1.3            | INTSRC1.2<br>INTSRC2.2 | INTSRC1.1 | INTSRC1.0             | 0000 0000b |
| INTSRC2<br>IPINSENS1 |     | P37ISENS             |           |                      |            |                      |                        |           |                       | 0000 0000b |
|                      | E6h | P37ISENS<br>P07ISENS | P36ISENS  | P35ISENS<br>P05ISENS | P34ISENS   | P33ISENS<br>P03ISENS | P32ISENS               | P01ISENS  | INTOISENS<br>POOISENS |            |
| IPINSENS2            | E7h |                      | P06ISENS  |                      | P04ISENS   |                      | P02ISENS               |           | P00ISENS              | 0000 0000b |
| GENINTEN             | E8h | - FDII OOK4          |           | - EDUDI E            | - EDIDDY   | -                    | -<br>EDIODIT           | CLRPININT | GENINTEN              | 0000 0000b |
| FPICONFIG            | E9h | FPILOCK1             | FPILOCK0  | FPIIDLE              | FPIRDY     | 0                    | FPI8BIT                | FPITASK1  | FPITASK0              | 0000 0100b |
| FPIADDRL             | EAh |                      |           |                      |            |                      |                        |           |                       | 0000 0000b |
| FPIADDRH             | EBh |                      |           |                      |            |                      |                        |           |                       | 0000 0000b |
| FPIDATAL             | ECh |                      |           |                      |            |                      |                        |           |                       | 0000 0000b |

www.ramtron.com page 7 of 115

## VRS51L3xxx Datasheet

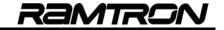

| EDIDATALL  | - FD1 |              |            |            |            |            |            |            |            | 0000 00001 |
|------------|-------|--------------|------------|------------|------------|------------|------------|------------|------------|------------|
| FPIDATAH   | EDh   |              |            |            |            |            |            |            |            | 0000 0000b |
| FPICLKSPD  | EEh   |              |            |            |            | FPICLKSPD3 | FPICLKSPD2 | FPICLKSPD1 | FPICLKSPD0 | 0000 0000b |
| Reserved   | EFh   | -            | -          | -          | -          | -          | -          | -          | -          | 0000 0000b |
| В          | F0h   |              |            |            |            |            |            |            |            | 0000 0000b |
| MPAGE      | F1h   |              |            |            |            |            |            |            |            | 0000 0000b |
| DEVCLKCFG1 | F2h   | SOFTRESET    | OSCSELECT  | CLKDIVEN   | FULLSPDINT | CLKDIV3    | CLKDIV2    | CLKDIV1    | CLKDIV0    | 0110 0000b |
| DEVCLKCGF2 | F3h   | CYOSCEN      | INTOSCEN   | -          | -          | CYRANGE1   | CYRANGE0   | 0          | -          | 0100 1001b |
| PERIPHEN1  | F4h   | SPICSEN      | SPIEN      | I2CEN      | U1EN       | U0EN       | T2EN       | T1EN       | T0EN       | 0000 0000b |
| PERIPHEN2  | F5h   | PWC1EN       | PWC0EN     | AUEN       | XRAM2CODE  | IOPORTEN   | WDTEN      | PWMSFREN   | FPIEN      | 0000 1000b |
| DEVMEMCFG  | F6h   | EXTBUSEN     | FRAMEN     | -          | -          | -          | -          | -          | SFRPAGE    | 0000 0000b |
| PORTINEN   | F7h   | Reserved (0) | P6INPUTEN  | P5INPUTEN  | P4INPUTEN  | P3INPUTEN  | P2INPUTEN  | P1INPUTEN  | P0INPUTEN  | 0111 1111b |
| USERFLAGS  | F8h   |              |            |            |            |            |            |            |            | 0000 0000b |
| P0PINCFG   | F9h   | P07IN1OUT0   | P06IN1OUT0 | P05IN1OUT0 | P04IN1OUT0 | P03IN1OUT0 | P02IN1OUT0 | P01IN1OUT0 | P00IN1OUT0 | 1111 1111b |
| P1PINCFG   | FAh   | P17IN1OUT0   | P16IN1OUT0 | P15IN1OUT0 | P14IN1OUT0 | P13IN1OUT0 | P12IN1OUT0 | P11IN1OUT0 | P10IN1OUT0 | 1111 1111b |
| P2PINCFG   | FBh   | P27IN1OUT0   | P26IN1OUT0 | P25IN1OUT0 | P24IN1OUT0 | P23IN1OUT0 | P22IN1OUT0 | P21IN1OUT0 | P20IN1OUT0 | 1111 1111b |
| P3PINCFG   | FCh   | P37IN1OUT0   | P36IN1OUT0 | P35IN1OUT0 | P34IN1OUT0 | P33IN1OUT0 | P32IN1OUT0 | P31IN1OUT0 | P30IN1OUT0 | 1111 1111b |
| P4PINCFG   | FDh   | P47IN1OUT0   | P46IN1OUT0 | P45IN1OUT0 | P44IN1OUT0 | P43IN1OUT0 | P42IN1OUT0 | P41IN1OUT0 | P40IN1OUT0 | 1111 1111b |
| P5PINCFG*  | FEh   | P57IN1OUT0   | P56IN1OUT0 | P55IN1OUT0 | P54IN1OUT0 | P53IN1OUT0 | P52IN1OUT0 | P51IN1OUT0 | P50IN1OUT0 | 1111 1111b |
| P6PINCFG*  | FFh   | P67IN1OUT0   | P66IN1OUT0 | P65IN1OUT0 | P64IN1OUT0 | P63IN1OUT0 | P62IN1OUT0 | P61IN1OUT0 | P60IN1OUT0 | 1111 1111b |

<sup>\*</sup>VRS51L30xx (QFP-64) only

www.ramtron.com page 8 of 115

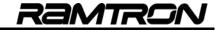

#### 2.2 SFR Map Page 1

| SFR<br>Register | SFR<br>Adrs | REGISTERS (SFR) Bit 7 | Bit 6      | Bit 5      | Bit 4      | Bit 3     | Bit 2      | Bit 1     | Bit 0     | Reset<br>Value |
|-----------------|-------------|-----------------------|------------|------------|------------|-----------|------------|-----------|-----------|----------------|
| P0              | 80h         | -                     | -          | -          | -          | -         | -          | -         | -         | 1111 1111b     |
| SP              | 81h         | -                     | -          | -          | -          | -         | -          | -         | -         | 0000 0111b     |
| DPL0            | 82h         | -                     | -          | -          | -          | -         | -          | -         | -         | 0000 0000b     |
| DPH0            | 83h         | -                     | -          | -          | -          | -         | -          | -         | -         | 0000 0000b     |
| DPL1            | 84h         |                       |            |            |            |           |            |           |           | 0000 0000b     |
| DPH1            | 85h         |                       |            |            |            |           |            |           |           | 0000 0000b     |
| DPS             | 86h         |                       |            |            |            |           |            |           | DPSEL     | 0000 0000b     |
| PCON            | 87h         | OSCSTOP               | INTMODEN   | DEVCFGEN   | SFRINDADR  | GF1       | GF0        | PDOWN     | IDLE      | 0110 0000b     |
| INTEN1          | 88h         | T1IEN                 | U1IEN      | U0IEN      | PCHGIEN0   | TOIEN     | SPIRXOVIEN | SPITXEIEN | -         | 0000 0000b     |
| T0T1CFG         | 89h         | -                     | T1GATE     | T0GATE     | T1CLKSRC   | T10UTEN   | T1MODE8    | T0OUTEN   | T0MODE8   | 0000 0000b     |
| TL0             | 8Ah         |                       |            |            |            |           |            |           |           | 0000 0000b     |
| TH0             | 8Bh         |                       |            |            |            |           |            |           |           | 0000 0000b     |
| TL1             | 8Ch         |                       |            |            |            |           |            |           |           | 0000 0000b     |
| TH1             | 8Dh         |                       |            |            |            |           |            |           |           | 0000 0000b     |
| TL2             | 8Eh         |                       |            |            |            |           |            |           |           | 0000 0000b     |
| TH2             | 8Fh         |                       |            |            |            |           |            |           |           | 0000 0000b     |
| P1              | 90h         | -                     | -          | -          | _          | -         | -          | -         | -         | 1111 1111b     |
| WDTCFG          | 91h         | WDTPERIOD3            | WDTPERIOD2 | WDTPERIOD1 | WDTPERIOD0 | WTIMERF   | ASTIMER    | WDTF      | WDTRESET  | 0000 0000b     |
| RCAP0L          | 92h         |                       |            |            |            |           |            |           |           | 0000 0000b     |
| RCAP0H          | 93h         |                       |            |            |            |           |            |           |           | 0000 0000b     |
| RCAP1L          | 94h         |                       |            |            |            |           |            |           |           | 0000 0000b     |
| RCAP1H          | 95h         |                       |            |            |            |           |            |           |           | 0000 0000b     |
| RCAP2L          | 96h         |                       |            |            |            |           |            |           |           | 0000 0000b     |
| RCAP2H          | 97h         |                       |            |            |            |           |            |           |           | 0000 0000b     |
| P5*             | 98h         |                       |            |            |            |           |            |           |           | 1111 1111b     |
| T0T1CLKCFG      | 99h         | T1CLKCFG3             | T1CLKCFG2  | T1CLKCFG1  | T1CLKCFG0  | T0CLKCFG3 | T0CLKCFG2  | T0CLKCFG1 | T0CLKCFG0 | 0000 0000b     |
| TOCON           | 9Ah         | TOOVF                 | T0EXF      | TODOWNEN   | TOTOGOUT   | T0EXTEN   | TR0        | TOCOUNTEN | TORLCAP   | 0000 0000b     |
| T1CON           | 9Bh         | T10VF                 | T1EXF      | T1DOWNEN   | T1TOGOUT   | T1EXTEN   | TR1        | T1COUNTEN | T1RLCAP   | 0000 0000b     |
| T2CON           | 9Ch         | T2OVF                 | T2EXF      | T2DOWNEN   | T2TOGOUT   | T2EXTEN   | TR2        | T2COUNTEN | T2RLCAP   | 0000 0000b     |
| T2CLKCFG        | 9Dh         | -                     | -          | T2CLKSRC   | T2OUTEN    | T2CLKCFG3 | T2CLKCFG2  | T2CLKCFG1 | T2CLKCFG0 | 0000 0000b     |
| Reserved        | 9Eh         | -                     | -          | -          | - 12001EN  | -         | -          | -         | -         | 0000 0000b     |
|                 |             |                       |            |            |            | -         |            | -         | <u>-</u>  |                |
| Reserved        | 9Fh         | -                     | -          | -          | -          |           | -          |           |           | 0000 0000b     |
| P2              | A0h         | -                     | -          | -          | -          | -         | -          | -         | -         | 1111 1111b     |
| Reserved        | A1h         | -                     | -          | -          | -          | -         | -          | -         | -         | 0000 0000b     |
| AUA0            | A2h*        |                       |            |            |            |           |            |           |           | 0010 0000b     |
| AUA1            | A3h*        |                       |            |            |            |           |            |           |           | 0010 0000b     |
| AUC0            | A4h*        |                       |            |            |            |           |            |           |           | 0010 0000b     |
| AUC1            | A5h*        |                       |            |            |            |           |            |           |           | 0010 0000b     |
| AUC2            | A6h*        |                       |            |            |            |           |            |           |           | 0010 0000b     |
| AUC3            | A7h*        |                       |            |            |            |           |            |           |           | 0010 0000b     |
| INTEN2          | A8h         | PCHGIEN1              | AUWDTIEN   | PWMT47IEN  | PWMT03IEN  | PWCIEN    | I2CUARTCI  | I2CIEN    | T2IEN     | 0000 0000b     |
| P3              | B0h         | -                     | -          | -          | -          | -         | -          | -         | -         | 1111 1011b     |
| AUB0DIV         | B1h*        |                       |            |            |            |           |            |           |           | 0010 0000b     |
| AUB0            | B2h*        |                       |            |            |            |           |            |           |           | 0010 0000b     |
| AUB1            | B3h*        |                       |            |            |            |           |            |           |           | 0010 0000b     |
| AURES0          | B4h*        |                       |            |            |            |           |            |           |           | 0010 0000b     |
| AURES1          | B5h*        |                       |            |            |            |           |            |           |           | 0010 0000b     |
| AURES2          | B6h*        |                       |            |            |            |           |            |           |           | 0010 0000b     |
| AURES3          | B7h*        |                       |            |            |            |           |            |           |           | 0010 0000b     |
| IPINFLAG1       | B8h         | P37IF                 | P36IF      | P35IF      | P34IF      | P31IF     | P30IF      | INT1IF    | INT0IF    | 0000 0000b     |

page 9 of 115 www.ramtron.com

## VRS51L3xxx Datasheet

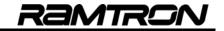

| DODTOUG    | - DOI      | DIACHEL ACA   | DOLLONGIA  | DOLLOOF! 4 | DOLLOGEL O | DMONE 400 | BOLLONIOUS | DOLLOOF! 4 | BOLLOOF! A | 0000 0000  |
|------------|------------|---------------|------------|------------|------------|-----------|------------|------------|------------|------------|
| PORTCHG    | B9h        | PMONFLAG1     | PCHGMSK1   | PCHGSEL1   | PCHGSEL0   | PMONFLAG0 | PCHGMSK0   | PCHGSEL1   | PCHGSEL0   | 0000 0000b |
| Reserved   | BAh        | -             | -          | -          | -          | -         | -          | -          | -          | 0001 0000b |
| Reserved   | BBh        | -             | -          | -          | -          | -         | -          | -          | -          | 0000 0000b |
| Reserved   | BCh        | -             | -          | -          | -          | -         | -          | -          | -          | 0000 0000b |
| Reserved   | BDh        | -             | -          | =          | -          | -         | -          | -          | -          | 0000 0000b |
| Reserved   | BEh        | -             | -          | -          | -          | -         | -          | -          | -          |            |
| Reserved   | BFh        | -             | -          | -          | -          | -         | -          | -          | -          |            |
| P4         | C0h        |               |            |            |            |           |            |            |            | 1111 1111b |
| AUSHIFTCFG | C1h*       | SHIFTMODE     | ARITHSHIFT | SHIFT5     | SHIFT4     | SHIFT3    | SHIFT2     | SHIFT1     | SHIFT0     | 0010 0000b |
| AUCONFIG1  | C2h*       | CAPPREV       | CAPMODE    | OVCAPEN    | READCAP    | ADDSRC1   | ADDSRC0    | MULCMD1    | MULCMD0    | 0000 0000b |
| AUCONFIG2  | C3h*       | AUREGCLR2     | AUREGCLR1  | AUREGCLR0  | AUINTEN    | -         | DIVOUTRG   | AUOV16     | AUOV32     | 0000 0000b |
| AUPREV0    | C4h*       |               |            |            |            |           |            |            |            | 0000 0000b |
| AUPREV1    | C5h*       |               |            |            |            |           |            |            |            | 0000 0000b |
| AUPREV2    | C6h*       |               |            |            |            |           |            |            |            | 0000 0000b |
| AUPREV3    | C7h*       |               |            |            |            |           |            |            |            | 0000 0000b |
| P6*        | C8h        |               |            |            |            |           |            |            |            | 0000 0000b |
| Reserved   | C9h        | -             | -          | -          | -          | -         | -          | -          | -          | 0000 0000b |
| Reserved   | CAh        | -             | -          | -          | -          | -         | -          | -          | -          | 0000 0001b |
| Reserved   | CBh        | -             | -          | -          | -          | -         | -          | -          | -          | 0000 0000b |
| Reserved   | CCh        | -             | -          | -          | -          | -         | -          | -          | -          | 0000 0000b |
| Reserved   | CDh        |               | -          | -          | _          | _         | -          | -          | -          | 0000 0000b |
| Reserved   | CEh        | -             | _          | -          | _          | _         | -          | -          | -          | 0000 0000b |
| Reserved   | CFh        | _             | _          | _          | _          | _         | -          | -          | -          |            |
| PSW        | D0h        | CY            | AC         | F0         | RS1        | RS0       | OV         | _          | Р          | 0000 0000b |
| Reserved   | D1h        | -             | -          | -          | -          | -         | -          | _          |            | 0000 00000 |
| Reserved   | D2h        | _             | _          | -          | _          | _         | _          | _          | _          |            |
| Reserved   | D3h        |               | -          | -          | _          |           | -          |            |            |            |
| Reserved   | D4h        |               | _          |            | _          | _         |            | -          | _          |            |
|            | D4H<br>D5h | -             | -          | -          | -          |           | -          | -          | -          |            |
| Reserved   |            | -<br>D27UNI\/ |            | - DOCUMINA |            | - DOOUNIV |            | -          |            | 0000 00006 |
| IPININV1   | D6h        | P37IINV       | P36IINV    | P35IINV    | P34IINV    | P33IINV   | P32IINV    | INT1IINV   | INTOIINV   | 0000 0000b |
| IPININV2   | D7h        | P07IINV       | P06IINV    | P05IINV    | P04IINV    | P03IINV   | P02IINV    | P01IINV    | POOLINV    | 0000 0000b |
| IPINFLAG2  | D8h        | P07IF         | P06IF      | P05IF      | P04IF      | P03IF     | P02IF      | P01IF      | P00IF      | 0000 0000b |
| XMEMCTRL   | D9h        | EXTBUSCFG     | EXTBUSCS   | -          | -          | STRECH3   | STRECH2    | STRECH1    | STRECH0    | 0000 0000b |
| Reserved   | DAh        | -             | -          | -          | -          | -         | -          | -          | -          | 0000 0000b |
| Reserved   | DBh        | -             | -          | -          | -          | -         | -          | -          | -          | 0000 0000b |
| Reserved   | DCh        | -             | -          | -          | -          | -         | -          | -          | -          | 0000 0000b |
| Reserved   | DDH        |               | -          | -          | -          | -         | -          | -          | -          | 0000 0000b |
| Reserved   | DEh        | -             | -          | -          | -          | -         | -          | -          | -          | 0000 0000b |
| Reserved   | DFh        | -             | -          | -          | -          | -         | -          | -          | -          | 0000 0000b |
| ACC        | E0h        | -             | -          | -          | -          | -         | -          | -          | -          | 0000 0000b |
| DEVIOMAP   | E1h        | Reserved      | PWMALTMAP  | I2CALTMAP  | U1ALTMAP   | U0ALTMAP  | T2ALTMAP   | T1ALTMAP   | T0ALTMAP   | 0000 0000b |
| INTPRI1    | E2h        | T1P37PRI      | U1P36PRI   | U0P35PRI   | PC0P34PRI  | T0P31PRI  | SRP30PRI   | STP33PRI   | INT0P32PRI | 0000 0000b |
| INTPRI2    | E3h        | PC1P00PRI     | AUP06PRI   | PTHP05PRI  | PTLP04PRI  | PWCP23PRI | I10P02PRI  | I2CP01PRI  | T2P00PRI   | 0000 0000b |
| INTSRC1    | E4h        | INTSRC1.7     | INTSRC1.6  | INTSRC1.5  | INTSRC1.4  | INTSRC1.3 | INTSRC1.2  | INTSRC1.1  | INTSRC1.0  | 0000 0000b |
| INTSRC2    | E5h        | INTSRC2.7     | INTSRC2.6  | INTSRC2.5  | INTSRC2.4  | INTSRC2.3 | INTSRC2.2  | INTSRC2.1  | INTSRC2.0  | 0000 0000b |
| IPINSENS1  | E6h        | P37ISENS      | P36ISENS   | P35ISENS   | P34ISENS   | P33ISENS  | P32ISENS   | INT1ISENS  | INT0ISENS  | 0000 0000b |
| IPINSENS2  | E7h        | P07ISENS      | P06ISENS   | P05ISENS   | P04ISENS   | P03ISENS  | P02ISENS   | P01ISENS   | P00ISENS   | 0000 0000b |
| GENINTEN   | E8h        | -             | -          | -          | -          | -         | -          | CLRPININT  | GENINTEN   | 0000 0000b |
| FPICONFIG  | E9h        | FPILOCK1      | FPILOCK0   | FPIIDLE    | FPIRDY     | 0         | FPI8BIT    | FPITASK1   | FPITASK0   | 0000 0100b |
| FPIADDRL   | EAh        |               |            |            |            |           |            |            |            | 0000 0000b |
| FPIADDRH   | EBh        |               |            |            |            |           |            |            |            | 0000 0000b |
| FPIDATAL   | ECh        |               |            |            |            |           |            |            |            | 0000 0000b |
| FPIDATAH   | EDh        |               |            |            |            |           |            |            |            | 0000 0000b |
|            | 1          |               |            |            |            |           |            |            | L          | 1          |

www.ramtron.com page 10 of 115

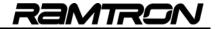

| Reserved   | EFh | -            | -          |            |            | -          | -          | -          |            | 0000 0000b |
|------------|-----|--------------|------------|------------|------------|------------|------------|------------|------------|------------|
| В          | F0h |              |            |            |            |            |            |            |            | 0000 0000b |
| MPAGE      | F1h |              |            |            |            |            |            |            |            | 0000 0000b |
| DEVCLKCFG1 | F2h | SOFTRESET    | OSCSELECT  | CLKDIVEN   | FULLSPDINT | CLKDIV3    | CLKDIV2    | CLKDIV1    | CLKDIV0    | 0110 0000b |
| DEVCLKCGF2 | F3h | CYOSCEN      | INTOSCEN   | -          | -          | CYRANGE1   | CYRANGE0   | 0          | -          | 0100 1001b |
| PERIPHEN1  | F4h | SPICSEN      | SPIEN      | I2CEN      | U1EN       | U0EN       | T2EN       | T1EN       | T0EN       | 0000 0000b |
| PERIPHEN2  | F5h | PWC1EN       | PWC0EN     | AUEN       | XRAM2CODE  | IOPORTEN   | WDTEN      | PWMSFREN   | FPIEN      | 0000 1000b |
| DEVMEMCFG  | F6h | EXTBUSEN     | FRAMEN     | -          | -          | -          | -          | -          | SFRPAGE    | 0000 0000b |
| PORTINEN   | F7h | Reserved (0) | P6INPUTEN  | P5INPUTEN  | P4INPUTEN  | P3INPUTEN  | P2INPUTEN  | P1INPUTEN  | P0INPUTEN  | 0111 1111b |
| USERFLAGS  | F8h |              |            |            |            |            |            |            |            | 0000 0000b |
| P0PINCFG   | F9h | P07IN1OUT0   | P06IN1OUT0 | P05IN1OUT0 | P04IN1OUT0 | P03IN1OUT0 | P02IN1OUT0 | P01IN1OUT0 | P00IN1OUT0 | 1111 1111b |
| P1PINCFG   | FAh | P17IN1OUT0   | P16IN1OUT0 | P15IN1OUT0 | P14IN1OUT0 | P13IN1OUT0 | P12IN1OUT0 | P11IN1OUT0 | P10IN1OUT0 | 1111 1111b |
| P2PINCFG   | FBh | P27IN1OUT0   | P26IN1OUT0 | P25IN1OUT0 | P24IN1OUT0 | P23IN1OUT0 | P22IN1OUT0 | P21IN1OUT0 | P20IN1OUT0 | 1111 1111b |
| P3PINCFG   | FCh | P37IN1OUT0   | P36IN1OUT0 | P35IN1OUT0 | P34IN1OUT0 | P33IN1OUT0 | P32IN1OUT0 | P31IN1OUT0 | P30IN1OUT0 | 1111 1111b |
| P4PINCFG   | FDh | P47IN1OUT0   | P46IN1OUT0 | P45IN1OUT0 | P44IN1OUT0 | P43IN1OUT0 | P42IN1OUT0 | P41IN1OUT0 | P40IN1OUT0 | 1111 1111b |
| P5PINCFG*  | FEh | P57IN1OUT0   | P56IN1OUT0 | P55IN1OUT0 | P54IN1OUT0 | P53IN1OUT0 | P52IN1OUT0 | P51IN1OUT0 | P50IN1OUT0 | 1111 1111b |
| P6PINCFG*  | FFh | P67IN1OUT0   | P66IN1OUT0 | P65IN1OUT0 | P64IN1OUT0 | P63IN1OUT0 | P62IN1OUT0 | P61IN1OUT0 | P60IN1OUT0 | 1111 1111b |

<sup>\*</sup>VRS51L30xx (QFP-64) only

## 2.3 Bit Accessible Registers

As is the case with standard 8051s, all SFR registers in which the lower nibble of address is x0 or x8, are bit-addressable. The bit-addressable registers allow bit-oriented instructions to alter individual register bit values.

TABLE 7:BIT ADDRESSABLE SFR REGISTERS

| SFR<br>Register | SFR<br>Adrs | Bit 7    | Bit 6    | Bit 5     | Bit 4     | Bit 3  | Bit 2      | Bit 1     | Bit 0    | Reset<br>Value |
|-----------------|-------------|----------|----------|-----------|-----------|--------|------------|-----------|----------|----------------|
| P0              | 80h         | -        | -        | -         | -         | -      | -          | -         | -        | 1111 1111b     |
| INTEN1          | 88h         | T1IEN    | U1IEN    | U0IEN     | PCHGIEN0  | T0IEN  | SPIRXOVIEN | SPITXEIEN | -        | 0000 0000b     |
| P1              | 90h         | -        | -        | -         | -         | -      | -          | -         | -        | 1111 1111b     |
| P5              | 98h         |          |          |           |           |        |            |           |          | 1111 1111b     |
| P2              | A0h         | -        | -        | -         | -         | -      | -          | -         | -        | 1111 1111b     |
| INTEN2          | A8h         | PCHGIEN1 | AUWDTIEN | PWMT47IEN | PWMT03IEN | PWCIEN | I2CUARTCI  | I2CIEN    | T2IEN    | 0000 0000b     |
| P3              | B0h         | -        | -        | -         | -         | -      | -          | -         | -        | 1111 1011b     |
| IPINFLAG1       | B8h         | P37IF    | P36IF    | P35IF     | P34IF     | P31IF  | P30IF      | INT1IF    | INT0IF   | 0000 0000b     |
| P6              | C8h         |          |          |           |           |        |            |           |          | 1111 1111b     |
| PSW             | D0h         | CY       | AC       | F0        | RS1       | RS0    | OV         | -         | Р        | 0000 0000b     |
| IPINFLAG2       | D8h         | P07IF    | P06IF    | P05IF     | P04IF     | P03IF  | P02IF      | P01IF     | P00IF    | 0000 0000b     |
| ACC             | E0h         | -        | -        | -         | -         | -      | -          | -         | -        | 0000 0000b     |
| GENINTEN        | E8h         | -        | -        | -         | -         | -      | -          |           | GENINTEN | 0000 0000b     |
| В               | F0h         |          |          |           |           |        |            |           |          | 0000 0000b     |
| USERFLAGS       | F8h         |          |          |           |           |        |            |           |          | 0000 0000b     |

<u>www.ramtron.com</u> page 11 of 115

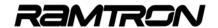

## 3 SFR Registers

# 3.1 Accumulator, B and User Flags Register

The VRS51L3xxx accumulator is located at address E0h on SFR pages 0 and 1. The accumulator is the source and destination for many 8051 instructions.

TABLE 8: THE ACCUMULATOR - ACC OR A SFR E0H

| 7 | 6                 | 5 | 4 | 3 | 2 | 1 | 0 |  |  |  |  |
|---|-------------------|---|---|---|---|---|---|--|--|--|--|
|   | R/W, Reset = 0x00 |   |   |   |   |   |   |  |  |  |  |
|   | ACC[7:0]          |   |   |   |   |   |   |  |  |  |  |

The B register is mainly used for MUL and DIV instructions, holding the MSB of the MUL instruction and the remainder of the DIV instruction. It can also be used as a general purpose register that is bit-addressable. It is accessible on both SFR pages 0 and 1 at address F0h.

TABLE 9: B REGISTER - SFR F0H

| 7 | 6                 | 5 | 4 | 3 | 2 | 1 | 0 |  |  |  |  |
|---|-------------------|---|---|---|---|---|---|--|--|--|--|
|   | R/W, Reset = 0x00 |   |   |   |   |   |   |  |  |  |  |
|   | B[7:0]            |   |   |   |   |   |   |  |  |  |  |

### 3.2 PSW Register

The PSW register is a bit-addressable register that contains the status flags (CY, AC, OV, P), user flag (F0) and register bank select bits (RS1, RS0) of the 8051 processor.

TABLE 10:THE PSW SFR REGISTER - PSW SFR D0H

| 7   | 6   | 5   | 4   | 3   | 2   | 1   | 0   |
|-----|-----|-----|-----|-----|-----|-----|-----|
| R/W | R/W | R/W | R/W | R/W | R/W | R/W | R/W |
| 0   | 0   | 0   | 0   | 0   | 0   | 0   | 0   |

| Bit | Mnemonic | Description                                                                                                    |
|-----|----------|----------------------------------------------------------------------------------------------------|
| 7   | CY       | Carry Bit Flag. Indicates that the last addition/subtraction resulted in a carry or borrow. The CY bit is cleared by other arithmetic instructions, the JBC and CLR C instructions.                             |
| 6   | AC       | Auxiliary Carry Bit Flag. Indicates that the last addition/subtraction resulted in a carry or borrow from the higher nibble. The AC bit is cleared by other arithmetic instructions and by the JBC instruction. |
| 5   | F0       | User General Purpose Flag                                                                                                    |
| 4:3 | RS1:RS0  | Register Select Address Bank for R0 – R7<br>00 R0 to R7 From 00h to 07h<br>01 R0 to R7 From 08h to 0Fh<br>10 R0 to R7 From 10h to 17h<br>11 R0 to R7 From 17h to 1Fh                                            |
| 2   | OV       | Overflow Flag Indicates that the last addition/subtraction resulted in a carry/borrow/overflow. The OV bit is cleared by other arithmetic instructions and the JBC instruction.                                 |
| 1   | F1       | User General Purpose Flag                                                                                                    |
| 0   | Р        | Parity Flag                                                                                                    |

#### 3.3 Data Pointers

The VRS51L3xxx includes two 16-bit data pointers that are described in the following tables. The active data pointer is controlled via a DPS register located at SFR address 86h (see below).

TABLE 11: DATA POINTER 0 HIGH - DPH0 SFR 83H

| 7 | 6                 | 5 | 4 | 3 | 2 | 1 | 0 |  |  |  |  |
|---|-------------------|---|---|---|---|---|---|--|--|--|--|
|   | R/W, Reset = 0x00 |   |   |   |   |   |   |  |  |  |  |
|   | DPTR0[15:8]       |   |   |   |   |   |   |  |  |  |  |

TABLE 12: DATA POINTER 0 LOW - DPL0 SFR 82H

| 7                 | 6          | 5 | 4 | 3 | 2 | 1 | 0 |  |  |  |  |
|-------------------|------------|---|---|---|---|---|---|--|--|--|--|
| R/W, Reset = 0x00 |            |   |   |   |   |   |   |  |  |  |  |
|                   | DPTR0[7:0] |   |   |   |   |   |   |  |  |  |  |

TABLE 13: DATA POINTER 1 HIGH - DPH1 SFR 85H

| 7 | 6 | 5 | 4               | 3       | 2    | 1 | 0 |
|---|---|---|-----------------|---------|------|---|---|
|   |   |   | R/W, F          | Reset = | 0x00 |   |   |
|   |   |   | DP <sup>-</sup> | TR1[15: | 8]   |   |   |

TABLE 14: DATA POINTER 1 LOW - DPL1 SFR 84H

| 7 | 6 | 5 | 4      | 3       | 2    | 1 | 0 |
|---|---|---|--------|---------|------|---|---|
|   |   |   | R/W, F | Reset = | 0x00 |   |   |
|   |   |   | DP     | TR1[7:0 | )]   |   |   |

TABLE 15: DATA POINTER SELECT REGISTER - DPS SFR 86H

| 7 | 6 | 5 | 4 | 3 | 2 | 1 | 0   |
|---|---|---|---|---|---|---|-----|
| R | R | R | R | R | R | R | R/W |
| 0 | 0 | 0 | 0 | 0 | 0 | 0 | 0   |

| Bit | Mnemonic | Description                                   |  |
|-----|----------|-----------------------------------------------|--|
| 7:1 | unused   |                                               |  |
| 0   | DPSEL    | DPS value 0: Selects DPTR 0 1: Selects DPTR 1 |  |

#### 3.4 Stack Pointer

The stack pointer is a register located at address 81h of the SFR register area whose value corresponds to the address of the last item that was put on the processor stack. Each time new data is put on the processor stack, the value of the stack pointer is incremented.

TABLE 16: STACK POINTER - SP SFR 81H

|   | 7                 | 6 | 5 | 4 | 3 | 2 | 1 | 0 |
|---|-------------------|---|---|---|---|---|---|---|
| I | R/W, Reset = 0x07 |   |   |   |   |   |   |   |
| ĺ | SP[7:0]           |   |   |   |   |   |   |   |

By default, the stack pointer value is 07h. The stack can be set anywhere in the internal SRAM from address 00h to FFh.

Each time a function call is performed or an interrupt is serviced, the 16-bit return address (2 bytes) is stored on the stack. Data can be manually placed on the stack by using the PUSH and POP functions.

www.ramtron.com page 12 of 115

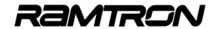

#### 3.5 SFR Structure

The VRS51L3xxx peripheral registers are accessible through two SFR pages mapped directly into the 80h to FFh address range in the 256 bytes of memory. Most peripherals are accessible via both SFR pages. The following peripherals are only accessible via SFR Page 0:

- o I2C Interface
- o SPI Interface
- PWC Interface
- F-RAM Memory configuration

The enhanced arithmetic unit is only mapped onto SFR Page 1. To access SFR Page 1 registers, set the SFRPAGE bit of DEVMEMCFG register to 1, as shown below:

ORL DEVMEMCFG,0x01; SELECT SFR PAGE 1

Returning to SFR Page 0 is done by clearing SFRPAGE bit of the DEVMEMCFG register.

ANL DEVMEMCFG,0xFEH ;SELECT SFR PAGE 0

#### 3.6 Indirect Addressing of the SFR

It is possible to access the SFR register in indirect addressing mode. Unique to the VRS51L3xxx, this feature enables efficient SFR content data transfers.

When the SFRINDADR bit 4 of the PCON register is set to 1, the A5h (NOP) instruction functions as an indirect SFR access.

Indirect SFR addressing uses the accumulator as well as the four bank Rn registers of SRAM memory area 00h to 1Fh to indirectly transfer the data to and from the SFR memory space.

#### **Indirect SFR Register Write**

For an indirect SFR write operation, perform the following steps after the SFRINDADR bit of the PCON register is set to 1:

- Write the data value into the accumulator.
- Hold the SFR address where the write operation is performed in the internal SRAM memory from address 00h to 1Fh.

The same SRAM memory area [00h to 1Fh] holds four sets of 8x Rn registers that are used for indirect addressing. Only one set of Rn registers is active at any given time and is defined by the value of the bits RS1 and RS0 of the PSW register.

For an indirect SFR write operation, bit 7 of the SFR address written into Rn must be cleared. For example, to write to the SPITX0 register located at address C4h, 44h should be written into the Rn register.

Example using the Bank 1, R0 register:

MOV R0,#44 ;Target is SFR C4h (with Bit 7 stripped)

Example using the Bank 1, R3 register:

MOV R3,#44 ;Target is SFR C4h (with Bit 7 stripped)

The next step involves calling the SFR indirect addressing function. This is a two-step process composed of the A5h instruction itself followed by the physical address of the Rn register, where the SFR address is stored. If the R0 register of Bank 1 has been used, the next instructions should be:

db. 0xA5 db. 0x00

If the R3 register of Bank 0 has been used, the next instructions should be:

db. 0xA5 db. 0x03

This would also work for the Rn registers located in Bank 4. For example, if the R0 register of Bank 4 contains the target SFR address, the instruction should be:

db. 0xA5 db. 0x18

Once the A5h instruction is executed, the processor will take the value stored in the accumulator and put it into the SFR address identified by the Rn register address.

;// Perform Indirect Write of Value 0xAA ;// into USERFLAGS SFR address (0xF8) using indirect SFR WRITE ORL 0x87, #0x10; ;SET A5 for indirect SFR addressing MOV 0xF8,#00 ;Clear USERFLAGS

MOV A, #0xAA ;Acc = AAh

MOV R0, #0x78 ;R0 (bank1) = address USERFLAGS (F8h)

;with Bit 7 cleared .db 0xA5 ;Perform the indirect SFR write

.db 0xA5 ;Perform the indirect SFR write ;After the second .db instruction, ;P2 contains the value 0xAA ANL 0x87, #0xEF; ;Set A5 for NOP operation

#### **Indirect SFR Read**

Indirect SFR address read functions similarly to indirect SFR write, the main differences being that the SFR target address stored in the Rn register is the actual SFR address (bit 7 = 1) with the accumulator containing the current SFR data.

;// Perform Indirect Read of Value in USERFLAGS SFR Address (0xF8) ;// into ACC using indirect SFR READ function ORL 0x87, #0x10; MOV A,#0x00 ;SET A5 for indirect SFR addressing MOV A,#0x00 ;Acc = 00h

;Acc contain the value 0xA ANL 0x87, #0xEF; ;Set A5 for NOP operation

## 3.7 User Flags Register

The user flags register is a bit-addressable register used for condition testing or as a general purpose storage register.

TABLE 17: USERFLAGS REGISTER - USERFLAGS SFR F8H

| 7 | 6                       | 5 | 4 | 3 | 2 | 1 | 0 |  |
|---|-------------------------|---|---|---|---|---|---|--|
|   | USERFLAGS, RESET = 0x00 |   |   |   |   |   |   |  |
|   | USERFLAGS[7:0]          |   |   |   |   |   |   |  |

www.ramtron.com page 13 of 115

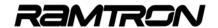

## 4 Memory Architecture

The following is an overview of the VRS51L3xxx's memory structure:

FIGURE 3: VRS51L3XXX DATA AND PROGRAM MEMORY STRUCTURE

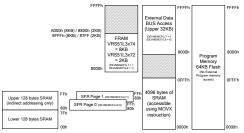

The VRS51L3xxx devices include 64KB of on-chip Flash memory that can be used as program memory or as nonvolatile data storage.

The Flash memory is programmed via the JTAG or the FPI interface. The VRS51L3xxx members cannot be programmed in parallel mode (check FPI interface section for details).

#### 4.1 Internal Scratch Pad SRAM (256 B)

As in standard 8051s, all VRS51L3xxx family members include 256 bytes of internal scratch pad SRAM: the lower 128 bytes are accessed by either direct or indirect addressing; the upper 128 bytes are accessed by indirect addressing only. Using direct addressing for the upper 128 bytes of scratch pad SRAM will access the SFR register area.

### 4.2 Integrated 4KB SRAM Block

The VRS51L3xxx devices include a 4KB block of SRAM that is mapped from address 0000h to 0FFFh on the external memory bus. This SRAM can be used for general purpose data memory or program memory.

The 4KB SRAM memory is always active and it is accessed using MOVX instructions.

Although the SRAM is mapped on the external memory, accessing it will have no impact on the I/O pins used for the external data memory bus.

## 4.3 Running Programs from the External 4KB SRAM Block

The VRS51L3xxx processors can execute code directly from the external 4KB of SRAM. Running the program from the SRAM memory can significantly save power, especially at lower operating frequencies. This is because SRAM power consumption is directly proportional to the access frequency, while power consumption of the Flash memory is less dependant of the device operating frequency.

To execute code from the 4KB SRAM block:

- Copy the code from the Flash to the SRAM and apply the appropriate address shifting, if required.
- 2. Before switching to an XRAM operation, the program must execute from a Flash address higher than 0FFFh.
- 3. Set the XRAM2CODE bit (bit 4) of the PERIPHEN2 register.
- 4. Jump to the code copied into XRAM.

#### **Code Example:**

Copies code from the Flash memory to the XRAM memory and switches the program execution to the XRAM.

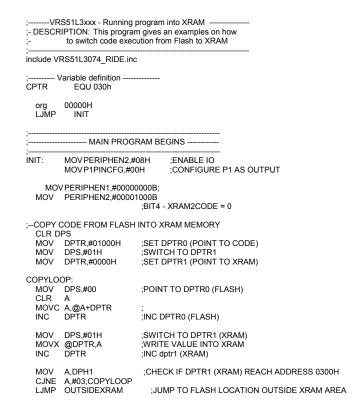

www.ramtron.com page 14 of 115

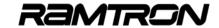

:- SECTION OF CODE OUTSIDE THE XRAM

**OUTSIDEXRAM** 

MOVPERIPHEN2,#18H ;ACTIVATE XRAM2CODE BIT AND IOPORTS

;ANY JUMP TO THE 0000H - 0FFFH AREA SHOULD

EXECUTE FROM XRAM

LJMP 0100H JUMP TO THE P1 TOGGLE LOOP COPIED INTO XRAM

FORCE P1 = 0X00H IF STUCK INTO THE FLASH MOV P1,#00 LJMP LOOP ;INFINITE LOOP LOOP:

Code to be moved into XRAM from address 0000h to 02FFH ASSUMED CODE CONTAINED FROM 1000H TO 12FFH... WILL BE COPIED FROM 0000H TO 02FFH INTO XRAM

;- XRAM Port Toggle:

org 1100h

TOGGLE:

SET PORT 1 = 00H P1,#00H MOV P1,#00 LCALL 0200H ;CALL DELAY FUNCTION ;SET PORT 1 = FFH MOV P1,#0FFH LCALL 0200H CALL DELAY FUNCTION LJMP 0100H

ora 1200h

;- DELAY1MSTO : 1MS DELAY USING TIMER0

DELAY1MS: MOV CPTR.#1

;LOAD PERIPHEN1 REG MOV A.PERIPHEN1 A,#0000001B ENABLE TIMER 0

PERIPHEN1.A MOV

DELAY1MSLP:

TH0.#063H : TIMER0 RELOAD VALUE FOR 1MS AT 40MHZ MOV

T0T1CLKCFG,#00H ;NO PRESCALER FOR TIMER 0 CLOCK MOV

T0CON,#00000100B START TIMER 0, COUNT UP

DWAITOVT0:

A,T0CON :READ TIMER 0 CONTROL, WAIT FOR OVERFLOW MOV ISOLATE TIMER OVERFLOW FLAG ANL A,#080H

LOOP AS LONG AS TIMER 0 DONT OVERFLOW

MOV T0CON,#00H :STOP TIMER 0

DJNZ CPTR,DELAY1MSLP

DWAITOVT0

MOV A,PERIPHEN1 ;LOAD PERIPHEN1 REG ANL A.#1111110B ;DISABLE TIMER 0 MOV PERIPHEN1,A

#### 4.4 **Enabling F-RAM & External Data Memory Bus**

The VRS51L3xxx devices provide access to the external data bus memory, enabling direct interfacing of the chip to external devices such as SRAM, data Activation of the external data converters, etc. memory bus, the F-RAM (ferroelectric random access memory) memory and the active SFR page is controlled via the DEVMEMCFG register.

TABLE 18: DEVICE MEMORY CONFIGURATION REGISTER - DEVMEMCFG SFR F6H

| 7   | 6   | 5   | 4   | 3   | 2   | 1   | 0   |
|-----|-----|-----|-----|-----|-----|-----|-----|
| R/W | R/W | R/W | R/W | R/W | R/W | R/W | R/W |
| 0   | 0   | 0   | 0   | 0   | 0   | 0   | 0   |

| Bit | Mnemonic | Description                                                                                    |
|-----|----------|------------------------------------------------------------------------------------------------|
| 7   | EXTBUSEN | When set this bit activates the external data bus access through Port 0, Port 2, P3.6 and P3.7 |
|     |          | To activate the F-RAM memory module both EXTBUSEN and the FRAMEN bit must be set to 1.         |
| 5:2 | Not used |                                                                                                |
| 0   | SFRPAGE  | When set, SFR Page 1 is selected                                                               |

The EXTBUSEN bit of the DEVMEMCFG register controls the access devices connected to the external data memory bus shared with ports P0, P2, P3.6 and P3.7. When the EXTBUSEN bit is set to 1 and the FRAMEN bit is set to 0, any MOVX instructions with an address >= 0x8000 will activate the external data memory bus pins.

To activate the F-RAM memory module, set both the FRAMEN and the EXTBUSEN bits to 1. Any MOVX instructions with a target address from 0x8000 to 0x9FFF will then target the F-RAM memory and there will be no activity on ports P0, P2, P3.6 and P3.7. A roll-over to 0x8000 will occur if read or write operations to F-RAM are performed with a target address larger than 0x9FFF.

Bit 0 of the DEVMEMCFG defines the active SFR page.

Accessing the F-RAM memory has no impact on the I/O pins associated with the external data memory bus.

page 15 of 115 <u>www.ramtron.com</u>

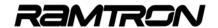

## 4.5 Integrated F-RAM Memory

The VRS51L3x74 devices include 8192 bytes of F-RAM mapped into 8000h to 9FFFh of the external memory address space.

The VRS51L3x72 devices include 2048 bytes of F-RAM mapped into 8000h to 87FFh of the external memory address space.

F-RAM memory is ideal for applications that require nonvolatile data storage.

Two SFR registers (FRAMCFG1 and FRAMCFG2) located at address DCh and DDh on SFR Page 0 (respectively) configure the F-RAM module's operation.

TABLE 19:F-RAM CONFIGURATION REGISTER 1 - FRAMCFG1 SFR DCH

| 7   | 6   | 5   | 4   | 3 | 2 | 1 | 0 |
|-----|-----|-----|-----|---|---|---|---|
| R/W | R/W | R/W | R/W | W | W | W | W |
| 1   | 0   | 0   | 0   | 0 | 0 | 0 | 0 |

| Bit | Mnemonic     | Description                                                                                                    |
|-----|--------------|----------------------------------------------------------------------------------------------------|
| 7   | FREADIDLE    | W: 1: Further accelerate F-RAM read when burst mode is activated (BURSTEN = 1) 0: Normal read mode                                                                                                    |
|     |              | R: 0: F-RAM module is busy 1: F-RAM module is IDLE                                                                                                    |
| 6   | Reserved     | This bit must bit must be kept to 0                                                                                                    |
| 5:4 | FRAMCLK[1:0] | F-RAM module operation speed<br>00: Sysclk/2<br>01: Sysclk/3<br>10: Sysclk/4<br>11: Sysclk/8                                                                                                    |
| 3   | BURSTEN      | W: 1: Activate burst mode operation. The MOVX operations to F-RAM space are frozen until data has been read/written 0: Normal mode operation                                                                                             |
|     |              | R: Read as 0                                                                                                    |
| 2:1 | FRAMOP[1:0]  | W: F-RAM Operation 00: Enable transfer of FRAMCFG2 defined parameters to F-RAM module. 01: Disable write operations from FRAMCFG2 to the F-RAM module 10: Prepare for read FRAMCFG2 register 11: Write FRAMCFG2 register to F-RAM module |
|     |              | R: Read as 00                                                                                                    |
| 0   | RUNFRAMOP    | W : When this bit is set to 1, the selected F-RAM operation is executed                                                                                                    |
|     |              | R: Read as 0                                                                                                    |

Bit 7 of the FRAMCFG1 register (FREADIDLE) when read, indicates the status of the F-RAM module. Reading a 1 indicates that the F-RAM module is IDLE and ready to receive commands.

Writing a 1 into the FREADIDLE bit will activate fast read burst mode, as long as the BURSTEN bit is also set to 1.

FRAMCLK[1:0] bit 5,4 of the FRAMCFG1 register controls the F-RAM module operating clock frequency. By default, the F-RAM module operates at system

clock/2. However, in certain cases it is preferable to lower the F-RAM memory module operating frequency to reduce burst speed operations allowing more time for data processing between F-RAM burst mode access.

TABLE 20:FRAMCLK[1:0] SETTING VS. F-RAM MODULE CLOCK

| FRAMCLK[1:0] setting | F-RAM module<br>Clock speed | F-RAM module<br>frequency<br>(Fosc =40MHz) |
|----------------------|-----------------------------|--------------------------------------------|
| 00                   | Sysclk/2                    | 20MHz                                      |
| 01                   | Sysclk/3                    | 13.3MHz                                    |
| 10                   | Sysclk/4                    | 10MHz                                      |
| 11                   | Sysclk/8                    | 5MHz                                       |

Bit 6 of the FRAMCFG1 register is reserved and must be written as 0 when write operations are performed.

When set to 1, bit 3 of the FRAMCFG1 register (BURSTEN) will activate burst mode, enabling faster data transfers to/from the F-RAM for both read/write operations to/from consecutive addresses (see the section on burst mode operations for more detail).

When burst mode is activated, writing a 1 to the FREADIDLE bit will activate fast burst read mode, which further accelerates F-RAM memory read operations.

The FRAMOP[1:0] and RUNFRAMOP bits of the FRAMCFG1 register are used to:

- 1. Initiate F-RAM module operations related to the activation/deactivation of the write protection feature on the F-RAM memory.
- 2. Read the status of the F-RAM's Write Enable Latch.

There are four operations controlled by the FRAMOP[1:0] bits, as described in the following table:

TABLE 21:F-RAM OPERATION ACCORDING TO FRAMOP[1:0] SETTING

| FRAMOP[1:0] | F-RAM Operation                                                     |  |  |  |  |
|-------------|---------------------------------------------------------------------|--|--|--|--|
| 00          | Enables transfer of FRAMCFG2 defined parameters to F-RAM module     |  |  |  |  |
| 01          | Disables write operations from FRAMCFG2 to the F-RAM module         |  |  |  |  |
| 10          | Updates the FRAMCFG2 register contents (read)                       |  |  |  |  |
| 11          | Transfers the contents of the FRAMCFG2 register to the F-RAM module |  |  |  |  |

The FRAMOP[1:0] and the RUNFRAMOP bits work in conjunction with the FRAMCFG2 register.

The FRAMOP[1:0] bits define which operation will be performed. When set to 1, the RUNFRAMOP bit will initiate the operation selected by the FRAMOP[1:0] bit. The FRAMOP[1:0] and RUNFRAMOP bits can be written simultaneously or sequentially.

www.ramtron.com page 16 of 115

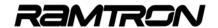

The F-RAM module requires a number of cycles to execute each operation. During that time, the processor continues to operate. In cases where read or write access to the F-RAM is initiated soon after a FRAMOP is executed, we recommend waiting until the FRAMIDLE bit is set to 1 before performing the operation.

The FRAMCFG2 register is used to enable the write protect option and monitor the current state of the block protect configuration and F-RAM Write Enable Latch flag (FRAMWEL bit ). FRAMWEL is a read-only flag.

TABLE 22:F-RAM CONFIGURATION REGISTER 2 - FRAMCFG2 SFR DDH

| 7   | 6   | 5   | 4   | 3   | 2   | 1 | 0   |
|-----|-----|-----|-----|-----|-----|---|-----|
| R/W | R/W | R/W | R/W | R/W | R/W | R | R/W |
| 0   | 0   | 0   | 0   | 0   | 0   | 0 | 0   |

| Bit | Mnemonic    | Description                                                                                                    |
|-----|-------------|----------------------------------------------------------------------------------------------------|
| 7   | 0           |                                                                                                    |
| 6   | 0           |                                                                                                    |
| 5   | 0           |                                                                                                    |
| 4   | 0           |                                                                                                    |
| 3:2 | FRAMBP[1:0] | F-RAM Memory Block Protect<br>00: None<br>01: 8800h – 8FFFh (upper 1/4 on VRS51L3x74)<br>10: 9000h – 9FFFh (upper 1/2 on VRS51L3x74)<br>11: 8000h – 9FFFh (all) |
| 1   | FRAMWEL     | R: Indicates the state of the WEL flag                                                                                                    |
| 0   | 0           |                                                                                                    |

FRAMCFG2 SFR mirrors the protection configuration register in the F-RAM memory. As such, the following steps are required to access the FRAMCFG2 register:

- 1) Write the configuration value into the FRAMCFG2 register.
- 2) Activate the write to FRAMCFG2 register operation by writing 07h into the FRAMCFG1 register.

#### Example:

MOV FRAMCFG2,#value to be written; MOV FRAMCFG1,#0x07;

Similarly, before reading the FRAMCFG2 register, its contents should be refreshed by performing the following operations:

- Activate the read from FRAMCFG2 register operation by writing 05h into the FRAMCFG1 register.
- 2) Read the contents of the FRAMCFG2 register.

#### Example:

MOV FRAMCFG1,#0x05; MOV destination,FRAMCFG2;

The FREADIDLE bit of the FRAMCFG1 register should be monitored to ensure that the F-RAM module is in IDLE mode before initiating a read or write operation.

### Example:

WAITILDE: MOVA,FRAMCFG1; ANL A,#0x80; JZ WAITIDLE:

#### 4.6 F-RAM Normal Mode Access

Access to the F-RAM memory requires using the MOVX instruction in the F-RAM memory address range. Before the F-RAM can be accessed, it must first be activated by setting both EXTBUSEN bit 7 and FRAMEN bit 6 of the DEVMEMCFG register located at address F6h on SFR Page 0 to 1.

The F-RAM access time, during which the processor is stopped, depends on the operating frequency of the processor, as well as the configuration of the FRAMCLK[1:0] bit of the FRAMCFG1 register.

The following table provides typical durations of read/write operations in various operating modes:

TABLE 23:F-RAM READ AND WRITE TIME

|             | FRAMCLK<br>(Sysclk/2) | [1:0] = 00 | FRAMCLK[1:0] = 10<br>(Sysclk/4) |       |  |
|-------------|-----------------------|------------|---------------------------------|-------|--|
| Mode        | Read                  | Write      | Read                            | Write |  |
| Normal      | 1.9uS                 | 2.6uS      | 3.6uS                           | 4.9uS |  |
| Burst*      | 1.1uS                 | 0.4uS      | 2.3uS                           | 0.7uS |  |
| Read Burst* | 0.7uS                 | 0.4uS      | 1.6uS                           | 0.7uS |  |

\*Based on 100 consecutive read and write operations in burst mode

The processor's program counter will stop at the MOVX instruction while a F-RAM read or write is performed. As such, it is unnecessary to verify whether the device is idle (FREADIDLE = 1) before initiating a F-RAM read/write, unless an access to FRAMCFG2 was previously initiated.

**Note:** An interrupt that occurs during a F-RAM access will be serviced upon completion of the access operation.

www.ramtron.com page 17 of 115

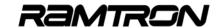

#### **Code Example:**

#### **Performing a F-RAM Read Operation**

The following assembly code provides an example of a F-RAM memory read:

;----F-RAM Initialization

ORL DEVMEMCFG.#C0h ;Activate the F-RAM module MOV FRAMCFG1.#00h

-Check F-RAM module is ready optional and needed only if a F-RAM operation through ; FRAMOP[1:0] have been initiated before.

FRAMRDY: MOV A,FRAMCFG1

ANL A,#80h

;isolate FREADIDLE bit JΖ FRAMRDY ;loop until FREADIDLE = 1

:--Performing a read operation at address 8100h

FRAMWRITE: MOV DPTR,#8100h MOVX A,@DPTR

#### **Code Example:**

#### Performing a F-RAM Write Operation

;----F-RAM initialization

DEVMEMCFG,#C0h ;Activate the F-RAM module ORL MOV FRAMCFG1,#01h :Set the write enable Latch

;--Check F-RAM module is ready optional and needed only if a F-RAM operation through

; FRAMOP[1:0] have been initiated before.

FRAMRDY:

A.FRAMCFG1 ANL A #80h FRAMRDY MOV A,DATA

isolate FREADIDLE bit ;loop until FREADIDLE = 1 retrieve data to be written in F-RAM

;--Performing a write operation at address 8100h MOV DPTR,#8100h MOVX @DPTR,A

#### 4.7 F-RAM Burst Mode Operation

The access to the F-RAM memory can be configured to operate in burst mode, enabling faster data transfers from/to the F-RAM memory for consecutive address read/write operations.

#### F-RAM Burst Write

For write operations, burst mode is activated by setting the BURSTEN bit of the FRAMCFG1 register to 1.

The burst mode operation takes advantage of the double buffering capability of the F-RAM memory module. This allows the processor to write the next data byte to the F-RAM memory module before completion of the current write cycle.

Operating in burst write mode requires that the following conditions be met:

- The MOVX write operation to the F-RAM must be performed on consecutive incremental addresses.
- The next MOVX write instruction to the F-RAM must be performed within a predefined number of system clocks.
- Once initiated, only F-RAM write operations can be performed. The program cannot perform a F-RAM write operation and then a F-RAM read operation without exiting burst mode.

The table below shows the number of system clock cycles allowed between MOVX write instructions to the F-RAM memory in burst mode:

TABLE 24:F-RAM BURST WRITE - MAX NUMBER OF CYCLES NEXT MOVX INSTRUCTION

| FRAMCLK[1:0] | Number of processor cycles |
|--------------|----------------------------|
| setting      | for next MOVX write        |
| 00           | 13                         |
| 01           | 20                         |
| 10           | 28                         |
| 11           | 58                         |

Failure to provide the next data byte within the required time, or performing a MOVX write operation at a nonconsecutive address will cause data loss. There is no flag or interrupt to indicate that such a condition has occurred.

#### Code Example: F-RAM Burst Mode Write

DEVMEMCFG,#0C0h;Enable F-RAM MOV (...) MOV FRAMCFG1,#08h; :Set F-RAM in burst mode MOV R0,#0A0h ;Initialize a pointer to IRAM

MOV R2 #100 prepare to perform 100 write operations DPTR.#08000h MOV ;Set DPTR to point to F-RAM first address

BURSTREAD:

MOV A,@R0 MOVX @DPTR,A INC DPTR INC R0 DJNZ R2,BURSTREAD

retrieve data from IRAM (3) Copy Data into F-RAM (uP will stop) point to next F-RAM address (2) ;point to next IRAM address (2) ;Perform 100 write (3)

page 18 of 115 <u>www.ramtron.com</u>

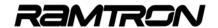

#### F-RAM Burst Read

The F-RAM memory module offers two burst read modes (basic and fast).

The basic F-RAM burst read mode is activated by setting the BURSTEN bit of the FRAMCFG1 register to 1.

Fast F-RAM burst read mode is activated by setting both the BURSTEN and the FREADIDLE bits of the FRAMCFG1 register to 1.

The burst mode operation takes advantage of the double buffering capability of the F-RAM memory module. This allows the F-RAM module to prepare the next data byte to be read before the current read cycle is complete. As is the case for F-RAM burst write mode, burst read mode requires the following similar conditions to be met:

- MOVX read operation to the F-RAM must be performed on consecutive incremental addresses.
- The next MOVX read instruction from the F-RAM must be performed within a predefined number of system clocks. When the FREADIDLE bit is set to 1, the number of system clock cycles allowed between read instructions is reduced by a factor of 2.
- Once initiated, only F-RAM read operations can be performed. The program cannot perform F-RAM read operations and then F-RAM write operations without exiting burst mode.

The table below shows the number of system clock cycles allowed between MOVX read instructions to the F-RAM memory in burst mode:

TABLE 25:F-RAM BURST READ - MAX NUMBER OF CYCLES NEXT MOVX INSTRUCTION

| FRAMCLK[1:0] setting | Number of cycles for next<br>MOVX read instruction<br>(FREADIDLE = 1 / 0 ) |
|----------------------|----------------------------------------------------------------------------|
| 00                   | 14/28                                                                      |
| 01                   | 22/43                                                                      |
| 10                   | 30/58                                                                      |
| 11                   | 62/118                                                                     |

Failure to perform a MOVX read within the predefined number of cycles or performing a MOVX read operation at a nonconsecutive address will cause data loss. There is no flag or interrupt to indicate that such a condition has occurred.

#### Code Example: F-RAM Burst Mode Read

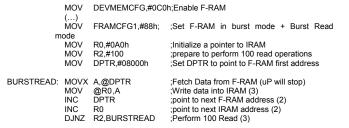

#### **Exiting F-RAM Burst Mode**

The FREADIDLE bit will remain at 0 as long as the device is in burst mode. Exiting burst mode may be required in the following instances:

- Changing the target address of a read or write operation to a nonconsecutive one.
- Changing the operation from read to write or write to read.

Exit burst mode by monitoring the FREADIDLE bit of the FRAMCFG1 register until it returns to 1, corresponding to the IDLE condition.

www.ramtron.com page 19 of 115

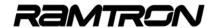

#### 4.8 F-RAM Write Protect

Two methods can be employed to enable the F-RAM write protect feature. The first involves configuring the F-RAM access as read-only when the device is programmed. This can be executed via the options menu in Versa Ware JTAG software. This method supersedes the F-RAM block protection feature.

The second method is via the processor, by accessing the FRAMCFG1 and FRAMCFG2 registers. The values written to the FRAMBP[1:0] bits of the FRAMCFG2 register define which region of the F-RAM memory will be protected:

TABLE 26:F-RAM BLOCK PROTECT

| FRAMBP[1:0] | Protected F-RAM Addresses               |  |
|-------------|-----------------------------------------|--|
| 00          | None                                    |  |
| 01          | 8800h – 8FFFh (upper 1/4 on VRS51L3x74) |  |
| 10          | 9000h – 9FFFh (upper ½ on VRS51L3x74)   |  |
| 11          | 8000h – 9FFFh (all)                     |  |

The following steps are required to apply F-RAM memory protection from the processor:

- Write 01h to the FRAMCFG1 register to activate the FRAMWEL bit (enables update of FRAMCFG2 register).
- Read the FREADIDLE bit 7 of the FRAMCFG1 register and wait until it reaches 1, indicating that the FRAM module is idle.
- Configure the value of the FRAMCFG2 register: Set the FRAMBP[1:0] bits to select which zone of the F-RAM should be writeprotected and set the FRAMWP bit to 1.
- Write 0x07 to the FRAMCFG1 register to execute the F-RAM module write protect operation.
- Read the FREADIDLE bit 7 of the FRAMCFG1 register and wait until it reaches 1, indicating that the F-RAM module is idle.
- 6. Write 03h into the FRAMCFG1 register to deactivate access to write to the FRAMCFG2, (protection from inadvertent writes).
- Read the FRAMCFG2 register to verify that the block protect operation was successful.

#### **Code Example: F-RAM Block Protect**

The following is a code example to perform a F-RAM memory block protect:

```
// void FramProtect(char frambp) //
// Description: Apply Block Protect on V3K F-RAM
// Input parameters:
 char value corresponding to the FRAMBP[1:0] of FRAMCFG2 register
// Output parameters:
void FramProtect(char frambp)
  frambp &= 0x03:
                               //FRAMBP is 2 bit only
  frambp = frambp << 2;
                               //shift frambp value to position at bits 3:2
  FRAMCFG1 = 0x01;
                               //Set FRAMWEL = 1 Enable Write (FRAMOP = 00)
  while(!(FRAMCFG1&0x80)):
                               //Wait FREADIDLE == 1 (FRAM IDLE)
  FRAMCFG2 = frambp;
                               //Transfer frambp value into FRAMCFG2
                               //Execute Transfer of FRAMCFG2 register content
  FRAMCFG1 = 0x07:
                                //to F-RAM Module
                               //Wait FREADIDLE == 1 (FRAM IDLE)
  while(!(FRAMCFG1&0x80));
  FRAMCFG1 = 0x03:
                               //Clear FRAMWEL (FRAMOP = 01)
  while(!(FRAMCFG1&0x80));
                               //Wait FREADIDLE == 1 (FRAM IDLE)
  // Reading the WEL and the BP bits (optional)
                                //read FRAMCFG2
  //FRAMCFG1 = 0x05;
                               //Wait FREADIDLE == 1 (F-RAM IDLE)
  //while(!(FRAMCFG1&0x80));
  }//end of FramProtect
```

#### Code Example: F-RAM Access in C Example:

The following program provides examples of F-RAM access in C.

```
// V3K_FRAM_Use_Example_SDCC.c //
// This program show how to perform the following operations:
// -Enables the F-RAM memory
// -Deactivate the F-RAM protection (This step is optional) 
// -Fill the F-RAM with 0x55
// -Read F-RAM address 0x8100
// -Write 0x23 at F-RAM address 0x8100
// -Read Content of address 0x8100
// - Activate F-RAM Write Protec
// -"Try" clearing the (protected) F-RAM
// -Deactivate the F-RAM protection
// -Clear the F-RAM
// -Show how to Read the F-RAM Block protect configuration
#include <VRS51L3074 SDCC.h>
//--Init pointer to F-RAM base address
xdata at 0x8000 unsigned char frambase; //Init a char variable pointing to F-RAM xdata unsigned char * data framptr = &frambase; //Init a pointer in IRAM pointing to the F-
RAMbase var.
          MAIN FUNCTION
                                  //
 void main (void){
   volatile idata int cptr= 0x00:
                                                        //general purpose counter
   volatile idata char framread = 0x00;
   DEVMEMCEG I= 0xC0:
                                                        //Activate the F-RAM
//-- Deactivate FRAM Write Protect (Not needed if F-RAM not initialy protected)
   FRAMCFG1 = 0x01;
                                                     //Set FRAMWEL =
                                                     //Enable Write (FRAMOP = 00)
//Wait FREADIDLE == 1 (F-RAM IDLE)
   while(!(FRAMCFG1&0x80));
   FRAMCFG2 = 0x00:
                                                     //Configure FRAMCFG2 to remove
                                                     //F-RAM content Protection
                                                     //Execute Transfert of FRAMCFG2
//module to F-RAM Module
   FRAMCFG1 = 0x07;
```

www.ramtron.com page 20 of 115

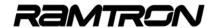

while(!(FRAMCFG1&0x80)); //Wait FREADIDLE == 1 (F-RAM IDLE) //Disable the write operations //from F-RAMCFG2 to the F-RAM Module //Wait FREADIDLE == 1 (F-RAM IDLE) FRAMCFG1 = 0x03; while(!(FRAMCFG1&0x80)); //--Fill the F-RAM with 0x55 for(cptr = 0; cptr < 0x2000; cptr++) \*(framptr+cptr) = 0x55; //--Read Content of address 0x8100 and place it into framread framread = \*(framptr + 0x0100) //framread wil //framread will contain 0x55 //--Write 0x23 at address 0x8100 in F-RAM (offset of 0x0100) \*(framptr + 0x0100) = 0x23; //--Read Content of address 0x8100 and place it into framread framread = \*(framptr + 0x0100); framread = \*(framptr + 0x0101); //framread will contain 0x23 //framread will contain 0x55 //-- Activate F-RAM Write Protect FRAMCFG1 = 0x01: //Set FRAMWEL = 1 Enable Write //(FRAMOP = 00) while(!(FRAMCFG1&0x80)); //Wait FREADIDLE == 1 (F-RAM IDLE) FRAMCFG2 = 0x0C; //Configure FRAMCFG2 to protect //the entire F-RAM FRAMCFG1 = 0x07; //Execute Transfert of FRAMCFG2 module //to F-RAM Module while(!(FRAMCFG1&0x80)); //Wait FREADIDLE == 1 (FRAM IDLE) //Clear FRAMWEL (FRAMOP = 01) FRAMCFG1 = 0x03: while(!(FRAMCFG1&0x80)); //Wait FREADIDLE == 1 (F-RAM IDLE) //--Clear the F-RAM content (will not work if F-RAM protected) for(cptr = 0; cptr < 0x2000; cptr++)
\*(framptr+cptr) = 0x00; //-- Deactivate F-RAM Write Protect (Not needed if F-RAM not initially protected) FRAMCFG1 = 0x01; //Set FRAMWEL = 1 //Enable Write (FRAMOP = 00) //Wait FREADIDLE == 1 (F-RAM IDLE) while(!(FRAMCFG1&0x80)); FRAMCFG2 = 0x00; //Configure F-RAMCFG2 to remove //F-RAM content Protection FRAMCFG1 = 0x07; //Execute Transfer of FRAMCFG2 module to //F-RAM Module while(!(FRAMCFG1&0x80)); //Wait FREADIDLE == 1 (F-RAM IDLE) FRAMCFG1 = 0x03; //Disable the write operations //from FRAMCFG2 to the F-RAM Module //Wait FREADIDLE == 1 (F-RAM IDLE) while(!(FRAMCFG1&0x80)); //--Clear the F-RAM content (Will work unless F-RAM is configured as Read Only at programming time ) for(cptr = 0; cptr < 0x2000; cptr++) \*(framptr+cptr) = 0x00; while(1); //--Optional Read of the F-RAM Block protect configuration //FRAMCFG1 = 0x05; //while(!(FRAMCFG1&0x80)); //read FRAMCFG2 //Wait FREADIDLE == 1 (F-RAM IDLE) //x = FRAMCFG2 //Read the FRAMCFG2 register //(...)

}//end of Main

www.ramtron.com page 21 of 115

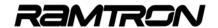

# 4.9 External Data Bus Access for VRS51L30xx devices (QFP-64)

The VRS51L30xx provides external memory bus access on the upper 32KB block of the 64KB external memory [8000h to FFFFh]. Three external data memory bus access operating modes are available:

- Multiplexed Data/Address[7:0] external data memory access
- Non Multiplexed external data memory access
- Data Bus Chip Select (DBCS) mode

The external memory address range 0000h to 3FFFh provides access to a block of 4KB of SRAM memory on the device. The XMEMXTRL register located at address D9h controls the operating mode of the external data memory bus.

TABLE 27: XMEM CONTROL REGISTER - XMEMCTRL SFR D9H

| 7   | 6   | 5   | 4   | 3   | 2   | 1   | 0   |
|-----|-----|-----|-----|-----|-----|-----|-----|
| R/W | R/W | R/W | R/W | R/W | R/W | R/W | R/W |
| 0   | 0   | 0   | 0   | 0   | 0   | 0   | 0   |

| Bit | Mnemonic     | Description                                                                                                    |  |
|-----|--------------|----------------------------------------------------------------------------------------------------|--|
| 7   | EXTBUSCFG    | External Memory Bus Configuration 0 = LSB of Address/Data are Multiplexed 1 = LSB of Address/Data are not Multiplexed |  |
| 6   | EXTBUSCS     | Ext Memory CS Function 0 = Full Address Bit Dedicated to Addressing 1 = A12: A15 Becomes CS Lines                     |  |
| 5   | -            | Not used                                                                                                    |  |
| 4   | -            | Not Used                                                                                                    |  |
| 3:0 | STRETCH[3:0] | Number of Stretch Cycles from 0 to 15                                                                                 |  |

The EXTBUSCFG bit of the XMEMCTRL register defines the hardware configuration used for external data memory access.

When the EXTBUSCFG bit is cleared, the external data memory bus will be accessed like a standard 8051, where the lower eight address and data bit are time-multiplexed. In that mode, the ALE signal serve to indicate the output of bus address, especially A[7:0] which are multiplexed with D[7:0]

Setting the EXTBUSCFG bit to 1 will activate the access operation of the non-multiplexed external data memory bus. This new mode is intended to avoid the use of an external octal D flip-flop device to hold the LSB of the target address.

The FRAMEN bit controls the activation of the F-RAM memory module. When the FRAMEN bit is set to 1, the F-RAM module will monopolize any XDATA access (read/write) operations targeting an address >= 8000h. In order to access the external data memory bus, the EXTBUSEN bit of the DEVMEMCFG SFR must be set to 1 and the FRAMEN bit must be set to 0.

Any XDATA memory access with a target address < 8000h will have no impact on the I/O associated with the external data memory bus.

From a device connected to the VRS51L30xx's external memory bus, the address range is seen as 0000 to 7FFFh, as A15 address line is not pinned out.

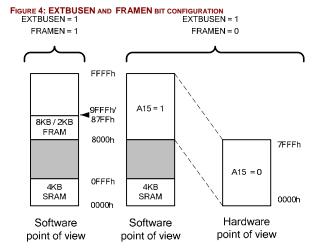

#### **Multiplexed External Data Memory Access**

The multiplexed external data memory access mode on the VRS51L30xx devices is similar to that of a standard 8051: Address bits A7 to A0 and data bits D7 to D0 are time-multiplexed on Port 0 with the ALE pin synchronizing the output of A[7:0]. Port 2 controls address bits A14 to A8.

Contrary to standard 8051 devices, the A15 line is not pinned out on the VRS51L30xx devices. Pin P2.7 I/O, which corresponds to line A15 line on a standard 8051, will remain low.

In multiplexed addressing mode, external glue logic is required to multiplex lower addresses and data. Typically, a 74x373 or 74x573 can be used for this purpose. The ALE-CM0 pin serves to latch the lower 8 bits of the address.

FIGURE 5: MULTIPLEXED EXTERNAL DATA MEMORY ACCESS REPRESENTATION

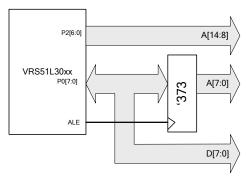

www.ramtron.com page 22 of 115

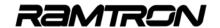

The diagram below shows the timing of the external data memory bus when configured in multiplexed mode.

FIGURE 6: MULTIPLEXED EXTERNAL DATA MEMORY ACCESS

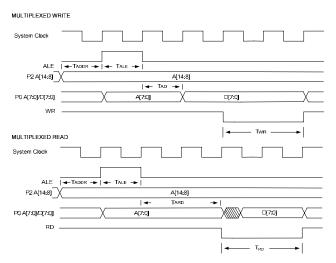

Assuming that the system clock operates at 40MHz, typical cycles for the external memory bus are as follows:

| Parameter         | Description                                       | Typical value for system clock = 40MHz |
|-------------------|---------------------------------------------------|----------------------------------------|
| T <sub>ALE</sub>  | ALE High time                                     | 25ns                                   |
| T <sub>ADDR</sub> | Time between ADDR[14:8] and ALE rising edge       | 10ns                                   |
| T <sub>AD</sub>   | Time A[7:0] is stable after ALE falling edge      | 20ns                                   |
| T <sub>ARD</sub>  | Time between ALE falling edge and RD falling edge | 50ns                                   |
| T <sub>WR</sub>   | WR signal Low time                                | 50ns                                   |
| T <sub>RD</sub>   | RD signal Low time                                | 50ns                                   |

#### **Non-Multiplexed External Data Memory Access**

The VRS51L3xxx external address and data memory bus can operate in non-multiplexed mode. This mode is activated by setting the EXTBUSCFG bit of the XMEMCTRL register to 1.

In this case:

- o D7:D0 will be mapped into Port 0
- o A7:A0 will be mapped into Port 6
- A15:A8 will be mapped into Port 2

FIGURE 7: NON-MULTIPLEXED EXTERNAL DATA MEMORY ACCESS REPRESENTATION

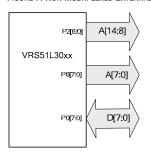

The diagram below shows the timing of the external data memory bus when configured in non-multiplexed mode.

FIGURE 8: NON-MULTIPLEXED EXTERNAL DATA MEMORY ACCESS

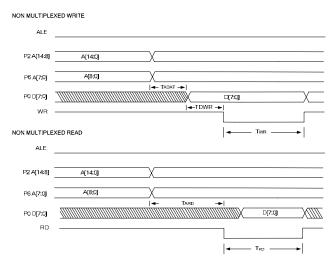

Assuming that the system clock operates at 40MHz, typical cycles for the external memory bus are as follows:

| Parameter         | Description                                     | Typical value for<br>System clock =<br>40MHz |
|-------------------|-------------------------------------------------|----------------------------------------------|
| T <sub>ADAT</sub> | Time between A[14:0] stable and data stable     | 15ns                                         |
| T <sub>ARD</sub>  | Time between D[7:0] stable and WR falling edge  | 20ns                                         |
| T <sub>WR</sub>   | WR signal Low time                              | 50ns                                         |
| T <sub>ARD</sub>  | Time between A[14:0] stable and RD falling edge | 50ns                                         |
| T <sub>RD</sub>   | RD signal Low time                              | 50ns                                         |

www.ramtron.com page 23 of 115

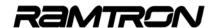

# 4.10 External Data Bus Access for VRS51L31xx devices (QFP-44)

The VRS51L31xx (QFP-44) family members also provide external memory bus access on the upper 32KB block of the 64KB external memory [8000h to FFFFh]. Two external data memory bus access operating modes are available:

- Multiplexed Data/Address[7:0] external data memory access
- Data Bus Chip Select (DBCS) mode

The external memory address range 0000h to 3FFFh provides access to a block of 4KB of SRAM memory on the device. The XMEMXTRL register located at address D9h controls the operating mode of the external data memory bus.

TABLE 28: XMEM CONTROL REGISTER - XMEMCTRL SFR D9H

| 7   | 6   | 5   | 4   | 3   | 2   | 1   | 0   |
|-----|-----|-----|-----|-----|-----|-----|-----|
| R/W | R/W | R/W | R/W | R/W | R/W | R/W | R/W |
| 0   | 0   | 0   | 0   | 0   | 0   | 0   | 0   |

| Bit | Mnemonic     | Description                                                                                                    |  |  |
|-----|--------------|----------------------------------------------------------------------------------------------------|--|--|
| 7   | EXTBUSCFG    | External Memory Bus Configuration 0 = LSB of Address/Data are Multiplexed 1 = LSB of Address/Data are not Multiplexed |  |  |
| 6   | EXTBUSCS     | Ext Memory CS Function 0 = Full Address Bit Dedicated to Addressing 1 = A12: A15 Becomes CS Lines                     |  |  |
| 5   | -            | Not used                                                                                                    |  |  |
| 4   | -            | Not Used                                                                                                    |  |  |
| 3:0 | STRETCH[3:0] | Number of Stretch Cycles from 0 to 15                                                                                 |  |  |

The EXTBUSCFG bit of the XMEMCTRL register defines the hardware configuration used for external data memory access.

When the EXTBUSCFG bit is cleared, the external data memory bus will be accessed like a standard 8051, where the lower eight address and data bit are time-multiplexed. In that mode, the ALE signal serve to indicate the output of bus address, especially A[7:0] which are multiplexed with D[7:0]

Setting the EXTBUSCFG bit to 1 will activate the access operation of the non-multiplexed external data memory bus. This new mode is intended to avoid the use of an external octal D flip-flop device to hold the LSB of the target address.

The FRAMEN bit controls the activation of the F-RAM memory module. When the FRAMEN bit is set to 1, the F-RAM module will monopolize any XDATA access (read/write) operations targeting an address >= 8000h.

In order to access the external data memory bus, the EXTBUSEN bit of the DEVMEMCFG SFR must be set to 1 and the FRAMEN bit must be set to 0.

Any XDATA memory access with a target address < 8000h will have no impact on the I/O associated with the external data memory bus.

From a device connected to the VRS51L31xx's external memory bus, the address range is seen as 0000 to 7FFFh, as A15 address line is not pinned out.

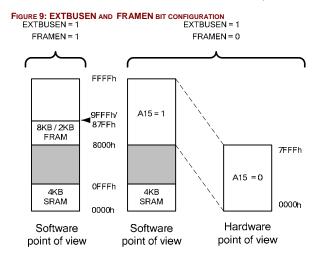

#### **Multiplexed External Data Memory Access**

The multiplexed external data memory access mode on the VRS51L31xx is similar to that of a standard 8051: Address bits A7 to A0 and data bits D7 to D0 are time-multiplexed on Port 0 with the ALE pin synchronizing the output of A[7:0]. Port 2 controls address bits A14 to A8.

Contrary to standard 8051 devices, the A15 line is not pinned out on the VRS51L31xx devices. Pin P2.7 I/O, which corresponds to line A15 line on a standard 8051, will remain low.

www.ramtron.com page 24 of 115

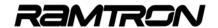

In multiplexed addressing mode, external glue logic is required to multiplex lower addresses and data. Typically, a 74x373 or 74x573 can be used for this purpose. The ALE-CM0 pin serves to latch the lower 8 bits of the address.

FIGURE 10: MULTIPLEXED EXTERNAL DATA MEMORY ACCESS REPRESENTATION

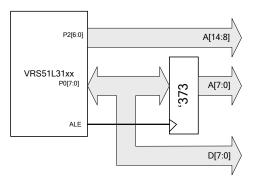

The diagram below shows the timing of the external data memory bus when configured in multiplexed mode.

FIGURE 11: MULTIPLEXED EXTERNAL DATA MEMORY ACCESS

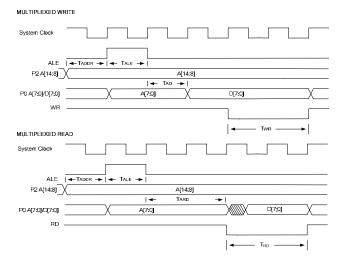

Assuming that the system clock operates at 40MHz, typical cycles for the external memory bus are as follows:

| Parameter         | Description                                       | Typical value for system clock = 40MHz |
|-------------------|---------------------------------------------------|----------------------------------------|
| T <sub>ALE</sub>  | ALE High time                                     | 25ns                                   |
| T <sub>ADDR</sub> | Time between ADDR[14:8] and ALE rising edge       | 10ns                                   |
| T <sub>AD</sub>   | Time A[7:0] is stable after ALE falling edge      | 20ns                                   |
| T <sub>ARD</sub>  | Time between ALE falling edge and RD falling edge | 50ns                                   |
| T <sub>WR</sub>   | WR signal Low time                                | 50ns                                   |
| T <sub>RD</sub>   | RD signal Low time                                | 50ns                                   |

## 4.11 External Data Bus CS (DBCS) Control Lines

In some applications, only a few external memory addresses are required to perform high speed data transfers between the microcontroller and peripherals, such as parallel access data converters. In this case, only a few address locations on the external data memory bus have to be accessed. The VRS51L3xxx provides a feature that can simplify interfacing to these peripherals.

Setting the EXTBUSCS bit of the DEVMEMCFG register to 1 will activate the external bus control lines

External bus CS mode can also work in standard 8051 external data memory buss access mode where Lower 8 bits of Address A[7:0] and Data D[7:0] are multiplexed.

When both the EXTBUSCS bit of the XMEMCTRL register and the EXTBUSGEN bit of the DEVMEMCFG register are set to 1, the P2[7:4] pins of the VRS51L3xxx will act as an active high chip select pin named DBCSB[3:0].

The value of bits 13 and 12 of the target address will define the active DBCS line. A11:A0 carries the rest of the address bits. This is represented at the register level as follows:

| A15 | A14 | A13 | A12 |  | A0 |
|-----|-----|-----|-----|--|----|
| Χ   | Χ   | CS1 | CS0 |  | ,  |

As such, when the CS bus control mode is activated, the upper 32KB of the external data memory bus is seen as two overlapping blocks of 16KB.

TABLE 29: EXTERNAL MEMORY BUS CS CONTROL MODE

| Address range | Active as CSBx pin      |
|---------------|-------------------------|
| 0000h- 7FFFh  | None                    |
|               | (4KB SRAM from 0000h to |
|               | 0FFFh)                  |
| 8000h-8FFFh   | DBCS0 (P2.4)            |
| 9000h-9FFFh   | DBCS1 (P2.5)            |
| A000h-AFFFh   | DBCS2 (P2.6)            |
| B000h-BFFFh   | DBCS3 (P2.7)            |
| C000h-CFFFh   | DBCS0 (P2.4) Overlap    |
| D000h-DFFFh   | DBCS1 (P2.5) Overlap    |
| E000h-EFFFh   | DBCS2 (P2.6) Overlap    |
| F000h-FFFFh   | DBCS3 (P2.7) Overlap    |

Setting the EXTBUSCFG bit of the XMEMCTRL register has no impact on the operation in external bus CS mode.

The table on next page summarizes the mapping and the activity of the I/O pins associated with the external data memory bus when configured in external bus CS mode.

www.ramtron.com page 25 of 115

TABLE 30: PIN MAPPING IN EXTERNAL MEMORY BUS MODE

| Signal in Ext. Bus<br>CS Mode | Mapping / Activity when EXTBUSCFG = 0 Multiplexed | Mapping / Activity<br>when<br>EXTBUSCFG = 1<br>Non-Multiplexed |
|-------------------------------|---------------------------------------------------|----------------------------------------------------------------|
| ALE                           | Active                                            | Inactive                                                       |
| DBCS[3:0]                     | P2[7:4]                                           | P2[7:4]                                                        |
| Address[11:8]                 | P2[3:0]                                           | P2[3:0]                                                        |
| Address[7:0]                  | P0[7:0]                                           | P6[7:0]<br>(VRS51L30xx, QFP-<br>64 devices only                |
| Data[7:0]                     | P0[7:0]                                           | P0[7:0]                                                        |
| P6                            | Available as regular I/O                          | Address[7:0]<br>(VRS51L30xx, QFP-<br>64 devices only           |
| RD                            | Active                                            | Active                                                         |
| WR                            | Active                                            | Active                                                         |

Us of the external memory bus in chip select mode with the EXTBUSCFG bit set to 0 can be useful in applications where P6 may be required to function as an I/O port. Signal timing associated with the external bus mode is represented below:

FIGURE 12: EXTERNAL DATA MEMORY BUS IN CHIP SELECT MODE (NON-MULTIPLEXED)

External Data Memory Bus CS Mode Non-Multiplexed with access to:
Address = C204h with data = 5Fh
Address = D301h with data = 66h

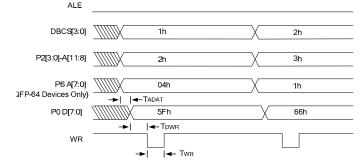

External Data Memory Bus CS Mode Non-Multiplexed with access to: Address = C204h with data = 5Fh

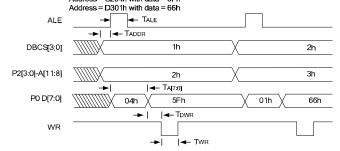

Assuming that the system clock operates at 40MHz, typical cycles for the external memory bus are as follows:

TABLE 31: TIMING ASSOCIATED WITH EXTERNAL DATA MEMORY BUS ACCESS

| Parameter           | Description                                                               | Typical value for<br>System clock =<br>40MHz |  |  |
|---------------------|---------------------------------------------------------------------------|----------------------------------------------|--|--|
| T <sub>ADAT</sub>   | Time delay between address stable and Data[7:0] in non-multiplexed mode   | 15ns                                         |  |  |
| T <sub>DWR1</sub>   | Time between Data[7:0] stable and WR falling edge in non-multiplexed mode | 20ns                                         |  |  |
| T <sub>ALE</sub>    | ALE High time                                                             | 25ns                                         |  |  |
| T <sub>ADDR</sub>   | Time between ADDR[14:8] and ALE rising edge                               | 15ns                                         |  |  |
| T <sub>A[7:0]</sub> | Time A[7:0] is stable after ALE falling edge                              | 50ns                                         |  |  |
| $T_{DWR2}$          | Time between Data[7:0] stable and WR falling edge.                        | 20ns                                         |  |  |
| $T_{WR}$            | WR signal Low time                                                        | 50ns                                         |  |  |

# 4.12 Page Addressing of the External SRAM using the MPAGE Register

The MPAGE register provides access to the entire external memory using indirect addressing through registers R0 and R1. The MPAGE register can be used to hold the upper 8 bit of the target address when using the MOVX @Ri instruction which by definition is limited to a 256 Bytes range.

TABLE 32: MEMORY PAGE REGISTER - MPAGE SFR F1H

| 7                               | 6 | 5 | 4 | 3 | 2 | 1 | 0 |
|---------------------------------|---|---|---|---|---|---|---|
| R/W, Reset = 0x00               |   |   |   |   |   |   |   |
| MPAGE[7:0] = Upper Address Byte |   |   |   |   |   |   |   |

# 4.13 Slowing down the External Data Memory Bus Access

The STRETCH[3:0] bit of the XMEMCTRL register allows the user to add cycles to the RD and WR signals. The ALE signal is not affected by the STRETCH[3:0] configuration.

For application requiring lower overall bus speed, we suggest lowering the system clock speed using the DEVCLKCFG[3:0] register.

The table below shows the impact of STRETCH[3:0] and the DEVCLKCFG[3:0] on the external data memory bus access cycle time, assuming the VRS51L3xxx operates from the 40MHz internal oscillator.

TABLE 33: IMPACT OF DEVCLKCFG & STRETCH[3:0] ON EXT. DATA MEMORY BUS TIMINGS

| DEVCLKCFG[3:0] | STRETCH[3:0] | RD/WR | ALE   |
|----------------|--------------|-------|-------|
| 0              | 0            | 50ns  | 25ns  |
| 0              | 1            | 75ns  | 25ns  |
| 0              | 2            | 100ns | 25ns  |
| 0              | 8            | 250ns | 25ns  |
| 4              | 0            | 800ns | 400ns |
| 4              | 8            | 4uS   | 400ns |

The STRETCH[3:0] configuration does not affect access to the 4KB SRAM and the 8KB F-RAM.

www.ramtron.com page 26 of 115

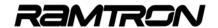

## 5 Device Configuration

## 5.1 Clock Configuration Register

The VRS51L3xxx clock system is highly configurable. All VRS51L3xxx family members feature an internal 40MHz oscillator, eliminating the need for an external oscillator or crystal. However, an external standard parallel AT or BT cut crystal can be used (frequency range of 4MHz to 40MHz).

Two SFR registers control the configuration of the clock source and the division ratio applied to the system clock source. The DEVCLKCFG1 register selects either the internal oscillator or the external crystal oscillator as the system clock source. When the OSCSELECT bit is cleared, the devices system clock comes from the external crystal oscillator (please see the next section).

TABLE 34: DEVICE CLOCK CONFIGURATION REGISTER 1 - DEVCLKCFG1 SFR F2H

| 7   | 6   | 5   | 4   | 3   | 2   | 1   | 0   |
|-----|-----|-----|-----|-----|-----|-----|-----|
| R/W | R/W | R/W | R/W | R/W | R/W | R/W | R/W |
| 0   | 1   | 1   | 0   | 0   | 0   | 0   | 0   |

| Bit | Mnemonic    | Description                                                                                                    |  |  |  |
|-----|-------------|----------------------------------------------------------------------------------------------------|--|--|--|
| 7   | SOFTRESET   | Soft reset control bit                                                                                                    |  |  |  |
| 6   | OSCSELECT   | Oscillator Select 0 = External oscillator is selected 1 = Internal oscillator is selected                                                                                                |  |  |  |
| 5   | CLKDIVEN    | Internal oscillator output clock divisor enable bit<br>0 = Disable Clock Divisor<br>1 = Enable Clock Division                                                                            |  |  |  |
| 4   | FULLSPDINT  | Full Speed Interrupt Mode 0 = Processor will run with selected clock division during interrupts 1 = Processor will run at full speed during interrupts                                   |  |  |  |
| 3:0 | CLKDIV[3:0] | CLKDIV Value/Clock Division  0 = /1  1 = /2  2 = /4  3 = /8  4 = /16  5 = /32  6 = /64  7 = /128  8 = /256  9 = /512  A = /1024  B = /2048  C = /4096  D = /8192  E = /16384  F = /32768 |  |  |  |

#### **Soft Reset Operation**

A software reset can be performed on the VRS51L3xxx. This is executed via two consecutive instruction: The first instruction is to clear the SOFTRESET bit and the second is to set SOFTRESET bit to 1:

Examples of soft Reset in ASM:

ANL DEVCLKCFG,#7Fh; ORL DEVCLKCFG,#80h;

#### In C:

DEVCLKCFG &= 0x7F; DEVCLKCFG |= 0x80;

When using a C compiler verify the compiler does convert the abovementioned instructions on two consecutive instructions performing a write into the DEVCLKCFG register.

The DEVCLKCFG2 register activates the on-chip oscillator and the crystal oscillator. Both oscillators can be activated independently, however, as previously mentioned, only one can be used as the VRS51L3xxx system clock source.

TABLE 35: DEVICE CLOCK CONFIGURATION REGISTER 2 - DEVCLKCFG2 SFR F3H

| 7   | 6   | 5 | 4 | 3   | 2   | 1   | 0 |
|-----|-----|---|---|-----|-----|-----|---|
| R/W | R/W | R | R | R/W | R/W | R/W | R |
| 0   | 1   | 0 | 0 | 1   | 0   | 0   | 1 |

| Bit | Mnemonic     | Description                                                                                                    |
|-----|--------------|----------------------------------------------------------------------------------------------------|
| 7   | CYOSCEN      | Crystal Oscillator Enable 0 = Crystal oscillator is disabled (default) 1 = Crystal oscillator is enabled             |
| 6   | INTOSCEN     | Internal Oscillator Enable 0 = Internal oscillator is disabled 1 = Internal oscillator is enabled (default)          |
| 5   | Reserved     |                                                                                                    |
| 4   | Reserved     |                                                                                                    |
| 3:2 | CYRANGE[1:0] | Crystal Oscillator Range<br>00 = 25MHz – 40MHz<br>01 = 4MHz to 25MHz<br>10 = 32kHz to 100KHz<br>11 = 32kHz to 100KHz |
| 1   | Reserved     |                                                                                                    |
| 0   | Reserved     | Always read as 1                                                                                                    |

The crystal oscillator is activated by setting the CYOSCEN bit of the DEVCLKCFG2 register to 1 and selecting the CYRANGE value according to the frequency of the crystal used. The CYRANGE parameter controls the drive of the crystal oscillator circuit. The internal oscillator is activated by setting the INTOSEN bit to 1.

Before switching from one oscillator source to another, it is important to make sure that both oscillators are active and stable at the moment the transition is made. The minimum period required for the crystal oscillator to stabilize depends on the type of crystal and the frequency used. In general, it is recommended to wait at least 1ms for the crystal oscillator to stabilize before switching to it.

The stabilization time of the internal oscillator is much shorter than that of the crystal oscillator. Whenever the internal oscillator is reactivated, wait >2uS before switching the system clock back to the internal oscillator.

www.ramtron.com page 27 of 115

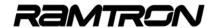

## 5.2 Switching from the Internal to the External Oscillator

The following steps represent the recommended procedure for switching from the internal oscillator to the crystal oscillator:

FIGURE 13: SWITCHING FROM INTERNAL OSCILLATOR TO EXTERNAL OSCILLATOR

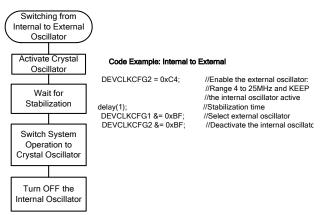

It is important to allow the crystal oscillator to stabilize before using it as the system clock. An instable oscillator may result in an operating frequency error or device volatility.

## 5.3 Switching from the External Oscillator Back to the Internal Oscillator

It is possible to switch system clock source to the internal oscillator while the device is running from the external oscillator. Note that before switching the internal oscillator, it must be active.

The following the sequence below is recommended in order to switch from the crystal oscillator back to the internal oscillator:

FIGURE 14: SWITCHING FROM EXTERNAL OSCILLATOR TO INTERNAL OSCILLATOR

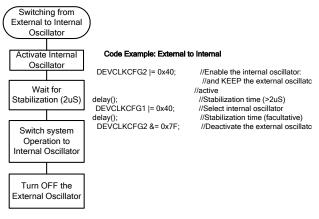

### 5.4 System Clock Prescaler

Between the internal and the external oscillator modules and the main system clock tree, the VRS51L3xxx devices include a clock prescaler module enabling a dynamic division adjustment of the system clock frequency from FOSC /1 to FOSC/32768. This feature can be useful for saving power in battery-operated applications, in which the device clock speed can be adjusted to suit the processing power requirements.

After a reset, the processor will boot up from the internal oscillator and the selected operating speed will be set to 20MHz i.e.. CLKDIVEN is set to 1 and the CLKDIV value is 1 (CLK = Fosc/2). Clearing the CLKDIVEN bit will deactivate the main clock prescaler.

## 5.5 Interrupt Processing Speed Configuration

The VRS51L30xxx devices include a feature that allows interrupts to be processed at full speed, while the main program executes at a lower speed, as defined by the FULLSPDINT value when the CLKDIVEN bit is set to 1.This mode of operation can be useful for applications where high processing power is required for short periods of time. Significant power saving can be achieved by dynamically adjusting the system clock frequency according to the processing power required.

www.ramtron.com page 28 of 115

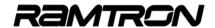

#### **Code Example:**

#### Switching from Internal to External Oscillator Example Program

```
//VRS51L3074_Int_to_ext_to_Int_osc_switching_test2-SDCC.c
// DESCRIPTION:
            Test switching from internal osc to the external oscillator then back to the internal oscillator...forever
//
//
             1) The program start from the internal oscillator with
             duty = 50 / 50 for 100 cycles
2) Then it switch to external oscillator with a
//
//
                duty of 50/20for 100 cycles

    It then switch to internal oscillator

//
              4) then it execute 100 cycles with a
             duty of 20/50 for 100 cycles
5) Return to step 2
//
#include <VRS51L3074_SDCC.h>
// --- function prototypes
void delay(unsigned int);
                 MAIN FUNCTION
void main (void)
   int cptr
   PERIPHEN1 = 0x01;
PERIPHEN2 = 0x08;
                                       //Enable Timer 0
//Enable IOPORT
   P2PINCFG = 0x00;
                                       //Config port 2 as output (for Tests)
   for(cptr =0; cptr < 100; cptr++) //toggle P2 100 times
       1
P2 = 0xFF:
       delay(50);
       P2 = 0x00
       delay(50);
   //-- Enable the external oscillator
      DEVCLKCFG2 = 0xC0;
                                       //Enable the external oscillator,
                                       //Keep external osc active
//Crystal range = 1 to 20MHz
      delay(10);
DEVCLKCFG1 = 0x20;
                                        //Stabilization Time
                                       //Select External oscillator
                                       //Stabilization Time
      delay(1);
      DEVCLKCFG2 = 0x83:
                                       //Keep the external oscillator,
                                       //Disable internal osc active
   for(cptr =0; cptr < 100; cptr++) //toggle P2 100 times
       P2 = 0xFF:
      delay(50);
P2 = 0x00;
       delay(20);
    //-- Return to the internal oscillator
     DEVCLKCFG2 = 0xC0;
                                       //Keep the external oscillator enabled
                                       //Activate the internal osc
                                       //Crystal range = 1 to 20MHz
      delay(100);
                                       // Stabilization Time (way too much)
      DEVCLKCFG1 = 0x60;
                                       //Select Internal oscillator
      delay(1);
                                       // Stabilization Time
      DEVCLKCFG2 = 0x40;
                                     //Disable the external oscillator,
                                       //Keep internal osc active
   for(cptr =0; cptr < 100; cptr++) //toggle P2 100 times
       \dot{P}2 = 0xFF;
      delay(20);
P2 = 0x00;
       delay(50);
 }while(1);
}// End of mai006E
```

```
INDIVIDUALS FUNCTIONS
//;- DELAY1MSTO : 1MS DELAY USING TIMERO
//; CALIBRATED FOR 40MHZ
void delay(unsigned int dlais){
idata unsigned char x=0; idata unsigned int dlaisloop;
x = PERIPHEN1;
                           //LOAD PERIPHEN1 REG
x |= 0x01;
                            //ENABLE TIMER 0
PERIPHEN1 = x;
dlaisloop = dlais:
   while (dlaisloop > 0)
     TH0 = 0x63;
                            //TIMER0 RELOAD VALUE FOR 1MS AT 40MHZ
    TL0 = 0xC0;
    T0T1CLKCFG = 0x00;
                                     //NO PRESCALER FOR TIMER 0 CLOCK
    T0CON = 0x04:
                                 //START TIMER 0, COUNT UP
     do{
x=T0CON;
         x = x & 0x80;
         }while(x==0);
      TOCON = 0x00;
dlaisloop = dlaisloop-1;
                                  //Stop Timer 0
      }//end of while dlais...
     x = PERIPHEN1;
                                 //LOAD PERIPHEN1 REG
//DISABLEBLE TIMER 0
     x = x & 0xFE:
     PERIPHEN1 = x;
   }//End of function delais
```

www.ramtron.com page 29 of 115

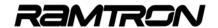

## 5.6 Processor Mode Control Register

The VRS51L3xxx devices provide two power saving modes: Idle and power-down, which are controlled by the PDOWN and IDLE bits of the PCON register at address 87h.

TABLE 36: POWER CONTRO L REGISTER - PCON SFR 87H

| 7   | 6   | 5   | 4   | 3   | 2   | 1   | 0   |
|-----|-----|-----|-----|-----|-----|-----|-----|
| R/W | R/W | R/W | R/W | R/W | R/W | R/W | R/W |
| 0   | 1   | 1   | 0   | 0   | 0   | 0   | 0   |

| Bit | Mnemonic  | Description                                                                                                    |
|-----|-----------|----------------------------------------------------------------------------------------------------|
| 7   | OSCSTOP   | Oscillator Stop Control When this bit is set to 1, the VRS51L3xxx oscillator stops. A reset pulse or a power-on reset is required to restart the device |
| 6   | INTMODEN  | Interrupt Module Enable 0 = Interrupt module is disabled 1 = Interrupt module is enabled (default)                                                      |
| 5   | DEVCFGEN  | Device Configuration Module Enable 0 = Device configuration module is disabled 1 = Device configuration module is enabled                               |
| 4   | SFRINDADR | SFR Indirect Addressing Enable 0 = NOP instruction A5h behaves normally 1 = NOP instruction A5h acts as a SFR indirect addressing instruction           |
| 3   | GF1       | General Purpose Flag                                                                                                    |
| 2   | GF0       | General Purpose Flag                                                                                                    |
| 1   | PDOWN     | Power-Down Mode Enable When this bit is set to 1, the processor goes into power-down mode. A reset is required to exit power-down mode                  |
| 0   | IDLE      | Idle Mode Enable When this bit is set to 1, the processor goes into power-idle mode. A reset or an interrupt is required to exit idle mode              |

#### **Oscillator Stop Mode**

The oscillator stop mode goes one step further than the PDOWN mode. When the OSCSTOP bit is set, all the oscillators are stopped, achieving maximum power saving, while maintaining the I/Os in their current state. Note that in this mode, the watchdog timer will stop functioning.

In order to stop the oscillator of the VRS51L3xxx, clear the OSCSTOP bit of the PCON register and then immediately set it to 1, as shown below:

PCON &= 0x7F PCON |= 0x80

#### SFR Indirect Addressing Capability

The SFR registers on the VRS51L3xxx can be accessed via indirect addressing. This is accomplished by setting the SFRINDADR bit of the PCON register.

When SFRINDADR is set, the A5h instruction functions as an SFR indirect addressing instruction (the default at reset is the NOP instruction).

### **PDOWN and IDLE Power Saving Mode**

In idle mode, the processor clock is stopped, however the peripherals remain active. The contents of the SRAM, the state of the I/Os and the SFR registers are maintained, as are the timer, external interrupt and UART operations. Idle mode is useful for applications in which stopping the processor to save power is required. The processor will be activated when an external event, triggering an interrupt, occurs.

In power-down mode, the VRS51L3xxx oscillator is stopped. While the clock to all the peripherals is deactivated, the contents of the SRAM and the SFR registers is maintained. The only way to exit power-down mode is via a hardware reset.

In power-down and idle modes the watchdog timer continues to function.

www.ramtron.com page 30 of 115

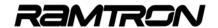

### 5.7 Peripherals Enable Register

The VRS51L3xxx peripherals can be individually activated. The PERIPHEN1 and PERIPHEN2 registers are used for this purpose.

With the exception of the I/O ports, all peripherals and communication interfaces are in the disable state upon reset. When a given peripheral is inactive, read and write operations to its SFR registers will have no effect. To activate a given peripheral, the corresponding enable bit in the PERIPHENx registers must be set to 1.

The PERIPHEN1 register controls the activation of the:

- SPI Interface
- I<sup>2</sup>C Interface
- Two UARTs
- Timers

TABLE 37: PERIPHERAL ENABLE REGISTER 1 - PERIPHEN1 SFR F4H

| 7   | 6   | 5   | 4   | 3   | 2   | 1   | 0   |
|-----|-----|-----|-----|-----|-----|-----|-----|
| R/W | R/W | R/W | R/W | R/W | R/W | R/W | R/W |
| 0   | 0   | 0   | 0   | 0   | 0   | 0   | 0   |

| Bit | Mnemonic | Description                                                                                                    |
|-----|----------|----------------------------------------------------------------------------------------------------|
| 7   | SPICSEN  | Enable SPI CS Line 0 = SPI CS lines are disabled (accessible as I/O) 1 = SPI CS lines are enabled and reserved by SPI interface |
| 6   | SPIEN    | SPI Interface Enable 0 = SPI interface is disabled 1 = SPI interface is enabled                                                 |
| 5   | I2CEN    | I <sup>2</sup> C Interface Enable<br>0 = I <sup>2</sup> C interface is disabled<br>1 = I <sup>2</sup> C interface is enabled    |
| 4   | U1EN     | UART1 Interface Enable 0 = UART1 interface is disabled 1 = UART1 interface is enabled                                           |
| 3   | U0EN     | UART0 Interface Enable 0 = UART0 interface is disabled 1 = UART0 interface is enabled                                           |
| 2   | T2EN     | Timer2 Enable 0 = Timer 2 interface is disabled 1 = Timer 2 Interface is enabled                                                |
| 1   | T1EN     | Timer1 Enable 0 = Timer 1 interface is disabled 1 = Timer 1 interface is enabled                                                |
| 0   | T0EN     | Timer0 Enable<br>0 = Timer 0 interface is disabled<br>1 = Timer 0 interface is enabled                                          |

The PERIPHEN2 register controls the activation of the:

- Pulse Width Counter Modules
- Arithmetic Unit
- I/O Ports
- Watchdog Timer
- FPI Interface

It also activates the XRAM into code mode, in which the processor starts executing code from the 4KB block of externally mapped SRAM memory.

Table 38: Periphera2 Enable Register 2 - PERIPHEN2 SFR F5H

| 7   | 6   | 5   | 4   | 3   | 2   | 1   | 0   |
|-----|-----|-----|-----|-----|-----|-----|-----|
| R/W | R/W | R/W | R/W | R/W | R/W | R/W | R/W |
| 0   | 0   | 0   | 0   | 1   | 0   | 0   | 0   |

| Bit | Mnemonic  | Description                                                                                                    |
|-----|-----------|----------------------------------------------------------------------------------------------------|
| 7   | PWC1EN    | Pulse Width Counter 1 Enable<br>0 = PWC1 is off<br>1 = PWC1 is on                                                                                                    |
| 6   | PWC0EN    | Pulse Width Counter 0 Enable<br>0 = PWC0 is off<br>1 = PWC0 is on                                                                                                    |
| 5   | AUEN      | Arithmetic Unit Enable 0 = Arithmetic unit is off 1 = Arithmetic unit is on                                                                                                    |
| 4   | XRAM2CODE | When set to 1, the 4KB block of SRAM is mapped into the program code area from 0000h to 0FFFh.  XRAM-based variable are not permitted when the processor is running from the XRAM.  The XRAM2CODE bit must be set and cleared only when the program counter is outside the abovementioned address range. |
| 3   | IOPORTEN  | I/O Port Enable 0 = I/O Ports are deactivated 1 = I/O Ports are activated                                                                                                    |
| 2   | WDTEN     | Watchdog Timer Module Enable 0 = WDT is OFF 1 = WDT is ON                                                                                                    |
| 1   | PWRSFREN  | Pulse Width Modulators SFR Enable 0 = SFR associated with PWMs are deactivated 1 = SFR associated with PWMs are activated                                                                                                    |
| 0   | FPIEN     | FPI Interface Enable 0 = FPI interface is disabled 1 = FPI interface is enabled                                                                                                    |

www.ramtron.com page 31 of 115

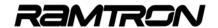

## 5.8 Peripheral I/O Mapping and Priority

The pin locations of the following peripherals can be remapped to alternate pin positions:

- o Timer 2 Output
- o I<sup>2</sup>C
- o UARTO
- o UART1
- o PWMs

This feature has been included to provide access to all peripherals. The following table lists the peripherals whose I/O positions are configurable:

Table 39: DEVIOMAP register - SFR E1h

| 7   | 6   | 5   | 4   | 3   | 2   | 1   | 0   |
|-----|-----|-----|-----|-----|-----|-----|-----|
| R/W | R/W | R/W | R/W | R/W | R/W | R/W | R/W |
| 0   | 0   | 0   | 0   | 0   | 0   | 0   | 0   |

| Bit | Mnemonic  | Description                                                                                                    | Description       |                 |  |  |  |
|-----|-----------|----------------------------------------------------------------------------------------------------|-------------------|-----------------|--|--|--|
| 7   | Reserved  |                                                                                                    |                   |                 |  |  |  |
| 6   | PWMALTMAP | PWM Alternate<br>0 = PWM outpu<br>1 = PWM outpu                                                                                    |                   | ration          |  |  |  |
| 5   | I2CALTMAP | I2C Alternate mapping configuration<br>0 = I2C SCL, SDA on P3.4, P3.5<br>1 = I2C SCL, SDA on P1.6, P1.7                            |                   |                 |  |  |  |
| 4   | U1ALTMAP  | UART1 Alternate mapping configuration 0 = UART1 RXD1, TXD1 on P1.2, P1.3 1 = UART1 RXD1, TXD1 on pin 41, pin 40 of QFP-64 package* |                   |                 |  |  |  |
| 3   | U0ALTMAP  | UARTO Alternate mapping configuration<br>0 = UARTO RXDO, TXDO on P3.0, P3.1<br>1 = UARTO RXDO, TXDO on P2.4, P2.3                  |                   |                 |  |  |  |
| 2   | T2ALTMAP  | Timer 2 Alterna                                                                                                    | te mapping config | guration        |  |  |  |
|     |           | T2 pin                                                                                                    | T2ALTMAP = 0      | T2ALTMAP = 1    |  |  |  |
|     |           | T2                                                                                                    | P4.4              | P1.2            |  |  |  |
|     |           | T2IN                                                                                                    | P1.0              | P6.1*           |  |  |  |
|     |           | T2EX                                                                                                    | P1.1              | P6.0*           |  |  |  |
| 1   | T1ALTMAP  | Timer 1 Output Alternate mapping configuration                                                                                     |                   |                 |  |  |  |
| 0   | T0ALTMAP  | Timer 0 Output                                                                                                    | Alternate mappin  | g configuration |  |  |  |

<sup>\*</sup>Only on VRS51L30xx, QFP-64 devices

When the SPI interface is enabled, the SPI CS0 line is reserved for the SPI interface, independent of the state of the SPICSEN bit.

UART1 has priority over the SPICSEN bit of the PERIPHEN1 register. As such, even if the SPI CS1, CS2 and CS3 lines are activated by setting the SPICSEN bit to 1, when UART1 is used, it will override CS2 and CS3.

Additionally, when activated, the SPI interface, has priority over the Timer 2 input, even if Timer 2 is enabled.

## 6 Input/Output Ports

The VRS51L30xx devices includes 56 I/O pins grouped into seven ports. The VRS51L31xx includes 40 I/O pins grouped into 5 ports

To offer the maximum number of I/O pins, the pins typically reserved for external program memory access can also be used as I/O interface pins. In addition, when the internal oscillator is enabled, the crystal oscillator pins can be used as regular I/Os.

All I/Os are 5V-tolerant except for P4.6 and P4.7, which can endure a maximum input voltage of VDD+0.5V.

#### 6.1 Structure of the I/O Ports

All I/O ports on have the same structure. Their main difference resides in the drive capability of the I/O ports, as shown in the following diagram:

FIGURE 15: GENERAL STRUCTURE OF THE I/O PINS

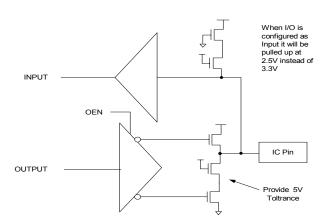

When the I/O ports are configured as inputs, the pin is pulled high to a voltage of about 2.50V, instead of the device voltage, which is 3.3V. An external pull-up resistor can be added to pull the I/O pin up to 3.3 volts or to 5 volts.

www.ramtron.com page 32 of 115

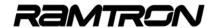

# 6.2 I/O Ports Direction Configuration Registers

Each I/O port on the VRS51L3xxx has dedicated SFR registers for read/write operations and for I/O pin direction. The pin direction configuration registers allow the user to configure the direction of each individual I/O pin. Writing a 1 to these register bit positions configures the corresponding I/O port as an input. To configure an I/O pin as an output, the corresponding bit in the pin direction configuration register must be cleared.

Because the pin direction configuration registers are not located at addresses that are multiples of x0h or x8h, they are not bit-addressable. When a peripheral is activated, it takes control of the I/O pins and the I/O pin direction is configured automatically.

The user can monitor the activity of any peripheral module input pin current state by configuring the corresponding I/O pin as an input and reading the port pin value.

TABLE 40: PORT 0 PIN DIRECTION CONFIGURATION REGISTER - POPINCFG -SFR F9H

| ١ | 7   | 6   | 5   | 4   | 3   | 2   | 1   | 0   |
|---|-----|-----|-----|-----|-----|-----|-----|-----|
| ſ | R/W | R/W | R/W | R/W | R/W | R/W | R/W | R/W |
|   | 1   | 1   | 1   | 1   | 1   | 1   | 1   | 1   |

| Bit | Mnemonic   | Description                                                                  |
|-----|------------|------------------------------------------------------------------------------|
| 7   | P07IN1OUT0 | When: 1 = I/O pin acts as a input (reset value) 0 = I/O pin acts as a output |
| 6   | P06IN1OUT0 | Same as bit 7                                                                |
| 5   | P05IN1OUT0 | Same as bit 7                                                                |
| 4   | P04IN1OUT0 | Same as bit 7                                                                |
| 3   | P03IN1OUT0 | Same as bit 7                                                                |
| 2   | P02IN1OUT0 | Same as bit 7                                                                |
| 1   | P01IN1OUT0 | Same as bit 7                                                                |
| 0   | P00IN1OUT0 | Same as bit 7                                                                |

When the external data memory bus access is activated, Port 0 functions as D7:D0 and/or address A7:A0.

TABLE 41: PORT 1 PIN DIRECTION CONFIGURATION REGISTER - P1PINCFG -SFR FAH

| 7   | 6   | 5   | 4   | 3   | 2   | 1   | 0   |
|-----|-----|-----|-----|-----|-----|-----|-----|
| R/W | R/W | R/W | R/W | R/W | R/W | R/W | R/W |
| 1   | 1   | 1   | 1   | 1   | 1   | 1   | 1   |

| Bit | Mnemonic   | Description                                                             |
|-----|------------|-------------------------------------------------------------------------|
| 7   | P17IN1OUT0 | 1 = I/O pin act as a input (reset value)<br>0 = I/O pin act as a output |
| 6   | P16IN1OUT0 | Same as bit 7                                                           |
| 5   | P15IN1OUT0 | Same as bit 7                                                           |
| 4   | P14IN1OUT0 | Same as bit 7                                                           |
| 3   | P13IN1OUT0 | Same as bit 7                                                           |
| 2   | P12IN1OUT0 | Same as bit 7                                                           |
| 1   | P11IN1OUT0 | Same as bit 7                                                           |
| 0   | P10IN1OUT0 | Same as bit 7                                                           |

TABLE 42: PORT 2 PIN DIRECTION CONFIGURATION REGISTER - P2PINCEG - SFR FBH

| 7   | 6   | 5   | 4   | 3   | 2   | 1   | 0   |
|-----|-----|-----|-----|-----|-----|-----|-----|
| R/W | R/W | R/W | R/W | R/W | R/W | R/W | R/W |
| 1   | 1   | 1   | 1   | 1   | 1   | 1   | 1   |

| Bit | Mnemonic   | Description                                                                 |
|-----|------------|-----------------------------------------------------------------------------|
| 7   | P27IN1OUT0 | When: 1 = I/O pin acts as a input (reset value) 0 = I/O pin act as a output |
| 6   | P26IN1OUT0 | Same as bit 7                                                               |
| 5   | P25IN1OUT0 | Same as bit 7                                                               |
| 4   | P24IN1OUT0 | Same as bit 7                                                               |
| 3   | P23IN1OUT0 | Same as bit 7                                                               |
| 2   | P22IN1OUT0 | Same as bit 7                                                               |
| 1   | P21IN1OUT0 | Same as bit 7                                                               |
| 0   | P20IN1OUT0 | Same as bit 7                                                               |

When the external data memory bus is activated, except when in external bus CS mode, Port 2 functions as address bus bits A15:A8.

TABLE 43: PORT 3 PIN DIRECTION CONFIGURATION REGISTER - P3PINCFG -SFR FCH

| 7   | 6   | 5   | 4   | 3   | 2   | 1   | 0   |
|-----|-----|-----|-----|-----|-----|-----|-----|
| R/W | R/W | R/W | R/W | R/W | R/W | R/W | R/W |
| 1   | 1   | 1   | 1   | 1   | 1   | 1   | 1   |

| Bit | Mnemonic   | Description                                                                |
|-----|------------|----------------------------------------------------------------------------|
| 7   | P37IN1OUT0 | When: 1 = I/O pin act as a input (reset value) 0 = I/O pin act as a output |
| 6   | P36IN1OUT0 | Same as bit 7                                                              |
| 5   | P35IN1OUT0 | Same as bit 7                                                              |
| 4   | P34IN1OUT0 | Same as bit 7                                                              |
| 3   | P33IN1OUT0 | Same as bit 7                                                              |
| 2   | P32IN1OUT0 | Same as bit 7                                                              |
| 1   | P31IN1OUT0 | Same as bit 7                                                              |
| 0   | P30IN1OUT0 | Same as bit 7                                                              |

When the external data memory bus is activated, P3.6 and P3.7 function as WR and RD.

TABLE 44: PORT 4 PIN DIRECTION CONFIGURATION REGISTER - P4PINCFG -SFR FDH

| 7   | 6   | 5   | 4   | 3   | 2   | 1   | 0   |
|-----|-----|-----|-----|-----|-----|-----|-----|
| R/W | R/W | R/W | R/W | R/W | R/W | R/W | R/W |
| 1   | 1   | 1   | 1   | 1   | 1   | 1   | 1   |

| Bit | Mnemonic   | Description                                                                  |
|-----|------------|------------------------------------------------------------------------------|
| 7   | P47IN1OUT0 | When: 1 = I/O pin acts as a input (reset value) 0 = I/O pin acts as a output |
| 6   | P46IN1OUT0 | Same as bit 7                                                                |
| 5   | P45IN1OUT0 | Same as bit 7                                                                |
| 4   | P44IN1OUT0 | Same as bit 7                                                                |
| 3   | P43IN1OUT0 | Same as bit 7                                                                |
| 2   | P42IN1OUT0 | Same as bit 7                                                                |
| 1   | P41IN1OUT0 | Same as bit 7                                                                |
| 0   | P40IN1OUT0 | Same as bit 7                                                                |

www.ramtron.com page 33 of 115

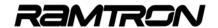

TABLE 45: PORT 5 PIN DIRECTION CONFIGURATION REGISTER - P5PINCFG -SFR FEH

| 7   | 6   | 5   | 4   | 3   | 2   | 1   | 0   |
|-----|-----|-----|-----|-----|-----|-----|-----|
| R/W | R/W | R/W | R/W | R/W | R/W | R/W | R/W |
| 1   | 1   | 1   | 1   | 1   | 1   | 1   | 1   |

| Bit | Mnemonic   | Description                                                                  |
|-----|------------|------------------------------------------------------------------------------|
| 7   | P57IN1OUT0 | When: 1 = I/O pin acts as a input (reset value) 0 = I/O pin acts as a output |
| 6   | P56IN1OUT0 | Same as bit 7                                                                |
| 5   | P55IN1OUT0 | Same as bit 7                                                                |
| 4   | P54IN1OUT0 | Same as bit 7                                                                |
| 3   | P53IN1OUT0 | Same as bit 7                                                                |
| 2   | P52IN1OUT0 | Same as bit 7                                                                |
| 1   | P51IN1OUT0 | Same as bit 7                                                                |
| 0   | P50IN1OUT0 | Same as bit 7                                                                |

\*VRS51L30xx (QFP-64) DEVICES ONLY. ON VRS51L31xx (QFP-44) DEVICES THE P5PINCFG SFR CAN BE USED AS USER SCRATCHPAD REGISTER

TABLE 46: PORT 6 PIN DIRECTION CONFIGURATION REGISTER - P6PINCFG -SFR FFH

| 7   | 6   | 5   | 4   | 3   | 2   | 1   | 0   |
|-----|-----|-----|-----|-----|-----|-----|-----|
| R/W | R/W | R/W | R/W | R/W | R/W | R/W | R/W |
| 1   | 1   | 1   | 1   | 1   | 1   | 1   | 1   |

| Bit | Mnemonic   | Description                                                                  |
|-----|------------|------------------------------------------------------------------------------|
| 7   | P67IN1OUT0 | When: 1 = I/O pin acts as a input (reset value) 0 = I/O pin acts as a output |
| 6   | P66IN1OUT0 | Same as bit 7                                                                |
| 5   | P65IN1OUT0 | Same as bit 7                                                                |
| 4   | P64IN1OUT0 | Same as bit 7                                                                |
| 3   | P63IN1OUT0 | Same as bit 7                                                                |
| 2   | P62IN1OUT0 | Same as bit 7                                                                |
| 1   | P61IN1OUT0 | Same as bit 7                                                                |
| 0   | P60IN1OUT0 | Same as bit 7                                                                |

\*VRS51L30xx (QFP-64) DEVICES ONLY. ON VRS51L31xx (QFP-44) DEVICES THE P5PINCFG SFR CAN BE USED AS USER SCRATCHPAD REGISTER

### 6.3 I/O Ports Input Enable Register

Upon reset, all the I/Os are configured as inputs and the input control logic of all ports is activated. A given I/O port's input logic can be deactivated by clearing the corresponding bit in the PORTINEN register.

TABLE 47: PORTS INPUT ENABLE REGISTER - PORTINEN SFR F7H

| 7   | 6   | 5   | 4   | 3   | 2   | 1   | 0   |
|-----|-----|-----|-----|-----|-----|-----|-----|
| R/W | R/W | R/W | R/W | R/W | R/W | R/W | R/W |
| 1   | 1   | 1   | 1   | 1   | 1   | 1   | 1   |

| Bit | Mnemonic     | Description                                                                                                  |  |  |  |
|-----|--------------|----------------------------------------------------------------------------------------------------|--|--|--|
| 7   | Reserved (0) | Keep this bit at 0                                                                                           |  |  |  |
| 6   | P6INPUTEN*   | Port 6 Input Enable Register<br>0 = Port 6 input logic is deactivated<br>1 = Port 6 input logic is activated |  |  |  |
| 5   | P5INPUTEN*   | Port 5 Input Enable Register<br>0 = Port 5 input logic is deactivated<br>1 = Port 5 input logic is activated |  |  |  |
| 4   | P4INPUTEN    | Port 4 Input Enable Register<br>0 = Port 4 input logic is deactivated<br>1 = Port 4 input logic is activated |  |  |  |
| 3   | P3INPUTEN    | Port 3 Input Enable Register<br>0 = Port 3 input logic is deactivated<br>1 = Port 3 input logic is activated |  |  |  |
| 2   | P2INPUTEN    | Port 2 Input Enable Register<br>0 = Port 2 input logic is deactivated<br>1 = Port 2 input logic is activated |  |  |  |
| 1   | P1INPUTEN    | Port 1 Input Enable Register<br>0 = Port 1 input logic is deactivated<br>1 = Port 1 input logic is activated |  |  |  |
| 0   | POINPUTEN    | Port 0 Input Enable Register<br>0 = Port 0 input logic is deactivated<br>1 = Port 0 input logic is activated |  |  |  |

\*On VRS51L30xx, QFP-64 devices only

## 6.4 I/O Ports SFR Registers

As is the case for standard 8051 devices, the I/O ports are mapped into SFR registers that are bit-addressable. At reset, the I/O ports are activated and configured as inputs.

The I/O output drivers, unlike the original standard 8051 I/O output drivers, are of the push-pull type. Therefore the I/O pins have the same output drive capability whether they are driving a logic high or a logic low, versus the standard 8051s, which feature an active low driver with a pull-up resistor.

From a software point of view, the difference is that whenever the configuration of a given I/O has to be changed, the corresponding bit in the port direction configuration register must be set accordingly.

<u>www.ramtron.com</u> page 34 of 115

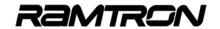

The following tables describe the SFR registers associated with the VRS51L3xxx I/O ports.

On the VRS51L31xx (QFP-44) devices, the SFR associated to I/O port P5 and P6 are accessible, but not pinned out. These SFR can be used as bit addressable scratch pad registers if needed.

TABLE 48: PORT 0 REGISTER - P0 SFR 80H

| 7   | 6   | 5   | 4   | 3   | 2   | 1   | 0   |
|-----|-----|-----|-----|-----|-----|-----|-----|
| R/W | R/W | R/W | R/W | R/W | R/W | R/W | R/W |
| 1   | 1   | 1   | 1   | 1   | 1   | 1   | 1   |

| Bit | Mnemonic | Description |
|-----|----------|-------------|
| 7:0 | P0[7:0]  | Port 0      |

TABLE 49: PORT 1 REGISTER - P1 SFR 90H

| 7   | 6   | 5   | 4   | 3   | 2   | 1   | 0   |
|-----|-----|-----|-----|-----|-----|-----|-----|
| R/W | R/W | R/W | R/W | R/W | R/W | R/W | R/W |
| 1   | 1   | 1   | 1   | 1   | 1   | 1   | 1   |

| Bit | Mnemonic | Description |
|-----|----------|-------------|
| 7:0 | P1[7:0]  | Port 1      |

TABLE 50: PORT 2 REGISTER - P2 SFR A0H

|   | 7   | 6   | 5   | 4   | 3   | 2   | 1   | 0   |
|---|-----|-----|-----|-----|-----|-----|-----|-----|
|   | R/W | R/W | R/W | R/W | R/W | R/W | R/W | R/W |
| П | 1   | 1   | 1   | 1   | 1   | 1   | 1   | 1   |

| Bit | Mnemonic | Description |
|-----|----------|-------------|
| 7:0 | P2[7:0]  | Port 2      |

TABLE 51: PORT 3 REGISTER - PO SFR BOH

| 7   | 6   | 5   | 4   | 3   | 2   | 1   | 0   |
|-----|-----|-----|-----|-----|-----|-----|-----|
| R/W | R/W | R/W | R/W | R/W | R/W | R/W | R/W |
| 1   | 1   | 1   | 1   | 1   | 1   | 1   | 1   |

| Bit | Mnemonic | Description |
|-----|----------|-------------|
| 7:0 | P3[7:0]  | Port 3      |

TABLE 52: PORT 4 REGISTER - P4 SFR C0H

| 7   | 6   | 5   | 4   | 3   | 2   | 1   | 0   |
|-----|-----|-----|-----|-----|-----|-----|-----|
| R/W | R/W | R/W | R/W | R/W | R/W | R/W | R/W |
| 1   | 1   | 1   | 1   | 1   | 1   | 1   | 1   |

| Bit | Mnemonic | Description |
|-----|----------|-------------|
| 7:0 | P4[7:0]  | Port 4      |

TABLE 53: PORT 5 REGISTER - P5 SFR 98H (VRS51L30xx (QFP-64) DEVICES ONLY)

|     |     |     |     | •   | •   | ,   | ,   |
|-----|-----|-----|-----|-----|-----|-----|-----|
| 7   | 6   | 5   | 4   | 3   | 2   | 1   | 0   |
| R/W | R/W | R/W | R/W | R/W | R/W | R/W | R/W |
| 1   | 1   | 1   | 1   | 1   | 1   | 1   | 1   |

| Bit | Mnemonic | Description |
|-----|----------|-------------|
| 7:0 | P5[7:0]  | Port 5      |

TABLE 54: PORT 6 REGISTER - P6 SFR C8H (VRS51L30xx (QFP-64) DEVICES ONLY)

|     |     |     |     |     | -   | -   | -   |
|-----|-----|-----|-----|-----|-----|-----|-----|
| 7   | 6   | 5   | 4   | 3   | 2   | 1   | 0   |
| R/W | R/W | R/W | R/W | R/W | R/W | R/W | R/W |
| 1   | 1   | 1   | 1   | 1   | 1   | 1   | 1   |

| Bit | Mnemonic | Description |
|-----|----------|-------------|
| 7:0 | P6[7:0]  | Port 6      |

### 6.5 I/O Port Drive Capability

The current drive capability of the I/O ports is not the same for all ports. Most I/O pins can drive 2mA and others can drive more in either current source or current sink and can be used for direct LED drive. The following table summarizes the VRS51L3xxx I/O port drive capabilities:

TABLE 55:I/O PORTS DRIVING CAPABILITY

| I/O Port     | Max Current on Individual Pin |
|--------------|-------------------------------|
| Port 0[7:0]  | 2mA                           |
| Port 1[7:5]  | 4mA                           |
| Port 1[4:0]  | 2mA                           |
| Port 2[7:0]  | 8mA                           |
| Port 3[7:6]  | 2mA                           |
| Port 3[5:4]  | 4mA                           |
| Port 3[3:0]  | 2mA                           |
| Port 4[7:0]  | 2mA                           |
| Port 5[7:0]* | 16mA                          |
| Port 6[7:0]* | 2mA                           |

<sup>\*</sup>VRS51L30xx devices only

It is not recommended to exceed the sink current specified in the table above. Doing so will likely cause the low-level output voltage to exceed device specifications and affect device reliability.

The recommended total DC load on the I/O ports should not exceed 100mA.

www.ramtron.com page 35 of 115

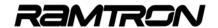

#### 6.6 I/O Port Software Specifics

Some instructions allow the user to read the logic state of the output pin, while others allow the user to read the contents of the associated port register. These instructions are called *read-modify-write* instructions. A list of these instructions may be found in the following table

Upon executing these instructions, the content of the port register (at least 1 bit) is modified. The other read instructions take the present state of the input into account. For example, instruction ANL P3,#01h obtains the value in the P3 register; performs the desired logic operation with the constant 01h and recopies the result into the P3 register.

In order to monitor the present state of the inputs of an I/O port bit, first, read the port, and second, perform an AND or an OR operation, as required by the program:

MOV A, P3; State of the inputs in the accumulator ANL A, #01; AND operation between P3 and 01h

When the port is used as an output, the register contains information on the state of the output pins. Measuring the state of an output directly on the pin is inaccurate because the voltage level depends mostly on the type of charge that is applied to it. The functions below perform the operation on the value of the port register rather than the actual port pin itself.

TABLE 56: LIST OF INSTRUCTIONS THAT READ AND MODIFY THE PORT USING REGISTER VALUES

| Instruction | Function                                     |
|-------------|----------------------------------------------|
| ANL         | Logical AND ex: ANL P0, A                    |
| ORL         | Logical OR ex: ORL P2, #01110000B            |
| XRL         | Exclusive OR ex: XRL P1, A                   |
| JBC         | Jump if the bit of the port is set to 0      |
| CPL         | Complement 1 bit of the port                 |
| INC         | Increment the port register by 1             |
| DEC         | Decrement the port register by 1             |
| DJNZ        | Decrement by 1 and jump if the result is not |
|             | equal to 0                                   |
| MOV P.,C    | Copy the held bit C to the port              |
| CLR* P.x    | Set the port bit to 0                        |
| SETB P.x    | Set the port bit to 1                        |

\*Note: Even though the CPU does not read in this case, it is considered a *read-modify-write* instruction. In MOV dir, dir has an extra cycle when doing an SFR read during a debugger interrupt. The debugger memory is synchronous and is mapped into the SFR bus and, therefore, requires an extra read cycle.

Instruction A5, which is considered an NOP in a standard 8051, has been redefined to perform write and read SFR indirect addressing. Therefore, during a debugger interrupt, the A5 indirect read SFR addressing requires an extra cycle.

## 6.7 I/O Port Example Programs

#### Code Example: I/O Ports Toggle Example

This program shows the activation and configuration of ports P0 to P4 as outputs. The program continuously toggles their values.

```
VRS51L3074 I/O Ports Toggle Example
START:MOV
             PERIPHEN2,#08H
                                ;ENABLE IO
             P0PINCFG,#00H
                                CONFIGURE PO AS OUTPUT
                                :CONFIGURE P1 AS OUTPUT
       MOV
             P1PINCFG.#00H
                                CONFIGURE P2 AS OUTPUT
             P2PINCFG,#00H
       MOV
             P3PINCEG #00H
                                CONFIGURE P3 AS OUTPUT
                                :CONFIGURE P4 AS OUTPUT
       MOV
             P4PINCFG.#00H
             PERIPHEN2.#00001000B :BIT7 - PWC1EN
       MOV
                                  ;BIT6 - PWC0EN
                                  ;BIT5 - AUEN
;BIT4 - XRAM2CODE
                                  ;BIT3 - IOPORTEN
                                  ·BIT2 - WDTFN
                                  ;BIT1 - PWMSFREN
                                  ;BIT0 - FPIEN
      // I/O Output Toggle Loop
MOV P0,#00H
LOOP:
                                  ;FORCE P0 = 00H
                P1 #00H
         MOV
                                  :FORCE P1 = 00H
                                  ;FORCE P2 = 00H
         MOV
                P2,#00H
         MOV
                P3,#00H
                                  FORCE P3 = 00H
                                  FORCE P4 = 00H
         MOV
               P4 #00H
         MOV A.#100
                                ;Wait 100ms using Timer 0
         ACALL DELAY1MST0
                                  :See Timer section
         MOVP0,#0FFH
                                  FORCE P0 = FFH
                                  FORCE P1 = FFH
         MOVP1.#0FFH
         MOVP2,#0FFH
                                  ;FORCE P2 = FFH
         MOVP3.#0FFH
                                  FORCE P3 = FFH
         MOV P4.#0FFH
                                  :FORC E P4 = FFH
                                  ;Wait 100ms using Timer0
         ACALL DELAY1MST0
LJMP LOOP
                                  :See Timer Section
```

The DELAY1MS function is described in the timers section.

#### **Code Example: I/O Port Read Example**

```
VRS51L3074 I/O Ports Read and Write Example
PORTREAD
              EQU 021H ;GENREAL VARIABLE
START:MOV
              PERIPHEN2,#08H
                                 :ENABLE IO
              POPINCFG,#00H
P1PINCFG,#00H
                                 CONFIGURE P0 AS INTPUT
                                 :CONFIGURE P2 AS OUTPUT
       MOV
       ; Note that the port Input logic is activated by default
       MOV PERIPHEN2,#00001000B ;BIT7 - PWC1EN
                                    BIT6 - PWC0FN
                                    ;BIT5 - AUEN
                                    ;BIT4 - XRAM2CODE
;BIT3 - IOPORTEN
                                    ;BIT2 - WDTEN
                                    BIT1 - PWMSFRFN
                                    ;BIT0 - FPIEN
:*** Read Port 0 and copy the value to P2
LOOP: MOV PORTREAD, P0
                                    ;Read Prt 0 and store the value in a Variable
                P2, PORTREAD
         MOV
                                    ;Write the Variable content to P2
         AJMP LOOP
```

In this example, the Port P0 value is stored in a variable before writing it to P2, but the user can also directly transfer P0 to P2 in one operation:

LOOP: MOV P2,P0 ;would do the same operation more efficiently AJMP LOOP

www.ramtron.com page 36 of 115

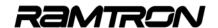

## 6.8 I/O Port Pin Change Monitoring

The VRS51L3xxx includes an I/O port pin change monitoring subsystem. This module is used to monitor the activity on the selected I/O ports.

When enabled, if a pin state changes on the selected I/O port, the PMONFLAG will be set to 1 by the system. It must be cleared manually by the software.

The port pin change monitoring feature is very useful for monitoring events that can occur on a given group of I/Os without having to constantly read the I/O state. Since it is connected to the VRS51L3xxx interrupt subsystem, the port pin change monitoring system frees the processor resources for other tasks.

TABLE 57: PORT CHANGE MONITORING REGISTER - PORTCHG SFR B9H

| 7   | 6   | 5   | 4   | 3   | 2   | 1   | 0   |
|-----|-----|-----|-----|-----|-----|-----|-----|
| R/W | R/W | R/W | R/W | R/W | R/W | R/W | R/W |
| 0   | 0   | 0   | 0   | 0   | 0   | 0   | 0   |

| Bit | Mnemonic     | Description                                                                                                    |  |  |  |
|-----|--------------|----------------------------------------------------------------------------------------------------|--|--|--|
| 7   | PMONFLAG1    | Port Change Monitoring Flag1<br>When set, monitored port state has changed                                                                                                   |  |  |  |
| 6   | PCHGMSK1     | Port Change Mask Register 1<br>0 = Port monitoring is deactivated<br>1 = Port monitoring is activated                                                                        |  |  |  |
| 5:4 | PCHGSEL1[1:0 | Port Change Monitoring Register Select 1<br>00 = P4 Change is monitored<br>01 = P5 Change is monitored**<br>10= P6 Change is monitored**<br>11 = P4[3:0] Change is monitored |  |  |  |
| 3   | PMONFLAG0    | Port Change Monitoring Flag 0 When set, monitored port state has changed                                                                                                    |  |  |  |
| 2   | PCHGMSK0     | Port Change Mask Register 0<br>0 = Port monitoring is deactivated<br>1 = Port monitoring is activated                                                                        |  |  |  |
| 1:0 | PCHGSEL0[1:0 | Port Change Monitoring Register Select 0<br>00 = P0 Change is monitored<br>01 = P1 Change is monitored<br>10 = P2 Change is monitored<br>11 = P3 Change is monitored         |  |  |  |

<sup>\*\*</sup>Available on VRS51L30xx (QFP-64) devices only

The port pin change monitoring flags, PMONFLAGx, are active at all times, even if the port change masks are not activated. The PCHGMSKx bits serve to connect the port change module to the VRS51L3xxx interrupt system. The port change monitoring flags must be cleared manually. I/O Port Pin Change Interrupt Example Programs

# 6.9 I/O Port Pin Change Monitoring Code Example

## Code Example: Numeric Keypad Interface

```
// VRS51L3074 KeypadP0 LCDP1.c/
// DESCRIPTION: Character LCD and Numeric Keypad Interface Example Program.
             This program initialize and sends LCD strings and numeric values
             to a character based LCD display.
             The program also demonstrate the use of the Port Change interrupt
11
             Feature of the VRS51L3074 to simplify the interface with a numeric Keypad
//
             on Port 0.
             The numeric keypad is a standard phone keypad which to connected to Port 0
             as shown below
//
             Column 3 - P0.7
             Column 2 - P0.6
             Column 1 - P0.5
             Row 4 - P0.3
            Row 3 - P0.2
Row 2 - P0.1
//
//
//
                   1 - P0.0//
//
//
             No external pull-up / pull down resistors are required, thank to the
             presence of internal pull-up on the VRS51L3074 I/O ports.
//
//
             The interface to the LCD done through the VRS51L3074 Port 1.
//
             The LCD is initialized to operate in 4 bit data Bus Mode
//
//
             LCD interface structure:
//
//
             P1.0
                    = LCD RS
             P1.1
                        LCD RW
            P1.2
P1.3
             P1.2 = LCD E
P1.3 = (not used)
P1[7:4] = LCD Data (4 bit mode)
//
//
             Notes about standard Character LCD display interface to the VRS51L3074
//
                -Most LCD displays operates on a 4.5V to 5.5V Supply.
                They won't work with the 3.3V supply the VRS51L3074 operate from
                -On the digital side make sure the LCD module logic High level lower limit
                -The VRS51L3074 I/Os are 5V tolerant, so there is no need to add interface
                circuit between the LCD module's I/O and the VRS51L3074 I/O
#include <VRS51L3074 SDCC.h>
//--LCD I/O definition
#define LCDPORT P
#define LCDPORTDIR P1PINCFG
//--Keypad I/O definition
#define KEYPADPORT
#define KEYPADPORTDIR P0PINCFG
//---Keypad Function prototypes
char KeyDecode();
void KeyDisplay(char);
//---LCD Function prototypes
                                         //LCD Busy check
void lcdbusv(void):
void initlcd(void);
                                         //LCD Initialisation function
void LCDSlow(void)
                                         //Slow Down communication with LCD display 
//Integer to LCD display function
void int2lcd(unsigned int);
void lcdstring( char code *);
                                         //String to LCD display function
                                         //Char to LCD Display function
void sendlcdchar( char):
void sendlcdcmd( unsigned char);
                                         //Send LCD Command Function
//---Generic Functions prototype
void V2KDelay1ms(unsigned int);
                                         //Standard Delay function
// LCD bit variables
bit at 0x92 LCD_E;
                                         //LCD E Line
                                         //LCD RS
//LCD RW
bit at 0x90 LCD_RS
bit at 0x91 LCD RW;
// Global variables definitions
idata unsigned char cptr = 0x00;
// LCD Strings and constants definitions
code char msg1[]= "VRS51L3074 code char msg2[]= "Waiting for Key.\0";
code char msgkey[]= "Last key:
code char LCD L1C1 = 0x80;
                                      //Command LCD set CGRAM addr to Line1.column 1
code char LCD_L2C1 = 0xC0;
                                      //Command LCD set CGRAM addr to Line2,column 1
code char LCD_L2C10 = 0xC9;
                                      //Command LCD set CGRAM addr to Line2.column
code char LCD_CLEAR = 0x01;
                                      //Command LCD Clear and return cursor home
```

www.ramtron.com page 37 of 115

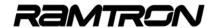

```
MAIN FUNCTION
void main (void) {
   PERIPHEN1 = 0x01
                                     //Enable Timer 0
                                     //Config LCD port as output
   //--Configure Keypad Port and port Change monitor
                                      //KeypadPort bit 3:0 -> configured as Input (Lines)
                                     //KeypadPort bit 7:5->Configured as output (Columns)
//Clear the Columns driver outputs
   KEYPADPORT = 0x0F;
   V2KDelay1ms(100);
                                     //Put a 100 milliseconds delay
   PORTCHG = 0x04;
                                     //Disable Port Change monitoring Module 1
                                     //Enable Port Change monitoring Module 0 
//Clear the Port Change monitoring Flag
                                     //Port 0 Change is monitored
   //-- Activate port change interrupt
   INTSRC1 &= 0xEF;
                                     //Force Interrupt vector 4 to be routed to Port Change
                                     //Enable the PORT CHANGE 0 Module Interrupt
   INTEN1 |= 0x10;
   GENINTEN = 0x01;
                                     //Activate the Global Interrupts
   //--Initialize the LCD
   initlcd();
                                      //Initialise the LCD Module
   sendlcdcmd(LCD L1C1);
                                     //Place LCD cursor on Line 1, Column 1
   cptr = 0;
   while( msg1[cptr] != '\0')
                                     //Display "VRS51L3074" on first line of LCD display
      sendlcdchar( msg1[cptr++]);
   sendlcdcmd(LCD_L2C1);
                                      //Place LCD cursor on Line 2. Column 1
   cptr = 0:
   while( msg2[cptr] != '\0')
                                     //Display "Waiting for Key.\0" on 2 line of LCD display
      sendlcdchar( msg2[cptr++]);
   V2KDelay1ms(1000);
                                     //Put a 1 seconds delay
   //--Loop Waiting for Keys to be pressed
   while(1);
                                     //Infinite Loop
3// End of main
                 -Port Change Interrupt Function(s
void PortChange0Int(void) interrupt 4
   unsigned char keypressed = 0x00;
                                           //var holding ASCII value of the last key
                                           //pressed (could be global)
                                           //variable to read the actual I/O port
   unsigned char keylines = 0x00;
                                          //Row position of the pressed key
//Column position of the pressed key
   unsigned char keyrow = 0x00;
   unsigned char keycol = 0x00;
   // rows and columns association table
const char code keycolmap[]={0x0F,0x0F,0x0F,0x02,0x0F,0x01,0x00,0x0F};
   // Ascii code associated with pressed key
   {'7','8','9'}
                         {'*','0','#'}};
   GENINTEN = 0x00:
                                           //Disable the Global Interrupts
   //--Retrieve the line number
                                        //Send 0 on each column
//Put a 10 millisecond delay
   KEYPADPORT = 0x00;
   V2KDelay1ms(10);
   keylines = KEYPADPORT;
                                        //Read Keypad Port
   keylines &=0x0F;
                                        //Isolate lower nibble
   if(keylines != 0x0F)
      //-retrieve the line value
      keyrow = keyrowmap[keylines];
     //--Retrieve Column number 
KEYPADPORTDIR = 0xF0;
                                         //columns are input / rows are output
      KEYPADPORT = 0x00;
                                        //Send 0 on each row
      V2KDelay1ms(10);
                                        //Put a 10 millisecond delay
      keylines = KEYPADPORT;
                                        //Read Keypad Port
      B = keylines;
```

```
keylines &=0xE0;
                                         //Isolate upper 3 bit (columns)
   keylines = (keylines >> 5);
                                         //Position columns to lower portion
   //-retrieve the line value
   keycol = keycolmap[keylines];
   if((keyrow != 0x0F)&& (keycol != 0xFF))
      //--Get the ascii value of the key
      keypressed = keyascii[keyrow][keycol];
sendlcdcmd(LCD_L2C1); /Place I
                                         /Place LCD cursor on Line 2, Column 1
      while( msgkey[cptr] != '\0') //Display "Last key: \0" sendlcdchar( msgkey[cptr++]) //on second line of LCD display
      //Display the key value on the LCD display
      sendlcdcmd(LCD_L2C10);
                                         //Place LCD cursor on Line 2, Column 10
      sendlcdchar(keypressed);
      }//end of if key row / col
      //--wait for the key to be released
   do{
      B= KEYPADPORT;
      B &= 0xE0;
      }while(B != 0xE0 );
   //--Set KEYPADPORT as before KEYPADPORTDIR = 0x0F;
                                         //Columns are input / rows are output
   KEYPADPORT = 0x0F;
                                         //Clear the Columns driver outputs
   V2KDelav1ms(10):
                                         // Put a 10 millisecond delay
   }//end of if keylines != 0xFF
PORTCHG = 0x04;
                                         //Disable Port Change monitoring Module 1
                                         //Enable Port Change monitoring Module 0 //Clear the Port Change monitoring Flag
                                         //Port 0 Change is monitored
GENINTEN = 0x01;
                                         //Activate the Global Interrupts
}//End of Port Change Interrupt
                             INDIVIDUALS FUNCTIONS
```

(See demonstration programs...)

www.ramtron.com page 38 of 115

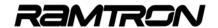

# 7 <u>Timers</u>

The VRS51L3xxx devices include three 16-bit timers: Timer 0, Timer 1 and Timer 2. The timers include much more functionality and features than standard 8051 timers:

- Timers 0, 1 can operate as one 16-bit timer or two 8-bit timers
- o Timers can count up/count down
- o Each timer includes a configurable divisor
- Timers can be chained together to form 24-, 32- or 48-bit timer/counters
- Each timer features an output that can generate a pulse or toggle when the timer overflows
- o Each timer provides counter input
- o Each timer provides a gating pin

VRS51L3xxx devices timers include a number of parameters that can be adjusted independently, enabling countless configurations to suit a diversity of timing/counting applications. The structure of the timer configuration registers has been simplified compared to standard 8051 timer control registers.

The architecture of the registers controlling the three timers is the same for Timer 0 and Timer 1 and almost the same for Timer 2.

On the VRS51L31xx devices (QFP-44) the following Timer inputs are not accessible:

- T2EX alternate input
- T2IN alternate input
- T0EX input
- T1EX input

# 7.1 Timer 0 / 1 Configuration

Timer 0 and Timer 1 operation is controlled by three registers. The configuration of timers 0/1 is essentially the same.

# 7.2 The T0T1CFG Register Overview

The T0T1CFG register controls the gating features of both Timer 1 and Timer 0. The TxGATE bit controls the clock gating of the timers. When this bit is set to 1, the timer will only count when the INTx pin is high.

TABLE 58: TIMER 0 / TIMER 1 CONFIGURATION REGISTER - TOT1 CFG SFR 89H

| 7 | 6   | 5   | 4   | 3   | 2   | 1   | 0   |
|---|-----|-----|-----|-----|-----|-----|-----|
| R | R/W | R/W | R/W | R/W | R/W | R/W | R/W |
| 0 | 0   | 0   | 0   | 0   | 0   | 0   | 0   |

| Bit | Mnemonic  | Description                                                                                                    |
|-----|-----------|----------------------------------------------------------------------------------------------------|
| DIL | winemonic | Description                                                                                                    |
| 7   | -         | Not used                                                                                                    |
| 6   | T1GATE    | Timer 1 Gating Enable 0 = Timer 1 gating feature is disabled 1 = Timer 1 count only when INT1 pin is high           |
| 5   | T0GATE    | Timer 0 Gating Enable 0 = Timer 0 gating feature is disabled 1 = Timer 0 count only when INT0 pin is high           |
| 4   | T1CLKSRC  | Timer 1 Clock Source 0 = Timer 1 takes its clock from system clock 1 = Timer 1 takes its clock from Timer 0 output  |
| 3   | T10UTEN   | Timer 1 Output Enable 0 = Timer 1 output is deactivated 1 = Timer 1 output is connected to a pin                    |
| 2   | T1MODE8   | Timer 1 8-bit Operating Mode Enable 0 = Timer 1 operates as a 16-bit timer 1 = Timer 1 operates as two 8-bit timers |
| 1   | T0OUTEN   | Timer 0 Output Enable 0 = Timer 0 output is deactivated 1 = Timer 0 output is connected to a pin                    |
| 0   | T0MODE8   | Timer 1 8-bit Operating Mode Enable 0 = Timer 1 operates as a 16-bit timer 1 = Timer 1 operates as two 8-bit timers |

The T1CLKSRC bit defines which clock source will feed Timer 1 when it is configured to operate in timer mode. The Timer 1 clock source is defined as follows:

- T1CLKSRC = 0 System Clock
- T1CLKSRC = 1 Timer 0 Output (overflow)

When configured in timer mode, Timer 0 can only derive its clock source from the system clock with the proper prescaler value. Both timers 1 and 0 can operate as two general purpose 8-bit timers. This mode is activated by setting the corresponding TxMODE8 bit of the T0T1CFG register to 1.

TABLE 59: TIMER 0 / TIMER 1 CLOCK CONFIG. REGISTER - TOT1CLKCFG SFR 99H

| 7   | 6   | 5   | 4   | 3   | 2   | 1   | 0   |
|-----|-----|-----|-----|-----|-----|-----|-----|
| R/W | R/W | R/W | R/W | R/W | R/W | R/W | R/W |
| 0   | 0   | 0   | 0   | 0   | 0   | 0   | 0   |

| Bit | Mnemonic      | Description                                           |
|-----|---------------|-------------------------------------------------------|
| 7:4 | T1CLKCFG[3:0] | Timer 1 Clock Prescaler Configuration see table below |
| 3:0 | T0CLKCFG[3:0] | Timer 0 Clock Prescaler Configuration see table below |

TABLE 60:TIMER 0 / TIMER 1 CLOCK DIVISION RATIO

| T0/1CLKCFG<br>(4 bit binary) | Timer Clock<br>Div. Ratio | T0/1CLKCFG | Timer Clock<br>Div. Ratio |
|------------------------------|---------------------------|------------|---------------------------|
| 0000                         | 1                         | 1000       | 256                       |
| 0001                         | 2                         | 1001       | 512                       |
| 0010                         | 4                         | 1010       | 1024                      |
| 0011                         | 8                         | 1011       | 2048                      |
| 0100                         | 16                        | 1100       | 4096                      |
| 0101                         | 32                        | 1101       | 8192                      |
| 0110                         | 64                        | 1110       | 16384                     |
| 0111                         | 128                       | 1111       | 16384                     |

www.ramtron.com page 39 of 115

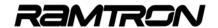

# 7.3 The T0CON and T1CON Registers

The T0CON and T1CON SFR registers control the following:

- Timer operation mode (timer or counter)
- Advanced gating features of Timer 0 and Timer 1
- Timer overflow flag
- Counting direction (up/down)
- o Timer reload and capture
- Timer output mode (Pulse/Toggle)

These registers are fully orthogonal, which means that for a given timer operating mode, the registers function in the same manner.

Table 61: Timer 0 Configuration register - TOCON SFR 9AH

| 7   | 6   | 5   | 4   | 3   | 2   | 1   | 0   |
|-----|-----|-----|-----|-----|-----|-----|-----|
| R/W | R/W | R/W | R/W | R/W | R/W | R/W | R/W |
| 0   | 0   | 0   | 0   | 0   | 0   | 0   | 0   |

| Bit | Mnemonic  | Description                                                                                                    |  |  |  |
|-----|-----------|----------------------------------------------------------------------------------------------------|--|--|--|
| 7   | TOOVF     | Timer 0 Overflow Flag Set to 1 when timer overflow from FFFFh to 0000h. Must be cleared by software. (T0 must be activated and running (TR0 = 1) to clear T0OVF).                                                                                         |  |  |  |
|     |           | Writing 1 into this bit will trigger a timer interrupt, if enabled                                                                                                    |  |  |  |
| 6   | T0EXF     | Timer 0 External Flag Gating Flag Set to 1 when timer reload of capture is caused by an high to low transition on the T0EX pin, if T0EXEN is set to 1                                                                                                    |  |  |  |
| 5   | T0DOWNEN  | Timer 0 Count Down Enable<br>0 = Timer 0 count up<br>1 = Timer 0 counts down                                                                                                    |  |  |  |
| 4   | TOTOGOUT  | Timer 0 Output Toggle Enable 0 = Timer 0 output outputs a pulse when it overflow occurs 1 = Timer 0 output toggle when it overflow occurs                                                                                                    |  |  |  |
| 3   | T0EXTEN   | Timer 0 External Gating Enable 0 = T0EX pin is not active 1 = Enable Timer 0 capture or reload upon a high to low transition on the T0EX pin when the timer 0 is configured in counter mode.                                                              |  |  |  |
| 2   | TR0       | Timer 0 Run<br>0 = Timer 0 is stopped<br>1 = Timer 0 is running                                                                                                    |  |  |  |
| 1   | T0COUNTEN | Timer 0 Counter Enable 0 = Timer 0 acts as a timer 1 = Timer 0 acts as a counter that is incremented (decremented) by a high to low transition on T0IN pin                                                                                                |  |  |  |
| 0   | TORLCAP   | Timer 0 Capture Enable 0 = Auto reload value is loaded in Timer 0, if a high to low transition occurs on T0EX, if T0EXTEN is set to 1. 1 = Timer 0 current value is captured when a high to low transition occurs on the T0EX pin, if T0EXTEN is set to 1 |  |  |  |

TABLE 62: TIMER 1 CONFIGURATION REGISTER - T1CON SFR 9BH

| 7   | 6   | 5   | 4   | 3   | 2   | 1   | 0   |
|-----|-----|-----|-----|-----|-----|-----|-----|
| R/W | R/W | R/W | R/W | R/W | R/W | R/W | R/W |
| 0   | 0   | 0   | 0   | 0   | 0   | 0   | 0   |

| Bit | Mnemonic  | Description                                                                                                    |  |  |  |
|-----|-----------|----------------------------------------------------------------------------------------------------|--|--|--|
| 7   | T10VF     | Timer 1 Overflow Flag Get set to 1 when timer overflow from occurs. Set to 1 when timer overflow occurs. Must be cleared by software. (T1 must be activated and running (TR1 = 1) to clear T10VF). Writing 1 into this bit will trigger a timer interrupt, if enabled |  |  |  |
| 6   | T1EXF     | Timer 1 External Flag Gating Flag Get set to 1 when timer reload of capture is caused by an high to low transition on the T1E2 pin, if T1EXEN is set to 1                                                                                                    |  |  |  |
| 5   | T1DOWNEN  | Timer 1 Count Down Enable 0 = timer 1 count up 1 = Timer 1 counts down                                                                                                    |  |  |  |
| 4   | T1TOGOUT  | Timer 1 Output Toggle Enable 0 = Timer 1 output outputs a pulse when timer overflow occurs 1 = Timer 1 output toggle when it overflow from FFFFh to 0000h                                                                                                    |  |  |  |
| 3   | T1EXTEN   | Timer 1 External Gating Enable 0 = T1EX pin is not active 1 = Enable Timer 1 capture or reload upon a high to low transition on the T1EX pin when the timer 1 is configured in counter mode.                                                                          |  |  |  |
| 2   | TR1       | Timer1 Run 0 = Timer 1 is stopped 1 = Timer 1 is running                                                                                                    |  |  |  |
| 1   | T1COUNTEN | Timer 1 Counter Enable 0 = Timer 1 acts as a timer 1 = Timer 1 acts as a counter that is incremented (decremented) by a high to low transition on T1IN pin                                                                                                    |  |  |  |
| 0   | T1RLCAP   | Timer 1 Capture Enable 0 = Auto reload value is loaded in Timer 1, if a high to low transition occurs on T1EX, if T1EXTEN is set to 1 1 = Timer 1 current value is captured when a high to low transition occurs on the T1EX pin, if T1EXTEN is set to 1.             |  |  |  |

The TxOVF bit of the TxCON register indicates that the timer count has rolled over from FFFFh to 0000h (or 0000h to FFFFh). If the corresponding timer interrupt has been enabled, the TxOVF will raise the interrupt. TxOVF will not get set when the timer is configured in auto reload mode.

The TxEXF flags are set to 1 when a high to low transition occurs on the corresponding TxEX pin, provided that the TxEXEN pin is set to 1.

Timer 0 and Timer 1 can count up or down. By default, the timers count up. However setting the TxDOWNEN bit to 1 will make the timer count down.

The TxCOUNTEN bit allows the timer to be configured as an external event counter.

By default, the timers derive their source from the system clock or a prescaled source. Setting the TxCOUNTEN bit to 1, will configure the corresponding timer to derive its source from the timer input pin (TxIN). A high to low transition on the timer input pin

www.ramtron.com page 40 of 115

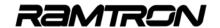

will make the timer count one step up or one step down, depending on the value of the corresponding TxDOWNEN bit.

The TxRLCAP bit defines the function of the timer capture/reload register upon a high to low transition on the TxEX timer trigger input pin.

- TxRLCAP = 0 : Auto reload value is loaded in Timer x
- TxRLCAP = 1 : Timer x current value will be captured

The functions associated with the TxRLCAP bit are only activated when the corresponding TxEXTEN bit is set to 1.

## 7.4 Timer 0 / 1 Current Value Register

Two SFR registers provide access to the current 16-bit value of Timer 0 and Timer 1.

TABLE 63:TIMER 0 LOW - TL0 SFR 8AH

| 7   | 6   | 5   | 4   | 3   | 2   | 1   | 0   |
|-----|-----|-----|-----|-----|-----|-----|-----|
| R/W | R/W | R/W | R/W | R/W | R/W | R/W | R/W |
| 0   | 0   | 0   | 0   | 0   | 0   | 0   | 0   |

| Bit | Mnemonic | Description |
|-----|----------|-------------|
| 7:0 | TL0[7:0] |             |

#### TABLE 64: TIMER 0 HIGH - THO SFR 8BH

| 7   | 6   | 5   | 4   | 3   | 2   | 1   | 0   |
|-----|-----|-----|-----|-----|-----|-----|-----|
| R/W | R/W | R/W | R/W | R/W | R/W | R/W | R/W |
| 0   | 0   | 0   | 0   | 0   | 0   | 0   | 0   |

| Bit | Mnemonic | Description |
|-----|----------|-------------|
| 7:0 | TH0[7:0] |             |

## TABLE 65:TIMER 1 LOW - TL1 SFR 8CH

| 7   | 6   | 5   | 4   | 3   | 2   | 1   | 0   |  |  |
|-----|-----|-----|-----|-----|-----|-----|-----|--|--|
| R/W | R/W | R/W | R/W | R/W | R/W | R/W | R/W |  |  |
| 0   | 0   | 0   | 0   | 0   | 0   | 0   | 0   |  |  |

| Bit | Mnemonic | Description |
|-----|----------|-------------|
| 7:0 | TL1[7:0] |             |

#### TABLE 66:TIMER 1 HIGH - THO SFR 8DH

| 7   | 6   | 5   | 4   | 3   | 2   | 1   | 0   |
|-----|-----|-----|-----|-----|-----|-----|-----|
| R/W | R/W | R/W | R/W | R/W | R/W | R/W | R/W |
| 0   | 0   | 0   | 0   | 0   | 0   | 0   | 0   |

| Bit | Mnemonic | Description |
|-----|----------|-------------|
| 7:0 | TH0[7:0] |             |

# 7.5 Timer 0 Reload and Capture Registers

Both Timer 0 and Timer 1 have an auxiliary 16-bit reload/capture register, which is accessible through two SFR registers as follows:

TABLE 67: TIMER 0 RELOAD AND CAPTURE LOW - RCAPOL SFR 92H

| 7   | 6   | 5   | 4   | 3   | 2   | 1   | 0   |
|-----|-----|-----|-----|-----|-----|-----|-----|
| R/W | R/W | R/W | R/W | R/W | R/W | R/W | R/W |
| 0   | 0   | 0   | 0   | 0   | 0   | 0   | 0   |

| Bit | Mnemonic    | Description |
|-----|-------------|-------------|
| 7:0 | RCAP0L[7:0] |             |

#### TABLE 68: TIMER 0 RELOAD AND CAPTURE HIGH - RCAPOH SFR 93H

| 7   | 6   | 5   | 4   | 3   | 2   | 1   | 0   |
|-----|-----|-----|-----|-----|-----|-----|-----|
| R/W | R/W | R/W | R/W | R/W | R/W | R/W | R/W |
| 0   | 0   | 0   | 0   | 0   | 0   | 0   | 0   |

| Bit | Mnemonic    | Description |
|-----|-------------|-------------|
| 7:0 | RCAP0H[7:0] |             |

#### TABLE 69: TIMER 1 RELOAD AND CAPTURE LOW - RCAP1L SFR 94H

| I | 7   | 6   | 5   | 4   | 3   | 2   | 1   | 0   |
|---|-----|-----|-----|-----|-----|-----|-----|-----|
|   | R/W | R/W | R/W | R/W | R/W | R/W | R/W | R/W |
|   | 0   | 0   | 0   | 0   | 0   | 0   | 0   | 0   |

| Bit | Mnemonic    | Description |
|-----|-------------|-------------|
| 7:0 | RCAP1L[7:0] |             |

#### TABLE 70: TIMER 1 RELOAD AND CAPTURE HIGH - RCAP1H SFR 95H

| 7   | 6   | 5   | 4   | 3   | 2   | 1   | 0   |
|-----|-----|-----|-----|-----|-----|-----|-----|
| R/W | R/W | R/W | R/W | R/W | R/W | R/W | R/W |
| 0   | 0   | 0   | 0   | 0   | 0   | 0   | 0   |

| Bit | Mnemonic    | Description |
|-----|-------------|-------------|
| 7:0 | RCAP1H[7:0] |             |

The content of the Timer reload capture registers (RCAPxH / RCAPxL) will be reloaded into the timer when the timer overflow occurs.

www.ramtron.com page 41 of 115

# 7.6 Timer 0 / 1 Output

Timer 0 and Timer 1 outputs can be routed to an external pin. This feature is activated by setting the TxOUTEN bit of the TxCLKCFG register to 1. By default, the timer outputs, when enabled, will generate a pulse upon timer overflow. The duration of the pulse equals 1/ SYS CLK.

Setting the TxTOGOUT bit of the TxCON register to 1 will configure the timer x output to toggle upon a timer overflow instead of generating a pulse.

FIGURE 16: TIMER 0, TIMER 1 OUTPUT MODES

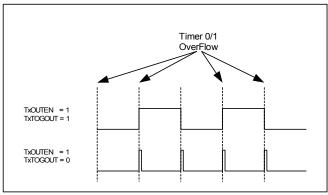

# 7.7 Timer 0 / 1 Alternate Mapping

Bits 0 and 1 of the DEVIOMAP register (SFR E1h) control the mapping of the Timer 0 and Timer 1 peripherals as shown in the following tables.

TABLE 71: TIMER 0 PIN MAPPING

| DEVIOMAP.0<br>Bit Value | T0IN<br>mapping | T0EX<br>mapping        | T0OUT mapping |
|-------------------------|-----------------|------------------------|---------------|
| 0<br>(Reset)            | P3.4            | P2.6                   | P4.5          |
| 1                       | -               | Pin 41<br>(VRS51L30xx) | -             |

TABLE 72: TIMER 1 PIN MAPPING

| DEVIOMAP.1<br>Bit Value | T1IN<br>mapping | T1EX<br>mapping | T1OUT mapping |
|-------------------------|-----------------|-----------------|---------------|
| 0                       | P3.5            | P2.5            | P4.0          |
| (Reset)                 |                 |                 |               |
| 1                       | -               | Pin 40          | P1.4          |
|                         |                 | (VRS51L30xx)    |               |
|                         |                 | (VRS51L30xx)    |               |

www.ramtron.com page 42 of 115

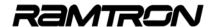

# 7.8 Timer 0 / 1 Functional Diagram

The following diagram represents the main features of timers 0 and 1

FIGURE 17: TIMER 0, TIMER 1 FUNCTIONAL DIAGRAM

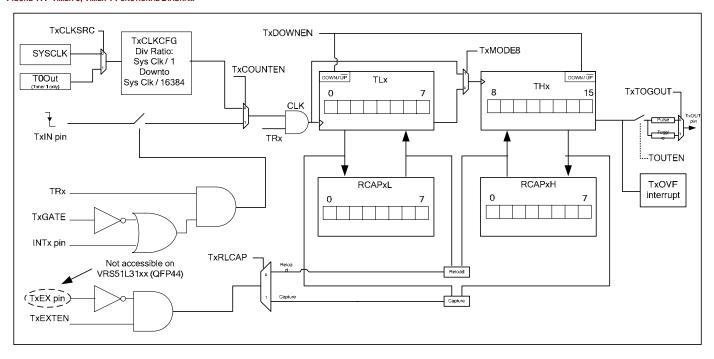

<u>www.ramtron.com</u> page 43 of 115

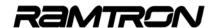

## 7.9 Timer 0 / 1 Example Programs

## <u>Code Example:</u> Timer 0 1ms Delay Function

;\* DELAY1MSTO : 1MS DELAY USING TIMERO
;\*; \*CALIBRATED FOR 40MHZ DELAY1MST0: MOV CPTR,A ;GET NUMBER OF CYCLES A,PERIPHEN1 A,#00000001B PERIPHEN1,A MOV ;LOAD PERIPHEN1 REG ORL ;ENABLE TIMER 0 DELAY1MSLP: MOV TH0,#063H ;T0 RELOAD VALUE FOR 1MS AT 40MHZ MOV TL0.#0C0H TH0,#0A9H ;T0 RELOAD VALUE FOR 1MS AT 22.11MHZ ;MOV TL0,#058H MOV T0T1CLKCFG,#00H ;NO PRESCALER FOR TO CLOCK MOV T0CON.#00000100B :START TO. COUNT UP DWAITOVT0: MOV A,T0CON ;READ TO CONTROL, WAIT FOR :OVERFLOW A,#080H ISOLATE TIMER OVERFLOW FLAG DWAITOVT0 ;LOOP AS LONG AS TO DON'T OVERFLOW JΖ MOV T0CON.#00H ;STOP TIMER 0 DJNZ CPTR,DELAY1MSLP ;Out Loop :LOAD PERIPHEN1 REG MOV A PERIPHEN1 ;DISABLEBLE TIMER 0 ANL A.#11111110B

#### **Code Example:**

MOV

RFT

#### Timer 0, Timer 1 and Timer 2 Output Toggle

PERIPHEN1,A

, TIMER 0, TIMER 1 AND TMER 2, OUTPUT TOGGLE EXAMPLE \* Include <VRS51L3074.inc> Enable Timer 0, Timer 1 and Timer 2 INIT: MOV PERIPHEN1,#00000111B ;BIT7 - SPICS EN ;BIT6 - SPIEN ;BIT5 - I2CEN ;BIT4 - U1EN ;BIT3 - U0EN ;BIT2 - T2EN ;BIT1 - T1EN ;BIT0 - T0EN MOV PERIPHEN2,#00001000B ;BIT7 - PWC1EN ;BIT6 - PWC0EN ;BIT5 - AUEN ;BIT4 - XRAM2CODE ;BIT3 - IOPORTEN ;BIT2 - WDTEN :BIT1 - PWMSFREN ;BIT0 - FPIEN ;\*\* CONFIGURE AND START TIMER 0, TIMER 1 & TIMER 2 ;CONNECT TIMERO OUTPUT TO P4.5 and ;TIMER1 OUTPUT TO P4.0, TIMER SOURCE MOV T0T1CFG.#00001010B MOV T2CLKCFG.#00010110B ;T2 SSOURCE = SYS CLK, T2OUT ;ENABLED ON P1.2, PRESCALER = SYS ;START TIMERO, TOGGLE OUTPUT ;START TIMER1, TOGGLE OUTPUT ;START TIMER2, TOGGLE OUTPUT MOV T0CON,#14H MOV T1CON.#14H MOV T2CON,#14H LOOP: AJMP LOOP INFINITE LOOP

## Code Example:

LOOP: AJMP

LOOP

# Timer 0, Timer 1 and Timer 2 Output Toggle and Timer Chaining Example

| ,<br>;- TIMER 0, TIN                                           | MER 1 AND TMER 2, OUTPU                             | T TOGGLE + TIMER CHAINING EXAMPLE *                                                                                                    |
|----------------------------------------------------------------|-----------------------------------------------------|----------------------------------------------------------------------------------------------------|
| Include <vrs5< td=""><td>51L3074.inc&gt;</td><td></td></vrs5<> | 51L3074.inc>                                        |                                                                                                    |
| INIT: MOV                                                      | PERIPHEN1,#00000111B                                | ;BIT7 - SPICS EN<br>;BIT6 - SPIEN<br>;BIT5 - I2CEN<br>;BIT4 - U1EN<br>;BIT3 - U0EN<br>;BIT2 - T2EN<br>;BIT0 - T1EN<br>;BIT0 - T0EN              |
| MOV                                                            | PERIPHEN2,#00001000B                                | ;BIT7 - PWC1EN<br>;BIT6 - PWC0EN<br>;BIT5 - AUEN<br>;BIT4 - XRAM2CODE<br>;BIT3 - IOPORTEN<br>;BIT2 - WDTEN<br>;BIT1 - PWMSFREN<br>;BIT0 - FPIEN |
| ; SET                                                          | THE SYSTEM CLOCK PRES                               | SCALER TO MAX SPEED                                                                                                    |
|                                                                | IGURE AND START TIMER 0<br>T0CON,#14H<br>T1CON,#14H | ), TIMER 1 & TIMER 2<br>;START TIMER0, TOGGLE OUTPUT<br>:START TIMER1, TIMER1 TOGGLE                                                            |
| MOV                                                            | T2CON,#14H                                          | OUTPUT<br>START TIMER2, TIMER2 TOGGLE<br>OUTPUT                                                                                                 |
| MOV<br>MOV                                                     | T0T1CFG,#0001000B<br>T2CLKCFG,#00110000B            | ;CONNECT TIMER1 OUTPUT T0 P4.0<br>;TIMER 2 USES TIMER1 OUTPUT AS<br>;CLOCK SOURCE, T2 OUT ON P1.2,<br>;CLOCK PRESCALER = 1                      |

;INFINITE LOOP

www.ramtron.com page 44 of 115

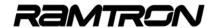

## 7.10 Timer 2

The architecture of Timer 2 is very similar to that of timers 0 and 1, the main difference being that Timer 2 cannot operate as two 8-bit timers.

# 7.11 Timer 2 Configuration Registers

The T2CON register controls:

- Timer operation mode (timer or counter)
- Timer 2 advanced gating features
- o Timer 2 overflow flag
- Timer 2 counting direction (up/down)
- Timer 2 reload and capture
- Timer 2 output mode (pulse/toggle)

The T2CON register has the same structure as the T0CON and T1CON registers.

TABLE 73: TIMER 2 CONFIGURATION REGISTER - T2CON SFR 9CH

| 7   | 6   | 5   | 4   | 3   | 2   | 1   | 0   |
|-----|-----|-----|-----|-----|-----|-----|-----|
| R/W | R/W | R/W | R/W | R/W | R/W | R/W | R/W |
| 0   | 0   | 0   | 0   | 0   | 0   | 0   | 0   |

| Bit | Mnemonic  | Description                                                                                                    |
|-----|-----------|----------------------------------------------------------------------------------------------------|
| 7   | T2OVF     | Timer 2 Overflow Flag Set to 1 when timer overflow from FFFFh to 0000h. Must be cleared by software. (T2 must be activated and running (TR2 = 1) to clear T2OVF). Writing 1 into this bit will trigger a timer interrupt, if enabled                    |
| 6   | T2EXF     | Timer 2 External Flag Gating Flag Set to 1 when timer reload of capture is caused by an high to low transition on the T2EX pin, if T2EXEN is set to 1                                                                                                   |
| 5   | T2DOWNEN  | Timer 2 Count Down Enable 0 = Timer 2 count up 1 = Timer 2 counts down                                                                                                    |
| 4   | T2TOGOUT  | Timer 2 Output Toggle Enable 0 = Timer 2 output outputs a pulse when it overflows from FFFFh to 0000h 1 = Timer 2 output toggles when it overflows from FFFFh to 0000h                                                                                  |
| 3   | T2EXTEN   | Timer 2 External Gating Enable 0 = T2EX pin is not active 1 = Enable Timer 2 capture or reload upon a high to low transition on the T2EX pin when the timer 2 is configured in counter mode.                                                            |
| 2   | TR2       | Timer2 Run<br>0 = Timer 2 is stopped<br>1 = Timer 2 is running                                                                                                    |
| 1   | T2COUNTEN | Timer 2 Counter Enable 0 = Timer 2 acts as a timer 1 = Timer 2 acts as a counter that is incremented (decremented) by a high to low transition on T2IN pin                                                                                              |
| 0   | T2RLCAP   | Timer 2 Capture Enable 0 = Auto reload value is loaded in Timer 2 if a high to low transition occurs on T2EX, if T2EXTEN is set to 1 1 = Timer 2 current value is captured when a high to low transition occurs on the T2EX pin, if T2EXTEN is set to 1 |

The T2OVF bit of the T2CON register indicates whether the timer count has rolled over from FFFFh to 0000h. If the corresponding timer interrupt has been activated, the T2OVF will raise the Timer 2 interrupt..

The T2EXF flags are set to 1 when a high to low transition occurs on the T2EX pin, provided that the T2EXE pin is set to 1.

As is the case for timers 0 and 1, Timer 2 can be configured to count up or down. By default, Timer 2 counts up. However setting the T2DOWNEN bit to 1 will configure Timer 2 to count down. When the timer counts downwards, the overflow flag will be set when the timer counts from 0000h to FFFFh.

The T2COUNTEN bit- enables the configuration of Timer 2 as a external event counter. By default, Timer 2 derives its source from the system clock or a prescaled system clock. Setting the T2COUNTEN bit to 1 will configure Timer 2 to derive its source from the T2IN input pin. A high to low transition on the T2IN pin will initiate a timer count one step up or down, depending on the value of the corresponding T2DOWNEN bit.

The T2RLCAP bit controls the function of the timer capture/reload register when a high to low transition occurs on the T2EX timer trigger input pin.

- T2RLCAP = 0 : Auto reload value is loaded in Timer 2
- T2RLCAP = 1 : Timer 2 current value will be captured in the RCAP2L and RCAP2H registers

The functions associated with the T2RLCAP bit are only activated when the T2EXTEN bit is set to 1.

TABLE 74:TIMER 2 LOW - TL2 SFR 8EH

| 7   | 6   | 5   | 4   | 3   | 2   | 1   | 0   |
|-----|-----|-----|-----|-----|-----|-----|-----|
| R/W | R/W | R/W | R/W | R/W | R/W | R/W | R/W |
| 0   | 0   | 0   | 0   | 0   | 0   | 0   | 0   |

| Bit | Mnemonic | Description |
|-----|----------|-------------|
| 7:0 | TL2[7:0] |             |

TABLE 75: TIMER 2 HIGH - TH2 SFR 8FH

| ſ | 7   | 6   | 5   | 4   | 3   | 2   | 1   | 0   |
|---|-----|-----|-----|-----|-----|-----|-----|-----|
| ſ | R/W | R/W | R/W | R/W | R/W | R/W | R/W | R/W |
|   | 0   | 0   | 0   | 0   | 0   | 0   | 0   | 0   |

| Bit | Mnemonic | Description |
|-----|----------|-------------|
| 7:0 | TH2[7:0] |             |

www.ramtron.com page 45 of 115

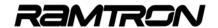

# 7.12 Timer 2 Reload and Capture Registers

TABLE 76: TIMER 2 RELOAD AND CAPTURE LOW - RCAP2L SFR 96H

| 7   | 6   | 5   | 4   | 3   | 2   | 1   | 0   |
|-----|-----|-----|-----|-----|-----|-----|-----|
| R/W | R/W | R/W | R/W | R/W | R/W | R/W | R/W |
| 0   | 0   | 0   | 0   | 0   | 0   | 0   | 0   |

| Bit | Mnemonic    | Description |
|-----|-------------|-------------|
| 7:0 | RCAP2L[7:0] |             |

TABLE 77: TIMER 2 RELOAD AND CAPTURE HIGH - RCAP2H SFR 97H

| 7   | 6   | 5   | 4   | 3   | 2   | 1   | 0   |
|-----|-----|-----|-----|-----|-----|-----|-----|
| R/W | R/W | R/W | R/W | R/W | R/W | R/W | R/W |
| 0   | 0   | 0   | 0   | 0   | 0   | 0   | 0   |

| Bit | Mnemonic    | Description |
|-----|-------------|-------------|
| 7:0 | RCAP2H[7:0] |             |

The content of the Timer 2 reload capture registers (RCAP2H / RCAP2L) will be reloaded into the timer when the timer overflow occurs.

# 7.13 The Timer 2 Clock Configuration Register

The T2CLKCFG register is used to configure the clock source for Timer 2. The source can be either a prescaled value of the system clock or the output of Timer 1.

The Timer 2 clock source is also controlled by the T2CLKSRC bit. When this bit is set to 1, Timer 2 derives its source from the Timer 1 overflow. If T2CLKSRC is set to 0, Timer 2 will derive its source from a prescaled value of the system clock. The division factor applied to the system clock is defined by T2CLKCFG[3:0]

TABLE 78: TIMER 2 CLOCK CONFIGURATION REGISTER - T2CLKCFG SFR 9DH

| 7   | 6   | 5   | 4   | 3   | 2   | 1   | 0   |
|-----|-----|-----|-----|-----|-----|-----|-----|
| R/W | R/W | R/W | R/W | R/W | R/W | R/W | R/W |
| 0   | 0   | 0   | 0   | 0   | 0   | 0   | 0   |

| Bit | Mnemonic      | Description                                                                                                    |
|-----|---------------|----------------------------------------------------------------------------------------------------|
| 7   | -             |                                                                                                    |
| 6   | -             |                                                                                                    |
| 5   | T2CLKSRC      | Timer 2 Clock Source 0 = Timer 2 take its clock from system clock 1 = Timer 2 takes its clock from Timer 1 output |
| 4   | T2OUTEN       | Timer 2 Output Enable 0 = Timer 2 output is deactivated 1 = Timer 2 output is connected to a pin                  |
| 3:0 | T2CLKCFG[3:0] | Timer 2 Clock Prescaler Configuration<br>See Table below                                                          |

The following table outlines the Timer 2 prescaler values according to the value of the T2CLKCFG[3:0] bits.

TABLE 79: TIMER 2 CLOCK DIVISION RATIO

| T2CLKCFG<br>(4 bit binary) | Timer Clock<br>Div. Ratio | T2CLKCFG | Timer Clock<br>Div. Ratio |
|----------------------------|---------------------------|----------|---------------------------|
| 0000                       | 1                         | 1000     | 256                       |
| 0001                       | 2                         | 1001     | 512                       |
| 0010                       | 4                         | 1010     | 1024                      |
| 0011                       | 8                         | 1011     | 2048                      |
| 0100                       | 16                        | 1100     | 4096                      |
| 0101                       | 32                        | 1101     | 8192                      |
| 0110                       | 64                        | 1110     | 16384                     |
| 0111                       | 128                       | 1111     | 16384                     |

## 7.14 Timer 2 Output

As is the case for timers 0 and 1, Timer 2's output can be routed to an external pin. This feature is activated by setting the T2OUTEN bit of the T2CLKCFG register to 1. By default, the Timer 2 output, when enabled, will generate a pulse upon Timer 2 overflow. The duration of the pulse is (1/ SYS CLK).

Setting the T2TOGOUT bit of the T2CON register to 1 will configure Timer 2's output to toggle upon a Timer 2 overflow instead of outputting a pulse.

FIGURE 18: TIMER 2 OUTPUT MODES

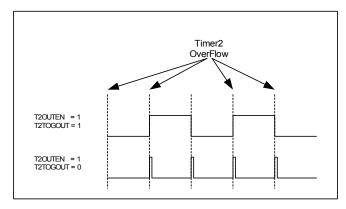

# 7.15 Timer 2 Alternate Mapping

Bit 2 of the DEVIOMAP register (SFR E1h) controls the mapping of the Timer 2 interface as shown in the following table:

TABLE 80: TIMER 2 PIN MAPPING

| DEVIOMAP.2<br>Bit Value | T2IN<br>mapping | T2EX<br>mapping | T2OUT<br>mapping |  |
|-------------------------|-----------------|-----------------|------------------|--|
| 0 (Reset)               | P1.0            | P1.1            | P4.4             |  |
| 1                       | P6.1**          | P6.0**          | P1.2             |  |

<sup>\*\*</sup>Only on VRS51L30xx (QFP-64) devices.

Alternate mapping allows Timer 2's output to be mapped into P1.2 instead of P4.4 This can be useful for applications where both UART0 and UART1 are required.

www.ramtron.com page 46 of 115

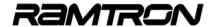

# 7.16 Timer 2 Functional Diagram

The following diagram describes the main features of Timer 2.

FIGURE 19: TIMER 2 FUNCTIONAL DIAGRAM

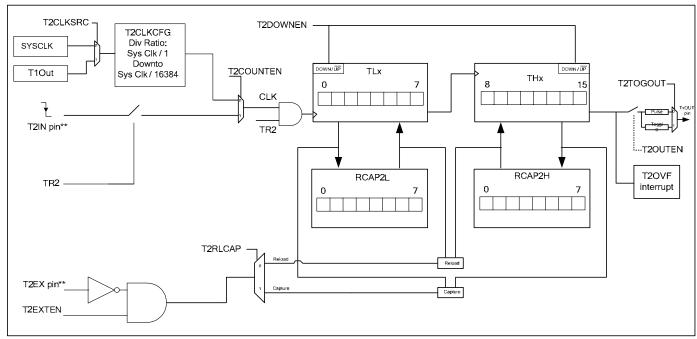

<sup>\*\*</sup>The T2IN alternate and T2EX alternate input are only accessible on VRS51L30xx (QFP-64) devices

www.ramtron.com page 47 of 115

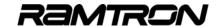

# 7.17 Timers Chaining

The three timers of the VRS51L3xxx devices can be chained together to form a 24-, 32- or 48-bit timer that can be used for very long delay timing. Longer delays can be achieved by using the system clock prescalers.

The following provides an example of time delays that can be achieved by timer chaining:

TABLE 81: TIME DELAYS VS. TIMER SIZE FOR 40MHz SYSTEM CLOCK

| Timer Size | Time out period    |
|------------|--------------------|
| 16 bit     | 1.638 milliseconds |
| 24 bit     | 419 milliseconds   |
| 32 bit     | 107 sec-seconds    |
| 48 bit     | 7.037x10E6 seconds |
|            | (1954.6 hours)     |

The following diagram provides a schematic representation of timer chaining.

FIGURE 20: TIMER CHAINING

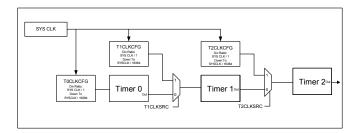

Note that timer chaining does not affect other timer features such as:

- Timer capture
- o Timer auto-reload
- o Timer output

It is also possible to couple the timer chaining capability with the pulse width counter (see next section), to count long duration events.

# 8 Pulse Width Counters (PWC)

The VRS51L3xxx devices provide two independent pulse width counter modules associated with timers 0 and 1. The pulse width counter modules provide advanced timer control, the user to define which event will make the timer start and stop. Contrary to standard timer capture module units, the PWC unit can be used to measure the duration of an event.

The following two diagrams provide a schematic view of the PWC modules' structure and functionality.

FIGURE 21: PWC0 MODULE STRUCTURE

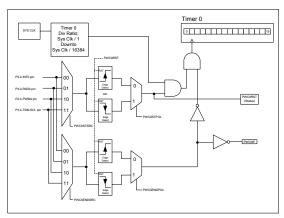

FIGURE 22: PWC1 MODULE STRUCTURE

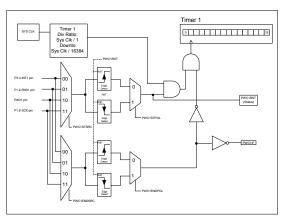

Note: The PC1.2 input is not accessible on the VRS51L31xx (QFP-44) devices

The PWC modules interact with timers 0 and 1. Combining the PWC module configuration with the timer configuration provides added flexibility to the operating modes.

Two SFR registers (PWC0CFG and PWC1CFG located at addresses 9Eh and 9Fh, respectively) are dedicated to PWC configuration.

www.ramtron.com page 48 of 115

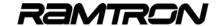

TABLE 82: Pulse Width Counter 0 Config. Register - PWC0CFG SFR 9Eh

| 7   | 6   | 5   | 4   | 3   | 2   | 1   | 0   |
|-----|-----|-----|-----|-----|-----|-----|-----|
| R/W | R/W | R/W | R/W | R/W | R/W | R/W | R/W |
| 0   | 0   | 0   | 0   | 0   | 0   | 0   | 0   |

| Bit | Mnemonic            | Description                                                                                                    |  |  |
|-----|---------------------|----------------------------------------------------------------------------------------------------|--|--|
| 7   | PWC0IF              | Pulse Width Counter Module 0 Interrupt Flag 0 = No PWC0 interrupt occurred 1 = PWC0 interrupt occurred                  |  |  |
| 6   | PWC0RST             | Read: Pulse Width Counter Operation Status 0 = PWC0 is waiting for start condition 1= PWC0 is currently counting        |  |  |
|     |                     | Write: Pulse Width Counter Reset 0 = No action 1 = Reset PWC0 operation and PWC0IF PWC0 will wait for a start condition |  |  |
| 5   | PWC0ENDPOL          | PWC0 End Event Polarity 0 = PWC0 end event is a rising edge 1 = PWC0 end event is a falling edge                        |  |  |
| 4   | PWC0STPOL           | PWC0 Start Event Polarity 0 = PWC0 start event is a rising edge 1 = PWC0 start event is a falling edge                  |  |  |
| 3:2 | PWC0ENDSRC<br>[1:0] | PWC0 End Source<br>00 = P3.2<br>01 = P3.0<br>10 = P2.4<br>11 = P3.4                                                     |  |  |
| 1:0 | PWC0STSRC<br>[1:0]  | PWC0 Start Source<br>00 = P3.2<br>01 = P3.0<br>10 = P2.4<br>11 = P3.4                                                   |  |  |

TABLE 83: Pulse Width Counter 1 Config. Register - PWC1CFG SFR 9Fh

| 7   | 6   | 5   | 4   | 3   | 2   | 1   | 0   |
|-----|-----|-----|-----|-----|-----|-----|-----|
| R/W | R/W | R/W | R/W | R/W | R/W | R/W | R/W |
| 0   | 0   | 0   | 0   | 0   | 0   | 0   | 0   |

| Bit | Mnemonic            | Description                                                                                                    |
|-----|---------------------|----------------------------------------------------------------------------------------------------|
| 7   | PWC1IF              | Pulse Width Counter Module 0 Interrupt Flag<br>0 = No PWC1 interrupt occurred<br>1 = PWC1 interrupt occurred            |
| 6   | PWC1RST             | Read: Pulse Width Counter Operation Status 0 = PWC1 is waiting for start condition 1= PWC1 is currently counting        |
|     |                     | Write: Pulse Width Counter Reset 0 = No action 1 = Reset PWC1 operation and PWC0IF PWC0 will wait for a start condition |
| 5   | PWC1ENDPOL          | PWC1 END Event Polarity 0 = PWC1 end event is a rising edge 1 = PWC1 end event is a falling edge                        |
| 4   | PWC1STPOL           | PWC1 Start Event Polarity 0 = PWC1 start event is a rising edge 1 = PWC1 start event is a falling edge                  |
| 3:2 | PWC1ENDSRC<br>[1:0] | PWC1 End Source<br>00 = P3.3<br>01 = P1.2<br>10 = RXD1 (alternate) **<br>11 = P1.6                                      |
| 1:0 | PWC1STSRC<br>[1:0]  | PWC1 Start Source<br>00 = P3.3<br>01 = P1.2<br>10 = RXD1 (alternate) **<br>11 = P1.6                                    |

<sup>\*\*</sup> Accessible on VRS51L30xx (QFP-64) devices only

The configuration of the PWC module involves the following steps:

- o Activate the PWC module
- Activate timer and configure in gating mode
- Configure PWC start and stop source
- Configure PWC start and stop event
- Initialize timer to 0x0002
- Activate PWC interrupt, if required

## 8.1 PWC Module Initialisation

The PWC0/1 modules operate in conjunction with timers 0/1. The timer must be activated and configured in gating mode immediately after the PWC modules have been enabled. To obtain a precise measurement of the event duration, the timer registers [THx,TLx] must be initialized to 00, 02h.

Once a stop event occurs, the event duration in terms of system cycles is stored in the timer registers. Once the timer has been read, the software must clear it for the next event.

// PWC0 Timer initialization

ptr = (char idata \*) &result\_dump\_start\_address\_pwc0;

PERIPHEN2 |= 0x40; //Enable pwc0 (enabled first to gate timer

1110 - 0200,

PWC0CFG |= 0x15; //Configure PWC0 module to start on a Falling edge and //End on a Rising edge on pin P3.0 for both events

The timer start source can differ from the timer stop source and the start event can differ from the end event. The PWC start and end sources are defined by the PWCxSTSRC bits of the PWCxCFG register as

shown in the following tables:

TABLE 84: PULSE WIDTH COUNTER 0 START / STOP SOUCE CONFIGURATION

| PWC0STSRC | PWC0 Start<br>Source   | PWC0ENDSRC | PWC0 End<br>Source     |
|-----------|------------------------|------------|------------------------|
| 00        | P3.2 – INT0            | 00         | P3.2 – INT0            |
| 01        | P3.0 - RXD0<br>default | 01         | P3.0 – RXD0<br>default |
| 10        | P2.4 – RXD0 alternate  | 10         | P2.4 – RXD0 alternate  |
| 11        | P3.4 – T0IN            | 11         | P3.4 – T0IN            |

TABLE 85: Pulse Width Counter 1 Start / Stop souce configuration

| PWC1STSRC | PWC1 Start<br>Source   | PWC1ENDSRC | PWC1 End<br>Source     |
|-----------|------------------------|------------|------------------------|
| 00        | P3.3 – INT1            | 00         | P3.3 – INT1            |
| 01        | P1.2 – RXD1<br>default | 01         | P1.2 – RXD1<br>default |
| 10        | RXD1 alternate **      | 10         | RXD1 alternate **      |
| 11        | P1.6                   | 11         | P1.6                   |

<sup>\*\*</sup> Accessible on VRS51L30xx (QFP-64) devices only

www.ramtron.com page 49 of 115

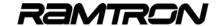

Start and stop events must be triggered by either a rising edge or a falling edge of the selected start and stop source.

The PWC start source polarity is defined by the PWCxSTPOL and the stop source polarity is defined by the PWxCENDPOL. When these bits are cleared, the PWC module will be triggered by a rising edge (low to high). Setting these bits to 1 configures the PWC to be triggered by a falling edge (high to low).

# 8.2 PWC Module Reset and Interrupt Flags

The PWCxRST bit, when set to 1 will reset the PWC module and clear the PWCxIF flag if it is set. The PWC module will then wait for the start condition. The PWCxRST flag provides the current state of the PWC module as follows:

TABLE 86: DEFINITION OF PWCXRST BIT WHEN READ

| PWCxRST reads as | Then                                        |
|------------------|---------------------------------------------|
| 0                | PWC module is waiting for a start condition |
| 1                | PWC module is currently counting            |

The PWCxIF bit will be set to 1 when a stop condition is encountered by the PWC module. The PWCxIF must be cleared by the program. One interrupt vector (Int 11) is allocated for the two PWC modules and its vector address is 005Bh.

### Note:

- The PWCxIF flag remains active even if the corresponding PWC interrupt is disabled.
- The PWCxIF flags are not automatically cleared when exiting the interrupt service routine. They must be cleared manually by the software.

## 8.3 PWC Example Program

## **Code Example:**

The following example program demonstrates how to configure and use the PWC1 module in pooling mode.

```
// V2K_PWC1p1in_T2out_SDCC.c
// DESCRIPTION:
For this demonstration program Timer 2 is configured to
     continuously run in Output Toggle Mode on its alternate output (P1.2) and
     is used to generate the stimuli required for the PWC1 module input.
          The port 0 is used to monitor the activity of the PWC1 module.
// TARGET: VRS51L2xxx/VRS51L3xxx
#include <VRS51L3074 SDCC.h>
void main (void) {
  //Enable Timer 0 and Timer 2
  //--Initialize PWC1
   PERIPHEN2 |= 0x088;
                                   //Enable the PWC1 module & IOport
  PERIPHEN1 I= 0x02:
                                  //Enable Timer 1
   P0PINCFG = 0x00:
                                  //P0 = Output
   T0T1CFG |= 0x40;
                                  //Set Timer 1 in Gating mode
                                  //Initialize Timer 1 to 0x02
   TI 1 = 0x02
// T1CON |= 0x04;
   //Configure Timer 2 as a Timer with output toggle
   PERIPHEN1 |= 0x04;
   TH2 = 0xA0:
                                  //Config Timer 2 initial value
   TL2 = 0x00;
   RCAP2H = 0xA0;
                                  //Config Timer 2 Reload value
  RCAP2L = 0x00:
  //Configure Timer Clock source & output Enable
  T2CLKCFG = 0x10;
                                  //T2 Clk source = System Clock
                                  //T2 Output Enable
  //Configure Timer 2 Alternate output
   DEVIOMAP |= 0x04;
  //Config T2 output toggle and Start Timer
                                  //Timer 2 output togale
                                  //Timer 2 Run
                                  //Timer mode from Sys Clk
  //Configure PWC1 to Start T1 on a rising edge & Stop T1 on a falling edge
   //(will measure T2 period)
  PWC1CFG = 0x65;
                                  //Bit 6 = 1: Reset PWC (bit 6 = 1)
                                  //Bit 5 = 1: Start on Rising Edge
                                   //Bit 4 = 0 Stop on rising edge
                                  //Bit 3:2 = 01 PWC1 START / STOP input = P1.2- T2out*
  //Infinite loop of PWC1 module monitoring by pooling 
//The P0 is used to monitor the activity of the PWC1 module
   //When the PWC1 Start condition is met, the program set P0 to 0x00
  //and return it to 0xFF when the Stop condition occurs
  P0 = 0xFF;
                                  //Set P0 to 0xFF (PWC not running)
  //PWC1CFG |= 0x40;
                                  //Force the PWC1 module to wait for a START condition
   while(!(PWC1CFG&0x40));
                                  //wait PWC to start
  P0 = 0x00
                                  //clear P0
   while(!(PWC1CFG&0x80));
                                  //wait PWC stop condition to occurs ie interrupt found
  P0 = 0 \times FF
                                  //return P0 to FF to indicate PWC stopped
  PWC1CFG &= 0x7F;
   TL1 = 0x02;
                                   //Initialize Timer 1 to 0x02
   TH1 = 0x00:
  }while(1);
```

www.ramtron.com page 50 of 115

\// End of main

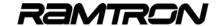

# 9 UART Serial Ports

The serial ports on the VRS51L3xxx devices operate in full duplex mode. However, the communication speed will be the same for transmission and reception. Communication speed is derived from an internal 16-bit baud rate generator dedicated to each of the UARTs.

## 9.1 UARTO RX / TX Data Buffer

The serial port features double buffering on the receiving side. The SFR register, UART0BUF, provides access to the transmit and receive registers of the serial port.

When a read operation is performed on the UART0BUF register, it will access the receive register double buffer. When a write operation is performed on the UART0BUF, the transmit register will be loaded with the value to be transmitted.

TABLE 87: UARTO DATA RX / TX REGISTER UARTOBUF SFR A3H

| 7   | 6   | 5   | 4   | 3   | 2   | 1   | 0   |
|-----|-----|-----|-----|-----|-----|-----|-----|
| R/W | R/W | R/W | R/W | R/W | R/W | R/W | R/W |
| 0   | 0   | 0   | 0   | 0   | 0   | 0   | 0   |

| Bit | Mnemonic      | Description                                                |
|-----|---------------|------------------------------------------------------------|
| 7:0 | UART0BUF[7:0] | Read: UART0 Receive Buffer<br>Write: UART0 Transmit Buffer |

# 9.2 UART0 Configuration Registers

The configuration of the UART0 is controlled by the UART0CFG, the UART0BRH and UART0BLH registers and the UART0EXT registers.

TABLE 88: UARTO CONFIGURATION REGISTER - UARTOCFG SFR A2H

| 7   | 6   | 5   | 4   | 3   | 2   | 1   | 0   |
|-----|-----|-----|-----|-----|-----|-----|-----|
| R/W | R/W | R/W | R/W | R/W | R/W | R/W | R/W |
| 1   | 1   | 1   | 0   | 0   | 0   | 0   | 0   |

| Bit | Mnemonic   | Description                                                                                                    |
|-----|------------|----------------------------------------------------------------------------------------------------|
| 7:4 | BRADJ[3:0] | UART0 Baud Rate Fine Adjustment * see formula below                                                               |
| 3   | BRCLKSRC   | Baud Rate Clock Source 0 = Baud rate generator uses oscillator 1 = Baud rate generator uses external clock source |
| 2   | B9RXTX     | Read: Last received 9 <sup>th</sup> bit<br>Write: 9 <sup>th</sup> bit to transmit                                 |
| 1   | B9EN       | 9 <sup>th</sup> Bit Mode Enable<br>0 = Data transfer are in 8-bit format<br>1 = Data transfer are in 9-bit format |
| 0   | STOP2EN    | Enable Two Stop Bit Mode 0 = One stop bit 1 = Two stop bit                                                        |

#### TABLE 89: UARTO BAUD RATE REGISTER LOW - UARTOBRL SFR A4H

| 7   | 6   | 5   | 4   | 3   | 2   | 1   | 0   |
|-----|-----|-----|-----|-----|-----|-----|-----|
| R/W | R/W | R/W | R/W | R/W | R/W | R/W | R/W |
| 0   | 0   | 0   | 0   | 0   | 0   | 0   | 0   |

| Bit | Mnemonic      | Description                      |
|-----|---------------|----------------------------------|
| 7:0 | UART0BRL[7:0] | UART0 LSB of Baud Rate Generator |

#### TABLE 90: UARTO BAUD RATE REGISTER HIGH - UARTOBRH SFR A5H

| 7   | 6   | 5   | 4   | 3   | 2   | 1   | 0   |
|-----|-----|-----|-----|-----|-----|-----|-----|
| R/W | R/W | R/W | R/W | R/W | R/W | R/W | R/W |
| 0   | 0   | 0   | 0   | 0   | 0   | 0   | 0   |

| Bit | Mnemonic      | Description                      |
|-----|---------------|----------------------------------|
| 7:0 | UART0BRH[7:0] | UART0 MSB of Baud Rate Generator |

#### TABLE 91: UARTO EXTENSIONS CONFIGURATION - UARTOEXT SFR A6H

| 7   | 6   | 5   | 4   | 3   | 2   | 1   | 0   |
|-----|-----|-----|-----|-----|-----|-----|-----|
| R/W | R/W | R/W | R/W | R/W | R/W | R/W | R/W |
| 0   | 0   | 1   | 0   | 0   | 0   | 0   | 0   |

| Bit | Mnemonic  | Description                                                        |
|-----|-----------|--------------------------------------------------------------------|
| 7   | U0TIMERF  | UART0 Timer Flag                                                   |
| 6   | U0TIMEREN | UART0 Timer Enable                                                 |
| 5   | U0RXSTATE | UART0 RX Line State                                                |
| 4   | MULTIPROC | When set, RX_available only raise if the ninth received bit is '1' |
| 3   | Reserved  | Leave as 0000                                                      |

# 9.3 UARTO Interrupt Configuration

The activation of the UART0 interrupt is a two-stage process that involves enabling the interrupts at the UART0 module level and then activating the UART0 interrupt at the system level through the INTEN1 register. The upper nibble of the UART0INT register contains the UART0 interrupt activation bits and the lower nibble contains the UART0 interrupt flags in the same order.

Two interrupt vectors are associated with UART0. The first interrupt vector is at address 002Bh and handles all UART0 interrupt conditions, except for the UART0 data collision interrupt (vector address 0053h), which is shared with the UART1 data collision and the I<sup>2</sup>C master lost arbitration interrupts.

The interrupt flags allow the interrupt service routine to define which condition triggered the interrupt, and to react accordingly. Note that the interrupt flags do not require the interrupt to be enabled in order to be operational. They can be monitored by the software at any time.

www.ramtron.com page 51 of 115

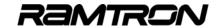

#### TABLE 92: UARTO INTERRUPT REGISTER - UARTOINT SFR A1H

| 7   | 6   | 5   | 4   | 3    | 2   | 1    | 0 |
|-----|-----|-----|-----|------|-----|------|---|
| R/W | R/W | R/W | R/W | R, W | R/W | R, W | R |
| 0   | 0   | 0   | 0   | 0    | 0   | 0    | 1 |

|     | 1         | T                                                                                                    |  |  |  |
|-----|-----------|----------------------------------------------------------------------------------------------------|--|--|--|
| Bit | Mnemonic  | Description                                                                                                    |  |  |  |
| 7   | COLEN     | UART0 Collision Interrupt Enable 0 = Collision interrupt is deactivated 1 = Collision interrupt is enabled                                                                                          |  |  |  |
| 6   | RXOVEN    | UARTO RX Overrun Interrupt Enable 0 = RX Overrun interrupt is deactivated 1 = RX Overrun interrupt is enabled                                                                                       |  |  |  |
| 5   | RXAVAILEN | UARTO RX Available Interrupt Enable 0 = RX Available interrupt is deactivated 1 = RX Available interrupt is enabled                                                                                 |  |  |  |
| 4   | TXEMPTYEN | UART0 TX Empty Interrupt Enable 0 = TX Empty interrupt is deactivated 1 = TX Empty interrupt is enabled                                                                                             |  |  |  |
| 3   | COLENF    | (Read) Collision Interrupt Flag<br>When this flag is set by the UART0 module, it<br>indicates that a collision occurred                                                                             |  |  |  |
|     |           | (Write) 0 = Collision detection is disabled and the collision COLENF is reset 1 = A bus collision stops the transmission and raises the COLENF flag                                                 |  |  |  |
| 2   | RXOVF     | UART0 RX Overrun Flag When set to 1 by the UART0 interface, it indicates that a data collision occurred in the UART0BUF register                                                                    |  |  |  |
| 1   | RXAVENF   | R: UART0 RX Available Flag<br>When set to 1 by the UART0 interface, it<br>indicates that data has been received in the<br>UART0BUF register. Will be automatically<br>cleared when UART0BUF is read |  |  |  |
|     |           | W: UART RX enable Writing 1 into this bit position will activate reception on UART0.                                                                                                    |  |  |  |
|     |           | Clearing this bit 0 will deactivate the reception on UART0                                                                                                    |  |  |  |
| 0   | TXEMPTYF  | UARTO TX Empty Flag When set to 1, it indicates that the transmit portion of the UART0BUF is ready to receive another byte                                                                          |  |  |  |

## 9.4 UART1 RX/TX Data Buffer

The SFR register (UART1BUF) provides access to the transmit and receive registers of the serial port. When a read operation is performed on the UART1BUF register, it will access the receive register. When a write operation is performed on the UART1SBUF, the transmit register will be loaded with the value to be transmitted.

TABLE 93:UART1 DATA RX / TX REGISTER UART1BUF SFR B3H

| 7   | 6   | 5   | 4   | 3   | 2   | 1   | 0   |
|-----|-----|-----|-----|-----|-----|-----|-----|
| R/W | R/W | R/W | R/W | R/W | R/W | R/W | R/W |
| 0   | 0   | 0   | 0   | 0   | 0   | 0   | 0   |

| Bit | Mnemonic      | Description                                                |  |  |
|-----|---------------|------------------------------------------------------------|--|--|
| 7:0 | UART1BUF[7:0] | Read: UART1 Receive Buffer<br>Write: UART1 Transmit Buffer |  |  |

# 9.5 UART1 Configuration Registers

The configuration of the UART1 is controlled by the UART1CFG, UART1BRH and UART1BLH registers and the UART1EXT registers.

TABLE 94: UART1 CONFIGURATION REGISTER - UART1CFG SFR B2H

| 7   | 6   | 5   | 4   | 3   | 2   | 1   | 0   |
|-----|-----|-----|-----|-----|-----|-----|-----|
| R/W | R/W | R/W | R/W | R/W | R/W | R/W | R/W |
| 1   | 1   | 1   | 0   | 0   | 0   | 0   | 0   |

| Bit | Mnemonic   | Description                                                                                                    |  |  |  |
|-----|------------|----------------------------------------------------------------------------------------------------|--|--|--|
| 7:4 | BRADJ[3:0] | UART1 Baud Rate Fine Adjustment * see formula below                                                               |  |  |  |
| 3   | BRCLKSRC   | Baud Rate Clock Source 0 = Baud rate generator uses oscillator 1 = Baud rate generator uses external clock source |  |  |  |
| 2   | B9RXTX     | Read: Last received 9 <sup>th</sup> bit<br>Write: 9 <sup>th</sup> bit to transmit                                 |  |  |  |
| 1   | B9EN       | 9 <sup>th</sup> Bit Mode Enable<br>0 = Data transfer are in 8-bit format<br>1 = Data Transfer are in 9-bit format |  |  |  |
| 0   | STOP2EN    | Enable Two Stop Bit Mode 0 = One stop bit 1 = Two stop bit                                                        |  |  |  |

#### TABLE 95: UART1 BAUD RATE REGISTER LOW - UART1BRL SFR B4H

| 7   | 6   | 5   | 4   | 3   | 2   | 1   | 0   |
|-----|-----|-----|-----|-----|-----|-----|-----|
| R/W | R/W | R/W | R/W | R/W | R/W | R/W | R/W |
| 0   | 0   | 0   | 0   | 0   | 0   | 0   | 0   |

| Bit | Mnemonic      | Description                      |
|-----|---------------|----------------------------------|
| 7:0 | UART1BRL[7:0] | UART1 LSB of Baud Rate Generator |

### TABLE 96: UART1 BAUD RATE REGISTER HIGH - UART1BRH SFR B5H

| 7   | 6   | 5   | 4   | 3   | 2   | 1   | 0   |
|-----|-----|-----|-----|-----|-----|-----|-----|
| R/W | R/W | R/W | R/W | R/W | R/W | R/W | R/W |
| 0   | 0   | 0   | 0   | 0   | 0   | 0   | 0   |

| Bit | Mnemonic      | Description                      |
|-----|---------------|----------------------------------|
| 7:0 | UART1BRH[7:0] | UART1 MSB of Baud Rate Generator |

<u>www.ramtron.com</u> page 52 of 115

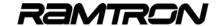

TABLE 97: UART1 EXTENSIONS CONFIGURATION - UART1EXT SER B6H

| 7   | 6   | 5   | 4   | 3   | 2   | 1   | 0   |
|-----|-----|-----|-----|-----|-----|-----|-----|
| R/W | R/W | R/W | R/W | R/W | R/W | R/W | R/W |
| 0   | 0   | 1   | 0   | 0   | 0   | 0   | 0   |

| Bit | Mnemonic                                | Description                                                         |
|-----|-----------------------------------------|---------------------------------------------------------------------|
| 7   | U1TIMERF                                | UART1 Timer Flag                                                    |
| 6   | U1TIMEREN                               | UART1 Timer Enable                                                  |
| 5   | U1RXSTATE                               | UART1 RX Line State                                                 |
| 4   | MULTIPROC                               | When set, RX_available, only raise if the ninth received bit is '1' |
| 3:0 | Reserved Reserved. Leave these bit to 0 |                                                                     |

## 9.6 UART1 Interrupt Configuration

The activation of UART1's interrupt is a two stage process that involves enabling the interrupts at the UART1 module level and then activating the UART1 interrupt at the system level through the INTEN1 register.

TABLE 98: UART1 INTERRUPT REGISTER - UART1INT SFR B1H

| 7   | 6   | 5   | 4   | 3    | 2   | 1    | 0 |
|-----|-----|-----|-----|------|-----|------|---|
| R/W | R/W | R/W | R/W | R, W | R/W | R, W | R |
| 0   | 0   | 0   | 0   | 0    | 0   | 0    | 1 |

| Bit | Mnemonic  | Description                                                                                                    |
|-----|-----------|----------------------------------------------------------------------------------------------------|
| 7   | COLEN     | UART1 Collision Interrupt Enable 0 = Collision interrupt is deactivated 1 = Collision interrupt is enabled                                                                                                    |
| 6   | RXOVEN    | UART1 RX Overrun Interrupt Enable 0 = RX Overrun interrupt is deactivated 1 = RX Overrun interrupt is enabled                                                                                                    |
| 5   | RXAVAILEN | UART1 RX Available Interrupt Enable 0 = RX Available interrupt is deactivated 1 = RX Available interrupt is enabled                                                                                                    |
| 4   | TXEMPTYEN | UART1 TX Empty Interrupt Enable 0 = TX Empty interrupt is deactivated 1 = TX Empty interrupt is enabled                                                                                                    |
| 3   | COLENF    | (Read) Collision Interrupt Flag<br>When this flag is set by the UART1 module, it<br>indicates that a collision has occurred                                                                                                    |
|     |           | (Write) 0 = Collision detection is disabled and the collision COLENF is reset 1 = A bus collision stops the transmission and raises the COLENF flag                                                                                                    |
| 2   | RXOVF     | UART1 RX Overrun Flag When set to 1 by the UART1 interface, it indicates that a data collision has occurred in the UART0BUF register                                                                                                    |
| 1   | RXAVENF   | R: UART1 RX Available Flag When set to 1 by the UART0 interface, it indicates that data has been received in the UART1BUF register. Will be automatically cleared when UART1BUF is read W: UART RX enable Writing 1 into this bit position will activate reception on UART1. |
|     |           | Clearing this bit 0 will deactivate the reception on UART0                                                                                                    |
| 0   | TXEMPTYF  | UART1 TX Empty Flag When set to 1, it indicates that the transmit portion of the UART1BUF is ready to receive another byte                                                                                                    |

# 9.7 UART0, UART1 Baud Rate Formula

The UARTO baud rate is programmed using the following formula:

The BRADJ[3:0] bits are used for fine adjustment of the baud rate.

The following steps demonstrate using the UARTxBR[15:0] and BRADJ[3:0] registers to set the appropriate baud rate.

## Step 1: Defining the Optimal UARTxBR[15:0] Value

Use the following formula to set the UARTxBR[15:0] register to the integer component of UARTxBRideal:

Note that the baud rate will likely contain a fractional component.

Valid UARTxBR[15:0] values range from 0x0000 to 0xFFFF.

## Step 2: Defining the Optimal BRADJ[3:0] Value

Use the following formula to set the BRADJ[3:0]:

The BRADJ[3:0] register can only contain an integer value between 0x00 and 0x0F.

## Step 3: Calculating the Error

The actual baud rate vs. the ideal baud rate can be calculated using the following formula:

In order to achieve reliable communication, the error should be below 2 percent.

www.ramtron.com page 53 of 115

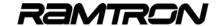

The following table provides configuration examples for typical baud rates when the internal 40MHz oscillator is used:

TABLE 99: UARTS BAUD RATE CONFIGURATION EXAMPLES (SYS CLK =40MHz)

| Com<br>Speed | UARTxBR<br>[15:0] | BRADJ<br>[3:0] | Actual<br>Baud Rate | Error<br>(%) |
|--------------|-------------------|----------------|---------------------|--------------|
| 230400bps    | 0004h             | 07h            | 229885.1            | -0.22        |
| 115200bps    | 0009h             | 0Eh            | 114942.5            | -0.22        |
| 57600bps     | 0014h             | 0Bh            | 57636.9             | 0.06         |
| 38400bps     | 001Fh             | 09h            | 38387.7             | -0.03        |
| 31250bps     | 0027h             | 00h            | 31250.0             | 0            |
| 28800bps     | 002Ah             | 06h            | 28818.4             | 0.06         |
| 19200bps     | 0040h             | 02h            | 19193.9             | -0.03        |
| 9600bps      | 0081h             | 03h            | 9601.5              | 0.01         |
| 4800bps      | 0103h             | 07h            | 4799.6              | -0.01        |
| 2400bps      | 0207h             | 0Dh            | 2400.1              | 0            |
| 1200bps      | 0410h             | 0Bh            | 1200.0              | 0            |
| 300bps       | 1045h             | 0Bh            | 300.0               | 0            |

# 9.8 UARTO, Alternate Mapping

Upon reset, UART0's RXD0 and TXD0 signals are mapped into pins P3.0 and P3.1, respectively. It is possible to re-map the RXD0 and TXD0 signals into pins P2.4 and P2.3.

Bit 3 of the DEVIOMAP register (SFR E1h) controls the mapping of the UART0 interface, as shown in the following table:

TABLE 100: UARTO RXD0 / TXD0 PIN MAPPING

| DEVIOMAP.3 Bit Value | RXD0<br>Mapping | TXD0<br>mapping |
|----------------------|-----------------|-----------------|
| 0 (Reset)            | P3.0            | P3.1            |
| 1                    | P2.4            | P2.3            |

When alternate mapping for UART0 is used, the UART0 will have priority over the PWM3 and PWM4 outputs.

## 9.9 UART1, Alternate Mapping

Upon reset, UART1's RXD1 and TXD1 signal are mapped into pins P1.2 and P1.3, respectively. It is possible to map UART1's RXD1 and TXD1 signals into pins 41 and 40 of the VRS51L30xx (QFP-64) devices.

Bit 4 of the DEVIOMAP register (SFR E1h) controls the mapping of the UART1 interface as shown in the following table:

TABLE 101: UART1 RXD1 / TXD1 PIN MAPPING

| DEVIOMAP.3 Bit Value | RXD1<br>mapping | TXD1 mapping |
|----------------------|-----------------|--------------|
| 0 (Reset)            | P1.2            | P1.3         |
| 1                    | Pin 41 **       | Pin 40 **    |

<sup>\*\*</sup> VRS51L30xx (QFP-64) devices only

## 9.10 UART Example Program

Configuration of UART0 is essentially the same as UART1

## **Code Example:**

## **UART Echo and External Interrupt Configuration**

```
// V3K_UART0_Echo_RxInt_INT0_INT1_SDCC.c //
// This program initialise the UART0 at 115200 (Running from 40MHz internal oscillator)
// It then transmit "UART0 Echo: Waiting for char on RXD0...or INT0\0" on TXD0.

// The UART, INT0 and INT1 are configured and the program enters in infinite loop waiting
for an interrupt
// As soon as a character is received it is transmitted back on TXD0
// If INTO or INT1 is received the program transmit "EXT INTO received" or EXT INT1
// on TXD0 depending on which interrupt was received.
// While waiting for interrupts, the software toggle P4 every 10ms
#include <VRS51L3074 SDCC.h>
// --- function prototypes
void txmit0( unsigned char charact);
void uart0config(void);
void delay(unsigned int );
code char msg[] = "UART0 Echo: Waiting for char on RXD0...or INT0 / INT1...\0";
code char msgint0[] = "EXT INT0 received";
code char msgint1[] = "EXT INT1 received";
                 MAIN FUNCTION
 void main (void){
   int cptr= 0x00;
                                  //general purpose counter
   PERIPHEN1 = 0x08:
                                        //Enable UART0
   PERIPHEN2 = 0x08;
                                        //Enable IO Ports
   P4PINCFG = 0x00;
                                        //Configure P4 as output
   uart0config():
                                     //Configure Uart0
   //-- Send "UART0 Echo: Waiting for char on RXD0...\0" on UART0
   do{
     txmit0(msg[cptr++]);
}while(msg[cptr]!= '\0');
      txmit0(13):
                                     //Send Carriage Return
      txmit0(10):
                                     //Send Line Feed
   //--Wait for Character on UART0 interrupt
   // Once a character is received, grab it and send it back
   GENINTEN = 0x02:
                                     //Set the PININTCFG bit before configuring
                                     //the INT0 pin event. This will prevent receiving //an inadvertent INT0 interrupt to be triggered
                                     //at the moment INT0 triggering event is
                                     //configured as Rising edge
   INTSRC1 = 0x03:
                                     //INT0 vector source = INT0, INT1 vector source = INT1
   IPINSENS1 = 0x03;
                                     //Set INT0, INT1 sensitive on edge(1) or Level(0)
   IPININV1 = 0x00;
                                     //Set INT0, INT1 Pin sensitivity on Low Level/Inversion 
//Enable INT0 (bit0), INT1 (bit1) and UART0 (bit5) Interrupt
   INTEN1 = 0x23;
   GENINTEN = 0x01;
                                     //Enable Global interrupt
   P4 = ~P4;
   }while(1):
}//end of Main
//---- Interrupt INT0 -----//
void INT0Interrupt(void) interrupt 0
   {
//-- Send "EXT INTO Received" on UARTO
   char cptr = 0x00;
INTEN1 = 0x00;
                                     // Init cptr to pint to message beginning
                                     //Disable Interrupt
```

www.ramtron.com page 54 of 115

B = msgint0[cptr++]; txmit0(B);

# VRS51L3xxx Datasheet

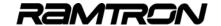

```
}while(msgint0[cptr]!= '\0');
      txmit0(13);
                                   //Send Carriage Return
//Send Line Feed
      txmit0(10);
   INTEN1 = 0x23;
}//end of INT0 interrupt
                                   //Enable UART0 Interrupt + INT0 + INT1
    - Interrupt INT1 -
void INT1Interrupt(void) interrupt 1
   char cptr = 0x00:
                                   // Init cptr to pint to message beginning
   INTEN1 = 0x00; //Disable Interrupt
//-- Send "EXT INT1 Received" on UART0
     B = msgint1[cptr++];
txmit0(B);
     }while(msgint1[cptr]!= '\0');
      txmit0(13);
                                //Send Carriage Return
      txmit0(10);
                                //Send Line Feed
   INTEN1 = 0x23;
                                //Enable UART0 Interrupt + INT0 + INT1
   }//end of INT0 interrupt
//--- UART0 Interrupt -----
void UART0Interrupt(void) interrupt 5
char genvar;
   INTEN1 = 0x00;
                                   //Disable UART0 Interrupt
  //Check if interrupt was caused by RX AVAIL
   genvar = UARTOINT;
   if(genvar & 0x02)
      txmit0(UART0BUF);
                                   //Send back the received character
//Check if interrupt was caused by RX OVERRUN
   if(genvar &= 0x04)
      genvar = UART0BUF;
                                        //Read S0BUE to clear RX OV condition
                                         //***This is mandatory because otherwise
                                         //the RX OV condition keep
                                        //interrupt activated
//Send " OV!" on serial port
     txmit0(' ');
txmit0('O');
      txmit0('V');
      txmit0('!');
                                        //
      }if(genvar &= 0x04)
   INTEN1 = 0x23;
                                   //Enable UART0 Interrupt + INT0 + INT1
\}/end of uart0 interrupt
       ---- Individual Functions ---
// UARTO CONFIG
// Configure the UART0 to operate in RS232 mode at 115200bps.
// VRS51L2070 running from the internal 40MHz oscillator
void uart0config()
//--initialize UART0 at 115200bps @ 40MHz
   UARTOCEG = 0xE0:
                                      //Fine adjustment on baud rate 
//Use internal clock
                                      //9th bit not used
                                      //only one stop bit
                                      //Enable RX AV + RXO V int + Enable Reception //Not using UART0 Extensions
   UARTOINT = 0x62;
UARTOEXT = 0x00;
   UARTOBRL = 0x09:
                                      //Reload value for 115200
   UARTOBRH = 0x00;
   }//end of uart0ws0relcfg() function
// TXMIT0
// Transmit one byte on the UART0
void txmit0( unsigned char charact){
```

```
UART0BUF = charact;
                                   //Send Character
  while(!(UARTOINT & 0x01));
  }//end of txmit0() function
//;- DELAY1MSTO : 1MS DELAY USING TIMERO
void delay(unsigned int dlais){
idata unsigned char x=0;
idata unsigned int dlaisloop;
  PERIPHEN1 |= 0x01;
                                 //ENABLE TIMER 0
  dlaisloop = dlais;
  while (dlaisloop > 0)
     TH0 = 0x63;
                                 //TIMER0 RELOAD VALUE FOR 1MS AT 40MHZ
     TL0 = 0xC0;
     T0T1CLKCFG = 0x00;
                                 //NO PRESCALER FOR TIMER 0 CLOCK
     T0CON = 0x04:
                                 //START TIMER 0, COUNT UP
    do{
T0CON &= 0x80;
       }while(x==0);
     T0CON = 0x00;
                              //Stop Timer 0
     dlaisloop = dlaisloop-1;
     }//end of while dlaisloop...
PERIPHEN1 &= 0xFE;
                                   //DISABLE TIMER 0
  }//End of function delay
```

www.ramtron.com page 55 of 115

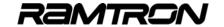

# 10 SPI Interface

The SPI interface of the VRS51L3xxx devices provide numerous enhancements compared to other vendor offerings. The SPI interface's key features include:

- Supports four standard SPI modes (clock phase/polarity)
- · Operates in master and slave modes
- Automatic control of up to four chip select lines
- Configurable transaction size (1 to 32 bits)
- Transaction size of >32 bits is possible
- Double Rx and TX data buffers
- Configurable MSB or LSB first transaction
- · Generation frame select/load signals

FIGURE 23: SPI INTERFACE OVERVIEW

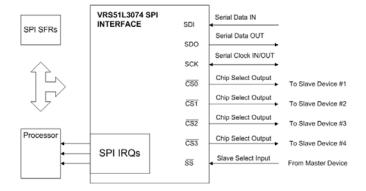

Before the SPI can be accessed it must first be enabled by setting the SPIEN bit of the PERIPHEN1 register to 1.

## 10.1 SPI Control Registers

The SPICTRL register controls the operating modes of the SPI interface in master mode.

TABLE 102: SPI CONTROL REGISTER - SPICTRL SFR C1H

| 7   | 6   | 5   | 4   | 3   | 2   | 1   | 0   |
|-----|-----|-----|-----|-----|-----|-----|-----|
| R/W | R/W | R/W | R/W | R/W | R/W | R/W | R/W |
| 0   | 0   | 0   | 0   | 0   | 0   | 0   | 1   |

| Bit | Mnemonic    | Description                                                                                                    |
|-----|-------------|----------------------------------------------------------------------------------------------------|
| 7:5 | SPICLK[2:0] | SPI Communication Speed (Master Mode) 000 = Sys Clk / 2 ( / 8 if SPISLOW = 1) 001 = Sys Clk / 4 ( / 16 if SPISLOW = 1) 010 = Sys Clk / 8 ( / 32 if SPISLOW = 1) 011 = Sys Clk / 16 ( / 64 if SPISLOW = 1) 100 = Sys Clk / 32 ( / 128 if SPISLOW = 1) 101 = Sys Clk / 64 ( / 256 if SPISLOW = 1) 110 = Sys Clk / 128 ( / 512 if SPISLOW = 1) 111 = Sys Clk / 256 ( / 1024 if SPISLOW = 1) |
| 4:3 | SPICS[1:0]  | SPI Active Chip Select Line (Master Mode) 00 = CS0 is active 01 = CS1 is active 10 = CS2 is active 11 = CS3 is active                                                                                                    |
| 2   | SPICLKPH    | SPI Clock Phase 0 = SD0 output on rising edge and SDI sampling on falling edge 1= SD0 output on falling edge and SDI sampling on rising edge                                                                                                    |
| 1   | SPICLKPOL   | SPI Clock Polarity 0 = SCK stays at 0 when SPI is inactive 1 = SCK stays at 1 when SPI is inactive                                                                                                    |
| 0   | SPIMASTER   | SPI Master Mode Enable 0 = SPI operates in slave mode 1 = SPI operate in master mode (default)                                                                                                    |

When the SPIMASTER bit is set to 1, the SPI interface operates in master mode. This is the default operating mode of the SPI interface after reset.

# 10.2 Setting Up Clock Phase and Polarity

The clock phase and polarity is controlled by the SPICLKPH and SPICLKPOL bits, respectively. The following diagrams show the communication timing associated with the clock phase and polarity.

#### SPI Mode 0:

FIGURE 24: SPI MODE 0

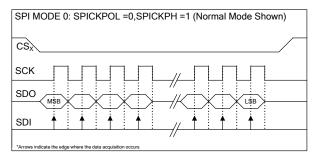

www.ramtron.com page 56 of 115

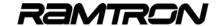

### SPI Mode 1:

#### FIGURE 25: SPI MODE 1

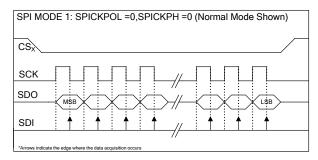

#### SPI Mode 2:

#### FIGURE 26: SPI MODE 2

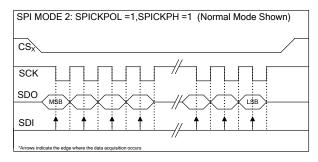

#### SPI Mode 3:

## FIGURE 27: SPI MODE 3

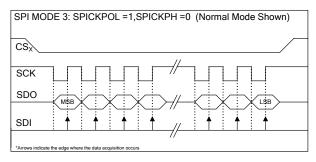

## 10.3 Defining active chip select line

As previously mentioned, only one chip select line is activated when communicating with an external SPI slave device. The SPICS bits of the SPICTRL register are used to select which CS line will be activated during the transfer.

Note that with the exception of the CS0 line, the SPICSEN bit of the PERIPHEN1 register must be set to 1 in order for the SPI be able to control the SPI CS lines.

# 10.4 Setting the SPI Communication Speed (Master Mode)

In master mode, the SPI interface communication speed is adjustable from "system clock /2" down to "system clock / 1024". Slower communication speeds can be useful for interfacing with slower devices or to adjust the communication speed to specific bus conditions.

The SPICLK[2:0] of the SPICTRL and the SPISLOW bit of the of the SPICONFIG SFR register control the SPI communication speed.

The SPI communication speed in master mode can be calculated using the following formula:

SPI speed = 
$$\frac{\text{Sys Clk}}{\left[2^{(\text{SPICLK}[2:0]+1)} \times 4^{\text{SPISLOW}}\right]}$$

#### Where:

- Sys Clk = Processor operating clock
- SPISLOW = can be either 0 or 1
- o SPICLK[2:0] = from 0 to 7

The following tables provide example setting for SPI communication speeds with various system clock and SPICLK[2:0] and SPISLOW bit settings.

TABLE 103:SPI COMMUNICATION SPEED EXAMPLE (SPISLOW = 0)

| SPICLK | Com Speed<br>@ 40MHz | Com Speed<br>@ 22.18MHz | Com Speed<br>@ 4MHz |
|--------|----------------------|-------------------------|---------------------|
| 000    | 20 MHz               | 11.05 MHz               | 2 MHz               |
| 001    | 10 MHz               | 5.53 MHz                | 1 MHz               |
| 010    | 5 MHz                | 2.76 MHz                | 500 kHz             |
| 011    | 2.5 MHz              | 1.38 MHz                | 250 kHz             |
| 100    | 1.25 MHz             | 691.2 kHz               | 125 kHz             |
| 101    | 625 kHz              | 345.6 kHz               | 62.5 kHz            |
| 110    | 312.5 kHz            | 172.8 kHz               | 31.3 kHz            |
| 111    | 156.3 kHz            | 86.4 kHz                | 15.6 kHz            |

TABLE 104:SPI COMMUNICATION SPEED EXAMPLE (SPISLOW = 1)

| Com Speed<br>@ 40MHz | Com Speed<br>@ 22.18MHz                                               | Com Speed<br>@ 4MHz                                                                                                    |
|----------------------|-----------------------------------------------------------------------|----------------------------------------------------------------------------------------------------|
| 5 MHz                | 2.76 MHz                                                              | 500 kHz                                                                                                    |
| 2.50 MHz             | 1.38 MHz                                                              | 250 kHz                                                                                                    |
| 1.25 MHz             | 691.2 kHz                                                             | 125 kHz                                                                                                    |
| 625 kHz              | 345.6 kHz                                                             | 62.5 kHz                                                                                                    |
| 312.5 kHz            | 172.8 kHz                                                             | 31.3 kHz                                                                                                    |
| 156.3 kHz            | 86.4 kHz                                                              | 15.6 kHz                                                                                                    |
| 78.1 kHz             | 43.2 kHz                                                              | 7.8 kHz                                                                                                    |
| 39.1 kHz             | 21.6 kHz                                                              | 3.9 kHz                                                                                                    |
|                      | @ 40MHz  5 MHz 2.50 MHz 1.25 MHz 625 kHz 312.5 kHz 156.3 kHz 78.1 kHz | @ 40MHz     @ 22.18MHz       5 MHz     2.76 MHz       2.50 MHz     1.38 MHz       1.25 MHz     691.2 kHz       625 kHz     345.6 kHz       312.5 kHz     172.8 kHz       156.3 kHz     86.4 kHz       78.1 kHz     43.2 kHz |

www.ramtron.com page 57 of 115

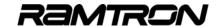

# 10.5 SPI Configuration /Status Registers

The SPI configuration and status registers allow the activation and the monitoring of the SPI interface interrupts. They also provide access to the advanced features of the SPI interface such as:

- o Frame select/load generation on CS3
- Activating manual control of the chip select lines
- o Bit reversed mode (Bitwise Endian Control)
- Interrupt activation and monitoring
- Monitoring the state of the SS pin

TABLE 105:SPI CONFIGURATION REGISTER - SPICONFIG - C2H

| 7   | 6 | 5   | 4   | 3   | 2   | 1   | 0   |
|-----|---|-----|-----|-----|-----|-----|-----|
| R/W | W | R/W | R/W | R/W | R/W | R/W | R/W |
| 0   | 0 | 0   | 0   | 0   | 0   | 0   | 0   |

| Bit | Mnemonic   | Description                                                                                                    |  |  |  |
|-----|------------|----------------------------------------------------------------------------------------------------|--|--|--|
| 7   | SPIMANCS   | SPI Manual CS Mode Enable 0 = SPI Chip select control is fully automatic 1 = SPI Chip select will be brought low by the SPI interface, and will stay low until 0 is written into SPIMANCS bit          |  |  |  |
| 6   | SPIUNDERC  | SPI Clear TX Underrun Flag (SPIUNDERF) Writing a 1 into this bit will clear the SPIUNDER bit of the SPISTATUS register This bit always reads 0                                                         |  |  |  |
| 5   | FSONCS3    | Frame Select Pulse on CS3 0 = CS3 acts in standard ways 1 = The SPI interface will send an active low frame select pulse on CS3 Frame select has priority on SPILOAD function                          |  |  |  |
| 4   | SPILOADCS3 | Load Pulse on CS3<br>0 = CS3 acts in standard way or as frame select<br>pulse, if FSONCS3 is set to 1<br>1 = The SPI interface sends an active low load<br>pulse on the CS3 pin, if FSONCS3 is cleared |  |  |  |
| 3   | SPISLOW    | SPI Slow Speed mode 0 = SPI transaction occurs at normal speed 1 = SPI transaction is 4x slower                                                                                                    |  |  |  |
| 2   | SPIRXOVEN  | SPI RX Overrun Interrupt Enable 0 = SPI RX overrun interrupt is deactivated 1 = SPI RX overrun interrupt is enabled                                                                                    |  |  |  |
| 1   | SPIRXAVEN  | SPI RX Available Interrupt Enable 0 = SPI RX available interrupt is deactivated 1 = SPI RX available interrupt is enabled                                                                              |  |  |  |
| 0   | SPITXEEN   | SPI TX Empty Interrupt Enable 0 = SPI TX empty interrupt is deactivated 1 = SPI TX empty interrupt is enabled                                                                                          |  |  |  |

The SPISTATUS register's role is mainly for monitoring purposes.

TABLE 106:SPI STATUS REGISTER - SPISTATUS SFR C9H

| 7   | 6 | 5 | 4 | 3 | 2 | 1 | 0 |
|-----|---|---|---|---|---|---|---|
| R/W | R | R | R | R | R | R | R |
| 0   | 0 | 0 | 1 | 1 | 0 | 0 | 1 |

|     |            | T =                                                                                                    |
|-----|------------|----------------------------------------------------------------------------------------------------|
| Bit | Mnemonic   | Description                                                                                                    |
| 7   | SPIREVERSE | SPI Reverse Mode 0 = SPI operates in normal mode (MSB First) 1 = SPI operates in reverse mode (LSB First)                                                                                                    |
| 6   | -          | Not used                                                                                                    |
| 5   | SPIUNDERF  | SPI TX Underrun Flag 0 = No underrun condition noticed 1 = Indicates that the SPI transmit buffer has not been fed in time. This condition is likely to occur when the Transaction size is > 32 bits This bit is cleared by setting to 1, the SPIUNDEC of the SPICONFIG register. |
| 4   | SSPINVAL   | Slave Select Pin Value 0 =SS pin is low 1 = SS pin is high                                                                                                    |
| 3   | SPINOCS    | SPI No Chip Select 0 = At least one chip select line is active 1 = Indicates that all the chip select lines are inactive (high)                                                                                                    |
| 2   | SPIRXOVF   | SPI RX Overrun InterruptFlag 0 = No SPI RX Overrun condition detected 1 = SPI Data collision occurred                                                                                                    |
| 1   | SPIRXAVF   | SPI RX Available Interrupt Flag<br>0 = SPI receive buffer is empty<br>1 = Data is present in the SPI RX buffer                                                                                                    |
| 0   | SPITXEMPF  | SPI TX Empty Interrupt Flag 0 = SPI transmit buffer is full 1 = SPI transmit buffer is ready to receive new data                                                                                                    |

## 10.6 SPI Transaction Directions

The SPI interface can perform transactions in the standard SPI format (MSB first) as well as in the reverse format (LSB first). In applications where data must be transmitted (or received) in LSB first format, the user would normally need to perform bit reversal manually at the processor level and then send the data through the SPI interface. The SPI interface can automatically handle the bit reversal operations, unloading the processor for other tasks.

When the SPIREVERSE bit of the SPISTATUS register is set to 0, the SPI transactions will take place in MSB first format.

<u>www.ramtron.com</u> page 58 of 115

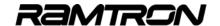

The following examples show the timing related to these transaction directions:

FIGURE 28: SPI MSB FIRST TRANSACTION

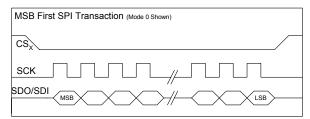

When the SPIREVERSE is set to 1, the SPI transactions are done in LSB first format, as shown in the next figure.

FIGURE 29: SPI LSB FIRST TRANSACTION

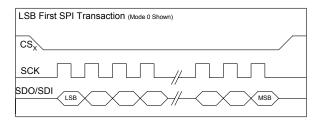

## 10.7 Manual Chip Select Control

When the SPIMANCS bit of the SPICONFIG register is set to 1, the active chip select line will stay at a logic low after the SPI master mode transaction is completed, as shown in the following figure.

FIGURE 30: SPI MANUAL CHIP SELECT

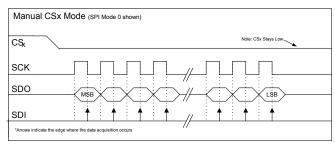

The chip select will remain at logic 0 until the SPIMANCS bit is cleared by the software.

# 10.8 SPI Interrupts

The SPI can trigger three interrupt sources that are handled by two interrupt vectors, as shown in the following table:

TABLE 107: SPI INTERRUPT SOURCES

| Interrupt        | Interrupt<br>Number | Interrupt<br>Vector |  |
|------------------|---------------------|---------------------|--|
| SPI TX Empty     | Int_1               | 000Bh               |  |
| SPI RX Available | Int O               | 0012h               |  |
| SPI RX Overrun   | Int_2               | 0013h               |  |

The TX empty interrupt is set when the SPI transmit buffer is ready to receive more data. A double buffer is used in the SPI transmitter. Once transmission begins (after a write to the SPIRXTX0 register), the data is transferred to the final transmission buffer. This frees up the SPIRXTX SFR register, raises the SPITXEMPF flag of the status register and triggers an SPI TX empty interrupt if enabled. The SPI TX empty interrupt is enabled by setting the SPITXEEN bit of the SPICONFIG register to 1.

The priority of the SPI TX empty interrupt is set high in order to avoid buffer overrun in 32-bit SPI transfers.

The SPI RX available interrupt is activated when receive data has been transferred from the SPI RX buffer to the SPIRXTX register. The SPIRXTX register must be read by the processor before the next SPI bus data sequence is completed. The SPI RX available interrupt is enabled by setting the SPIRXAVEN bit of the SPICONFIG register to 1. The SPIRXAVF flag of the SPISTATUS register, when set to 1, indicates that data can be read. The SPIRXAVF flag is automatically reset when the SPIRXTX0 register is read.

The SPI RX overrun interrupt indicates that an overrun condition has taken place. The SPI RX overrun interrupt is enabled by setting the SPIRXOVEN bit of the SPICONFIG register to 1. The SPIRXOVF flag of the SPISTATUS register, when set to 1, indicates that a data collision has occurred.

All the SPI interface interrupt flags are active even if the associated interrupt is not activated and they can be monitored by the user program at any time.

Please consult the Interrupt Section for more details on the SPI interface interrupts and their interaction with other peripherals

www.ramtron.com page 59 of 115

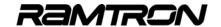

## 10.9 Alternate CS3 functions

For external SPI devices which require the use of a load or a frame select signal, the VRS51L3xxx can be configured to either generate an active low frame select or active high load signal when operating in master mode.

## Frame Select signal on CS3

When the FONCS3 bit of the SPICONFIG register is set to 1, the SPI interface will generate an active low frame select pulse on the CS3 pin (see the following timing diagram).

FIGURE 31: SPI FRAME SELECT PULSE TIMING

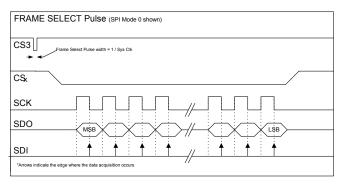

## Load Signal on CS3

When the SPILOADCS3 bit of the SPICONFIG register is set to 1 *and* the FSONCS3 bit is cleared, an active low load signal will be generated on the CS3 line of the SPI interface.

FIGURE 32: SPI LOAD PULSE TIMING

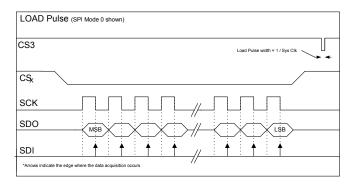

Note that the frame select alternate function has priority over the load function. This means that if the FSONCS3 bit is set, the alternate function selected will be the frame select, independent of the value of the SPILOAD bit.

# 10.10 SPI Activity Monitoring

The ability to monitor the state of communication of the SPI interface can be useful in highly modular applications in which the SPI interface is handled by interrupts. The SPISTATUS register contains two flags that can be used to monitor the CS and SS signals of the SPI interface.

The SPINOCS bit of the SPISTATUS register returns the logical AND of all the SPI CS lines. If all the CS lines are inactive (logic high), the SPI interface sets the SPINOCS to 1. The SPINOCS bit is used to verify that the SPI interface is idle before reconfiguring it or starting a new transaction.

The SPINOCS bit of the SPISTATUS register is valid four system clock cycles after the SPI transmission begins. This delay is independent of the SPI transaction speed.

As such, after a write operation to the SPIRXTX0 register, which will trigger a SPI transaction in master mode, a NOP instruction (1 cycle) must be added before the MOV Rn, SPISTATUS instruction (3 cycles).

The SSPINVAL bit of the SPISTATUS register returns the logic level on the SS pin.

# 10.11 SPI TX Under Run Flag

The SPI interface provides an under run condition flag that can be used to flag whether the software has failed to update transmission buffer in time for the next transfer. This is especially useful when the SPI interface is used to transmit packets greater than 32 bits in length.

If an under run condition occurs, the SPIUNDERF bit of the SPI status register will be set to 1. This bit can be cleared by writing a 1 to the SPIUNDERC bit of the SPICONFIG register.

Note that SPI under run monitoring is not linked to any of the SPI interrupts, therefore, this flag can only be cleared manually by software

<u>www.ramtron.com</u> page 60 of 115

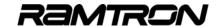

### 10.12 SPI Transaction Size

The standard SPI protocol is based on 8-bit transactions. However, many devices on the market, specifically A/D and D/A converters, require transactions greater than 8 bits. To communicate with these types of devices using a standard SPI interface, the user has no choice but to send multiple 8-bit streams and use I/O pins to control the chip select line.

The SPI interface supports 8-bit transactions and can also be configured to support transactions from 1 to 32 bits in both transmit and receive directions. The value written into the SPISIZE register controls the transaction size. Upon reset, the SPI interface is configured for 8-bit transactions.

The SPI interface does also support transaction of more than 32 bit in size. For transaction > 32bit in size the granularity is 8 bit and the maximum transaction size is 228 bytes.

Care must be taken to avoid SPI double data buffer over / under run condition when transaction size is > 32 bit.

TABLE 108: SPI TRANSACTION SIZE - SPISIZE SFR C3H

| 7   | 6   | 5   | 4   | 3   | 2   | 1   | 0   |
|-----|-----|-----|-----|-----|-----|-----|-----|
| R/W | R/W | R/W | R/W | R/W | R/W | R/W | R/W |
| 0   | 0   | 0   | 0   | 0   | 1   | 1   | 1   |

| Bit | Mnemonic     | Description                                                                                                    |
|-----|--------------|----------------------------------------------------------------------------------------------------|
| 7:0 | SPISIZE[7:0] | SPI transaction Size If < 32 : Transaction Size = SPISIZE + 1 If >= 32: Transaction Size = (SPISIZE *8) - 216 Default Transaction Size = 8 bits |

Four formulas control the SPI transaction size:

#### For Transactions Size <= 32 bits

Transaction Size = SPISIZE[7:0] +1

Or

SPISIZE[7:0] = Transaction Size - 1

For Transactions Size > 32 bits

Transaction Size = [ (SPISIZE[7:0] \* 8) -216]

Or it can be expressed by:

The following table provides examples:

TABLE 109: TRANSACTION SIZE VS. SPISIZE[7:0]

| SPISIZE[7:0] | Transaction Size |
|--------------|------------------|
| 0x07         | 8-bit            |
| 0x0B         | 12-bit           |
| 0x0D         | 14-bit           |
| 0x10         | 17-bit           |
| 0x17         | 24-bit           |
| 0x1F         | 32-bit           |
| 0x20         | 40-bit           |
| 0x21         | 48-bit           |
| 0x23         | 64-bit           |

The transaction size must also be configured when the operating the SPI interface in slave mode.

## 10.13 SPI RX/TX Data Registers

Four SFR registers provide access to the SPI interface's receive and transmit data buffer. Performing a write operation to the SPI RX/TX buffer transfers the data to the transmit portion of the SPI interface, while a read operation reads the contents of the receive data buffer. The SPI 32-bit receive and transmit data buffers are double buffered to minimize the risk of data collision and to achieve optimal performance.

The SPI RXTX0 register contains bits 7:0 of the SPI interface RX/TX register.

TABLE 110: SPIRXTX0 REGISTER CONTENT FOR NORMAL AND REVERSED TRANSACTIONS

| Operation | SPI Mode  | SPIRXTXx Data is |
|-----------|-----------|------------------|
| Read      | MSB First | Right Justified  |
|           | LSB First | Left Justified   |
| Write     | MSB First | Left Justified   |
|           | LSB First | Right Justified  |

When the SPI is configured in master mode, writing to the SPIRXTX0 will trigger a data transmission. For this reason, when the transaction size is larger than 8 bits, the SPIRXTX0 register must be written last.

www.ramtron.com page 61 of 115

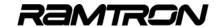

#### TABLE 111:SPI RX / TX0 DATA REGISTER - SPIRXTX0 SFR C4H

| 7   | 6   | 5   | 4   | 3   | 2   | 1   | 0   |
|-----|-----|-----|-----|-----|-----|-----|-----|
| R/W | R/W | R/W | R/W | R/W | R/W | R/W | R/W |
| 0   | 0   | 0   | 0   | 0   | 0   | 0   | 0   |

| Bit | Mnemonic     | Description                                                                                                    |
|-----|--------------|----------------------------------------------------------------------------------------------------|
| 7:0 | SPIRXTX0[7:0 | Read: SPI RXData[7:0] Right justified in normal mode, left justified in bit reversed mode Reading this register, clears the SPIAVF and SPIRXOVF flags                                                                          |
|     |              | Write: SPI TXData[7:0] if SPISIZE = 0x07 (8 bit) SPITXData[31:24] if SPISIZE = 0x1F (32 bit) Left justified in normal mode, right justified in bit reversed mode In master mode, writing to SPIRXTX0 triggers the transmission |

#### TABLE 112: SPI RX / TX1 DATA REGISTER - SPIRXTX1 SFR C5H

| 7   | 6   | 5   | 4   | 3   | 2   | 1   | 0   |
|-----|-----|-----|-----|-----|-----|-----|-----|
| R/W | R/W | R/W | R/W | R/W | R/W | R/W | R/W |
| 0   | 0   | 0   | 0   | 0   | 0   | 0   | 0   |

| Bit | Mnemonic     | Description                                                                                                    |
|-----|--------------|----------------------------------------------------------------------------------------------------|
| 7:0 | SPIRXTX1[7:0 | Read:<br>SPI RXData[15:8] if SPISIZE = 0x1F (32 bit)<br>Right justified in normal mode, left justified in bit<br>reverse mode |
|     |              | Write: SPITXData[23:16] if SPISIZE = 0x1F (32 bit) Left justified in normal mode, right justified in bit reverse mode         |

#### TABLE 113:SPI RX / TX2 DATA REGISTER - SPIRXTX2 SFR C6H

| 7   | 6   | 5   | 4   | 3   | 2   | 1   | 0   |
|-----|-----|-----|-----|-----|-----|-----|-----|
| R/W | R/W | R/W | R/W | R/W | R/W | R/W | R/W |
| 0   | 0   | 0   | 0   | 0   | 0   | 0   | 0   |

| Bit | Mnemonic      | Description                                                                                                    |
|-----|---------------|----------------------------------------------------------------------------------------------------|
| 7:0 | SPIRXTX2[7:0] | Read: SPI RXData[23:16] if SPISIZE = 0x1F (32 bit) Right justified in normal mode, left justified in bit reverse mode |
|     |               | Write: SPITXData[15:8] if SPISIZE = 0x1F (32 bit) Left justified in normal mode, right justified in bit reverse mode  |

### TABLE 114: SPI RX / TX3 DATA REGISTER - SPIRXTX3 SFR C7H

| 7   | 6   | 5   | 4   | 3   | 2   | 1   | 0   |
|-----|-----|-----|-----|-----|-----|-----|-----|
| R/W | R/W | R/W | R/W | R/W | R/W | R/W | R/W |
| 0   | 0   | 0   | 0   | 0   | 0   | 0   | 0   |

| Bit | Mnemonic      | Description                                                                                                    |
|-----|---------------|----------------------------------------------------------------------------------------------------|
| 7:0 | SPIRXTX3[7:0] | Read: SPI RXData[31:24]<br>Right justified in normal mode, left justified in bit<br>reverse mode                    |
|     |               | Write: SPITXData[7:0] if SPISIZE = 0x1F (32 bit) Left justified in normal mode, right justified in bit reverse mode |

## 10.14 SPI Data Input /Output

The SPI interface has the ability to perform data transactions in MSB first mode or LSB first. The SPIREVERSE bit of the SPISTATUS register controls whether the data will be transmitted MBS first or LSB first. Upon device reset, the SPIREVERSE bit equals 0 and data is transmitted in MSB first format.

The SPIREVERSE bit state will also affect the data transmission and the data reception buffer structure as shown in the following diagrams.

FIGURE 33: SPI TRANSACTION STANDARD MODE (SPIREVERSE = 0: MSB FIRST)

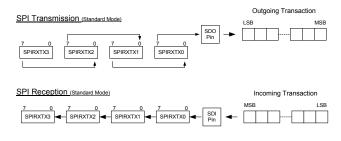

FIGURE 34: SPI TRANSACTION BIT REVERSE MODE (SPIREVERSE = 1: LSB FIRST)

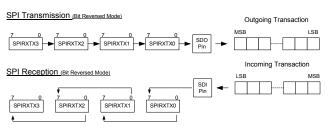

The next tables gives examples of SPI transmission and reception in different modes if the SPI SDO pin is connected to the SDI pin.

## SPISIZE = 0x0F (16 bit) / SPIREVERSE= 0 (MSB First

| SPIT | SPITX [3:0] |     |     |   | SPIRX | ([3:0] |     |     |
|------|-------------|-----|-----|---|-------|--------|-----|-----|
| XX   | XX          | D3h | 42h |   | XX    | XX     | 42h | D3h |
|      |             |     |     | - |       |        |     |     |
| XX   | XX          | 54h | A6h |   | XX    | XX     | A6h | 54h |

## SPISIZE = 0x0F (32 bit) / SPIREVERSE= 0 (MSB First

|   | SPITX [3:0] |     |     |     |   | SPIRX | ([3:0] |     |     |
|---|-------------|-----|-----|-----|---|-------|--------|-----|-----|
|   | 45h         | A3h | B2h | DF  |   | DFh   | B2h    | A3h | 45h |
|   |             |     |     |     | • |       |        |     |     |
|   | C3h         | 8Ah | 49h | 24h |   | 24h   | 49h    | 8Ah | C3h |
| _ |             |     |     |     |   |       |        |     |     |

# SPISIZE = 0x0F (32 bit) / SPIREVERSE= 1 (LSB First

|                            | X [3:0] | •   | 32 DII) / |   | SPIRX | •   | LOD FII | <b>5</b> 1 |
|----------------------------|---------|-----|-----------|---|-------|-----|---------|------------|
| 45h A3h B2h DF DFh B2h A3h |         |     |           |   |       | A3h | 45h     |            |
|                            |         |     |           | - |       |     |         |            |
| C3h                        | 8Ah     | 49h | 24h       |   | 24h   | 49h | 8Ah     | C3h        |
|                            |         |     |           | - |       |     |         |            |

page 62 of 115 www.ramtron.com

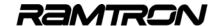

## 10.15 Non 8 bit multiple Transmission

For a non 8 bit multiple data transmission in master mode (when the data is not transmitted in multiples of 8 bits), the most significant bit of the data to be transmitted must first be placed at position 7 of the SPIRXTX0, with the remaining bits positioned as shown in the SPI transaction figures on the previous page.

For example if SPISIZE = 0x0B and SPIREVERSE = 0, the data transaction will measure 12 bits, MSB first. For the transmission to occur in the correct order, the lower 4 data bits must first be placed into bit positions 7:4 of the SPIRXTX1 register, with bits 11:4 written into bit position 7:0 of the SPIRXTX0 register. This will trigger the transmission.

The following is a sequence of steps to transmit 12 bits of data contained in an integer variable called *txmitdata*.

- Clear the SPIRXTX3 and SPIRXTX2 registers (optional)
- Put the lower quartet of the 12-bit data (bits 3:0) into the upper quartet of the SPIRXTX1 register
- 3. Write bit 7:0 of the 12-bit data into the SPIRXTX0 register
- This will trigger a data transmission

#### In C. this is expressed as follows:

```
(...)

SPIRXTX3 = 0x00;
SPIRXTX2 = 0x00;
SPIRXTX1 = (txmitdata << 4)&0xF0;

//Write the lower quartet of data
//into the upper quartet of SPIRXTX1 register

readflag = SPIRXTX0

//-Dummy Read the SPI RX buffer to clear the RXAV Flag
//(Facultative if SPINOCS is monitored)

SPIRXTX0 = dacdata >> 4;

//Writing to SPIRXTX0 will trigger the transmission
```

For example to output 0x3A2 through the SPI interface configured in master mode and MSB first format, write 0x20 into the SPIRXTX1 SFR register and followed by 0x3A into the SPIRXTX0 register.

The reception of non multiple of 8 data when the SPI interface is configured to MSB first transaction is very straight forward as the data enters into the receiving buffer through the bit 0 of the SPIRXTX0 register and propagates towards the bit 7 of SPIRXTX3 register.

# 10.16 SPI Example Programs

# Code Example: UART to SPI Data Transmission Example

```
// SPI Transmit example.c
// This program sends characters received on the UART to the SPI Interface
#include <VRS51L3074 SDCC.h>
//----Global variables -----//
int cptr = 0x00;
                    //general purpose counter
// --- function prototypes
void txmit0( unsigned char charact);
void uart0config(void);
                                            -//
                Main Function
void main (void){
   char value = 0x00;
                                  //general purpose variable
   PERIPHEN1 = 0xC0;
                                 //Enable SPI Interface
    INTCONFIG = 0x02;
                                 //Erase Bypass global int, before configuring the INTO pin
event
                                  //This fix inadvertent INT0 interrupt that occurs when
                                  //INT0 cause is set to Rising edge
    INTSRC1 = 0x01;
                                  //INT0 vector source = INT0 pin
    INTPINSENS1 = 0x01;
INTPININV1 = 0x00;
                                  //Set INT0 sensitive on edge(1) or Level(0)
//Set INT0 Pin sensitivity on Normal Level(0) / Inverted (1)
    INTEN1 = 0x01;
                                  //Enable INT0 (bit0) Interrupt
    INTCONFIG = 0x01;
                                  //Enable Global interrupt
    while(1):
3//end of Main
                       -- Interrupt Functions -
      Send character received on the SPI Interface
                                                              11
void INT0Interrupt(void) interrupt 0
   //-- Send "EXT INTO Received" on UARTO
   cptr = 0x00;
                                  // Init cptr to pint to message beginning
                                 /Disable Interrupts
//SPI CLK = div by 256
   INTEN1 = 0x00;
   SPICTRL = 0xE1:
                                  //SPI CS0 Active
                                  //SPI Mode 0
                                  //SPI Master
   SPISIZE = 0x07:
                                  //SPI SIZE = 8bit
   SPICONFIG = 0x10;
                                  //LOAD on CS3
   SPIRXTX0 = S0BUF:
                                  //Send Data Byte on SPI Interface
   INTEN1 = 0x01;
                                  //Enable Interrupt INT0
   }//end of INT0 interrupt
```

<u>www.ramtron.com</u> page 63 of 115

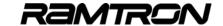

## **Code Example:**

#### SPI Interface to 12-bit ADC and DAC

The following example program shows the initialization and use of the SPI module as an interface to serial ADC and DAC.

```
// VRS51L3xxx_Generic_SPI_based_ADC_DAC_Interf1.c
// DESCRIPTION
             This Program demonstrates the configuration and use of the SPI interface
//
             for interface to typical serial 12 bit A/D and D/A Converters.
             The program read the A/D and output the read value out on a D/A converter
//
             To perform the conversion the ADC requires 16 clock cycles and
             the DAC requires 12 clock cycles.
#include <VRS51L3074_SDCC.h>
//---Functions prototypes
void ReadGEN_12BIT_ADC(void);
                                                  //GEN_12BIT_ADC Read
void WriteGEN_12BIT_DAC(unsigned int );
                                                  //GEN_12_BIT_DAC Write
void V2KDelay1ms(unsigned int);
                                                  //Standard Delay function
// Global variables definitions
idata unsigned char cptr = 0x00;
unsigned int at 0x0060 adcdata= 0x00;
                    MAIN FUNCTION
void main (void) {
        ReadGEN_12BIT_ADC();
WriteGEN_12BIT_DAC(adcdata);
                                               //Read the A/D Converter
                                               //write into the D/A Converter
}// End of main
// NAME:
                    ReadGEN 12BIT ADC
// DESCRIPTION:
                Read the GEN_12BIT_ADC A/D
ADC is connected to SPI interface using CS0
//
                Max clk speed is 3.2MHz, Fosc = 40MHz assumed
void ReadGEN_12BIT_ADC()
   int cotr = 0x00.
   char readflag = 0x00;
   //SPI Configuration Section
   //(Can be moved to Main function if only one device is connected to the SPI Interface)
   //Make sure the SPI Interface is activated
   PERIPHEN1 |= 0xC0;
   //--Wait activity stops on the SPI interface (Monitor SPINOCS) while(!(SPISTATUS &= 0x08));
   SPICTRL = 0x65;
                                    //SPICLK = /16 (2.5MHz)
                                    //CS0 Active
                                    //SPI Mode 1 Phase = 1, POL = 0
                                    //SPI Master Mode
   SPICONFIG = 0x40;
                                    //Clear SPIUNDEFC Flag
//SPILOAD = 0 -> Manual CS3 behaviour
                                    //No SPI Interrupt used
   SPISTATUS = 0x00;
                                    //SPI transactions are in MSB First Format
   SPISIZE = 0x0E;
                                    //SPI Transaction Size are 15 bit
   //-Dummy Read the SPI RX buffer to clear the RXAV Flag
   readflag = SPIRXTX0;
   //-Perform the SPI read
    SPIRXTX0 = 0x00;
                                             //Writing to the SPIRXTX0 will trigger the SPI
   while(!(SPISTATUS &= 0x02));
                                            //Wait for the SPI RX AV Flag being set
   // -- It is possible to monitor the SPINOCS Flag instead of the SPIRXAV Flag
         //The code piece below shows how to do it. However in that case //No that the reading of the SPISTATUS register must be done at
```

//least 4 System clock cycles after the Write operation to the SPIRXTX0 register

```
//-Wait for SPINOCS Flag have time to be updated
  _asm
NOP;
   while(!(SPISTATUS &= 0x08));
                                           //Wait activity stops on the SPI interface
  //Read SPI data
   adcdata= (SPIRXTX1 << 8);
  adcdata+= SPIRXTX0; adcdata&= 0x0FFF;
                                           //isolate the 12 lsb of the read value
   }//end of ReadGEN 12BIT ADC
// NAME:
                   WriteGEN_12BIT_DAC
                  Write 12bit Data into the GEN_12BIT_DAC device ADC is connected to SPI interface using CS1
                  Max clk speed is 12.5MHz, Fosc = 40MHz assumed
                  We will set the SPI prescaler to sysclk / 8
void WriteGEN_12BIT_DAC(unsigned int dacdata)
   char subdata = 0x00;
   char readflag = 0x00;
  PERIPHEN1 |= 0xC0;
                                     //Make sure the SPI Interface is activated
  //--Wait activity stops on the SPI interface (Monitor SPINOCS)
   while(!(SPISTATUS &= 0x08));
  //SPI Configuration Section
  //Can be moved to Main function if only one device is connected to the SPI Interface
   SPICTRL = 0x4D:
                                      //SPICLK = /8 (MHz)
                                     //CS1 Active
//SPI Mode 1 Phase = 1, POL = 0
                                      //SPI Master Mode
   SPICONFIG = 0x40;
                                      //SPI Chip select is automatic
                                     //Clear SPIUNDEFC Flag
//SPILOAD = 0 -> Manual CS3 behaviour
                                      //No SPI Interrupt used
   SPISTATUS = 0x00;
                                      //SPI transactions are in MSB First Format
   SPISIZE = 0x0B:
                                      //SPI Transaction Size are 12 bit
   //-Format the 12 bit data so data bit 11 is positioned on bit 7 of SPIRXTX0
  // and data bit 0 is positioned on bit 4 of SPIRXTX1 and Perform the SPI write operation
   dacdata &= 0x0FFF;
                                     //Make sure dacdata is <= 0FFFh (12 bit)
   SPIRXTX3 = 0x00;
  SPIRXTX2 = 0x00:
  SPIRXTX1 = (dacdata << 4)&0xF0;
  //-Dummy Read the SPI RX buffer to clear the RXAV Flag
  // (Facultative if SPINOCS is monitored)
  readflag = SPIRXTX0;
  SPIRXTX0 = dacdata >> 4;
                                      //Writing to SPIRXTX0 will trigger the transmission
  //--Wait the SPI transaction completes
       This section can be omitted if a check of activity on the SPI Interface
       is made before each access to it in master mode
  //Wait for the SPI RX AV Flag being set
  while(!(SPISTATUS &= 0x02)):
  // -- It is possible to monitor the SPINOCS Flag instead of the SPIRXAV Flag //The code piece below shows how to do it. However in that case,
         //No that the reading of the SPISTATUS register must be done at
         //least 4 System clock cycles after the Write operation to the SPIRXTX0 register
  //-Wait for SPINOCS Flag have time to be updated
   _asm
     NOP:
   endasm:
  while(!(SPISTATUS &= 0x08));
  }//end of WriteGEN_12BIT_DAC
```

<u>www.ramtron.com</u> page 64 of 115

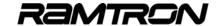

NOP.

#### **Code Example:**

### Performing > 32bit Data Transfer on SPI

The following demo program demonstrates the use of the SPI interface to perform 131 bytes data transfer Read / Write on the SPI interface.

```
//------//V2K_SPI_131BComm_FM25CL64_SDCC.c
// DESCRIPTION:
   This Program demonstrates the configuration and use of the SPI interface
   to access the FM25CL64. This demonstration program takes advantage of the ability to perform > 32bit transactions.
   In this demo program, transactions of 131 bytes are performed
   The program do the following operations
       1) Initialize the SPI interface
2) Init XRAM address 0x0000 - 0x007F with LSB of XRAM address
3) Init XRAM address 0x0080 to 0x0FFF == 0x00
       4) Send a WREN command
5) Copy XRAM address 0x0000 to 0x007F into address 0x0000 to 0x00F
         of the FM25CL64 in one SPI Transaction
       6) Read FM25CL64 address 0x0000 to 0x007F of the FM25CL64 and copy the data read into XRAM from addres 0x0100 to 0x017F
       in one SPI Transaction (by pooling)
7) Read back address 0115h
#include <VRS51L3074_SDCC.h>
//--Init pointer to XRAM base address
xdata at 0x0000 unsigned char xrambase; //Init a char variable pointing to XRAN xdata unsigned char * data xramptr = &xrambase ; //Init a pointer in IRAM pointing to the
                                                            //Init a char variable pointing to XRAM
                                                            //xrambase var.
                      MAIN FUNCTION
void main (void) {
   char readflag = 0x00;
   //SPI Configuration Section
   PERIPHEN1 |= 0xC0;
                                                            //Activate the SPI Interface
  //--Wait activity stops on the SPI interface (Monitor SPINOCS) while(!(SPISTATUS & 0x08));
   readflag = SPIRXTX0;
SPICTRL = 0x85;
                                                            //Dummy Read to clear the RXAV Flag 
//SPICLK = Fosc/32 (1.25MHz)
                                                            //CS3 Active
                                                            //SPI Mode 0 Phase = 1, POL = 0
                                                            //SPI Master Mode
   SPICONFIG = 0x40:
                                                            //SPI Chip select is automatic
                                                            //Clear SPIUNDEFC Flag
                                                            //No SPI Interrupt used
                                                            //SPI transactions -> MSB First Format
   SPISTATUS = 0x00:
   // Init XRAM address 0x0000 to 0x07F == LSB of address
   // Init XRAM address 0x0080 to 0x0FFF == 0x00
   xramptr = &xrambase;
                                                            //Init xramptr
// Init XRAM address 0x0000 to 0x07F == LSB of address
    *xramptr = (char) xramptr;
   }while(xramptr < 0x80);
   // Init XRAM address 0x0080 to 0x0FFF == 0x00
         *xramptr = 0x00;
         }while(xramptr < 0x1000);
   // Send the WREN command to the FM25CL64
   //First. Send a WREN command to the FM25CL64
   readflag = SPIRXTX0;
SPISIZE = 0x07;
                                                            //Dummy Read to clear the RXAV Flag
                                                            //SPI Transaction Size is 8 bit
   SPIRXTX0 = 0x06
   //--Wait activity stops on the SPI interface (Monitor SPINOCS) 
_asm; //SPINOCS require 4 cycles before sampling
   NOP:
   NOP:
```

```
_endasm;
    while(!(SPISTATUS & 0x08));
                                                         //Wait for SPINOCS to go high
   // Write 129 bytes into the FM25CL64 in one SPI Transaction (by pooling)
    //--Get ready to copy 5 bytes to FM25CL64
                                                         //Init pointer to XRAM to retrieve data to
   xramptr = &xrambase;
                                                         //be written into F-RAM
   readflag = SPIRXTX0;
SPISIZE = 0x9E;
                                                         //Dummy Read to clear the RXAV Flag
                                                         //Transaction Size 8 bytes total
   //--Fill the 32bit SPIRXTX Buffer
    SPIRXTX3 = *xramptr++;
                                                         //Write First data byte
   SPIRXTX2 = 0x00;

SPIRXTX1 = 0x00;
                                                         //Set LSB of FM25CL64 Address
//Set MSB of FM25CL64 Address
   SPIRXTX0 = 0x02
                                                         //Write memory command -> this start
                                                         //the transaction
    //Wait for the SPI TXEMPTY Flag to get set before sending new data
       while(!(SPISTATUS & 0x01));
      While (!SPISTATUS & UXUT)
SPIRXTX3 = *(xramptr + 3);
SPIRXTX2 = *(xramptr + 2);
SPIRXTX1 = *(xramptr + 1);
SPIRXTX0 = *(xramptr);
xramptr += 4;
                                                         //Write next data bytes into SPI Tx buffer
                                                         //
                                                         //get ready for next data
       }while(xramptr < 0x83);
   //--Wait activity stops on the SPI interface (Monitor SPINOCS)
   __asm; //SPINOCS require at least 4 cycles to be sampled NOP;
   NOP;
   NOP
   NOP
   while(!(SPISTATUS & 0x08));
                                                        /Wait for SPINOCS to go high
   // Read 128 bytes from the FM25CL64 in one SPI Transaction (by pooling)
   //SPI Configuration Section
   readflag = SPIRXTX0;
                                                         //Dummy Read to clear the RXAV &
    SPISIZE = 0x9E
                                                         //Set SPISIZE[7:0] for 8 bytes total
    xramptr = (&xrambase + 0x100);
                                                         //Set pointer to XRAM
   //--Fill the 32bit SPIRXTX Buffer
   SPIRXTX3 = 0x00;
    SPIRXTX2 = 0x00
                                                         //Set LSB of FM25CL64 Address
    SPIRXTX1 = 0x00
                                                         //Set MSB of FM25CL64 Address
    SPIRXTX0 = 0x03
                                                         //READ command-> this start
   //Wait for the SPI RX AV Flag to be set -> RX buffer full
   while(!(SPISTATUS & 0x02));
   *xramptr++ = SPIRXTX0:
                                                         //Read the first Data Byte
   //Retrieve the next 124 Data bytes stored into the FM25CL64
   do
       //Wait for the SPI RX AV Flag being set -> RX buffer full
       while(!(SPISTATUS & 0x02));
       *xramptr++ = SPIRXTX3;
       *xramptr++ = SPIRXTX2;
     *xramptr++ = SPIRXTX1;

*xramptr++ = SPIRXTX0;

}while(xramptr < 0x017D);
   // retrieve last 3 bytes..
    while(!(SPISTATUS & 0x02));

*xramptr++ = SPIRXTX2;

*xramptr++ = SPIRXTX1;
       *xramptr++ = SPIRXTX0;
 while(1);
}// End of main
```

www.ramtron.com page 65 of 115

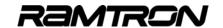

# 11 I<sup>2</sup>C Interface

All VRS51L3xxx include an I<sup>2</sup>C interface that can operate in master and slave mode. In master mode, the communication speed on the I<sup>2</sup>C is programmable, optimizing communication between I<sup>2</sup>C-based devices. Long or heavily loaded I<sup>2</sup>C bus applications are likely to require slower communication speeds.

## 11.1 I<sup>2</sup>C Bus Pull-Up Resistors

By definition, the I<sup>2</sup>C requires that the user include external pull-up resistors on the SCL and SDA lines. The pull-up voltage can be either 3.3 or 5 volts. The i/O associated with SCL and SDA are 5V-tolerant, making it possible to interface 5V, I<sup>2</sup>C-based devices with the VRS51L3xxx.

The proper value for the pull-up resistor and the proper communication speed depend on bus characteristics such as length and capacitive load.

Note that the pull-up resistor value should not be below 1.25K ohms if running the I<sup>2</sup>C bus at 5V; and 750 ohms if operating at 3.3V. This is required in order to limit the current to 4mA (maximum current of the I/O port connected to the I<sup>2</sup>C interface).

## 11.2 I<sup>2</sup>C Interface alternate pins

Upon reset, the I<sup>2</sup>C interface signal SCL and SDA are mapped into pins P3.4 and P3.5, respectively. However it is also possible to map these signal into the P1.6 and P1.7 pins.

Bit 5 of the DEVIOMAP register (SFR E1h) is used to configure the mapping of the I<sup>2</sup>C interface at the I/O level, as shown in the following table:

TABLE 115: I2C MODULE MAPPING

| DEVIOMAP.5 Bit Value | SCL<br>Mapping | SDA<br>Mapping |
|----------------------|----------------|----------------|
| 0 (Reset)            | P3.4           | P3.5           |
| 1                    | P1.6           | P1.7           |

## 11.3 I<sup>2</sup>C Control and Status Registers

Four SFR registers are dedicated to the I<sup>2</sup>C interface. The I<sup>2</sup>C configuration register I2CCONFIG enables:

- Selection of master or slave operation
- Forcing a start condition after an acknowledge phase
- · Manual control of the SCL line
- Activation of the master arbitration monitoring mechanism
- Interrupt activation

TABLE 116:12C CONFIGURATION REGISTER - I2CCONFIG SFR D1H

| 7   | 6   | 5   | 4   | 3   | 2   | 1   | 0   |
|-----|-----|-----|-----|-----|-----|-----|-----|
| R/W | R/W | R/W | R/W | R/W | R/W | R/W | R/W |
| 0   | 0   | 0   | 0   | 0   | 1   | 0   | 0   |

| Bit | Mnemonic   | Description                                                                                                    |
|-----|------------|----------------------------------------------------------------------------------------------------|
| 7   | MASTRARB   | Master Lost Arbitration and Mechanism and Interrupt 0 = Deactivated 1 = Master lost arbitration monitoring and interrupt is enabled                                                                                                    |
| 6   | I2CRXOVEN  | I <sup>2</sup> C RX Overrun Interrupt Enable<br>0 = I <sup>2</sup> C RX Overrun interrupt is deactivated<br>1 = I <sup>2</sup> C RX Overrun interrupt is enabled                                                                                           |
| 5   | I2CRXAVEN  | I <sup>2</sup> C RX Available Interrupt Enable<br>0 = I <sup>2</sup> C RX Available interrupt is deactivated<br>1 = I <sup>2</sup> C RX Available interrupt is enabled                                                                                     |
| 4   | I2CTXEEN   | I <sup>2</sup> C TX Empty Interrupt Enable<br>0 = I <sup>2</sup> C TX empty interrupt is deactivated<br>1 = I <sup>2</sup> C TX empty interrupt is enabled                                                                                                 |
| 3   | I2CMASTART | I <sup>2</sup> C Master Create Start 0 = No start condition is created after data acknowledge phase 1 = Master will create a start condition after the next data acknowledge phase This bit will be cleared when the I <sup>2</sup> C is idle              |
| 2   | I2CSCLLOW  | Keep the I <sup>2</sup> C SCL Low<br>Setting this bit to 1 will force the SCL line low.<br>This bit is read by the I <sup>2</sup> C interface when it<br>enters in the data I <sup>2</sup> C.<br>This bit must not be set during the acknowledge<br>phase. |
| 1   | I2CRXSTOP  | I <sup>2</sup> C Reception Stop<br>0 = The I <sup>2</sup> C received will acknowledge after<br>receiving the next data byte<br>1 = The I <sup>2</sup> C receiver will not acknowledge after<br>the next data byte is received                              |
| 0   | I2CMODE    | I2C Mode Enable 0 = I <sup>2</sup> C interface operates in slave mode 1 = I <sup>2</sup> C Interface operates in master mode                                                                                                    |

The I2CMODE bit of the I2CCONFIG register, when set to 1, will configure the I<sup>2</sup>C interface as a master.

In master mode, the VRS51L3xxx  $I^2C$  interface controls the  $I^2C$  bus. It can initiate and end  $I^2C$  transactions. In master mode, the  $I^2C$  interface also controls the communication speed.

Clearing the I2CMODE bit of the I2CCONFIG register will configure the I²C interface as a slave. Slave mode can be useful for applications in which the VRS51L3xxx operates as a peripheral in a host-controlled system.

When in master mode, the I<sup>2</sup>C interface can be configured to generate a start condition after the next data acknowledge phase. This is done by setting the I2CMASTART bit to 1.

When the MASTRARB bit is set to 1, communications of the I<sup>2</sup>C will be monitored and an interrupt will be generated if arbitration with slave devices on the bus is lost. The interrupt flag associated with this process is the I2CERROR bit of the I2CSTATUS register.

www.ramtron.com page 66 of 115

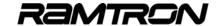

If the I2CRXSTOP bit is set to 1, the I<sup>2</sup>C interface will not acknowledge it has received the next data byte: It will generate a stop condition instead, which will end the transaction.

When set to 1, the I2CSCLLOW bit will force the I<sup>2</sup>C interface to pull the SCL line low during the next data acknowledge phase. This feature enables the user to add the equivalent of wait states to the transfer in order to support "slow" devices connected to the I<sup>2</sup>C bus.

The state of the I2CSCLLOW is sampled when the I<sup>2</sup>C interface enters the data phase. This bit must not be set during the data acknowledge phase, which can be monitored using the I2CACKPH bit of the I2CSTATUS register.

The I<sup>2</sup>C interface includes support for four interrupt conditions via two interrupt vectors.

- RX Data Available
- RX Overrun
- TX Empty
- Master Lost Arbitration

The following table summarizes the possible interrupt sources at the I<sup>2</sup>C interface level.

TABLE 117: I<sup>2</sup>C INTERRUPT SOURCES

| I <sup>2</sup> C Interrupt | I2CCONFIG bit<br>(Set to 1 to activate) | Interrupt<br>Vector |
|----------------------------|-----------------------------------------|---------------------|
| RX Data<br>Available       | I2CRXAVEN                               | 4Bh<br>(Int 9)      |
| RX Overrun                 | I2CRXOVEN                               | 0x4B<br>(Int 9)     |
| TX Empty                   | I2CTXEEN                                | 0x4B<br>(Int 9)     |
| Master Lost<br>Arbitration | MASTRARB                                | 0x53<br>(Int 10)    |

To activate the I<sup>2</sup>C interface interrupts, the corresponding enable bit of the I2CCONFIG register must be set to 1. This will allow the I<sup>2</sup>C interrupt to propagate to the VRS51L3xxx's interrupt controller. In order for the I<sup>2</sup>C interrupt to be recognized by the processor, the corresponding bit of the INTEN2 and INTSRC2 registers must be configured accordingly. See the interrupt section for more details.

# 11.4 I<sup>2</sup>C Timing Control Register

The I2CTIMING register controls the communication speed when the I<sup>2</sup>C interface is configured in master mode. When in slave mode, it defines the values of the setup and hold times.

TABLE 118:I<sup>2</sup>C TIMING REGISTER - I2CTIMING SFR D2H

| 7   | 6   | 5   | 4   | 3   | 2   | 1   | 0   |
|-----|-----|-----|-----|-----|-----|-----|-----|
| R/W | R/W | R/W | R/W | R/W | R/W | R/W | R/W |
| 0   | 0   | 0   | 0   | 1   | 1   | 0   | 0   |

| Bit | Mnemonic       | Description                                                              |
|-----|----------------|--------------------------------------------------------------------------|
| 7:0 | I2CTIMING[7:0] | I <sup>2</sup> C master/slave timing configuration register<br>See Below |

The following formulas demonstrate the impact of the I2CTIMING value on the communication speed and setup/hold times.

### In master mode:

The following table provides examples of the I2CTIMING values and the corresponding communication speed:

TABLE 119: I<sup>2</sup>C COMMUNICATION SPEED VS. I2CTIMING REGISTER VALUE (FOSC = 40MHz)

| I2CTIMING   | I2C Com Speed |
|-------------|---------------|
| 00h         | 1.25 MHz      |
| 02h         | 416.77 kHz    |
| 0Ch (Reset) | 96.15 kHz     |
| 7Ch         | 10kHz         |
| FFh         | 4.88kHz       |

#### In Slave Mode:

Set-up/Hold Time = I2CCLKperiod \* I2CTIMING[7:0]

In this case, the precision is: 2 x I2CCLKperiod

TABLE 120: I2C SETUP AND HOLD TIME VS. I2CTIMING REGISTER VALUE (FOSC = 40MHz)

| I2CTIMING | Setup/Hold<br>Time |
|-----------|--------------------|
| 00h       | 0 uS               |
| 0Ch       | 0.3 uS             |
| FFh       | 6.38 uS            |

<u>www.ramtron.com</u> page 67 of 115

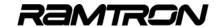

## 11.5 I2CSTATUS Register

Monitoring of the I<sup>2</sup>C interface can be done via the I2CSTATUS register located at SFR address D4h. The I2CSTATUS register is read-only.

TABLE 121: I<sup>2</sup>C STATUS REGISTER - I2CSTATUS SFR D4H

| 7 | 6 | 5 | 4 | 3 | 2 | 1 | 0 |
|---|---|---|---|---|---|---|---|
| R | R | R | R | R | R | R | R |
| 0 | 0 | 1 | 0 | 1 | 0 | 0 | 1 |

| Bit | Mnemonic  | Description                                                                                                    |  |  |  |
|-----|-----------|----------------------------------------------------------------------------------------------------|--|--|--|
| 7   | 12CERROR  | Slave Mode Error Flag: 0 = No Error 1 = Indicates that the I <sup>2</sup> C interface received an unexpected stop This flag is reset the next time the I <sup>2</sup> C interface exits from an idle state (see below)                               |  |  |  |
|     |           | Master Mode 0 = No Arbitration Error 1 = I <sup>2</sup> C interface has lost arbitration This flag is reset the next time the I <sup>2</sup> C interface exits from an idle state (see below)                                                        |  |  |  |
| 6   | I2CNOACK  | I <sup>2</sup> C Acknowledge Error Flag 0 = Acknowledge was received normally 1 = No acknowledge was received during the last acknowledge phase This flag is reset the next time the I <sup>2</sup> C interface exit from the idle state (see below) |  |  |  |
| 5   | I2CSDA    | I <sup>2</sup> C SDA                                                                                                    |  |  |  |
| 4   | I2CACKPH  | When set, this flag indicates that the I²C interface is in 'Data Acknowledge Phase.' 5 phases of I²C protocol: 1. Idle 2. Device ID 3. Device ID Acknowledge 4. Data 5. Data Acknowledge                                                             |  |  |  |
| 3   | I2CIDLEF  | I <sup>2</sup> C is idle 0 = I <sup>2</sup> C interface is communicating 1 = I <sup>2</sup> C interface is inactive (idle phase) and the SCL and SDA lines are high                                                                                  |  |  |  |
| 2   | I2CRXOVF  | I <sup>2</sup> C RX Overrun Interrupt Flag 0 = No I <sup>2</sup> C RX overrun condition detected 1 = I <sup>2</sup> C data collision occurred                                                                                                    |  |  |  |
| 1   | I2CRXAVF  | I <sup>2</sup> C RX Available interrupt Flag<br>0 = I <sup>2</sup> C receive buffer is empty<br>1 = Data is present in the I <sup>2</sup> C RX buffer                                                                                                |  |  |  |
| 0   | I2CTXEMPF | I <sup>2</sup> C TX Empty interrupt Flag<br>0 = I <sup>2</sup> C transmit buffer is full<br>1 = I <sup>2</sup> C transmit buffer is ready to receive new<br>data                                                                                     |  |  |  |

The I2CERROR flag indicates that an error condition has occurred on the I<sup>2</sup>C interface. In master mode, the I2CERROR flag will be set by the I<sup>2</sup>C interface, if it loses bus arbitration.

In slave mode, if an unexpected stop is received, the I2CERROR flag will be set. The I2CERROR flag will be automatically reset by the I<sup>2</sup>C interface the next time it exits an idle state.

If the I2CNOACK flag is set to 1, it signifies that the slave device did not acknowledge the last data byte it received.

The I<sup>2</sup>C interface also monitors the synchronization of the SDA line. When synchronization is lost, the I2CSDASYNC bit of the I2CSTATUS register will be set by the I<sup>2</sup>C interface.

The I2CSDASYNC bit of the I2CSTATUS register returns the value of the SDA line the moment a read operation is performed on the I2CSTATUS register.

When set, the I2CACKPH bit indicates that the I<sup>2</sup>C interface is currently in the data acknowledge phase.

The I2CSDASYNC and I2CCKPH bits can read to determine whether the slave device has acknowledged. If both bits are set to 1 at a given time, the slave device did not acknowledge.

When set, the I2CIDLEF indicates that the I2C bus is idle and that a transaction can be initiated. Before initiating an I2C data transfer, it is recommended to check the state of the I2CIDLEF bit. This bit indicates whether or not a data transfer is currently in progress.

When new data is received in the I<sup>2</sup>C receive buffer, the I2CRXAVF interrupt flag will be set. Data must be retrieved from the I2CRXTX buffer before the reception of the next data byte is complete.

When set, the I2CRXOVF flag indicates an overrun condition in the I²C interface receive buffer and the data is potentially corrupted. The I2CTXEMPF interrupt flag is set by the I²C interface when the transmit data buffer is ready to receive another data byte.

## 11.6 I2CRXTX Register

The I<sup>2</sup>C interface transmit and receive buffers are accessed via the I2CRXTX SFR register, which is accessible at SFR address D5h.

TABLE 122:I<sup>2</sup>C DATA RX / TX REGISTER I2CRXTX - SFR D5H

| 7   | 6   | 5   | 4   | 3   | 2   | 1   | 0   |
|-----|-----|-----|-----|-----|-----|-----|-----|
| R/W | R/W | R/W | R/W | R/W | R/W | R/W | R/W |
| 0   | 0   | 0   | 0   | 0   | 0   | 0   | 0   |

| Bit | Mnemonic     | Description                                                                                                    |
|-----|--------------|----------------------------------------------------------------------------------------------------|
| 7:0 | I2CRXTX[7:0] | Read: I <sup>2</sup> C Receive Buffer<br>Reading the I2CRXTX register will clear the<br>I2CRXAV and I2CRXOV flags             |
|     |              | Write: I <sup>2</sup> C Transmit Buffer<br>In Master mode, writing into the I2CRXTX<br>register will trigger the transmission |

www.ramtron.com page 68 of 115

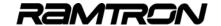

The I2CRXTX SFR is made up of two distinct registers set: One for data transmission and one for data reception. Each register set features a double data buffer as shown in the diagram below.

FIGURE 35: I2CRXTX[7:0] DATA BUFFER STRUCTURE

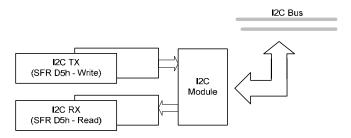

When the I2C is configured in master mode, writing any data to the I2CRXTX register will trigger a data transmission. Unless the I<sup>2</sup>C interface is currently transmitting a byte, if the TX Empty interrupt is activated, a TX Empty interrupt will occur as soon as a new data byte is placed into the I2CRXTX register.

In order to read data from the I<sup>2</sup>C interface, when configured in master mode, the device ID with the R/W bit set to 1 must first be sent to the device. Then the program should wait for the I2CRXAV flag of the I2CSTATUS register to be set. At that point, the data can be read from the I2CRXTX register.

As previously mentioned, the data must be retrieved from the I2CRXTX register before the next data byte reception is complete. Otherwise, an I2C RX Overrun condition will occur.

Reading the content of the I2CRXTX register will automatically clear the I2CRXAV and I2CRXOV flags, which are read-only.

# 11.7 Checking Presence of the I<sup>2</sup>C Slave Device

When the I<sup>2</sup>C is configured in master mode, the bus master should check for the presence and the readiness of the slave I<sup>2</sup>C devices connected to the bus at least once after I<sup>2</sup>C bus initialization.

It is also recommended to check whether the slave device is present and ready before issuing a I<sup>2</sup>C transaction. This would allow the I<sup>2</sup>C Master to verify the I<sup>2</sup>C Slave device connected to the bus is not busy accomplishing other tasks and not responding.

This is especially true in the case of I<sup>2</sup>C EEPROM devices, which will not respond to the master when they are busy performing data writing operations. It is unnecessary to check before each transaction whether F-RAM memory devices are present and ready.

If the slave device fails to respond to the device ID sent by the master, the master will generate a stop condition immediately.

The I2CACKPH flag of the I2CSTATUS register is set to 1 during the I<sup>2</sup>C data acknowledge phase. However, this flag will remain inactive during the device ID acknowledge phase.

As a result, if the slave device fails to acknowledge following the transmission of the slave device ID, the I<sup>2</sup>C interface will only detect the error condition after data acknowledge phase.

The following diagram represents what could happen if the slave device fails to generate an ck signal following the device ID sent by the master:

FIGURE 36: 12C INTERFACE BEHAVIOR WHEN SLAVE DEVICE DOES NOT ACK TO DEVICE ID

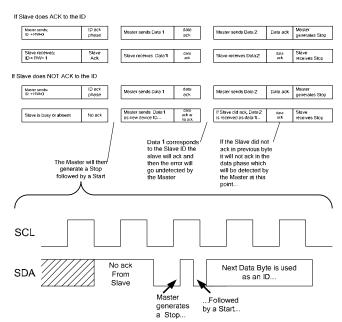

To work around this situation, send a device ID with R/W = 0 followed by a stop. If the device fails to respond the I<sup>2</sup>C ID, the I2CNOACK bit of the I2CSTATUS register will be set to 1 when the I<sup>2</sup>C bus becomes idle.

www.ramtron.com page 69 of 115

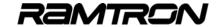

If the I2CNOACK is not set, then the I $^2$ C master can proceed with the I $^2$ C transaction starting with the device ID + R/W followed by the data to be written or read.

FIGURE 37: CHECKING PRESENCE AND READINESS IF I2C SLAVE

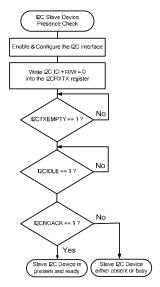

## Code Example: Slave I<sup>2</sup>C device presence check

The function example below checks whether the device pointed to by the device ID responds to the master command. As mentioned in the previous paragraph, this check should be done to ensure the targeted I<sup>2</sup>C slave device is present on the I<sup>2</sup>C bus and is ready.

```
// Function I2CSlaveReady(char)
// Descrition:
// Master I2C Slave Ready Check function
  Check if the device pointed by the device ID does respond to the Master command
 This check should be done to ensure the targeted I2C Slave device is
  present on the I2C bus and is ready.

The Slave Ready Check should be performed at least once after I2C module
  initialisation
  It should also be performed before each transaction sequences to slow
   devices such as EEPROM. It is not necessary to perform a I2C Slave ready
  check when the target device is I2C F-RAM device
char I2CSlaveReady(char id)
   char addrtemp= 0x00;
                                   //temporary address holding variable
  I2CCONFIG = 0x01;
  I2CRXTX = id;
                             //Write I2C device ID + W
  WaitTXEMP();
   //--Wait for I2C IDLE (This will generate a STOP)
  WaitI2CIDLE();
   if((I2CSTATUS & 0x40)!= 0x00 ) //If I2CNOACK == 1 -> No answer -> Return 01
     return 0x00;
     else
      return 0x01;
   }//end of I2CSlaveReady(char id);
```

# 11.8 I2C Slave Device ID and Advanced Configuration

When operating in slave mode, the device ID on the  $I^2C$  interface is configurable. The seven upper bits of the I2CIDCFG register contain the user-selected device ID. Bit 0 of the I2CIDCFG register has two distinct roles.

TABLE 123:12C DEVICE ID CONFIGURATION - 12CIDCFG SFR D3H

| 7   | 6   | 5   | 4   | 3   | 2   | 1   | 0   |
|-----|-----|-----|-----|-----|-----|-----|-----|
| R/W | R/W | R/W | R/W | R/W | R/W | R/W | R/W |
| 0   | 0   | 0   | 0   | 0   | 0   | 0   | 0   |

| Bit   | Mnemonic   | Description                                                                                                    |
|-------|------------|----------------------------------------------------------------------------------------------------|
| [7:1] | I2CID[6:0] | Slave I <sup>2</sup> C device ID as selected by user                                                                                                    |
| 0     | I2CADVCFG  | Read: Indicates that the I <sup>2</sup> C slave has received ID that is different from the I2CID[6:0]. This flag is cleared when the received ID corresponds with the I2CID                                                                                                |
|       |            | Writing: Slave Mode: 1= The I2CRXAV flag is Not raised when the I²C slave receives a device ID 0 = The I2CRXAV flag will be raised for each data byte on the I2C bus. However if the received device Is does not match the I2CID[6:0] the I2C module will not acknowledge. |
|       |            | Master Mode: 1 = The Master will not enter in a "wait State" if there is a mismatch between the expected SCL state and what it should be.                                                                                                    |
|       |            | 0 = Enables monitoring of the SCL line in wait<br>state mode in case of mismatch of the SCL line<br>vs. the expected value                                                                                                    |

The I2CAVCFG provides advanced control on I<sup>2</sup>C interface operations. Its functionality depends whether the I<sup>2</sup>C interface is configured in master or in slave mode.

#### In Master Mode:

When the I<sup>2</sup>C interface operates in master mode and the I2CADVCFG is cleared, the I<sup>2</sup>C interface module will continuously monitor the SCL line. If the slave device drives the SCL line into an incorrect state, the I<sup>2</sup>C interface will enter wait state mode until the slave device releases the SCL line. This mode can be useful for a I<sup>2</sup>C communication debug.

When the I2CADVCFG bit is set and the device operates in master mode, no monitoring of the SCL line will be executed by the I<sup>2</sup>C module and the transaction will proceed independently of the level of the SCL line.

<u>www.ramtron.com</u> page 70 of 115

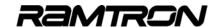

#### In Slave Mode

When the I<sup>2</sup>C interface is configured in slave mode, the state of the I2CADVCFG bit when read indicates whether the ID received matches the current device ID. If the I2CIDCFG reads as 1, then the received ID corresponds to the I2CID[6:0] value.

The value written to the I2CADVCFG bit will define whether the I<sup>2</sup>C interface will monitor the transactions on the I<sup>2</sup>C bus or not. When the I2CADVCFG bit is cleared, the I<sup>2</sup>C interface will monitor the activity on the I<sup>2</sup>C bus and will raise an RXAV interrupt for each data byte received from the I<sup>2</sup>C bus, including the device ID at the beginning of a transaction.

Setting the I2CADVCFG bit to 1 will deactivate the I<sup>2</sup>C interface transactions monitoring feature for transaction beginning with a device ID that does not match the I2CID[6:0] value.

Independent of the value written in the I2CADVCGF bit of the I2CIDCFG register, if the I<sup>2</sup>C transaction device ID does not match the I2CID[6:0] value, the I<sup>2</sup>C interface will not acknowledge the incoming data nor will it transmit data to the master.

## 11.9 I<sup>2</sup>C Interface Example Programs

#### Code Example:

while(1):

}//end of Main

## F-RAM / EEPROM Interface Programs

The following program provides example code for I<sup>2</sup>C control of F-RAM or EEPROM devices.

```
// VRS2k-I2C _FRAM/EEPROM.c //
// This example program demonstrate the use of the I2C
// interface to perform basic read and write operations on a // Standard EEPROM device.
#include <VRS51L3074 SDCC.h>
//----Global variables -----//
                        //general purpose counter
int cptr = 0x00;
// --- Function prototypes char EERandomRead(char,int);
char EERandomWrite(char, char, int);
void WaitTXEMP(void);
void WaitRXAV(void);
void WaitI2CIDLE(void);
void wait();
             -- MAIN FUNCTION --
void main (void){
    PERIPHEN1 = 0x20;
                                   //Enable I2C Interface
                                //Erase Bypass global int, before configuring the INT0 pin event //This fix inadvertent INT0 interrupt that occurs when
   INTCONFIG = 0x02:
                                //INT0 cause is set to Rising edge
     INTSRC1 = 0x01;
                                    //INT0 vector source = INT0 pin
    INTPINSENS1 = 0x01;
INTPININV1 = 0x00;
                                   //Set INT0 sensitive on edge(1) or Level(0)
//Set INT0 Pin sensitivity on Normal Level(0) / Inverted (1)
                                    //Enable INT0 (bit0) Interrupt
     INTEN1 = 0x01:
     INTCONFIG = 0x01;
                                   //Enable Global interrupt
```

```
Interrupt Functions
   - Interrupt INT0 -
void INT0Interrupt(void) interrupt 0
   char x;
   //-- Send I2C stuff
                      // Init cptr to pint to message beginning //Disable Interrupts
   cptr = 0x00;
INTEN1 = 0x00;
   x = EERandomWrite(0xA0, 0x36, 0x0206):
                                                  //Perform Write operation
  Delay1ms(100);
   x = EERandomRead(0xA0, 0x0206);
                                                  //Perform Read operation
   INTEN1 = 0x01;
                         //Enable Interrupt INT0
   }//end of INT0 interrupt

    Individual Functions

//--- Function EERandomRead(char eeidw,int address)
char EERandomRead(char eeidw,int address){
   12CTIMING = 0x20:
                               // I2C Clock Speed = about 100kHz
   I2CCONFIG = 0x01;
                               //I2C is Master
   I2CRXTX = eeidw;
                               //Write I2C device ID + W
   WaitTXEMP():
   I2CRXTX = address >> 8:
                               //Write I2C ADRSH
   WaitTXEMP():
                                //Write I2C ADRSL
   I2CRXTX = address:
   //--Wait for I2C IDLE (This will generate a STOP)
   WaitI2CIDLE();
   //--Start a Preset ADRS read (This will generate a START)
                                //Write I2C device ID + R
   WaitTXEMP();
   12CCONFIG |= 0x02;
                               //Force I2C to Not Acknowledge after
                             //receiving the next data byte
   WaitRXAV()
                             //Wait for RX Available bit. This will trigger I2C Reception
   return I2CRXTX;
                             //Return Data Byte
  }//End of EERandomRead
   --- Function EERandomWrite(char eeid,char data, int address)
char EERandomWrite(char eeidw, char eedata, int address){
                             // I<sup>2</sup>C Clock Speed = about 100kHz
   I2CCONFIG = 0x01:
                             //I<sup>2</sup>C is Master
   I2CRXTX = eeidw;
                             //Write I2C device ID + W
  WaitTXEMP():
   I2CRXTX = address >> 8; //Write I2C device ID + W
   WaitTXEMP();
   I2CRXTX = address:
                             //Write I2C device ID + W
   WaitTXEMP();
   I2CRXTX = eedata:
                             //Write I2C device data
   WaitTXEMP();
   return I2CRXTX;
                             //Return Data Byte
  }//End of EERandomWrite
      -- Function WaitTXEMP()
void WaitTXEMP()
   wait();
   USERFLAGS = I2CSTATUS;
   USERFLAGS &= 0x01:
                                 //isolate the I2C TX EMPTY flag
   }while( USERFLAGS == 0x00); //Wait for I2C TX EMPTY
    /end of Void WaitTXEMP()
      -- Function WaitRXAV()
```

<u>www.ramtron.com</u> page 71 of 115

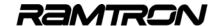

// --- function prototypes
void WaitTXEMP(void);

void WaitI2CIDLE(void);
void wait();

void WaitRXAV(void);

```
void WaitRXAV()
   wait();
   do{
  USERFLAGS = I2CSTATUS;
USERFLAGS &= 0x02;
                                  //isolate the I2CRXAV flag
   }while( USERFLAGS == 0x00); //Wait for I2C RX AVAILABLE
   }//end of Void WaitRXAV()
    ---- Function WaitI2CIDLE() -
void Waitl2CIDLE()
   wait();
   do{
   USERFLAGS = I2CSTATUS;
   USERFLAGS &= 0x08;
                                  //isolate the I2C idle flag
   }while( USERFLAGS == 0x00);
   \}/end of Void WaitI2CIDLE()
     --- Function Wait() --
void wait(){
char i=0;
   while (i<25) {i++;};
```

#### **Code Example:**

#### I2C Interface used in slave mode

The following example program presents how to configure and use the I<sup>2</sup>C interface in slave mode to create an I/O port expander using the VRS51L3xxx.

```
// V2K_I2C_Slave_IO_Exp_SDCC.c //
// Description:
    This demo program illustrate how to use the VRS51L3074 I2C interface configured
   in Slave Mode to create an I2C based I/O expander.
    The Memory Map of Slave I2C device as seen from the Master I2C device is
    as shown below. The address is constituted of 1 byte
//
      I2C regs V3K
                   Register
      address
                            //IO port 0 register
//IO port 1 register
       0x00
       0x01
//
       0x02
                  P2
                            //IO port 2 register
                            //IO port 3 register
//IO port 4 register
//
       0x03
                  P3
       0x04
                           //IO port 5 register
//IO port 6 register
//
       0x05
                  P5
//
                  P6
       0x06
       0x07-
                                   //Undefined / Restricted
                  POPINCEG //IO port 0 configuration register (1= Input, 0=Output )
P1PINCEG //IO port 1 configuration register (1= Input, 0=Output )
//
       0x10
       0x11
                  P2PINCFG //IO port 2 configuration register (1= Input, 0=Output P3PINCFG //IO port 3 configuration register (1= Input, 0=Output
       0x12
       0x13
                  P4PINCFG //IO port 4 configuration register (1= Input, 0=Output
       0x14
       0x15
                  P5PINCFG //IO port 5 configuration register (1= Input, 0=Output )
P6PINCFG //IO port 6 configuration register (1= Input, 0=Output )
     >= 0x17
                    Undefined / Restricted
    Multiple read or write operations can be performed in one access sequence
    The first byte of each transaction does sets the address byte.
    The first byte of all I2C write operation is the address byte
   Read operations are performed from the current address when multiple byte read or write operation, the address value is incremented
    after each data byte read from or written to the device.
   The address value at reset is 0x00
#include <VRS51L3074_SDCC.h>
//----Global variables --
char i2cvalue = 0x00;
                                        //general purpose variable
char count = 0x00;
char address = 0x00;
                                             //initialise address
char state = 0x00;
                                           //init the I2C state indicator
char rxdata:
char bytecount;
```

```
Main Function
 void main (void){
   //configure the I2C in slave mode PERIPHEN1 |= 0x20;
                                                 //Enable I2C Interface
                                                //Init the transmit portion of the I2CRXTX buffer //I2C Slave, Int RXOV, RX Available,
   12CRXTX = 0x00
   I2CCONFIG = 0x70;
                                                 //TX Empty Interrupts enabled
   12CIDCFG = 0x41:
                                                 //If I2C ID = 0x40,
                                                //Rx AV Flag will be raised only when the 
//correct ID is received
    I2CRXTX = 0x00;
                                                //Perform a dummy write into 
//the I2CRXTX register
                                                 //to deactivate the TXEmpty Flag
   I2CTIMING = 0x01:
    //-Configure the I2C Slave interrupt
                                                 //Set INT9 vector source = I2C module
   INTSRC2 &= 0xFD;
   IPININV2 = 0x00;
                                                //Set interrupt sensitivity to Level(0) 
//Enable I2C interrupt (bit1)
    IPINSENS2 = 0x00;
   INTEN2 = 0x02:
   GENINTEN = 0x01;
                                                 //Enable Global interrupt
   //-Wait for I2C interrupt
    if (I2CSTATUS & 0x08)
                                                 //Check if I2C interface is IDLE
       state = 0x00;
                                                 //init the I2C state indicator
       bytecount = 0x00:
\//end of Main
//---- Interrupt I2C ---//
void I2CInterrupt(void) interrupt 9
   char status;
    count++.
   INTEN2 = 0x00;
                                                 //Disable Interrupt
   //Add code for Slave I2C
    status = I2CSTATUS;
                                                 //Read the I2C status register
      -Case of I2C RX available
   if((status & 0x02))
                                                 //RX available
       .
bytecount++
       if(state == 0x00)
                                                 //If state == 0x00 -> a new transmission begins
           address = I2CRXTX:
          bytecount = 0x00:
                                       //Reset byte counts
             - Prepare the transmit portion of the I2CRXTX buffer
           // for the case where the address is set only to read a data
           switch(address)
              case 0x00:
                              {I2CRXTX = P0; break;}
                              {I2CRXTX = P1; break;
              case 0x01:
              case 0x02:
                              (I2CRXTX = P2: break:
                              {I2CRXTX = P3; break;
              case 0x03:
              case 0x04:
                              I2CRXTX = P4; break;
                              {I2CRXTX = P5; break;
{I2CRXTX = P6; break;
              case 0x05:
              case 0x06:
                              {I2CRXTX = P0PINCFG; break;}
{I2CRXTX = P1PINCFG; break;}
              case 0x10:
              case 0x11:
                              (I2CRXTX = P2PINCFG; break;
              case 0x13:
case 0x14:
                              {I2CRXTX = P3PINCFG; break;}
{I2CRXTX = P4PINCFG; break;}
              case 0x15:
                              {I2CRXTX = P5PINCFG; break;}
{I2CRXTX = P6PINCFG; break;}
              case 0x16:
              //Case of invalid address
              default:
                        12CSTATUS |= 0x02;
                                                   //Force the I2C interface to not acknowledge
                        //after next data byte
while(!(I2CSTATUS & 0x08)); //wait for I2C IDLE
                        address = I2CRXTX;
                                                             //perform a dummy read
                        I2CRXTX = P0;
                                                             //put P0 on I2CRXTX to prevent
                                                             //inadvertant I2CTX int
                                                       //reset address
                        address = 0x00
                        state = 0x00:
                                                       //reset State
                        bytecount = 0x00;
                                                       //Reset byte counts
                        break;
```

<u>www.ramtron.com</u> page 72 of 115

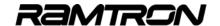

```
}//end of switch(address)
       state = 0x01;
       }//end of if state == 0x00
       if(bytecount!= 0x00)
          //rxdata = I2CRXTX;
                                                    //Retrieve data
          switch(address)
              case 0x00:
                             {P0 = I2CRXTX; I2CRXTX = P1; address++; break;}
              case 0x01:
                              {P1 = I2CRXTX; I2CRXTX = P2; address++; break;}
                              {P2 = I2CRXTX; I2CRXTX = P3; address++; break;}
{P3 = I2CRXTX; I2CRXTX = P4; address++; break;}
              case 0x02:
              case 0x03:
              case 0x04:
                             {P4 = I2CRXTX; I2CRXTX = P5; address++; break;}
{P5 = I2CRXTX; I2CRXTX = P6; address++; break;}
              case 0x05:
                              {P6 = I2CRXTX;
              case 0x06:
                        I2CRXTX = P0PINCFG;
                         address = 0x10; //jump address value to point to P0PINCFG
                              (P0PINCFG = I2CRXTX;
             case 0x10:
                              I2CRXTX = P1PINCFG;
                              address++:
                              break:}
                             {P1PINCFG = I2CRXTX;
I2CRXTX = P2PINCFG;
             case 0x11:
                              address++;
                             break;}
{P2PINCFG = I2CRXTX;
             case 0x12:
                              I2CRXTX = P3PINCFG;
                              address++:
                              break:}
                              {P3PINCFG = I2CRXTX;
I2CRXTX = P4PINCFG;
             case 0x13:
                              address++;
                              break;}
{P4PINCFG = I2CRXTX;
             case 0x14:
                              I2CRXTX = P5PINCFG;
                              address++:
                              break
case 0x15: {P5PINCFG = I2CRXTX;
I2CRXTX = P6PINCFG;
                              address++;
             break;}
case 0x16: {P6PINCFG = I2CRXTX;
                              I2CRXTX = P0;
                              address = 0x00
                              break;}
             \}/end of switch
          }//end of if bytecount
   }//end of RX Available Flag handling
   --Case of I2C TX Empty available
if(status & 0x01)
                                 //TX Empty
   //Data of current address already gone
//must prepare Tx portion of I2CRXTXD for next data
    switch(address)
                       {I2CRXTX = P1; break;}
       case 0x00:
       case 0x01:
                       {I2CRXTX = P2; break;}
                       {I2CRXTX = P3; break;}
       case 0x02:
       case 0x03:
                       {I2CRXTX = P4; break;
                      {|2CRXTX = P4; Dreak.}

{|2CRXTX = P5; break.}

{|2CRXTX = P6; break.}

{|2CRXTX = P0PINCFG; address = 0x10; break.}

{|2CRXTX = P1PINCFG; break.}
       case 0x04:
       case 0x05:
       case 0x06:
       case 0x10:
                       {I2CRXTX = P2PINCFG; break;}
       case 0x11:
                       {I2CRXTX = P3PINCFG; break;}
{I2CRXTX = P4PINCFG; break;}
       case 0x12:
       case 0x13:
       case 0x14:
                       {I2CRXTX = P5PINCFG; break;}
       case 0x15:
                       {I2CRXTX = P6PINCFG; break;
                      {I2CRXTX = P0: address = 0xFF: break;}
       case 0x16:
       }//end of switch
 address++;
}//End of If TX Empty...
```

```
if((status & 0x06))
                                                  //RX Overrun -- this should not happen
      i2cvalue = I2CRXTX;
                                                  //empty RXTX buffer
   INTEN2 = 0x02;
                                                  //Enable I2C Interrupt
   }//end of I2C interrupt
       ----- Individual Functions ---
// Auxiliary sub functions used by I2C functions
        Function WaitTXEMP() -----//
void WaitTXEMP()
   wait();
   do{
   USERFLAGS = I2CSTATUS;
USERFLAGS &= 0x01;
                                               //Isolate the I2CTXEMPTY flag
   }while( USERFLAGS == 0x00);
                                               //Wait for I2C TX EMPTY
   }//end of Void WaitTXEMP()
//----- Function WaitRXAV() -----//void WaitRXAV()
   wait();
   do{
   USERFLAGS = I2CSTATUS;
USERFLAGS &= 0x02;
                                               //isolate the I2CRXAV flag
   }while( USERFLAGS == 0x00);
                                               //Wait for I2C RX AVAILLABLE
   }//end of Void WaitRXAV()
//----- Function Waitl2CIDLE() -----// void Waitl2CIDLE()
   wait();
   do{
      USERFLAGS = I2CSTATUS;
      USERFLAGS &= 0x08:
                                               //Isolate the I2C IDLE flag
   }while( USERFLAGS == 0x00);
   //end of Void WaitI2CIDLE()
     --- Function Wait() ---
void wait(){
   char i=0
   while (i<25) {i++;};
```

<u>www.ramtron.com</u> page 73 of 115

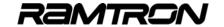

# 12 Pulse Width Modulators (PWMs)

The VRS51L3xxx devices include eight independent PWM channels, each based on a 16-bit timer.

All of the PWM modules can be configured to operate as a regular PWM with adjustable resolution, or as a general purpose 16-bit timer. The PWMEN register is used to enable the different PWM modules.

TABLE 124: PWM ENABLE REGISTER - PWMEN SFR AAH

| 7   | 6   | 5   | 4   | 3   | 2   | 1   | 0   |
|-----|-----|-----|-----|-----|-----|-----|-----|
| R/W | R/W | R/W | R/W | R/W | R/W | R/W | R/W |
| 0   | 0   | 0   | 0   | 0   | 0   | 0   | 0   |

| Bit | Mnemonic | Description                                                                               |
|-----|----------|-------------------------------------------------------------------------------------------|
| 7   | PWM7EN   | PWM7 Channel Enable<br>0 = PWM channel 7 is deactivated<br>1 = PWM channel 7 is activated |
| 6   | PWM6EN   | PWM6 Channel Enable<br>0 = PWM channel 6 is deactivated<br>1 = PWM channel 6 is activated |
| 5   | PWM5EN   | PWM5 Channel Enable 0 = PWM channel 5 is deactivated 1 = PWM channel 5 is activated       |
| 4   | PWM4EN   | PWM4 Channel Enable 0 = PWM channel 4 is deactivated 1 = PWM channel 4 is activated       |
| 3   | PWM3EN   | PWM3 Channel Enable 0 = PWM channel 3 is deactivated 1 = PWM channel 3 is activated       |
| 2   | PWM2EN   | PWM2 Channel Enable 0 = PWM channel 2 is deactivated 1 = PWM channel 2 is activated       |
| 1   | PWM1EN   | PWM1 Channel Enable 0 = PWM channel 1 is deactivated 1 = PWM channel 1 is activated       |
| 0   | PWM0EN   | PWM0 Channel Enable<br>0 = PWM channel 0 is deactivated<br>1 = PWM channel 0 is activated |

The following figure provides an overview of the PWM modules.

FIGURE 38: PWM MODULES OVERVIEW

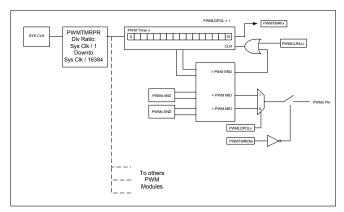

# 12.1 PWM MID and END registers

Each PWM module includes two 16-bit registers:

- o PWM MID value register
- PWM END value register

The PWM MID register is a 16-bit register that configures the point at which the PWM output will change it's polarity.

The PWM END register is a 16-bit register that defines the maximum PWM internal timer count value, after which it rolls over to 0000h. See the following timing diagram.

FIGURE 39: PWM POLARITY SETTING

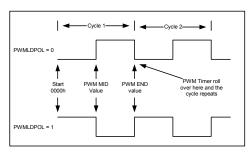

This configuration allows the user to adjust the resolution of the PWM up to 16 bits. Access to the PWM internal registers and the PWM configuration is handled by the PWMCFG register located at address A9h.

www.ramtron.com page 74 of 115

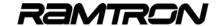

TABLE 125: PWM CONFIGURATION REGISTER - PWMCFG SFR A9H

| 7   | 6   | 5   | 4   | 3   | 2   | 1   | 0   |
|-----|-----|-----|-----|-----|-----|-----|-----|
| R/W | R/W | R/W | R/W | R/W | R/W | R/W | R/W |
| 0   | 0   | 0   | 0   | 0   | 0   | 0   | 0   |

| Bit | Mnemonic   | Description                                                                                                    |
|-----|------------|----------------------------------------------------------------------------------------------------|
| 7   | -          | -                                                                                                    |
| 6   | PWMWAIT    | PWM Waits Before Loading New Configuration<br>0 = New PWM configuration is loaded at the<br>end of PWM cycle<br>1 = The update of the PWM configuration only<br>occurs when the end of the PWM is reached<br>and the bit is set to 0                               |
| 5   | PWMCLRALL  | PWM Clears All Channels 0 = No Action 1 = Simultaneously clears all the flags and all the PWM channel timers This bit is automatically cleared by hardware                                                                                                    |
| 4   | PWMLSBMSB  | PWM LSB/MSB Select<br>0 = Selected PWM LSB SFR is addressed<br>1 = Selected PWM MSB SFR is addressed                                                                                                    |
| 3   | PWMMIDEND  | PWM MID/END Register<br>0 = Selected PWM MID SFR is addressed<br>1 = Selected PWM END SFR is addressed                                                                                                    |
| 2:0 | PWMCH[2:0] | PWM Channel Select<br>000 = PWM0 on P2.0 or P5.0<br>001 = PWM1 on P2.1 or P5.1<br>010 = PWM2 on P2.2 or P5.2<br>011 = PWM3 on P2.3 or P5.3<br>100 = PWM4 on P2.4 or P5.4<br>101 = PWM5 on P2.5 or P5.5<br>110 = PWM6 on P2.6 or P5.6<br>111 = PWM7 on P2.7 or P5.7 |

The PWM channels are configured one at the time. This topology has been adopted in order to minimize the number of SFR registers required to access the PWM modules. In applications where multiple PWM channels need to be configured simultaneously, the user can set the PWMWAIT bit of the PWMCFG register, configure each one of the PWM channels, and then clear the PWMWAIT bit. The PWM configurations will then be updated at the end of the next PWM cycle, after the PWMWAIT bit has been cleared.

TABLE 126:PWM DATA REGISTER SFR ACH

| 7   | 6   | 5   | 4   | 3   | 2   | 1   | 0   |
|-----|-----|-----|-----|-----|-----|-----|-----|
| R/W | R/W | R/W | R/W | R/W | R/W | R/W | R/W |
| 0   | 0   | 0   | 0   | 0   | 0   | 0   | 0   |

| Bit | Mnemonic     | Description       |
|-----|--------------|-------------------|
| 7:0 | PWMDATA[7:0] | PWM Data Register |

The PWM data register serves to configure the selected channel MSB/LSB value of either the MID or END point, as specified in the PWMCFG register.

The PWMIDx defines the actual timer value and the PWMEND defines the maximum timer count value before it rolls over.

The PWMLDPOL register controls the output polarity of each one of the PWM modules or clears the timer's value when the PWM modules operate as general purpose timers.

TABLE 127: PWM POLARITY AND CONFIG LOAD STATUS - PWMLDPOL ABH

| Ī | 7   | 6   | 5   | 4   | 3   | 2   | 1   | 0   |
|---|-----|-----|-----|-----|-----|-----|-----|-----|
| ſ | R/W | R/W | R/W | R/W | R/W | R/W | R/W | R/W |
| [ | 0   | 0   | 0   | 0   | 0   | 0   | 0   | 0   |

| 0   | 0 0       | 0 0 0 0                                                                                                    |  |  |  |
|-----|-----------|----------------------------------------------------------------------------------------------------|--|--|--|
| Bit | Mnemonic  | Description                                                                                                    |  |  |  |
| 7   | PWMLDPOL7 | Read: 0 = Last configuration has been loaded in PWM 1 = Last configuration has not been loaded Write                                                                                                    |  |  |  |
|     |           | In PWM Mode  0 = PWM 7 cycle starts with a low level 1 = PWM 7 cycle starts with a high level In Timer Mode 0 = No action 1 = PWM timer 7 value is cleared to 0                                                  |  |  |  |
| 6   | PWMLDPOL6 | Read: 0 = Last configuration has been loaded in PWM 1 = Last configuration has not been loaded                                                                                                    |  |  |  |
|     |           | Write In PWM Mode 0 = PWM 6 cycle starts with a low level 1 = PWM 6 cycle starts with a high level In Timer Mode 0 = No action 1 = PWM timer 6 value is cleared to 0                                             |  |  |  |
| 5   | PWMLDPOL5 | Read: 0 = Last configuration has been loaded in PWM 1 = Last configuration has not been loaded                                                                                                    |  |  |  |
|     |           | Write In PWM Mode 0 = PWM 5 cycle starts with a low level 1 = PWM 5 cycle starts with a high level In Timer Mode 0 = No action 1 = PWM timer 5 value is cleared to 0                                             |  |  |  |
| 4   | PWMLDPOL4 | Read: 0 = Last configuration has been loaded in PWM 1 = Last configuration has not been loaded  Write In PWM Mode 0 = PWM 4 cycle starts with a low level 1 = PWM 4 cycle starts with a high level In Timer Mode |  |  |  |
|     |           | 0 = No action<br>1 = PWM timer 4 value is cleared to 0                                                                                                    |  |  |  |
| 3   | PWMLDPOL3 | Read: 0 = Last configuration has been loaded in PWM 1 = Last configuration has not been loaded                                                                                                    |  |  |  |
|     |           | Write In PWM Mode 0 = PWM 3 cycle starts with a low level 1 = PWM 3 cycle starts with a high level In Timer Mode 0 = No action 1 = PWM timer 3 value is cleared to 0                                             |  |  |  |
| 2   | PWMLDPOL2 | Read: 0 = Last configuration has been loaded in PWM 1 = Last configuration has not been loaded Write In PWM Mode                                                                                                 |  |  |  |
|     |           | 0 = PWM 2 cycle starts with a low level 1 = PWM 2 cycle starts with a high level In Timer Mode 0 = No action 1 = PWM timer 2 value is cleared to 0                                                               |  |  |  |

www.ramtron.com page 75 of 115

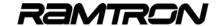

| 1 | PWMLDPOL1 | Read: 0 = Last configuration has been loaded in PWM 1 = Last configuration has not been loaded       |
|---|-----------|----------------------------------------------------------------------------------------------------|
|   |           | Write<br>In PWM Mode                                                                                 |
|   |           | 0 = PWM 1 cycle starts with a low level<br>1 = PWM 1 cycle starts with a high level<br>In Timer Mode |
|   |           | 0 = No action<br>1 = PWM timer 1 value is cleared to 0                                               |
| 0 | PWMLDPOL0 | Read: 0 = Last configuration has been loaded in PWM 1 = Last configuration has not been loaded       |
|   |           | Write<br>In PWM Mode                                                                                 |
|   |           | 0 = PWM 0 cycle starts with a low level<br>1 = PWM 0 cycle starts with a high level                  |
|   |           | In Timer Mode                                                                                        |
|   |           | 0 = No action<br>1 = PWM timer 0 value is cleared to 0                                               |

# 12.2 PWM Module Clock Configuration Register

One system clock prescaler is associated with PWM modules 0 to 3, while another is associated with PWM modules 4 to 7. The PWM clock prescalers enables the PWM output frequency to be adjusted to match specific application needs, if required. The PWM clock prescalers are configured via the PWMCLKCFG register. The four upper bits of this register control the clock for PMM modules 4 to 7, and the four lower bits control the clock source for PWM modules 0 to 3.

The PWM module clock configuration register controls the prescale value applied to the PWM modules' input clock, when the PWM modules are configured to operate as either PWMs or general purpose timers.

TABLE 128: PWM CLOCK PRESCALER CONFIGURATION REGISTER - PWMCLKCFG AFH

| 7   | 6   | 5   | 4   | 3   | 2   | 1   | 0   |
|-----|-----|-----|-----|-----|-----|-----|-----|
| R/W | R/W | R/W | R/W | R/W | R/W | R/W | R/W |
| 0   | 0   | 0   | 0   | 0   | 0   | 0   | 0   |

| Bit | Mnemonic       | Description                                      |
|-----|----------------|--------------------------------------------------|
| 7:4 | U4PWMCLK3[3:0] | PWM Timer 7, 6, 5,:4 Clock Prescaler * see table |
| 3:0 | L4PWMCLK3[3:0] | PWM Timer 3, 2, 1,:0 Clock Prescaler * see table |

The following table shows the system clock division factor applied to the PWM modules for a given PWMCLKCFG nibble.

TABLE 129: PWM PRESCALER VALUES

| U4/L4PWMCLK<br>Value (4 bit) | Clock<br>Prescaler | U4/L4PWMCLK<br>Value (4 bit) | Clock<br>Prescaler |
|------------------------------|--------------------|------------------------------|--------------------|
| 0000                         | Sys Clk / 1        | 1000                         | Sys Clk / 256      |
| 0001                         | Sys Clk / 2        | 1001                         | Sys Clk / 512      |
| 0010                         | Sys Clk / 4        | 1010                         | Sys Clk / 1024     |
| 0011                         | Sys Clk / 8        | 1011                         | Sys Clk / 2048     |
| 0100                         | Sys Clk / 16       | 1100                         | Sys Clk / 4096     |
| 0101                         | Sys Clk / 32       | 1101                         | Sys Clk / 8192     |
| 0110                         | Sys Clk / 64       | 1110                         | Sys Clk/ 16384     |
| 0111                         | Sys Clk / 128      | 1111                         | Sys Clk/ 16384     |

# 12.3 PWM Alternate Mapping

On the VRS51L30xxx (QFP-64) it is possible to output the PWM on the I/O port 5. the I/O port 5 has a greater current drive capability than I/O port 2. The Bit 6 of the DEVIOMAP register (SFR E1h) controls the mapping of the PWM module outputs, as shown in the following table:

TABLE 130: PWM MODULES OUTPUT MAPPING

| DEVIOMAP.6<br>Bit Value | PWM 7-0       |
|-------------------------|---------------|
| 0 (Reset)               | P2.7 – P2.0   |
| 1                       | P5.7 – P5.0** |

<sup>\*\*</sup>On VRS51L30xx devices only

Note that the PWM5 and PWM6 outputs have priority over the T0EX and T1EX inputs.

<u>www.ramtron.com</u> page 76 of 115

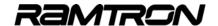

### 12.4 PWM Example Programs

#### **Code Example:**

### **PWM Basic Configuration**

The following example program shows the basic configuration of PWM modules #0, 1,2, 4 & 5

```
// VRS51L3074-PWM_basic_SDCC.c //
// DESCRIPTION: VRS51L3074 PWMs Basic initialization Demonstration Program.
             Configure PWM0 as 8 bit resolution (25% duty)
             Configure PWM1 as 12 bit resolution (50% duty)
Configure PWM2 as 16 bit resolution (75% duty)
Configure PWM4 as 8 bit resolution and prescaler = 4 (25% duty)
//
             Configure PWM5 as 16 bit resolution and prescaler = 4 (75% duty)
#include <VRS51L3074 SDCC.h>
// --- function prototypes
void delay(unsigned int);
void main (void) {
    PERIPHEN2 = 0x02;
                                      //Enable PWM SFR
   //CLEAR All PWM Channels
   PWMCFG = 0x20:
   // Configure the PWM prescaler
   PWMCLKCFG = 0x20;
                                        // Apply a clock prescaler (div / 4) on PWM 7:4
   // Configure PWM Polarity
   PWMPOL = 0x00:
                                     //Set all PWM in normal polarity
                            //PWM output = 0 until
                           //PWMMID Value is reached
    //Configure PWM0 END value = 0x00FF (8bit)
                                     //Point to PWM0 END MSB
   PWMCFG = 0x58:
    PWMDATA = 0x00;
                                      //Set Max Count MSB = 0xFF
   PWMCFG = 0x48;
PWMDATA = 0xFF;
                                     //Point to PWM0 FND LSB
                                      //Set PWM MID MSB = 0x00 (8bit)
    //Configure PWM0 MID value (Duty = 25%)
                                     //Point to PWM0 MID MSB
//Set PWM MID MSB = 0x00
   PWMCFG = 0x50;
PWMDATA = 0x00;
    PWMCFG = 0x40;
                                      //Point to PWM0 MID LSB
   PWMDATA = 0xBF;
                                      //Set PWM MID LSB = 0xBF
   //Configure PWM1 END value = 0x0FFF (12bit)
PWMCFG = 0x59; //Point to PWM1
                                      //Point to PWM1 END MSB
                                     //Set Max Count MSB = 0x0F
//Point to PWM1 END LSB
    PWMDATA = 0x0F
    PWMCFG = 0x49;
    PWMDATA = 0xFF;
                                       //Set Max Count = 0xFF
    //Configure PWM1 MID value (Duty = 50%)
   PWMCFG = 0x51;
PWMDATA = 0x08;
                                     //Point to PWM0 MID MSB
//Set PWM MID MSB = 0x08
    PWMCFG = 0x41;
                                      //Point to PWM0 MID LSB
                                      //Set PWM MID LSB = 0x00
   PWMDATA = 0x00
   //Configure PWM2 END value = 0xFFFF (16bit)
    PWMCFG = 0x5A;
                                      //Point to PWM2 END MSB
   PWMDATA = 0xFF:
                                      //Set Max Count MSB = 0xFF
    PWMCFG = 0x4A;
                                      //Point to PWM2 END LSB
   PWMDATA = 0xFF;
                                       //Set Max Count = 0xFF
    //Configure PWM2 MID value (duty = 75%)
                                     //Point to PWM2 MID MSB
//Set PWM MID MSB = 0x04
   PWMCFG = 0x52;
PWMDATA = 0x40;
   PWMCFG = 0x42;
PWMDATA = 0x00;
                                      //Point to PWM2 MID LSB
                                      //Set PWM MID LSB = 0x00
   ///Configure PWM4 END value = 0x00FF (8 bit) (Clock Prescaler = 4)
PWMCFG = 0x5C; //Point to PWM4 END MSB
PWMDATA = 0x00; //Set Max Count MSB = 0xFF
   PWMCFG = 0x4C;
PWMDATA = 0xFF;
                                      //Point to PWM4 END LSB
                                      //Set Max Count LSB = 0xFF
   //Configure PWM4 MID value (duty = 25%)
PWMCFG = 0x54; //Point to PWM4 MID MSB
```

```
//Set PWM MID MSR = 0x00
   PWMDATA = 0x00
   PWMCFG = 0x44;
                                  //Point to PWM4 MID LSB
   PWMDATA = 0xBF;
                                   //Set PWM MID LSB = 0xBF
   //Configure PWM5 END value = 0xFFFF (16bit) (Clock Prescaler = 4)
PWMCFG = 0x5D; //Point to PWM5 END MSB
                                  //Set Max Count MSB = 0xFF
//Point to PWM5 END LSB
   PWMDATA = 0xFF;
   PWMCFG = 0x4D.
   PWMDATA = 0xFF;
                                   //Set Max Count = 0xFF
   //Configure PWM5 MID value (duty = 75%)
PWMCFG = 0x55; //Point to PWM5 MID MSB
   PWMDATA = 0x40;
                                  //Set PWM MID MSB = 0x04
   PWMCFG = 0x45;
                                  //Point to PWM5 MID LSB
   PWMDATA = 0x00;
                                  //Set PWM MID LSB = 0x00
   //Enable PWM0, PWM1, PWM2, PWM4 & PWM5 Modules
   PWMEN = 0x37
   PWMCFG &= 0x1F;
                                   //Clear the PWMWAIT bit to initiate
                        //the PWMs operation
   while(1):
}// End of main
```

# Code Example:

# **PWM Configuration and Control Functions**

```
// VRS51L3074-PWM_CFG_function_SDCC.c
                                                                        -//
// DESCRIPTION: PWM configuration and control Functions
#include <VRS51L3074 SDCC.h>
// --- functions prototypes void PWMConfig(char channel,int endval,int midval);
void PWMdata8bit(char,char);
void PWMdata16bit(char,int);
void delay(unsigned int):
void delay(unsigned int);
void main (void) {
    int cptr = 0x00:
  // PERIPHEN2 = 0x02:
                                    //Enable PWM SFR
   //CLEAR All PWM Channels
   PWMCFG = 0x20:
   // Configure the PWM prescaler
   PWMCLKCFG = 0x00;
                                     // Apply a clock prescaler (div / 1) on all PWM
   // Configure PWM Polarity
   PWMLDPOL = 0x00;
                                     //Set all PWM in normal polarity
                                    //PWM output = 0 until
   //--Configure PWM5 as 8bit resolution, END = 0xFF, PWM MID = 0x000
  PWMConfig(0x05, 0x0FF,0x000);
  //--Configure PWM0 as 8bit resolution, END = 0xFFF, PWM MID = 0x0000
   PWMConfig(0x02, 0xFFF,0x000);
   //Continuously vary the PWM2 and PWM5 values
        for(cptr = 0xFF0; cptr > 0x00; cptr--)
           PWMdata16bit(0x02,cptr);
PWMdata8bit(0x05,cptr>>4);
   }while(1);
\// End of main
```

<u>www.ramtron.com</u> page 77 of 115

# VRS51L3xxx Datasheet

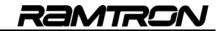

|                                                       |                                                                                                    | //                                                                                                    | //                                                                                                    |
|-------------------------------------------------------|----------------------------------------------------------------------------------------------------|----------------------------------------------------------------------------------------------------|----------------------------------------------------------------------------------------------------|
| //Individual Functions                                |                                                                                                    | // PWMdata8bit<br>//                                                                                                    |                                                                                                    |
| //                                                    |                                                                                                    | // Description: Allow PWM channel of the state of the state of the sta | ·                                                                                                    |
| // PWMConfig<br>//                                    |                                                                                                    | void PWMdata8bit(char channel,cha                                                                                                    |                                                                                                    |
| // Description: configure PWM chan                    | nel                                                                                                    | {<br>channel &= 0x07;                                                                                                    | //Make sure PWM ch number <= 7                                                                                        |
| void PWMConfig(char channel,int e                     |                                                                                                    | //check that te last configuration                                                                                                    | n has been loaded                                                                                                    |
| {     char pwmch;     char pwmready = 0x00;           |                                                                                                    |                                                                                                    |                                                                                                    |
| channel &= 0x07; //N                                  | Make sure PWM ch number <= 7                                                                                                    | PWMCFG = (channel + 0x40);                                                                                                    | //Write new value in PWM Config //prevent PWM configuration to be loaded //before the configure sequence is completed |
| //Wait Last configuration to be lo do{                | aded                                                                                                    | PWMDATA = pwmdata;                                                                                                    | //Write new Data into the PWM registers                                                                               |
| pwmready = PWMLDPOL;<br>}while(pwmready != 0x00);     |                                                                                                    | PWMCFG &= 0x3F;                                                                                                    | //Allows PWM update upon end of next PWM cycle                                                                        |
| //Define PWM Enable section                           |                                                                                                    | }//end of PWMData8bit()                                                                                                    |                                                                                                    |
| PERIPHEN2  = 0x02;                                    | //Enable PWM SFR                                                                                                    | //                                                                                                    | //                                                                                                    |
| //Define the value to put into the<br>switch(channel) | e PWMEN register                                                                                                    | // PWMdata16bit<br>//                                                                                                    | //                                                                                                    |
| {     case 0x00 : pwmch = 0x01;                       |                                                                                                    | // Description: Allow PWM channel of // (16bit data )l                                                                                                    | data update<br>//                                                                                                    |
| break;<br>case 0x01 : pwmch = 0x02;                   |                                                                                                    | void PWMdata16bit(char channel,in                                                                                                    |                                                                                                    |
| break;<br>case 0x02 : pwmch = 0x04;                   |                                                                                                    | {                                                                                                    |                                                                                                    |
| break;<br>case 0x03 : pwmch = 0x08;                   |                                                                                                    | channel &= 0x07;                                                                                                    | //Make sure PWM ch number <= 7                                                                                        |
| break;<br>case 0x04 : pwmch = 0x10;                   |                                                                                                    | PWMCFG = (channel + 0x50);                                                                                                    | //Set PWM configuration register to point to<br>//the MSB of Data value and set the PWMWAIT bit                       |
| break;<br>case 0x05 : pwmch = 0x20;                   |                                                                                                    |                                                                                                    | //and set the PWMWAIT bit to prevent the<br>//PWM configuration to be loaded                                          |
| break;<br>case 0x06 : pwmch = 0x40;                   |                                                                                                    | PWMDATA = pwmdata >>8;                                                                                                    | //before the configure sequence is completed                                                                          |
| break;<br>case 0x07 : pwmch = 0x80;                   |                                                                                                    | PWMCFG &= 0xEF;                                                                                                    | //Set PWM configuration register to point to                                                                          |
| break;<br>}//end of switch                            |                                                                                                    | PWMDATA = pwmdata;                                                                                                    | //the LSB of Data value                                                                                               |
| PWMEN  = pwmch;                                       | //Enable the Selected channel                                                                                                    | PWMCFG &= 0x3F;                                                                                                    | //Allows PWM update upon end of next PWM cycle                                                                        |
| //Configure PWM END point                             |                                                                                                    | }//end of PWMData16bit()                                                                                                    |                                                                                                    |
| PWMCFG = (channel + 0x58);                            | //Set PWM configuration register to point to                                                                                                    | "                                                                                                    | ,,                                                                                                    |
|                                                       | //the MSB of End value and set the PWMWAIT bit<br>//to prevent the PWM configuration to be loaded                                                 | //;//;- DELAY1MSTO : 1MS DELAY U                                                                                                    | SING TIMER0 //                                                                                                    |
| PWMDATA = endval >> 8;                                | //before the configure sequence is completed                                                                                                    | //;<br>//; CALIBRATED FOR 40MHZ<br>//;                                                                                                    | <br>  <br>                                                                                                    |
| PWMCFG &= 0xEF;                                       | //Set PWM configuration register to point to<br>//the LSB of End value                                                                            | void delay(unsigned int dlais){                                                                                                    |                                                                                                    |
| PWMDATA = endval;                                     | while EGB of Elia value                                                                                                    | idata unsigned char x=0; idata unsigned int dlaisloop;                                                                                                    |                                                                                                    |
| //Configure PWM MID point                             |                                                                                                    | x = PERIPHEN1;                                                                                                    | //LOAD PERIPHEN1 REG                                                                                                  |
| PWMCFG = (channel + 0x50);                            | //Set PWM configuration register to point to<br>//the MSB of MID value and set the PWMWAIT bit<br>//to prevent the PWM configuration to be loaded | x  = 0x01;<br>x  = 0x01;<br>PERIPHEN1 = x;                                                                                                    | //ENABLE TIMER 0                                                                                                    |
| PWMDATA = midval >> 8;                                | //before the configure sequence is completed                                                                                                    | dlaisloop = dlais;<br>while ( dlaisloop > 0)                                                                                                    |                                                                                                    |
| PWMCFG &= 0xEF;                                       | //Set PWM configuration register to point to                                                                                                    | {<br>TH0 = 0x63;                                                                                                    | //TIMER0 RELOAD VALUE FOR 1MS AT 40MHZ                                                                                |
| PWMDATA = midval;                                     | //the LSB of End value                                                                                                    | TL0 = 0xC0;                                                                                                    |                                                                                                    |
| PWMCFG &= 0x3F;                                       | //Allows PWM update upon end of next PWM cycle                                                                                                    | T0T1CLKCFG = 0x00;<br>T0CON = 0x04;                                                                                                    | //NO PRESCALER FOR TIMER 0 CLOCK<br>//START TIMER 0, COUNT UP                                                         |
| }//end of PWMData16bit()                              |                                                                                                    | do{                                                                                                    |                                                                                                    |
|                                                       |                                                                                                    | T0CON = 0x00;<br>dlaisloop = dlaisloop-1;<br>}//end of while dlais                                                                                                    | //Stop Timer 0                                                                                                    |
|                                                       |                                                                                                    | x = PERIPHEN1;<br>x = x & 0xFE;<br>PERIPHEN1 = x;<br>}//End of function delais                                                                                                    | //LOAD PERIPHEN1 REG<br>//DISABLEBLE TIMER 0                                                                          |
|                                                       |                                                                                                    |                                                                                                    |                                                                                                    |

www.ramtron.com page 78 of 115

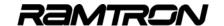

# 12.5 Using PWM Modules as Timers

By appropriately configuring the PWMTMREN SFR, the PWM modules can also operate as general purpose 16-bit timers. The following table describes the PWMTMREN register:

TABLE 131: PWM TIMER MODE ENABLE REGISTER - PWMTMREN SFR ADH

| 7   | 6   | 5   | 4   | 3   | 2   | 1   | 0   |
|-----|-----|-----|-----|-----|-----|-----|-----|
| R/W | R/W | R/W | R/W | R/W | R/W | R/W | R/W |
| 0   | 0   | 0   | 0   | 0   | 0   | 0   | 0   |

| Bit | Mnemonic  | Description                                                                                                    |  |  |  |
|-----|-----------|----------------------------------------------------------------------------------------------------|--|--|--|
| 7   | PWM7TMREN | PWM 7 Module Operating Mode 0 = PWM 7 module is configured as PWM 1 = PWM 7 module is configured as timer       |  |  |  |
| 6   | PWM6TMREN | PWM 6 Module Operating Mode<br>0 = PWM 6 module is configured as PWM<br>1 = PWM 6 module is configured as timer |  |  |  |
| 5   | PWM5TMREN | PWM 5 Module Operating Mode<br>0 = PWM 5 module is configured as PWM<br>1 = PWM 5 module is configured as timer |  |  |  |
| 4   | PWM4TMREN | PWM 4 Module Operating Mode<br>0 = PWM 4 module is configured as PWM<br>1 = PWM 4 module is configured as timer |  |  |  |
| 3   | PWM3TMREN | PWM 3 Module Operating Mode 0 = PWM 3 module is configured as PWM 1 = PWM 3 module is configured as timer       |  |  |  |
| 2   | PWM2TMREN | PWM 2 Module Operating Mode<br>0 = PWM 2 module is configured as PWM<br>1 = PWM 2 module is configured as timer |  |  |  |
| 1   | PWM1TMREN | PWM 1 Module Operating Mode<br>0 = PWM 1 module is configured as PWM<br>1 = PWM 1 module is configured as timer |  |  |  |
| 0   | PWM0TMREN | PWM 0 Module Operating Mode<br>0 = PWM 0 module is configured as PWM<br>1 = PWM 0 module is configured as timer |  |  |  |

When operating in timer mode, the PWM module timer will count from 0000h up to the maximum PWM timer value defined by the PWM MID sub registers, which are accessible through the PWMCFG register.

TABLE 132: SUMMARY OF PWM MID SUB REGISTERS ACCESS

|                               | PWMCFG bit<br>PWMLSBMSB | PWMCFG bit<br>PWMMIDEND |
|-------------------------------|-------------------------|-------------------------|
| PWM timer MSB max count value | 0                       | 1                       |
| PWM timer MSB max count value | 1                       | 1                       |

Once the PWM MID value is reached, the PWM timer overflow is set and the PWM timer rolls over to 0000h.

The PWM timer flags are raised when the timer reaches the maximum value set by PWMMIDH and PWMMIDL. The PWMxTMRF bit must be cleared manually by the interrupt service routine.

TABLE 133: PWM TIMER FLAGS REGISTER - PWMTMRF SFR AEH

| 7   | 6   | 5   | 4   | 3   | 2   | 1   | 0   |
|-----|-----|-----|-----|-----|-----|-----|-----|
| R/W | R/W | R/W | R/W | R/W | R/W | R/W | R/W |
| 0   | 0   | 0   | 0   | 0   | 0   | 0   | 0   |

| Bit | Mnemonic | Description                                                            |
|-----|----------|------------------------------------------------------------------------|
| 7   | PWM7TMRF | PWM 7 Module Timer Flag<br>0 = No Overflow<br>1 = PWM Timer 7 Overflow |
| 6   | PWM6TMRF | PWM 6 Module Timer Flag<br>0 = No overflow<br>1 = PWM Timer 6 Overflow |
| 5   | PWM5TMRF | PWM 5 Module Timer Flag<br>0 = No Overflow<br>1 = PWM Timer 5 Overflow |
| 4   | PWM4TMRF | PWM 4 Module Timer Flag<br>0 = No Overflow<br>1 = PWM Timer 4 Overflow |
| 3   | PWM3TMRF | PWM 3 Module Timer Flag<br>0 = No Overflow<br>1 = PWM Timer 3 Overflow |
| 2   | PWM2TMRF | PWM 2 Module Timer Flag<br>0 = No Overflow<br>1 = PWM Timer 2 Overflow |
| 1   | PWM1TMRF | PWM 1 Module Timer Flag<br>0 = No Overflow<br>1 = PWM Timer 1 Overflow |
| 0   | PWM0TMRF | PWM 0 Module Timer Flag<br>0 = No Overflow<br>1 = PWM Timer 0 Overflow |

FIGURE 40: PWM AS TIMERS OVERVIEW

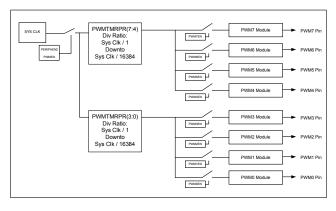

<u>www.ramtron.com</u> page 79 of 115

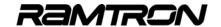

//Enable PWM SFR

## 12.6 Configuring the PWM Timers

Configuring the PWM modules to operate in PWM timer mode requires the following steps:

- 1. Activate the PWMSFR register
- Configure the PWM clock prescaler (if required)
- 3. Set the PWMLDPOL register to 00h
- 4. Configure the PWM timer maximum count value by setting the PWM MID sub-registers
- Configure the PWM timer interrupts (if required)
- Configure the PWM modules as timers
- 7. Enable the PWM modules

Follow the code example below to perform these seven steps:

```
(...)
PERIPHEN2 |= 0x02;
                                  //Enable PWM SFR
   //--Configure the PWM prescale
                                  //Apply a clock prescaler (div / 8) on PWM 3:0
   PWMCLKCFG = 0x03:
   //--Configure PWM Polarity
   PWMI DPOL = 0x00.
                                  //Set all PWM in normal polarity
                                 //PWM output = 0 until
   //--Configure PWM5 as timer
   // PWM Timer 5 counts from 0000 to F000h
                                 //Point to MSB MID
   PWMCFG = 0x15
   PWMDATA = 0xF0;
                                //Set PWM as Timer Max MSB
   PWMCFG = 0x05;
                                 //Point to LSB MID
   PWMDATA = 0x00;
                                //Set PWM as Timer Max LSB
   //--Configure and Enable PWM as timer Interrupt to monitor PWM5 only
   INTSRC2 &= 0xDF:
                                //PWM7:4 Timer module interrupt
   INTPINSENS1 = 0xDF;
                                // sensitive on high level(0)
   INTPININV1 = 0xDF;
                                //Set INT0 Pin sensitivity on normal level(0)
   INTEN2 |= 0x20;
                                //Enable PWM7:4 Timer module interrupt
  //--Activate the PWM module and cofigure the PWM modules 5 as timer PWMEN |= 0x20; //Enable PWM 5
   PWMTMREN |= 0x20;
                                //Enable PWM 5 as Timer
   GENINTEN = 0x03:
                               //Enable Global interrupt
```

# 12.7 PWMs as Timers Example Programs

#### **Code Example:**

#### Configuring PWM0 and PWM5 as Timers

The following example program demonstrates how to initialize PWM0 and PWM5 as general purpose timers, and how to monitor the PWM timer's overflow flags by pooling or via an interrupt.

```
//-
// VRS51L3074-PWM_as_Timer1_SDCC.c.c //
// DESCRIPTION: PWM as Timer Example Program //
// Enable and configure PWM Timer 0 (div/8)
// Apply a clock prescaler on PWM Timer 0 (div/8)
// Enable and configure PWM Timer 5
// Monitor PWM Timer 0 OV Flag by pooling
// When PWM Timer 0 OV Flag by pooling
// When PWM Timer 5 OV Flag by interrupt
// When PWM Timer 5 OV Flag by interrupt
// When PWM Timer 5 OV Flag by interrupt
// When PWM Timer 5 OV Flag by interrupt
// When PWM Timer 5 OV Flag by interrupt
// When PWM Timer 5 OV Flag by interrupt
// When PWM Timer 5 OV Flag by interrupt
// When PWM Timer 5 OV Flag by interrupt
// Cover PWM Timer 5 OV Flag by interrupt
// Cover PWM Timer 5 OV Flag by interrupt
// Cover PWM Timer 5 OV Flag by interrupt
// Cover PWM Timer 5 OV Flag by interrupt
// Cover PWM Timer 5 OV Flag by interrupt
// Cover PWM Timer 5 OV Flag by interrupt
// Cover PWM Timer 5 OV Flag by interrupt
// Cover PWM Timer 5 OV Flag by interrupt
// Cover PWM Timer 5 OV Flag by interrupt
// Cover PWM Timer 5 OV Flag by interrupt
// Cover PWM Timer 5 OV Flag by interrupt
// Cover PWM Timer 5 OV Flag by interrupt
// Cover PWM Timer 5 OV Flag by interrupt
// Cover PWM Timer 5 OV Flag by interrupt
// Cover PWM Timer 5 OV Flag by interrupt
// Cover PWM Timer 5 OV Flag by interrupt
// Cover PWM Timer 5 OV Flag by interrupt
// Cover PWM Timer 5 OV Flag by interrupt
// Cover PWM Timer 5 OV Flag by interrupt
// Cover PWM Timer 5 OV Flag by interrupt
// Cover PWM Timer 5 OV Flag by interrupt
// Cover PWM Timer 5 OV Flag by interrupt
// Cover PWM Timer 5 OV Flag by interrupt
// Cover PWM Timer 5 OV Flag by interrupt
// Cover PWM Timer 5 OV Flag by interrupt
// Cover PWM Timer 5 OV Flag by interrupt
// Cover PWM Timer 5 OV Flag by interrupt
// Cover PWM Timer 5 OV Flag by interrupt
// Cover PWM Timer 5 OV Flag by interrupt
// Cover PWM Timer 5 OV Flag by interrupt
// Cover PWM Timer 5 OV Flag by interrupt
// Cover PWM Timer 5 OV Flag by interrupt
// Cover PWM Timer 5 OV Flag by interrupt
// Cover PWM Timer 5 OV Flag
```

```
//Configure Port1 as output
  P1PINCFG = 0x00;
   //Clear All PWM Channels
  // PWMCFG = 0x20;
   // Configure the PWM prescaler
   PWMCLKCFG = 0x03;
                                   // Apply a clock prescaler (div / 8) on PWM 3:0
   // Configure PWM Polarity
                                   //Set all PWM in normal polarity
  PWMLDPOL = 0x00;
                       //PWM output = 0 until
  //--Configure PWM0 as Timer (will be monitored by pooling)
  // PWM Timer 0 counts from 0000 to 01F0h
  PWMCFG = 0x10:
                                //Point to MSB MID
   PWMDATA = 0x01;
   PWMCFG = 0x00;
                                //Point to LSB MID
   PWMDATA = 0xF0:
     -Activate the PWM modules and configure the PWM modules as timers
   PWMEN |= 0x01:
  PWMTMREN |= 0x01;
                                   //Enable PWM 0 as Timer
  //--Configure PWM5 as Timer (will be monitored by interrupt)
   // PWM Timer 5 counts from 0000 to F000h
                                //Point to MSB MID
   PWMCFG = 0x15:
   PWMDATA = 0xF0;
  PWMCFG = 0x05:
                                //Point to LSB MID
   PWMDATA = 0x00;
  //--Configure and enable PWM as timer interrupt to monitor PWM5 only
   INTSRC2 &= 0xDF
                                   //PWM7:4 Timer module interrup
   INTPINSENS1 = 0xDF:
                                   // sensitive on high level(0)
                                   //Set INT0 Pin sensitivity on normal level(0)
   INTPININV1 = 0xDF;
   INTEN2 |= 0x20;
                                   //Enable PWM7:4 timer module interrupt
  //--Activate the PWM modules and configure the PWM modules as timers PWMEN = 0x20: //Enable PWM 5
  PWMEN I= 0x20:
  PWMTMREN |= 0x20;
                                   //Enable PWM 5 as Timer
                                   //Enable global interrupt
  GENINTEN = 0x03
  while(1){
  //Wait for PWM0 as timer overflow Flag PWM0 timer flag pooled
  do
     flagread = PWMTMRF;
      flagread &=0x01;
     }while(flagread == 0);
  PWMTMRF &= 0xFE;
                                    //Clear the PWM0 Timer Flag
  P1 = P1^0x01;
                                   //Toggle P1.0
  }//end of while(1)
}// End of main
//---- Interrupt INT13 - PWM7:4 as Timer //
void INT13Interrupt(void) interrupt 13
   char flagread:
  INTEN2 = 0x00;
                                 //Disable PWM7:4 Timer module interrupt
                                  //Read PWM Timer OV Flags
   flagread = PWMTMRF;
   flagread &= 0x20:
                                 //Check if PWM Timer 5 OV Flag is active
   if(flagread != 0x00)
    P1 = P1^0x20;
                                 //Toggle P1.5
   PWMTMRF &= 0xDF;
                                 //Clear the PWM Timer 5 OV Flag
   INTEN2 |= 0x20;
                        //Enable PWM7:4 Timer module interrupt
  }//end of INT0 interrupt
```

PERIPHEN2 |= 0x02;

www.ramtron.com page 80 of 115

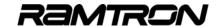

# 13 Enhanced Arithmetic Unit

All members of the VRS51L3xxx device family include a hardware-based, calculation engine that executes very fast arithmetic operations. With the exception of 16-bit division, which requires 5 cycles, the enhanced arithmetic unit performs multiplication, addition and data shifting in 1 system clock cycle.

This enables a tremendous performance gain of approximately 30% to 50% for multiplication and accumulation and 700% faster for 16-bit division compared to a standard C compiler when implementing mathematical and digital signal processing (DSP) operations.

The enhanced arithmetic unit features:

- Hardware calculation engine
- Calculation result is ready as soon as the input registers are loaded
- Signed mathematical calculations
- Unsigned MATH operations are possible if the MUL engine operands are limited to 15 bits in length
- Auto/manual reload of AU result register
- Easy implementation of complex mathematical operations
- 16-bit and 32-bit overflow flag
- o 32-bit overflow can set an interrupt
- Arithmetic unit operand registers can be cleared individually or simultaneously
- Overflow flags can be configured to stay active until manually cleared
- Can store and use results from previous operations
- Hardware arithmetic unit features a 32-bit barrel shifter in front of the AURES register, which can be employed to scale up/down the result of the operation being performed
- Data shifting operation is performed within the
   1 cycle required for multiplication/addition

The arithmetic unit can be configured to perform the operations in the following figure. It can also perform data shifting.

FIGURE 41: VRS51L3xxx ARITHMETIC UNIT OPERATION

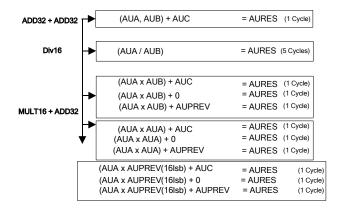

Where AUA (multiplier), AUB (multiplicand), AUC (accumulator), AURES (result) and AUPREV (previous result) are 16-, 16-, 32-, 32- and 32-bits wide, respectively.

Applications that require arithmetic and DSP operations will benefit from the execution of such calculations on the enhanced arithmetic unit. These include digital filtering, data encryption, sensor output data processing, lookup table replacement, etc. More specifically, applications like FIR filtering that require the repeated execution of 16-bit multiplication and accumulation will benefit tremendously from the arithmetic unit.

# 13.1 Using the Enhanced Arithmetic Unit

The enhanced arithmetic unit operates in signed binary. Access to its registers is executed via the SFR registers, located on SFR Page 1. This page is accessed by setting the SFRPAGE bit of DEVMEMCFG register to 0x01. The DEVMEMCFG register is located at address F6h on both SFR pages.

Before accessing the enhanced arithmetic unit SFR registers, the module must be enabled. This is done by setting AUEN bit 5 of the PERIPHEN2 register to 1. AUEN bit 5 is located at address F5h on both SFR pages.

www.ramtron.com page 81 of 115

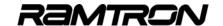

## 13.2 Arithmetic Unit Control Registers

With the exception of the barrel shifter, the arithmetic unit's operation is controlled by two SFR registers:

- o AUCONFIG1
- o AUCONFIG2

The following tables describe these control registers:

TABLE 134: ARITHMETIC CONFIG REGISTER 1 – AUCONFIG1 SFR C2H

| 7   | 6   | 5   | 4   | 3   | 2   | 1   | 0   |
|-----|-----|-----|-----|-----|-----|-----|-----|
| R/W | R/W | R/W | R/W | R/W | R/W | R/W | R/W |
| 0   | 0   | 0   | 0   | 0   | 0   | 0   | 0   |

| Bit | Mnemonic    | Description                                                                                                    |  |  |  |
|-----|-------------|----------------------------------------------------------------------------------------------------|--|--|--|
| 7   | CAPPREV     | Read: Always Read as 0                                                                                                    |  |  |  |
|     |             | Capture Previous Result Enable 0 = Previous result capture is disabled 1 = Capture the previous result if CAPMODE bit is set to 1                                                                                                    |  |  |  |
| 6   | CAPMODE     | 0 = The capture of previous result is automatic<br>each time a write operation is done to the AU0<br>1 = The capture of the previous result is manual<br>and occurs when the CAPPREV bit is set to 1                                  |  |  |  |
| 5   | OVCAPEN     | Capture Result on 32-Bit Overflow<br>0 = No result capture is performed<br>1 = The AU result is captured and stored when<br>a 32-bit overflow condition occurs                                                                        |  |  |  |
| 4   | READCAP     | Read Stored Result 0 = AURES contains current operation result 1 = AURES contains previous result                                                                                                    |  |  |  |
| 3:2 | ADDSRC[1:0] | AU Adder Input n                                                                                                    |  |  |  |
|     |             | 32-bit Addition Source  B Input  00 = 0 (No Add)  01 = C (std 32-bit reg)  10 = AUPREV  11 = AUC (std 32-bit reg)  A Input  00=Multiplication 01=Multiplication 10=Multiplication 11= Concatenation of {A, B} + C for 32-bit addition |  |  |  |
| 1:0 | MULCMD[1:0] | AU Multiplication Command  00 = AUA x AUB 01 = AUA x AUA 10 = AUA x AUPREV (16 LSB) 11 = AUA x AUB  Notes In Divider Mode MULTA_IN = MULT_IN = 0x0000 In Multiplier Mode DIVA_IN = 0x0000 and DIVB_IN = 0x0001                        |  |  |  |

TABLE 135: ARITHMETIC CONFIG REGISTER 2 - AUCONFIG2 SER C3H

| 7 | 6 | 5 | 4   | 3 | 2 | 1 | 0 |
|---|---|---|-----|---|---|---|---|
| W | W | W | R/W | R | R | R | R |
| 0 | 0 | 0 | 0   | 0 | 0 | 0 | 0 |

| Bit | Mnemonic | Description                                                                                                    |  |  |  |
|-----|----------|----------------------------------------------------------------------------------------------------|--|--|--|
| 7:5 | AUREGCLR | Read: Always read as 0                                                                                                    |  |  |  |
|     | [2:0]    | Arithmetic Unit Operand Registers Clear 000 = No clear 001 = Clear AUA 010 = Clear AUB 011 = Clear AUC 100 = Clear AUPREV 101 = Clear AUPREV 101 = Clear all AU module registers and overflow flags 110 = Clear overflow flags only |  |  |  |
| 4   | AUINTEN  | Arithmetic Unit Interrupt Enable 0 = Arithmetic unit interrupt is disabled 1 =-Arithmetic unit interrupt is enabled in divider mode                                                                                                 |  |  |  |
| 3   | -        | Not used, Read as 0                                                                                                    |  |  |  |
| 2   | DIVOUTRG | AU division is out of range flag<br>This flag is set if AUB = 0x0000 or (AUA =<br>0x8000 and AUB = 0xFFFF)                                                                                                    |  |  |  |
| 1   | AUOV16   | Arithmetic Unit 16-Bit Overflow Flag 0 = No 16 bit overflow condition detected 1 = a 16-bit overflow occurred Will occur if there is a carry on from bit 15 to bit 1,6 but also from bit 31 to bit 32                               |  |  |  |
| 0   | AUOV32   | Arithmetic Unit 32-Bit Overflow Flag 0 = No 16 bit overflow condition detected 1 = Operation result is larger than 32 bits                                                                                                    |  |  |  |

# 13.3 Arithmetic Unit Data Registers

The arithmetic unit data registers include operand and result registers that serve to store the numbers being manipulated in mathematical operations. Some of these registers are uniquely for addition (such as AUC), while others can be used for all operations. The use of the arithmetic unit operation registers is described in the following sections.

# 13.4 AUA and AUB Multiplication (Addition) Input Registers

The AUA and AUB registers serve as 16-bit input operands when performing multiplication.

When the arithmetic unit is configured to perform 32-bit addition, the AUA and the AUB registers are concatenated. In this case, the AUA register contains the upper 16 bits of the 32-bit operand and the AUB contains the lower 16 bits.

TABLE 136: ARITHMETIC UNIT A REGISTER BIT [7:0] - AUAO SFR A2H

| 7   | 6   | 5   | 4   | 3   | 2   | 1   | 0   |
|-----|-----|-----|-----|-----|-----|-----|-----|
| R/W | R/W | R/W | R/W | R/W | R/W | R/W | R/W |
| 0   | 0   | 0   | 0   | 0   | 0   | 0   | 0   |

| Bit | Mnemonic | Description                   |
|-----|----------|-------------------------------|
| 7:0 | AUA[7:0] | LSB of the A Operand Register |

www.ramtron.com page 82 of 115

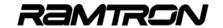

TABLE 137: ARITHMETIC UNIT A REGISTER BIT [15:8]- AUA1 SFR A3H

| 7   | 6   | 5   | 4   | 3   | 2   | 1   | 0   |
|-----|-----|-----|-----|-----|-----|-----|-----|
| R/W | R/W | R/W | R/W | R/W | R/W | R/W | R/W |
| 0   | 0   | 0   | 0   | 0   | 0   | 0   | 0   |

| E | 3it | Mnemonic  | Description                   |
|---|-----|-----------|-------------------------------|
| 7 | 7:0 | AUA[15:8] | MSB of the A Operand Register |

#### TABLE 138: ARITHMETIC UNIT B REGISTER BIT [7:0] - AUBO SFR B2H

| 7   | 6   | 5   | 4   | 3   | 2   | 1   | 0   |
|-----|-----|-----|-----|-----|-----|-----|-----|
| R/W | R/W | R/W | R/W | R/W | R/W | R/W | R/W |
| 0   | 0   | 0   | 0   | 0   | 0   | 0   | 0   |

| Bit | Mnemonic | Description                                                              |  |  |  |
|-----|----------|--------------------------------------------------------------------------|--|--|--|
| 7:0 | AUB[7:0] | LSB of the B Operand Register for Multiplication and Addition Operations |  |  |  |

#### TABLE 139: ARITHMETIC UNIT DIVISION MODE REGISTER - AUBODIV SFR B1H

| 7   | 6   | 5   | 4   | 3   | 2   | 1   | 0   |
|-----|-----|-----|-----|-----|-----|-----|-----|
| R/W | R/W | R/W | R/W | R/W | R/W | R/W | R/W |
| 0   | 0   | 0   | 0   | 0   | 0   | 0   | 0   |

| Bit | Mnemonic     | Description                                                                       |  |  |  |
|-----|--------------|-----------------------------------------------------------------------------------|--|--|--|
| 7:0 | AUB0DIV[7:0] | Writing to this byte instead of AUB0 will set the arithmetic unit to divisor mode |  |  |  |

#### TABLE 140: ARITHMETIC UNIT B REGISTER BIT [15:8] - AUB1 SFR B3H

| 7   | 6   | 5   | 4   | 3   | 2   | 1   | 0   |
|-----|-----|-----|-----|-----|-----|-----|-----|
| R/W | R/W | R/W | R/W | R/W | R/W | R/W | R/W |
| 0   | 0   | 0   | 0   | 0   | 0   | 0   | 0   |

| Bit | Mnemonic  | Description                   |
|-----|-----------|-------------------------------|
| 7:0 | AUB[15:8] | MSB of the B Operand Register |

# 13.5 AUC Input Register

The AUC register is a 32-bit register used to perform 32-bit addition. The AUPREV register can be substituted with the AUC register or by 0 in the 32-bit addition.

TABLE 141: ARITHMETIC UNIT C REGISTER BIT [7:0] - AUCO SFR A4H

| 7   |   | 6   | 5   | 4   | 3   | 2   | 1   | 0   |
|-----|---|-----|-----|-----|-----|-----|-----|-----|
| R/\ | N | R/W | R/W | R/W | R/W | R/W | R/W | R/W |
| 0   |   | 0   | 0   | 0   | 0   | 0   | 0   | 0   |

| Bit | Mnemonic | Description                        |
|-----|----------|------------------------------------|
| 7:0 | AUC[7:0] | Bit [7:0]of the C Operand Register |

TABLE 142: ARITHMETIC UNIT C REGISTER BIT [15:8] - AUC1 SFR A5H

| ſ | 7   | 6   | 5   | 4   | 3   | 2   | 1   | 0   |
|---|-----|-----|-----|-----|-----|-----|-----|-----|
| ſ | R/W | R/W | R/W | R/W | R/W | R/W | R/W | R/W |
|   | 0   | 0   | 0   | 0   | 0   | 0   | 0   | 0   |

| Bit | Mnemonic  | Description                          |
|-----|-----------|--------------------------------------|
| 7:0 | AUC[15:8] | Bit [15:8] of the C Operand Register |

TABLE 143: ARITHMETIC UNIT C REGISTER BIT [23:16] - AUC2 SFR A6H

| 7   | 6   | 5   | 4   | 3   | 2   | 1   | 0   |
|-----|-----|-----|-----|-----|-----|-----|-----|
| R/W | R/W | R/W | R/W | R/W | R/W | R/W | R/W |
| 0   | 0   | 0   | 0   | 0   | 0   | 0   | 0   |

| Bit | Mnemonic   | Description                           |
|-----|------------|---------------------------------------|
| 7:0 | AUC[23:16] | Bit [23:16] of the C Operand Register |

#### TABLE 144: ARITHMETIC UNIT C REGISTER BIT [31:24] - AUC3 SFR A7H

| 7   | 6   | 5   | 4   | 3   | 2   | 1   | 0   |
|-----|-----|-----|-----|-----|-----|-----|-----|
| R/W | R/W | R/W | R/W | R/W | R/W | R/W | R/W |
| 0   | 0   | 0   | 0   | 0   | 0   | 0   | 0   |

| Bit | Mnemonic   | Description                           |
|-----|------------|---------------------------------------|
| 7:0 | AUC[31:24] | Bit [31:24] of the C Operand Register |

# 13.6 The Arithmetic Unit AURES Register

The AURES register, which is 32 bits wide, is read-only and contains the result of the last arithmetic unit operation. The AURES register is located at the output of the barrel shifter.

When the arithmetic unit is configured to perform multiplication and/or addition, the AURES operates as a 32-bit register that contains the result of the previous operation(s).

However when the arithmetic unit has performed a 16-bit division, the upper 16 bits of the AURES register contain the quotient of the operation, while the lower 16 bits contain the remainder of the division operation.

The barrel shifter is deactivated when the arithmetic unit is performing 16-bit division.

Four SFR registers located in SFR Page 1 provide access to the arithmetic unit AURES register.

TABLE 145: ARITHMETIC UNIT RESULT REGISTER BIT [7:0] - AURESO SFR B4H

| 7 | 6 | 5 | 4 | 3 | 2 | 1 | 0 |
|---|---|---|---|---|---|---|---|
| R | R | R | R | R | R | R | R |
| 0 | 0 | 0 | 0 | 0 | 0 | 0 | 0 |

| Bit | Mnemonic   | Description                     |
|-----|------------|---------------------------------|
| 7:0 | AURES[7:0] | Bit [7:0]of the RESULT Register |

TABLE 146: ARITHMETIC UNIT RESULT REGISTER BIT [15:8] - AURES1 SFR 5H

| 7 | 6 | 5 | 4 | 3 | 2 | 1 | 0 |
|---|---|---|---|---|---|---|---|
| R | R | R | R | R | R | R | R |
| Λ | ٥ | Λ | Λ | Λ | n | Λ | Λ |

| Bit | Mnemonic    | Description                       |
|-----|-------------|-----------------------------------|
| 7:0 | AURES[15:8] | Bit [15:8] of the RESULT Register |

TABLE 147: ARITHMETIC UNIT RESULT REGISTER BIT [23:16] - AURES2 SFR B6H

| 7 | 6 | 5 | 4 | 3 | 2 | 1 | 0 |
|---|---|---|---|---|---|---|---|
| R | R | R | R | R | R | R | R |
| 0 | 0 | 0 | 0 | 0 | 0 | 0 | 0 |

| Bit | Mnemonic     | Description                        |
|-----|--------------|------------------------------------|
| 7:0 | AURES[23:16] | Bit [23:16] of the RESULT Register |

#### TABLE 148: ARITHMETIC UNIT RESULT REGISTER BIT [31:24] - AURES3 SFR B7H

| 7 | 6 | 5 | 4 | 3 | 2 | 1 | 0 |
|---|---|---|---|---|---|---|---|
| R | R | R | R | R | R | R | R |
| 0 | 0 | 0 | 0 | 0 | 0 | 0 | 0 |

| Bit | Mnemonic     | Description                        |
|-----|--------------|------------------------------------|
| 7:0 | AURES[31:24] | Bit [31:24] of the RESULT Register |

www.ramtron.com page 83 of 115

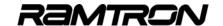

### 13.7 AUPREV Register

The AUPREV register can automatically or manually save the contents of the AURES register and re-inject it into the calculation. This feature is especially useful in applications where the result of a given operation serves as one of the operands for the next one.

As previously mentioned, there are two ways to load the AUPREV register. This is controlled by the CAPMODE bit value as follows:

#### CAPMODE = 0:

Auto AUPREV load, by writing into the AUA0 register. Selected when CAPPREV = 0.

#### CAPMODE = 1:

Manual load of AUPREV when the CAPPREV bit is set to 1

Auto loading of the AUPREV register is useful in FIR filter calculations. For example, it is possible to save a total of eight MOV operations per tap calculation.

TABLE 149: ARITHMETIC UNIT PREVIOUS RESULT BIT [7:0] - AUPREVO SFR C4H

| 7 | 6 | 5 | 4 | 3 | 2 | 1 | 0 |
|---|---|---|---|---|---|---|---|
| R | R | R | R | R | R | R | R |
| 0 | 0 | 0 | 0 | 0 | 0 | 0 | 0 |

| Bit | Mnemonic    | Description                              |
|-----|-------------|------------------------------------------|
| 7:0 | AUPREV[7:0] | Bit [7:0]of the Previous Result Register |

TABLE 150: ARITHMETIC UNIT PREVIOUS RESULT BIT [15:8] - AUPREV1 SFR C5H

| 7 | 6 | 5 | 4 | 3 | 2 | 1 | 0 |
|---|---|---|---|---|---|---|---|
| R | R | R | R | R | R | R | R |
| 0 | 0 | 0 | 0 | 0 | 0 | 0 | 0 |

| Bit | Mnemonic     | Description                                |
|-----|--------------|--------------------------------------------|
| 7:0 | AUPREV[15:8] | Bit [15:8] of the Previous Result Register |

TABLE 151: ARITHMETIC UNIT PREVIOUS RESULT BIT [23:16] - AUPREV2 SFR C6H

| 7 | 6 | 5 | 4 | 3 | 2 | 1 | 0 |
|---|---|---|---|---|---|---|---|
| R | R | R | R | R | R | R | R |
| 0 | 0 | 0 | 0 | 0 | 0 | 0 | 0 |

| Bit | Mnemonic      | Description                                 |
|-----|---------------|---------------------------------------------|
| 7:0 | AUPREV[23:16] | Bit [23:16] of the Previous Result Register |
|     |               |                                             |

TABLE 152: ARITHMETIC UNIT PREVIOUS RESULT BIT [31:24] - AUPREV3 SFR C7H

| 7 | 6 | 5 | 4 | 3 | 2 | 1 | 0 |
|---|---|---|---|---|---|---|---|
| R | R | R | R | R | R | R | R |
| 0 | 0 | 0 | 0 | 0 | 0 | 0 | 0 |

| Bit | Mnemonic      | Description                                 |
|-----|---------------|---------------------------------------------|
| 7:0 | AUPREV[31:24] | Bit [31:24] of the Previous Result Register |

# 13.8 Multiplication and Accumulate Operations

The multiplication and accumulate operations of the arithmetic unit are defined by the MULCMD[1:0] and ADDSRC[1:0] bits of the AUCONFIG1 register.

TABLE 153: MULTIPLICATION OPERATIONS VS. MULCMD BIT OF THE AUCONFIG1

| MULCMD[1:0] | <b>Multiplication Operation</b> |
|-------------|---------------------------------|
| 00          | AUA x AUB                       |
| 01          | AUA x AUA                       |
| 10          | AUA x AUPREV (16LSB)            |
| 11          | AUA x AUA                       |

TABLE 154: ADDITION OPERATIONS VS. ADDSRC BIT OF THE AUCONFIG1

| ADDSRC[1:0] | Addition operation                 |
|-------------|------------------------------------|
| 00          | No addition                        |
| 01          | AUC                                |
| 10          | AUPREV[31:0]                       |
| 11          | 32-bit addition of [AUA,AUB] + AUC |

The following figure provides a block diagram representation of the arithmetic unit operation for multiplication and addition.

FIGURE 42: ARITHMETIC UNIT MULTIPLICATION AND ADDITION OVERVIEW

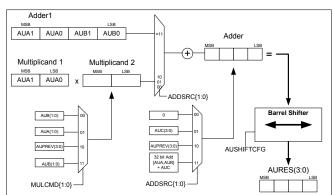

The following table provides examples of the AUCONFIG and AUSHIFTCFG register values and the corresponding math operations performed by the arithmetic unit. It also provides the value that would be present in the AURES register if the arithmetic unit input registers were initialized to the following values:

- AUA = 3322h
- AUB = 4411h
- AUC = 111111111h
- AUPREV = 12345678h

<u>www.ramtron.com</u> page 84 of 115

TABLE 155: CONFIGURATION OF THE ARITHMETIC UNIT, OPERATION AND OUTPUT RESULT

| AUCONFIG1           | AUSHIFTCFG | Operation                                    | AURES     |
|---------------------|------------|----------------------------------------------|-----------|
| 01h                 | 00h        | AUA x AUA                                    | 0A369084h |
| 00h                 | 00h        | AUA x AUB                                    | 0D986D42h |
| 03h                 | 00h        | AUA x AUB                                    | 0D986D42h |
| 02h                 | 00h        | AUA x AUPREV15:0                             | 114563F0h |
| 0Ch,0Dh,0Eh<br>,0Fh | 00h        | (AUA,AUB) +AUC]<br>32 bit addition           | 44335522h |
| 04h, 07h            | 00h        | (AUA x AUB)+<br>AUC                          | 1EA97E53h |
| 04h, 07h            | 01h        | ((AUA x AUB)+<br>AUC) x 2 (shift 1<br>left)  | 3D52FCA6h |
| 04h, 07h            | 3Eh        | ((AUA x AUB)+<br>AUC) / 4<br>(shift 2 right) | 7AA5F94h  |

Multiplication and accumulate operations take place within one system clock cycle.

# 13.9 Division Operation (AUA / AUB1:AUB0DIV)

The VRS51L3xxx arithmetic unit can be configured to perform 16-bit division operations: the division of AUA by AUB1,AUB0DIV. The quotient of this operation is stored in the AURES3, AURES2 registers, with the remainder stored in the AURES1, AURES0 registers The following figure represents a 16-bit division.

FIGURE 43: ARITHMETIC UNIT DIVISION OVERVIEW

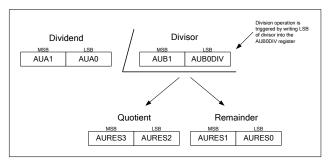

Writing the LSB of the divisor into the AUB0DIV register will trigger a division operation. Once the division starts, the value written in the AUB0DIV register will be automatically transferred into the AUB0 register.

This operation is neither affected by the barrel shifter nor the multiplication/addition operation, defined by the AUCONFIG register. The division operation takes five system clock cycles to be complete.

#### 13.10 Barrel Shifter

The arithmetic unit includes a 32-bit barrel shifter at the output of the 32-bit addition unit. The barrel shifter is used to perform right/left shift operations on the arithmetic unit output. The shift operation takes only one cycle.

The barrel shifter can be used to scale the output result of the arithmetic unit.

The shifting range is adjustable from 0 to 16 in both directions. The "shifted" value can be routed to:

- o AURES
- AUPREV
- o AUOV32

Moreover, the shift left operation can be configured as an arithmetic or logical shift, in which the sign bit is discarded.

TABLE 156: ARITHMETIC UNIT SHIFT REGISTER CONFIG - AUSHIFTCFG SFR C1H

| 7   | 6   | 5   | 4   | 3   | 2   | 1   | 0   |
|-----|-----|-----|-----|-----|-----|-----|-----|
| R/W | R/W | R/W | R/W | R/W | R/W | R/W | R/W |
| 0   | 0   | 0   | 0   | 0   | 0   | 0   | 0   |

| Bit | Mnemonic   | Description                                                                                                    |
|-----|------------|----------------------------------------------------------------------------------------------------|
| 7   | SHIFTMODE  | AU Barrel SHIFTER Shift Mode<br>0 = Shift value is unsigned<br>1 = Shift value is signed                                                                                                    |
| 6   | ARITHSHIFT | AU Arithmetic Shift Enable 0 = Left shift is considered as logical shift (sign bit is lost) 1 = Left shift is arithmetic shift where sign bit is kept                                                   |
| 5:0 | SHIFT[5:0] | The value of SHIFT[5:0] equals the amplitude of the shift performed on the arithmetic unit result register AURES Positive value represent shift to the left Negative value represent shift to the right |

The barrel shifter section operates independently of the multiply and accumulate sections on the arithmetic unit. As such, if the AUSHIFTCFG register bits 5:0 are set to a value other than 0, the value of AUPREV, if derived from the AURES register either automatically or manually, will be affected by the barrel shifter.

When the arithmetic unit is configured to perform multiplication and addition operations, the barrel shifter is active and the shift operation performed depends on the current value of the AUSHIFTCFG register. When the arithmetic unit is configured to perform 16-bit division, the barrel shifter is deactivated.

www.ramtron.com page 85 of 115

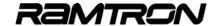

# 13.11 Arithmetic Unit Block Diagram

The following block diagram provides a hardware description of the registers and the other components that comprise the enhanced arithmetic unit.

FIGURE 44: ARITHMETIC UNIT FUNCTIONAL DIAGRAM

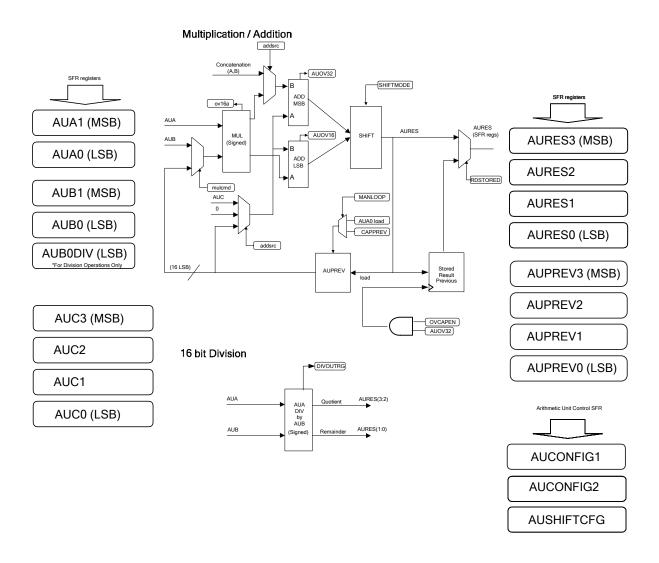

<u>www.ramtron.com</u> page 86 of 115

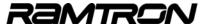

### 13.12 Arithmetic Unit Example Programs

#### **Code Example:**

### **Basic Arithmetic Operations**

The following example program demonstrates the required arithmetic unit configuration to perform mathematical operations

```
// VRS51L3074 MULTACCU1 SDCC.c //
// DESCRIPTION: VRS51L3074 Arithmetic Unit Demonstration Program
#include <VRS51L3074_SDCC.h>
             MAIN FUNCTION
 void main (void) {
   PERIPHEN2 = 0x20;
                                  //Enable Arithmetic Unit
   DEVMEMCFG = 0x01;
                                 //SELECT SFR PAGE 1
   //Configure Arithmetic Unit to perform math operations
   //Place Value in AUA
   AUA1 = 0x33
   AUA0 = 0x22;
   //Place Value in AUB
   AUB1 = 0x44;
   AUB0 = 0x11:
   //Place Value in AUC
   AUC3 = 0x11:
   AUC2 = 0x11:
   AUC1 = 0x11;
   AUC0 = 0x11;
   //Place Value in AUPREV
   AUPREV3 = 0x12
   AUPREV2 = 0x34
   ALIPREV1 = 0x56
   AUPREV0 = 0x78
   //--Some operation examples--
   // To perform: [(AUAxAUA)+0]
                                 //Set operation (AUA x AUA) + 0
   AUCONFIG1 = 0x01:
                                //AURES = 0A369084h
   // To perform: [(AUAxAUB)+0]
   AUCONFIG1 = 0x00;
                               //Set operation (AUA x AUB) + 0
                               //AURES = 0D986D42h
   AUCONFIG1 = 0x03:
                               //Set operation (AUA x AUB) + 0
                                //AURES = 0D986D42h
   // To perform: [(AUA x AUPREV[15:0]))+0]
                               //Set operation (AUAxAUPREV)+0
//AURES = 114563F0h
   AUCONFIG1 = 0x02;
   // To perform: [ (AUA,AUB) + AUC ] 32 bit addition
AUCONFIG1 = 0x0C; //Set operation (AUA,AUB)+ AUC
                                //AURES = 44335522h
   AUCONFIG1 = 0x0D;
                               //Set operation (AUA,AUB)+ AUC
//AURES = 44335522h
   AUCONFIG1 = 0x0E;
                               //Set operation (AUA,AUB)+ AUC
                               //AURES = 44335522h
   AUCONFIG1 = 0x0F;
                               //Set operation (AUA,AUB)+ AUC
                               //AURES = 44335522h
   // To perform: [(AUA x AUB)+ AUC] No shift
   AUCONFIG1 = 0x04;
                               //Set operation (AUA x AUB)+ AUC
   AUSHIFTCFG = 0x00:
                               //No Shift
                               //AURES = 1EA97E53h
   // To perform: [ (AUA x AUB)+ AUC ] x 2 (Shift one LEFT)
AUCONFIG1 = 0x04; //Set operation (AUA x AUB)+ A
```

//Set operation (AUA x AUB)+ AUC

AUSHIFTCFG = 0x01:

//Set barrel shifter to perform one SHIFT LEFT (logical) //No need to preset the AUSHIFTCFG register for every

//AURES = 3D52FCA6h

// To perform: [ (AUA x AUB)+ AUC ] / 2 (Shift one Right)
AUCONFIG1 = 0x04; //Set operation (AUA x AUB) //Set operation (AUA x AUB)+ AUC

AUSHIFTCFG = 0x3F

//Set barrel shifter to perform one SHIFT right //No need to preset the AUSHIFTCFG register for every

//AURES = F54BF29h

DEVMEMORG = 0x00: //SELECT SER PAGE 0

while(1);

}// End of main

#### **Code Example: FIR Filter Function**

following example program shows implementation of a FIR filter computation function for one iteration; a data shifting operation; and the definition of the FIR filter coefficient table. The FIR computation algorithm is simple to implement, but requires a lot of processing power. For each new data point, multiplication with the associated coefficients and addition operations must be performed N times (N=number of filter taps).

Since it is hardware-based, the arithmetic unit is very efficient in performing operations such as FIR filter computation. In the example below, the COMPUTEFIR loop is the "heart" of the FIR computation. Note that because of the arithmetic unit's features, very few instructions are needed to perform mathematical operations and the calculation results are ready at the next instruction. This provides a dramatic performance improvement when compared to having to perform all math operations manually, using general processor instructions.

```
// VRS51L3074_AU_FIR_asm_c_-SDCC.c
// DESCRIPTION: FIR filter demonstration program - mixed ASM and C coding to optimize
                  the FIR loop speed.
        This program demonstrates the configuration and use of the SPI interface
        for interface to serial 12-bit A/D and D/A converters
        The program reads the A/D and outputs the read value on a D/A converter
       At 40MHzm the 16-tap FIR loop + data shifting of the VRS51L3074 provide the
        following performances
        FIR computation using AU module (asm) = 10.4 uSeconds
                                                 17.2 useconds
27.6 uSeconds (1/T = 36.2 KHz)
        Data shifting (asm) =
       FIR Computation + Datashift =
  Rev 1.0
// Date: August 2005
#include <VRS51L3074_SDCC.h>
//--FIR Filter Coefficient Tables
//;FSAMPLE 480HZ, N=16, LOW PASS 0.1HZ -78DB @ 60HZ
const int flashfircoeff1 =
{0x023D,0x049D,0x086A,0x0D2D,0x1263,0x1752,0x1B30,0x1D51,
0x1D51,0x1B30,0x1752,0x1263,0x0D2D,0x086A,0x049D,0x023D};
//-- Global variables definition
int at 0x30 fircoef[16];
int at 0x50 datastack[16]
unsiged int at 0x75 dacdata:
```

page 87 of 115 www.ramtron.com

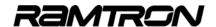

```
-- Functions Declaration ----//
//-- FIR Filter computation function
void FIRCompute(void)
void CopyFIRCoef(void)
//--Gen_ADC
void ReadGen_ADC(void);
//- Gen_DAC
void WriteGen_DAC(unsigned int );
    Generic functions prototype
void V2KDelay1ms(unsigned int); //Standard delay function
// Global variables definitions
idata unsigned char cptr = 0x00;
unsigned int adcdata = 0x00:
             MAIN FUNCTION --
//---
void main (void) {
    PERIPHEN2 |= 0x02;
                                     //Enable PWM SFR
   P2PINCFG = 0xF0;
                                     //P2[3:0] is output
   PWMCLKCFG = 0x10:
                                     //PWM Timer 7 Prescaler = Sys Clock / 2
   //--Configure PWM7 as timer (will be monitored by interrupt)
   // PWM Timer 7 counts from 0000 to A2C2h
                                     //Point to MSB MID
   PWMCFG = 0x17;
PWMDATA = 0xA2
  PWMCFG = 0x07;
PWMDATA = 0xC2;
                                     //Point to LSB MID
   //--Configure and enable PWM as timer Interrupt to monitor PWM5 only INTSRC2 &= 0xDF; //PWM7:4 Timer module Interrupt
   INTPINSENS1 = 0xDF;
                                     // sensitive on high level(0)
   INTPININV1 = 0xDF
                                     //Set INT0 Pin sensitivity on normal level(0)
//Enable PWM7:4 Timer module interrupt
   INTEN2 |= 0x20;
  //-- Copy FIR filter coefficients to IRAM CopyFIRCoef();
   //--Activate the PWM modules and configure the PWM modules as timers
   PWMEN |= 0x80;
PWMTMREN |= 0x80;
                                     //Enable PWM 7
//Enable PWM 7 as Timer
   GENINTEN = 0x01;
                                     //Enable global interrupt
   while(1);
}// End of main
//----- Interrupt Function-----
                                                              --//
// NAME:
                     INT13Interrupt PWMTMR7:4 as Timer
void INT13Interrupt(void) interrupt 13
   char flagread;
   INTEN2 = 0x00:
                                     //Disable PWM7:4 Timer module interrupt
   flagread = PWMTMRF;
                                     //read PWM Timer OV Flags
   flagread &= 0x80;
                                     //check if PWM Timer 7 OV Flag is Active
   if(flagread != 0x00)
      P2 = P2^0x01:
                                     //Toggle P2.0 (test)
//Read the A/D Converter
      ReadGen_ADC();
      FIRCompute();
                                     //Perform the FIR filter computation and write into DAC
   PWMTMRF &= 0x7F;
                                     //Clear the PWM Timer 7 OV Flag
  INTEN2 |= 0x20;
}//end of PWM as timer interrupt
                                     //Enable PWM7:4 Timer module interrupt
```

```
- Individual Functions -
//-----
//--
// NAME:
                    FIRCompute
void FIRCompute()
  char *coef = &fircoef;
  char *ydata = &datastack;
char fircptr = 0x00;
  PERIPHEN2 |= 0x20;
                                     //Enable the Arithmetic Unit
   P2 = 0xFF;
                                     //Set P2 = 0xFF to monitor duration for FIR Loop
   *ydata = adcdata & 0x0FF;
                                     //Store the LSB of adc read data
   vdata += 1:
   *ydata = (adcdata >> 8)&0x00FF; //Store the MSB of adc read data
  DEVMEMCFG = 0x01;
AUCONFIG1 = 0x08;
                                     //Switch to SFR Page 1
//CAPREV = 0 : Previous Res capture is automatic
                                     //CAPMODE = 1 : Capture of previous Result
//occurs when AUA0 is written into
                                     //OVCAPEN = 0 : Capture on OV32 disabled
//READCAP = 0 : AURES contains current result
//ADDSRC = 10 : Add SCR = AUC
                                     //MULCMD = 00 : Mul cmd = AUA x AUB
  AUCONFIG2 = 0xA0;
                                     //Clear the Arithmetic Unit registers
    asm
  MOV R0,#0x30;
                                      //Copy Start address of FIR Coefficient Table into R0
  MOV R1.#0x50:
                                     //Copy Start address of FIR Data Table into R1
   endasm:
  // Yn Computation mostly in assembler -- Faster...
  for(fircptr = 0; fircptr < 16; fircptr++)
          asm
        MOV 0xA2,@R0;
INC R0:
                                     //copy LSB of pointed coefficient to AUA0
        MOV 0xA3,@R0;
                                     //copy MSB of pointed coefficient to AUA1
        INC R0;
MOV 0xB2,@R1;
                                     //copy LSB of pointed coefficient to AUB0
        INC R1;
MOV 0xB3,@R1;
                                     //copy MSB of pointed coefficient to AUB1
        INC R1;
         _endasm;
        1//end of For cptr
  //-- Performing the data stack shifting allows to save 8.8uS @ 40MHz
  MOV R0,#0x6F;
  MOV R1.#0x71:
  _endasm;
  for(fircptr = 16; fircptr > 0; fircptr--)
      asm
     mov A,@R0;
      mov @R1,A;
     dec R0:
      dec R1;
     mov A,@R0;
     mov @R1,A;
      dec R1:
      endasm
     }//end of shift for loop
     //-Scale down the AURES output by 16 using the barrel shifter
     // the coefficient had been scaled up by a factor of 65536
     AUSHIFTCFG = 0x30;
     _asm
NOP;
     P2 = 0x00;
                              //Set P2 = 0x00 to signal the end of the FIR Loop
     dacdata = (AURES1 << 8) + AURES0;
  //Reset the Barrel shifter
  AUSHIFTCFG = 0x00;
  // Note:
        In this case, 6 System clock cycles could be saved
  // by reading AURES3 and AURES2 directly DEVMEMCFG = 0x00; //Switch to S
                                        //Switch to SFR Page 0
  WriteGen_DAC(dacdata); }//End of FIRCompute
                                        //Write data to SPI DAC
```

<u>www.ramtron.com</u> page 88 of 115

//--Wait activity stops on the SPI interface (Monitor SPINOCS)

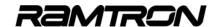

```
while(!(SPISTATUS &= 0x08));
// NAME:
                        CopyFIRCoef
                                                                                                                        //SPI Configuration Section
// DESCRIPTION: Copy the FIR Filter Coefficient into
                                                                                                                        //Can be moved to main function if only one device is connected to the SPI interface
//
                     SRAM variable which is faster access
//
                                                                                                                                                         //SPICLK = /8 (MHz)
                     than Flash
                                                                                                                        SPICTRL = 0x4D;
                                                                                                                                                         //CS1 Active
//SPI Mode 1 Phase = 1, POL = 0
void CopyFIRCoef(void)
                                                                                                                                                          //SPI Master Mode
   char cptr = 0x00;
         for(cptr = 0x00; cptr < 16; cptr++)
                                                                                                                        SPICONFIG = 0x40;
                                                                                                                                                          //SPI Chip select is automatic
                                                                                                                                                         //Clear SPIUNDEFC Flag
//SPILOAD = 0 -> Manual CS3 behaviour
      fircoef[cptr]= flashfircoef[cptr];
   }//End of CopyFIRCoef
                                                                                                                                                         //No SPI interrupt used
// NAME:
                     ReadGen ADC
                                                                                                                        SPISTATUS = 0x00:
                                                                                                                                                         //SPI transactions are in MSB first format
                                                                                                                        SPISIZE = 0x0B:
                                                                                                                                                         //SPI transaction size are 12 bit
// DESCRIPTION: Read the Gen_ADC A/D
// ADC is connected to SPI interface using CS0
                                                                                                                        //-Format the 12 bit data so data bit 11 is positioned on bit 7 of SPIRXTX0
      Max clk speed is 3.2MHz, Fosc = 40MHz assumed
                                                                                                                        // and data bit 0 is positioned on bit 4 of SPIRXTX1 and perform the SPI write operation
                                                                                                                        dacdata &= 0x0FFF;
void ReadGen_ADC()
                                                                                                                                                         //Make sure dacdata is <= 0FFFh (12 bit)
                                                                                                                        SPIRXTX3 = 0x00;
SPIRXTX2 = 0x00;
   int cptr = 0x00;
                                                                                                                        SPIRXTX1 = (dacdata << 4)& 0xF0;
   char readflag = 0x00;
   //SPI Configuration Section
                                                                                                                        //-Dummy read the SPI RX buffer to clear the RXAV Flag (facultative if SPINOCS is
   /(Can be moved to Main function if only one device is connected to the SPI interface)
                                                                                                                     monitored)
readflag = SPIRXTX0;
   PERIPHEN1 |= 0xC0;
                                          //Make sure the SPI interface is activated
                                                                                                                        SPIRXTX0 = (dacdata >> 4); //Writing to SPIRXTX0 will trigger the transmission
  //--Wait activity stops on the SPI interface (Monitor SPINOCS) while(!(SPISTATUS &= 0x08));
                                                                                                                        //--Wait the SPI transaction completes
                                                                                                                        // This section can be omitted if a check of activity on the SPI interface
                                                                                                                        // is made before each access to it in master mode
   SPICTRL = 0x65:
                                          //SPICLK = /16 (2.5MHz)
                                          //CS0 Active
//SPI Mode 1 Phase = 1, POL = 0
                                                                                                                        //Wait for the SPI RX AV flag being set
                                          //SPI Master Mode
                                                                                                                        while(!(SPISTATUS &= 0x02));
                                                                                                                        wille(ISFISTATOS a= 0x027),
// — It is possible to monitor the SPINOCS flag instead of the SPIRXAV flag
//The code piece below shows how to do it. However in that case,
   SPICONFIG = 0x40;
                                          //SPI Chip select is automatic
                                                                                                                        //No that the reading of the SPISTATUS register must be done at //least 4 system clock cycles after the write operation to the SPIRXTX0 register
                                          //Clear SPIUNDEFC flag
                                          //SPILOAD = 0 -> Manual CS3 behaviour
                                          //No SPI interrupt used
                                                                                                                        //-Wait for SPINOCS flag have time to be updated
   SPISTATUS = 0x00:
                                          //SPI transactions are in MSB first format
                                          //SPI transaction size are 15-bit
   SPISIZE = 0x0E;
                                                                                                                        _asm
                                                                                                                           NOP:
  //-Dummy Read the SPI RX buffer to clear the RXAV flag readflag = SPIRXTX0;
                                                                                                                          endasm:
                                                                                                                        __eiidasiii,

__wait activity stops on the SPI interface (monitor SPINOCS Flag)

while(I(SPISTATUS &= 0x08));
   //-Perform the SPI read
   SPIRXTX0 = 0x00;
                                          //Writing to the SPIRXTX0 will trigger the SPI
                                                                                                                        }//end of WriteGen_DAC
                                          //Transaction
   //Wait for the SPI RX AV Flag being set
   while(!(SPISTATUS &= 0x02));
                                                                                                                     // NAME:
                                                                                                                                             V2KDelay1ms
   // -- It is possible to monitor the SPINOCS flag instead of the SPIRXAV flag
                                                                                                                     // DESCRIPTION: VRS3074 specific 1 millisecond delay function
  //The code piece below shows how to do it. However in that case, //No that the reading of the SPISTATUS register must be done at
                                                                                                                                          Using Timer 0 and calibrated for 40MHz oscillator
   //least 4 system clock cycles after the write operation to the SPIRXTX0 register
                                                                                                                     void V2KDelay1ms(unsigned int dlais){
                                                                                                                     idata unsigned char x=0:
                                                                                                                     idata unsigned int dlaisloop;
   //-Wait for SPINOCS Flag have time to be updated
   _asm
NOP;
                                                                                                                        PERIPHEN1 |= 0x01;
                                                                                                                                                                  //LOAD PERIPHEN1 REG
   _endasm;
                                                                                                                        dlaisloop = dlais;
while ( dlaisloop > 0)
  //--Wait activity stops on the SPI interface while(!(SPISTATUS &= 0x08));
                                                                                                                           TH0 = 0x63;
                                                                                                                                                      //TIMER0 RELOAD VALUE FOR 1MS AT 40MHZ
                                                                                                                           TL0 = 0xC0;
                                                                                                                                                            //NO PRESCALER FOR TIMER 0 CLOCK //START TIMER 0, COUNT UP
   //Read SPI data
                                                                                                                           T0T1CLKCFG = 0x00;
  adcdata= (SPIRXTX1 << 8);
adcdata+= SPIRXTX0;
                                                                                                                           T0CON = 0x04;
                                                                                                                        do{
x=T0CON;
   adcdata&= 0x0FFF;
                                             //isolate the 12 lsb of the read value
                                                                                                                        x= x & 0x80;
   }//end of ReadGen ADC
                                                                                                                        }while(x==0)
                                                                                                                        TOCON = 0x00;
                                                                                                                                                                  //Stop Timer 0
// NAME:
                     WriteGen DAC
                                                                                                                        dlaisloop = dlaisloop-1:
                                                                                                                        }//end of while dlais.
// DESCRIPTION: Write 12bit Data into the Gen_DAC device
// ADC is connected to SPI interface using CS1
// Max clk speed is 12.5MHz, Fosc = 40MHz assumed
                                                                                                                           PERIPHEN1 &= 0xFE;
                                                                                                                                                                  //Disable Timer 0
                                                                                                                        }//End of function V2KDelay1ms
                     We will set the SPI prescaler to sysclk / 8
void WriteGen_DAC(unsigned int dacdata)
   char subdata = 0x00;
   char readflag = 0x00
   PERIPHEN1 |= 0xC0;
                                    //Make sure the SPI interface is activated
```

www.ramtron.com page 89 of 115

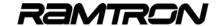

# 14 Watchdog Timer

The VRS51L3xxx devices include a watchdog timer . The watchdog timer is composed of a 14-bit prescaler, which derives its source from the active system clock. An overflow of the watchdog timer resets the processor. The WDTCFG SFR register controls the watchdog timer operations.

TABLE 157: THE WATCHDOG TIMER REGISTER - WDTCFG 91H

| 7   | 6   | 5   | 4   | 3   | 2   | 1   | 0   |
|-----|-----|-----|-----|-----|-----|-----|-----|
| R/W | R/W | R/W | R/W | R/W | R/W | R/W | R/W |
| 0   | 0   | 0   | 0   | 0   | 0   | 0   | 0   |

| Bit | Mnemonic  | Description                                                                                                    |
|-----|-----------|----------------------------------------------------------------------------------------------------|
| 7:4 | WDTPERIOD | Watchdog Timer Period Configuration *see table below                                                                                                    |
| 3   | WTIMEROVF | WDT as Timer Overflow Flag<br>0 = WDT as timer as not expired<br>1 = WDT as timer has overflow                                                                  |
| 2   | ASTIMER   | Watchdog as Timer 0 = WDT mode 1 = WDT operate as a regular timer (no reset) Writing to this bit will clear the timer                                           |
| 1   | WDTOVF    | Read: 0 = Watchdog is counting 1 = Watchdog timer period has expired Write: 0 = No action 1 = Clear the watchdog timer flag                                     |
| 0   | WDTRESET  | Read: No Action                                                                                                    |
|     |           | Watchdog Timer Reset To reset the watchdog timer, two consecutive writes to the WDTRESET bit must be made: First clear the WDTRESET bit and second, set it to 1 |

#### 14.1 WDT Timeout Period

The watchdog timer timeout period is controlled by adjusting bit 7:4 of the WDTCFG register. The following table provides the approximate timeout vs. the selected WDTPERIOD. The WDT timeout period is not affected by the clock divider.

TABLE 158: WATCHDOG TIMER REGISTER TIMEOUT PERIOD

| WDTPERIOD<br>Value (4 bit) | Actual WDT<br>Period** | Approx<br>Timeout**<br>(40MHz) |
|----------------------------|------------------------|--------------------------------|
| 0000                       | 0x3FFF*                | 819-1000 us                    |
| 0001                       | 0x3FFE                 | 1.23 – 1.36 ms                 |
| 0010                       | 0x3FFD                 | 2.05 – 2.2 ms                  |
| 0011                       | 0x3FFB                 | 4.92 ms                        |
| 0100                       | 0x3FF4                 | 9.83 ms                        |
| 0101                       | 0x3FE8                 | 20.07 ms                       |
| 0110                       | 0x3FCF                 | 49.97 ms                       |
| 0111                       | 0x3F86                 | 74.96 ms                       |
| 1000                       | 0x3F49                 | 99.94 ms                       |
| 1001                       | 0x3F0C                 | 249.86 ms                      |
| 1010                       | 0x3E9E                 | 500.12 ms                      |
| 1011                       | 0x3B3B                 | 749.98 ms                      |
| 1100                       | 0x38D9                 | 999.83 ms                      |
| 1101                       | 0x3677                 | 2.99 s                         |
| 1110                       | 0x2364                 | 6.71s                          |
| 1111                       | 0x0000                 | 13.4 s                         |

<sup>\*</sup>Not available in timer mode

The watchdog timer timeout period is calculated as follows:

\*For a given configuration, the timeout period of the watchdog timer may vary by about 200us. This delay is caused by internal timing of the watchdog timer module.

### 14.2 Resetting the Watchdog Timer

To reset the watchdog timer, two consecutive write operations to the WDTCFG register must be performed. During the first write operation, the WDTRESET bit must be cleared. During the second write operation, the WDTRESET should be set to 1.

This sequence is also required to set a new value for WDTPERIOD. For example, if the watchdog period is set to 100ms, the following sequence of operations will reset the watchdog timer:

MOV WDTCFG,#92h MOV WDTCFG.#93h

www.ramtron.com page 90 of 115

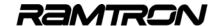

# Errata: Resetting the Watchdog Timer when running from an external crystal

There is an issue in the clock setting of the WDT that prevent the program to reset the WDT properly when the Clock Divider setting of the Versa Ware JTAG software Device Option is Set to OFF <u>and</u> the VRS51L3xxx operates from an external crystal or oscillator.

Whenever the VRS51L3xxx is running from an external crystal or oscillator and the WDT module is to be used, you must set the Clock Divider setting of the Device Option in Versa Ware to either Fosc/2, Fosc/4 or Fosc/8.

In order to run the program at "full" speed, add the instruction: DEVCLKCFG1 &= 0xF0; somewhere at the beginning of the code to force the system clock speed back to Fosc/1

This work around is only required for application using the WDT and running from an external crystal or oscillator and it does not apply if the internal 40MHz oscillator is used

### 14.3 WDT Example Programs

#### **Code Example:**

# WDT configuration and reset example when using the internal 40MHz oscillator

The following demo program shows how to configure and use the WDT module of the VRS51L3xxx when running from the internal oscillator

```
// V3K_WDT_Demo_Int_40MHzOsc_SDCC.c //
// DESCRIPTION:
        VRS51L2070/3074 Watchdog timer Demonstration Program
        when using the Internal Oscillator
            Program operation:
             *This Program Set P1 as Output
//
             *P1 is set to 0xFF for 100ms
//
             *Initialize the watchdog Timer with a Timeout period of 20ms
//
             *Clear P1
//
             *Start a Delay function
//
             *If the Delay parameter of the Delay function is larger than the
            Timeout period of the watchdog Timer, the WDT will reset the VRS2000 which will bring back P1 to high level
//
//
   Note/Errata:
        Please refer to the "V2K WDT Demo w CY osc SDCC.c" demo program if you
//
      to use the WDT in a application running from the external crystal
      or an oscillator module
#include <VRS51L3074 SDCC.h>
// --- function prototypes
void delay40(unsigned int);
```

```
MAIN FUNCTION
void main (void) {
   PERIPHEN1 = 0x01;
                                               //Enable Timer 0
   P1PINCFG = 0x00;
                                               //Config port 1 as output
   DEVCLKCFG1 &= 0xF0;
                                               //Force Maximum clock speed
   //-- Enable the Watchdog Timer
   PERIPHEN2 |= 0x04;
                                               //Set P1 to output 0xFF
   P1 = 0xFF
   delay(10);
                                               //Keep P1 high for 10ms
   //-- Configure the watchdog Timer
                                    //Configure and Reset the Watchdog Timer
                                    //Bit 7:4 = WDTPERIOD : Define the timeout //period (~40ms @ 40MHz)
   WDTCFG = 0x63
                                    //Bit 3= WTIMEROVF: WDT as Timer
                                    //Overflow Flag
                                    //Bit 2 = ASTIMER: WDT mode
                                    ///0=WDT, 1=Timer)
//Bit 1 = WDTOVF : WDT Overflow (Timeout) Flag
//Bit 0 = WDTRESET : WDT Reset. To reset WDT
                                                           : WDT Overflow (Timeout) Flag
                                    //this bit must be cleared, then Set
   P1 = 0x00;
  do{
   delay(50);
                                 //If delay > 40ms then the WDT will reset the processor
                                    //and P1 will return to High
   WDTCFG = 0x62;
WDTCFG = 0x63;
                                    //Reset the Watchdog Timer
  }while(1);
                                    //Infinite Loop
\// End of main
                INDIVIDUALS FUNCTIONS
                                                         //
//;- DELAY40 : 1MS DELAY USING TIMERO
//; CALIBRATED FOR 40MHZ
void delay40(unsigned int dlais){
idata unsigned char x=0;
idata unsigned int dlaisloop;
   x = PERIPHEN1;
                                       //Load PERIPHEN1 register
  x |= 0x01;
PERIPHEN1 = x;
                                       //Enable Timer 0
   while (dlaisloop > 0)
      TH0 = 0x63:
                                       //Timer 0 Reload value for 1MS at 40MHZ
     TL0 = 0xC0:
      T0T1CLKCFG = 0x00;
                                       //No prescaler for Timer 0 clock
     TOCON = 0x04;
                                       //Start Timer0 Count-up
         x=T0CON;
          x= x & 0x80
         }while(x==0);
      T0CON = 0x00;
                                       //Stop Timer 0
      dlaisloop = dlaisloop-1;
      }//end of while dlais...
      x = PERIPHEN1;
                                       //Load PERIPHEN1 register
     x = x & 0xFE;
PERIPHEN1 = x;
                                       //Disable Timer 0
   }//End of function delay40
```

www.ramtron.com page 91 of 115

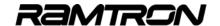

#### **Code Example:**

# WDT configuration and reset example when using an external oscillator

The following demo program show the configuration and use of the WDT module when the VRS51L3xxx is running from an external crystal or an oscillator.

```
// V3K_WDT_Demo_w_ext_osc_SDCC.c //
//
      VRS51L2070/3074 Watchdog Timer Demonstration Program when using an
      the Crystal oscillator or an external oscillator module.
                    In order for the WDT to work properly when the VRS51L2070/3074
                    operates from an external crystal or oscillator module,
                   the Clock Divider setting in the device Option of the Versa Ware JTAG programming interface MUST be configured to either Fosc/2, Fosc/4
//
//
//
                    In order to run the application at "full speed", the DEVCLKCFG1
                   SFR register MUST be manually reconfigured to the Fosc/1 from within the code.)
//
//
//
  Program operation:
       *This Program Set P1 as Output
*Reconfigure the DEVCLKCFG1 register to Fosc/1
//
//
       (if system must operate at "full" speed)
        Activate the WDT module
       *P1 is set to 0xFF for 10ms (still running from 40MHz)
       *Activate external Crystal oscillator and switch processor operation to it *Initialize the watchdog Timer and configure the Timeout period
       *Start a Delay function
       *If the Delay parameter of the Delay function is larger than the
      Timeout period of the watchdog Timer, the WDT will reset the processor which will bring back P1 to high level
#include <VRS51L3074 SDCC.h>
// --- function prototypes
void delay40(unsigned int);
void delay22(unsigned int);
                      MAIN FUNCTION
void main (void) {
    PERIPHEN1 = 0x01;
                                               //Enable Timer 0
    P1PINCFG = 0x00;
                                               //Config port 1 as output
   DEVCLKCFG1 &= 0xF0;
                                               //Force Maximum clock speed (See Errata Note)
    //-- Enable the Watchdog Timer
   PERIPHEN2 |= 0x04;
P1 = 0xFF;
                                               //Set P1 to output 0xFF
    delay40(10);
                                              //Keep P1 high for 10ms
      --Activate the external crystal oscillator
   DEVCLKCFG2 = 0xC4;
delay40(1);
                                              //Activate the external crystal oscillator (22.1184MHz)
    DEVCLKCFG1 &= 0xBF;
                                               //Select the external crystal oscillator
    DEVCLKCFG2 &= 0xBF;
                                              //Deactivate the internal oscillator
    //-- Configure the watchdog Timer
    WDTCFG = 0x62;
                                               //Configure timeout period ~72ms (22.1184MHz)
                                              //and Reset the Watchdog Timer
//Bit 7:4 = WDTPERIOD : The timeout period (20ms)
    WDTCFG = 0x63;
                                              //Bit 3 = WDTPERIOD: In the timeout period (20ths)
//Bit 3 = WTIMEROVF: WDT as Timer Overflow Flag
//Bit 2 = ASTIMER : WDT mode (0=WDT, 1=Timer)
//Bit 1 = WDTOVF : WDT Overflow (Timeout) Flag
//Bit 0 = WDTRESET : WDT Reset. To reset WDT
//this bit must be cleared, then Set
```

```
P1 = 0x00:
                                   //Clear P1
                                      //If delay > ~72ms then the WDT will reset 
//the processor and P1 will return to High
   delay22(50);
   WDTCFG = 0x62:
                                      //Reset the Watchdog Timer
   WDTCFG = 0x63;
  }while(1);
                                      //Infinite Loop
\// End of main
                INDIVIDUALS FUNCTIONS
//:- DELAY40 : 1MS DELAY USING TIMER0
//; CALIBRATED FOR 40MHZ
void delay40(unsigned int dlais){
idata unsigned char x=0:
idata unsigned int dlaisloop;
   x = PERIPHEN1;
                                      //Load PERIPHEN1 register
  x |= 0x01;
PERIPHEN1 = x;
                                      //Enable Timer 0
  dlaisloop = dlais;
   while (dlaisloop > 0)
     τ
TH0 = 0x63;
                                      //Timer 0 Reload value for 1MS at 40MHZ
     TL0 = 0xC0;
     T0T1CLKCFG = 0x00:
                                      //No prescaler for Timer 0 clock
                                      //Start Timer0 Count-up
     T0CON = 0x04:
      do{
         x=T0CON;
          x= x & 0x80;
         }while(x==0);
      TOCON = 0x00
                                      //Stop Timer 0
      dlaisloop = dlaisloop-1;
      }//end of while dlais...
                                      //Load PERIPHEN1 register
     x = PFRIPHEN1:
     x = x \& 0xFE;
                                      //Disable Timer 0
     PERIPHEN1 = x
   }//End of function delay40
//;- DELAY22 : 1MS DELAY USING TIMER0
//: CALIBRATED FOR 22.1184MHZ
void delay22(unsigned int dlais){
idata unsigned char x=0;
idata unsigned int dlaisloop:
                                   //Load PERIPHEN1 register
   x = PERIPHEN1;
  x |= 0x01;
PERIPHEN1 = x;
                                   //Enable Timer 0
  dlaisloop = dlais;
   while (dlaisloop > 0)
     THO = 0 \times \Delta Q
                                   //TIMER0 RELOAD VALUE FOR 1MS AT 22.1184MHZ
     TL0 = 0x9A:
     T0T1CLKCFG = 0x00;
                                   //No prescaler for Timer 0 clock
     TOCON = 0x04;
                                   //Start Timer0 Count-up
         x=T0CON:
         x= x & 0x80;
         }while(x==0);
      TOCON = 0x00;
                                   //Stop Timer 0
      dlaisloop = dlaisloop-1;
      }//end of while dlais...
     x = PERIPHEN1;
                                   //Load PERIPHEN1 register
      x = x & 0xFF
                                   //Disable Timer 0
     PERIPHEN1 = x;
```

<u>www.ramtron.com</u> page 92 of 115

}//End of function delay22

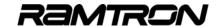

# 14.4 Using the Watchdog as a Timer

The watchdog timer module can also be used as a timer. In this case, the timeout period is defined by the watchdog timer period value. Due to the presence of the 14-bit prescaler, long timeout periods can be achieved.

Configuring the watchdog timer operation as a general purpose timer is achieved by:

- Setting the ASTIMER bit of the WDTCFG register to 1
- Selecting the timer maximum time value of WDTPeriod
- Performing a watchdog timer reset sequence to clear the timer and apply the timer configuration

The WTIMERFLAG bit of the WDTCFG register is used to monitor the timer overflow. When configured in timer mode, the watchdog timer does not reset the processor and cannot trigger an interrupt.

# 14.5 Watchdog as Timer Example Program

#### **Code Example:**

#### Initialization and Reset of the Watchdog Timer

```
// VRS51L3074-WDT_Demo_SDCC.c //
// DESCRIPTION: VRS51L3074 Watchdog Timer Demonstration Program
                 *This Program Set P1 as output
*P1 is set to 0xFF for 100ms
                 *Initialize the watchdog timer with a timeout period of 20ms
//
                 *Clear P1
                 *Start a delay function
                *If the Delay parameter of the delay function is larger than the 
Timeout period of the watchdog timer, the WDT will reset the VRS51L3074 
which will bring back P1 to high level
#include <VRS51L3074_SDCC.h>
// --- function prototypes
void delay(unsigned int);
                 MAIN FUNCTION
void main (void) {
    PERIPHEN1 = 0x01;
                                                //Enable Timer 0
                                                //Enable IOPORT
    PERIPHEN2 = 0x08;
    P1PINCFG = 0x00:
                                                //Config port 1 as output
    //-- Enable the Watchdog Timer
    PERIPHEN2 |= 0x04;
                                                 //Set P1 to output 0xFF
    delay(100);
                                               //Keep P1 high for 100ms
    //-- Configure the watchdog timer
    WDTCFG = 0x62;
                                        //Configure and Reset the Watchdog Timer
                                       ///Comigure and reset the watchoot nimer
//Bit 7:4 = WDTPERIOD : Define the timeout period (20ms)
//Bit 3 = WTIMEROVF : WDT as timer overflow flag
//Bit 2 = ASTIMER : WDT mode (0=WDT, 1=Timer)
//Bit 1 = WDTOVF : WDT overflow (Timeout) Flag
//Bit 0 = WDTRESET : WDT reset. To reset WDT
    WDTCFG = 0x63;
                                         //this bit must be cleared, then set
```

//Clear P1

P1 = 0x00;

```
delay(10);
                           //If delay > 20ms then the WDT will reset the VRS51L3074 
//and P1 will return to high
   WDTCFG = 0x62;
WDTCFG = 0x63;
                           //Reset the watchdog timer
  }while(1);
                           //Loop Forever
\// End of main
//;- DELAY1MSTO : 1MS DELAY USING TIMERO
//; CALIBRATED FOR 40MHZ
void delay(unsigned int dlais){
idata unsigned char x=0; idata unsigned int dlaisloop;
   x = PERIPHEN1:
                                     //LOAD PERIPHEN1 REG
  x = 0x01;
PERIPHEN1 = x:
                                      //ENABLE TIMER 0
   dlaisloop = dlais;
   while (dlaisloop > 0)
     TH0 = 0x63;
                                   //TIMER0 RELOAD VALUE FOR 1MS AT 40MHZ
     TL0 = 0xC0:
                                   //NO PRESCALER FOR TIMER 0 CLOCK
     T0T1CLKCFG = 0x00:
                                    //START TIMER 0, COUNT UP
     TOCON = 0x04:
         x=T0CON;
          x= x & 0x80;
         }while(x==0);
      TOCON = 0x00:
                                     //Stop Timer 0
      dlaisloop = dlaisloop-1;
      }//end of while dlais...
     x = PERIPHEN1;
                                   //LOAD PERIPHEN1 REG
      x = x \& 0xFE;
                                       //DISABLEBLE TIMER 0
     PERIPHEN1 = x
   }//End of function delais
```

<u>www.ramtron.com</u> page 93 of 115

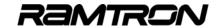

# 15 Interrupts

The VRS51L3xxx devices feature a comprehensive set of 49 interrupt sources and have 16 interrupt vectors to handle them. The interrupts are categorized in two distinct groups:

- Module interrupt
- Pin change interrupts

The module interrupts include interrupts that are generated by the peripherals such as the UARTs, SPI, I<sup>2</sup>C, PWC and port change monitoring modules.

As their name implies, the pin change interrupts are interrupts that are generated by predefined conditions at the physical pin level: The pin change interrupts can be caused by a level or an edge (rising or falling) on a given pin. Standard 8051 INTO and INT1 interrupts are considered pin change interrupts. The VRS51L3xxx includes INTO and INT1, as well as 14 other pin interrupts distributed on ports 0 and 3.

The interrupt sources share 16 interrupt vectors from 00h to 7Bh. Each interrupt vector can be configured to respond to either a pin change interrupt or a module interrupt. The two following diagrams provide an overview of the VRS51L3xxx modules/pin interrupt structure, the associated SFR registers and the interaction among the interrupt management SFRs.

FIGURE 45: INTERRUPT SOURCES DETAILED VIEW

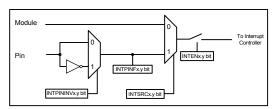

www.ramtron.com page 94 of 115

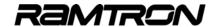

FIGURE 46: INTERRUPT SOURCES OVERVIEW

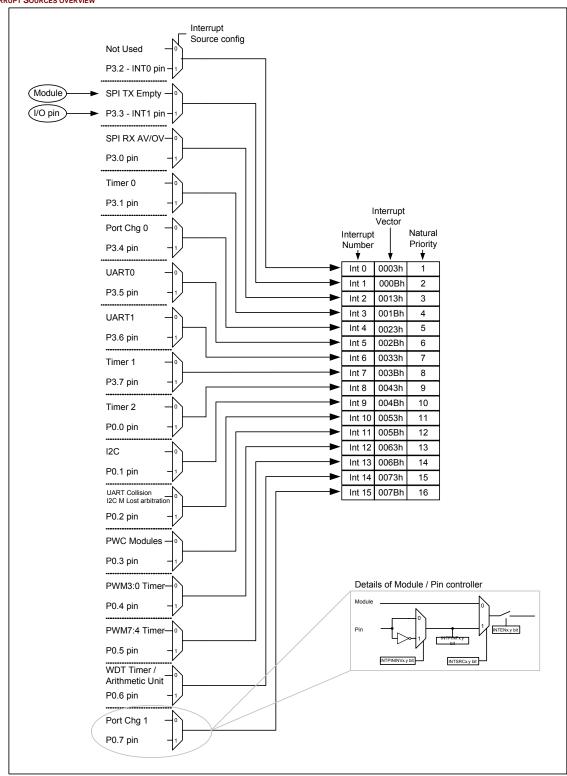

www.ramtron.com page 95 of 115

# VRS51L3xxx Datasheet

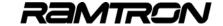

The interaction between the interrupt management configuration registers is summarized in the following table. The paragraphs below describe each one of these registers in detail.

TABLE 159:VRS51L3XXX INTERRUPT CONFIGURATION SUMMARY

| Int #  | Priority | Interrupt<br>Vector | Interrupt<br>Enable | Interrupt<br>Priority | Interrupt<br>Source | Connected<br>Modules                                                                | Connected<br>Pin | Pin<br>Inversion | Pin<br>Sensitivity | Pin Interrupt<br>Flag |
|--------|----------|---------------------|---------------------|-----------------------|---------------------|-------------------------------------------------------------------------------------|------------------|------------------|--------------------|-----------------------|
| INT 0  | 1        | 0003h               | INTEN1.0            | INTPRI1.0             | INTSRC1.0           | None                                                                                | P3.2-INT0        | IPINTINV1.0      | IPINSENS1.0        | IPINFLAG1.0           |
| Int 1  | 2        | 000Bh               | INTEN1.1            | INTPRI1.1             | INTSRC1.1           | SPI TX Empty                                                                        | P3.3-INT1        | IPINTINV1.1      | IPINSENS1.1        | IPINFLAG1.1           |
| Int 2  | 3        | 0013h               | INTEN1.2            | INTPRI1.2             | INTSRC1.2           | SPI RX Available<br>SPI RX Overrun                                                  | P3.0             | IPINTINV1.2      | IPINSENS1.2        | IPINFLAG1.2           |
| Int 3  | 4        | 001Bh               | INTEN1.3            | INTPRI1.3             | INTSRC1.3           | Timer 0                                                                             | P3.1             | IPINTINV1.3      | IPINSENS1.3        | IPINFLAG1.3           |
| Int 4  | 5        | 0023h               | INTEN1.4            | INTPRI1.4             | INTSRC1.4           | Port Change 0                                                                       | P3.4             | IPINTINV1.4      | IPINSENS1.4        | IPINFLAG1.4           |
| Int 5  | 6        | 002Bh               | INTEN1.5            | INTPRI1.5             | INTSRC1.5           | UART0 Tx Empty UART0 RX Available UART0 RX Overrun UART0 Timer OV                   | P3.5             | IPINTINV1.5      | IPINSENS1.5        | IPINFLAG1.5           |
| Int 6  | 7        | 0033h               | INTEN1.6            | INTPRI1.6             | INTSRC1.6           | UART1 Tx Empty UART1 RX Available UART1 RX Overrun UART1 Timer OV                   | P3.6             | IPINTINV1.6      | IPINSENS1.6        | IPINFLAG1.6           |
| Int 7  | 8        | 003Bh               | INTEN1.7            | INTPRI1.7             | INTSRC1.7           | Timer 1                                                                             | P3.7             | IPINTINV1.7      | IPINSENS1.7        | IPINFLAG1.7           |
| Int 8  | 9        | 0043h               | INTEN2.0            | INTPRI2.0             | INTSRC2.0           | Timer 2                                                                             | P0.0             | IPINTINV2.0      | IPINSENS2.0        | IPINFLAG2.0           |
| Int 9  | 10       | 004Bh               | INTEN2.1            | INTPRI2.1             | INTSRC2.1           | I <sup>2</sup> C Tx Empty I <sup>2</sup> C RX Available I <sup>2</sup> C RX Overrun | P0.1             | IPINTINV2.1      | IPINSENS2.1        | IPINFLAG2.1           |
| Int 10 | 11       | 0053h               | INTEN2.2            | INTPRI2.2             | INTSRC2.2           | UART0 Collision UART1 Collision I*C Master Lost Arbitration                         | P0.2             | IPINTINV2.2      | IPINSENS2.2        | IPINFLAG2.2           |
| Int 11 | 12       | 005Bh               | INTEN2.3            | INTPRI2.3             | INTSRC2.3           | PWC 0 End<br>Condition<br>PWC 1 End<br>Condition                                    | P0.3             | IPINTINV2.3      | IPINSENS2.3        | IPINFLAG2.3           |
| Int 12 | 13       | 0063h               | INTEN2.4            | INTPRI2.4             | INTSRC2.4           | PWM3 as Timer OV<br>PWM2 as Timer OV<br>PWM1 as Timer OV<br>PWM0 as Timer OV        | P0.4             | IPINTINV2.4      | IPINSENS2.4        | IPINFLAG2.4           |
| Int 13 | 14       | 006Bh               | INTEN2.5            | INTPRI2.5             | INTSRC2.5           | PWM7as Timer OV<br>PWM6as Timer OV<br>PWM5as Timer OV<br>PWM4as Timer OV            | P0.5             | IPINTINV2.5      | IPINSENS2.5        | IPINFLAG2.5           |
| Int 14 | 15       | 0073h               | INTEN2.6            | INTPRI2.6             | INTSRC2.6           | Watchdog as Timer<br>OV<br>Arithmetic Unit OV                                       | P0.6             | IPINTINV2.6      | IPINSENS2.6        | IPINFLAG2.6           |
| Int 15 | 16       | 007Bh               | INTEN2.7            | INTPRI2.7             | INTSRC2.7           | Port Change 1                                                                       | P0.7             | IPINTINV2.7      | IPINSENS2.7        | IPINFLAG2.7           |

<u>www.ramtron.com</u> page 96 of 115

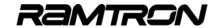

## 15.1 Interrupt Enable Registers

The interrupt enable and the general interrupt enable registers establish the link between the peripheral module/pin interrupt signals and the processor interrupt system.

The GENINTEN register controls activation of the global interrupt. The GENINTEN register is similar to the standard 8051 EA bit. When the GENINTEN bit is set to 1, all the enabled interrupts emanating from the modules/pins will reach the interrupt controller.

The CLRPININT bit is used to initialize the Pin interrupt subsystem. It is recommended to set the CLRPININT bit before enabling the pin interrupt. This will avoid receiving a pin interrupt right after the pin interrupt is enabled.

TABLE 160:GENINTEN SFR REGISTER - NAME SFR E8H

| 7 | 6 | 5 | 4 | 3 | 2 | 1 | 0   |
|---|---|---|---|---|---|---|-----|
| - | - | - | - | - | - | W | R/W |
|   |   |   |   |   |   |   | 0   |

| Bit | Mnemonic  | Description                                                                                                    |
|-----|-----------|----------------------------------------------------------------------------------------------------|
| 7:2 | Unused    |                                                                                                    |
| 1   | CLRPININT | It is recommended to set this bit to 1 before<br>enabling a pin interrupt to avoid receiving an<br>interrupt right after GENINTEN bit is set |
| 0   | GENINTEN  | General Interrupt Enable 0 = All enabled interrupts are masked (deactivated) 1 = All enabled interrupt can raise an interrupt                |

When a given interrupt bit is set to 1, the corresponding interrupt path is activated.

TABLE 161: INT ENABLE 1 REGISTER - INTEN1 (MODULES /PIN/INT VECTOR) SFR 88H

| 7   | 6   | 5   | 4   | 3   | 2   | 1   | 0   |
|-----|-----|-----|-----|-----|-----|-----|-----|
| R/W | R/W | R/W | R/W | R/W | R/W | R/W | R/W |
| 0   | 0   | 0   | 0   | 0   | 0   | 0   | 0   |

| Bit | Mnemonic   | Description                                                                                                    |  |  |  |
|-----|------------|----------------------------------------------------------------------------------------------------|--|--|--|
| 7   | T1IEN      | Timer 1 Interrupt Enable                                                                                                    |  |  |  |
|     | P3.7 pin   | P3.7 pin if interrupt source is set to pin                                                                                         |  |  |  |
|     | Int 7      | Interrupt vector 7 at address 003Bh                                                                                                |  |  |  |
| 6   | U1IEN      | UART1 Interrupt Enable  o UART1 Tx Empty  o UART1 Rx Available  o UART1 Rx Overrun  o UART1 Baud Rate Generator as  Timer Overflow |  |  |  |
|     | P3.6 pin   | P3.6 pin if interrupt source is set to pin                                                                                         |  |  |  |
|     | Int 6      | Interrupt vector 6 at address 0033h                                                                                                |  |  |  |
| 5   | U0IEN      | UART0 Interrupt Enable  O UART0 Tx Empty O UART0 Rx Available O UART0 Rx Overrun O UART0 Baud Rate Generator as Timer Overflow     |  |  |  |
|     | P3.5 pin   | P3.5 pin if interrupt source set to pin                                                                                            |  |  |  |
|     | Int 5      | Interrupt vector 5 at address 0002Bh                                                                                               |  |  |  |
| 4   | PCHGIEN0   | Port Change Interrupt Module 0 Enable                                                                                              |  |  |  |
|     | P3.4 pin   | P3.4 pin if interrupt source is set to pin                                                                                         |  |  |  |
|     | Int 4      | Interrupt vector 4 at address 0023h                                                                                                |  |  |  |
| 3   | T0IEN      | Timer 0 Interrupt Enable                                                                                                    |  |  |  |
|     | P3.3 pin   | P3.3 pin if interrupt source is set to pin                                                                                         |  |  |  |
|     | Int 3      | Interrupt vector 3 at address 001Bh                                                                                                |  |  |  |
| 2   | SPIRXOVIEN | SPI Interrupt Enable<br>SPI Rx Available<br>SPI Rx Overrun                                                                         |  |  |  |
|     | P3.0       | P3.0 pin if interrupt source is set to pin                                                                                         |  |  |  |
|     | Int 2      | Interrupt vector 2 at address 0013h                                                                                                |  |  |  |
| 1   | SPITXEIEN  | SPI Tx Empty Interrupt Enable                                                                                                    |  |  |  |
|     | P3.3 pin   | P3.3 pin if interrupt source is set to pin                                                                                         |  |  |  |
|     | Int 1      | Interrupt vector 0 at address 000Bh                                                                                                |  |  |  |
| 0   | No Module  | Unused                                                                                                    |  |  |  |
|     | P3.2 pin   | P3.2 pin if interrupt source is set to pin                                                                                         |  |  |  |
|     | Int 0      | Interrupt vector 0 at address 0003h                                                                                                |  |  |  |

www.ramtron.com page 97 of 115

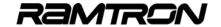

TABLE 162: INT ENABLE 2 REGISTER INTEN2 (MODULES /PIN/INT VECTOR) SFR A8H

| 7   | 6   | 5   | 4   | 3   | 2   | 1   | 0   |
|-----|-----|-----|-----|-----|-----|-----|-----|
| R/W | R/W | R/W | R/W | R/W | R/W | R/W | R/W |
| 0   | 0   | 0   | 0   | 0   | 0   | 0   | 0   |

| Bit | Mnemonic   | Description                                                                                                    |  |  |  |  |
|-----|------------|----------------------------------------------------------------------------------------------------|--|--|--|--|
| 7   | PCHGIEN1   | Port Change Interrupt Module 1 Enable                                                                                                    |  |  |  |  |
|     | P0.7 pin   | P0.7 pin if interrupt source is set to pin                                                                                                    |  |  |  |  |
|     | Int 15     | Interrupt vector 15 at address 007Bh                                                                                                    |  |  |  |  |
| 6   | AUWDTIEN   | Watchdog Timer and Arithmetic Unit Interrupt Enable      Watchdog as Timer Overflow     Arithmetic Unit 32-bit Overflow                                                            |  |  |  |  |
|     | P0.6 pin   | o Arithmetic Unit 32-bit Overflow P0.6 pin if interrupt source is set to pin                                                                                                    |  |  |  |  |
|     | Int14      | Interrupt vector 14 at address 0073h                                                                                                    |  |  |  |  |
| 5   | PWMT74IEN  | •                                                                                                    |  |  |  |  |
| 5   | PWWI174IEN | PWM as Timer 7 to 4 Overflow Interrupt Enable  o PWM as Timer Module 7 Overflow o PWM as Timer Module 6 Overflow o PWM as Timer Module 5 Overflow o PWM as Timer Module 4 Overflow |  |  |  |  |
|     | P0.5 pin   | P0.5 pin if interrupt source set to pin                                                                                                    |  |  |  |  |
|     | Int 13     | Interrupt vector 13 at address 006Bh                                                                                                    |  |  |  |  |
| 4   | PWMT30IEN  | PWM as Timer 3 to 0 Overflow Interrupt Enable                                                                                                    |  |  |  |  |
|     | P0.4 pin   | P0.4 pin if interrupt source is set to pin                                                                                                    |  |  |  |  |
|     | Int 12     | Interrupt vector 12 at address 0063h                                                                                                    |  |  |  |  |
| 3   | PWCIEN     | Pulse Width Counter Interrupt Enable  o PWC0 END condition occurred o PWC1 END condition occurred                                                                                  |  |  |  |  |
|     | P0.3 pin   | P0.3 pin if interrupt source set to pin                                                                                                    |  |  |  |  |
|     | Int 11     | Interrupt vector 11 at address 005Bh                                                                                                    |  |  |  |  |
| 2   | I2CUCOLIEN | l <sup>2</sup> C and UARTs Interrupts Enable o l <sup>2</sup> C Master Lost Arbitration o UART0 Collision Interrupt o UART1 Collision Interrupt                                    |  |  |  |  |
|     | P0.2 pin   | P0.2 pin if interrupt source is set to pin                                                                                                    |  |  |  |  |
|     | Int 10     | Interrupt vector 10 at address 0053h                                                                                                    |  |  |  |  |
| 1   | I2CIEN     | l²C Interrupts Enable                                                                                                    |  |  |  |  |
|     | P0.1 pin   | P0.1 pin if interrupt source set to pin                                                                                                    |  |  |  |  |
|     | Int 9      | Interrupt vector 9 at address 004Bh                                                                                                    |  |  |  |  |
| 0   | T2IEN      | Timer 2 Interrupt Enable (INTSCR                                                                                                    |  |  |  |  |
|     | P0.0 pin   | P0.0 pin if interrupt source is set to pin                                                                                                    |  |  |  |  |
|     | Int 8      | Interrupt vector 8 at address 0043h                                                                                                    |  |  |  |  |

## 15.2 Interrupt Source

Each one of the 16 interrupt vectors on the VRS51L3xxx can be configured to function as either a peripheral module or a pin change interrupt. The selection of the interrupt source is handled by the INTSRC1 and the INTSRC2 registers.

By default, the interrupt source is set to peripheral module. However, setting the INTSRC bit to 1 will "associate" the corresponding interrupt vector to the corresponding pin interrupt.

When a given interrupt vector is associated with a module, the corresponding bit of the IPINSENSx must be set to 0, so it is level sensitive (reset value).

TABLE 163: INTERRUPT SOURCE 1 REGISTER - INTSRC1 SFR E4H

| 7   | 6   | 5   | 4   | 3   | 2   | 1   | 0   |
|-----|-----|-----|-----|-----|-----|-----|-----|
| R/W | R/W | R/W | R/W | R/W | R/W | R/W | R/W |
| 0   | 0   | 0   | 0   | 0   | 0   | 0   | 0   |

| Bit | Mnemonic  | Description                                               |
|-----|-----------|-----------------------------------------------------------|
| 7   | INTSRC1.7 | Interrupt 7 Source 0 = Timer 1 1 = P3.7                   |
| 6   | INTSRC1.6 | Interrupt 6 Source<br>0 = UART1<br>1 = P3.6               |
| 5   | INTSRC1.5 | Interrupt 5 Source<br>0 = UART0<br>1 = P3.5               |
| 4   | INTSRC1.4 | Interrupt 4 Source<br>0 = Port Change 0<br>1 = P3.4       |
| 3   | INTSRC1.3 | Interrupt 3 Source<br>0 = Timer 0<br>1 = P3.1             |
| 2   | INTSRC1.2 | Interrupt 2 Source<br>0 = SPI RXAV, SPI RXOV<br>1 = P3.0  |
| 1   | INTSRC1.1 | Interrupt 1 Source<br>0 = SPI Tx EMPTY<br>1 = INT1 (P3.3) |
| 0   | INTSRC1.0 | Interrupt 0 Source<br>0 = -<br>1 = INT0 (P3.2)            |

www.ramtron.com page 98 of 115

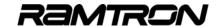

#### TABLE 164: INTERRUPT SOURCE 2 REGISTER - INTSRC2 SFR E5H

| 7   | 6   | 5   | 4   | 3   | 2   | 1   | 0   |
|-----|-----|-----|-----|-----|-----|-----|-----|
| R/W | R/W | R/W | R/W | R/W | R/W | R/W | R/W |
| 0   | 0   | 0   | 0   | 0   | 0   | 0   | 0   |

| Bit | Mnemonic  | Description                                                                          |
|-----|-----------|--------------------------------------------------------------------------------------|
| 7   | INTSRC2.7 | Interrupt 15 Source<br>0 = Port Change 1<br>1 = P0.7                                 |
| 6   | INTSRC2.6 | Interrupt 14<br>0 = WDT Timer OV, AU OV<br>1 = P0.6                                  |
| 5   | INTSRC2.5 | Interrupt 13 Source<br>0 = PWM7:4 Timer<br>1 = P0.5                                  |
| 4   | INTSRC2.4 | Interrupt 12 Source<br>0 = PWM3:0 Timer OV<br>1 = P0.4                               |
| 3   | INTSRC2.3 | Interrupt 11 Source<br>0 = PWC0, PWC1<br>1 = P0.3                                    |
| 2   | INTSRC2.2 | Interrupt 10 Source<br>0 = UARTs Coll, I <sup>2</sup> C Lost Arbitration<br>1 = P0.2 |
| 1   | INTSRC2.1 | Interrupt 9 Source<br>0 = I <sup>2</sup> C<br>1 = P0.1                               |
| 0   | INTSRC2.0 | Interrupt 8 Source<br>0 = Timer<br>1 = P0.0                                          |

# 15.3 Interrupt Priority

The INTPRIx registers enable the user to modify the interrupt priority of either the module or the pin interrupts. When the INTPRIx is set to 0, the natural priority of module/pin interrupts prevails. Setting the INTPRIx register bit to 1 will set the corresponding module/pin priority to high.

If more than two module/pin interrupts are simultaneously set to high priority, the natural priority order will apply: Priority will be give to the module/pin interrupts with high priority, over normal priority.

#### TABLE 165: INTERRUPT PRIORITY 1 REGISTER - INTPRI1 SFR E2H

| 7   | 6   | 5   | 4   | 3   | 2   | 1   | 0   |
|-----|-----|-----|-----|-----|-----|-----|-----|
| R/W | R/W | R/W | R/W | R/W | R/W | R/W | R/W |
| 0   | 0   | 0   | 0   | 0   | 0   | 0   | 0   |

| Bit | Mnemonic   | Description                                                                          |
|-----|------------|--------------------------------------------------------------------------------------|
| 7   | T1P37PRI   | Interrupt 7 Priority Level (Timer 1 / P3.7) 0 = Normal Priority 1 = High Priority    |
| 6   | U1P36PRI   | Interrupt 6 Priority Level (UART1 / P3.6) 0 = Normal Priority 1 = High Priority      |
| 5   | U0P35PRI   | Interrupt 5 Priority Level (UART0 / P3.5) 0 = Normal Priority 1 = High Priority      |
| 4   | PC0P34PRI  | Interrupt 4 Priority Level (Port Chg 0 / P3.4) 0 = Normal Priority 1 = High Priority |
| 3   | T0P31PRI   | Interrupt 3 Priority Level (Timer 0 / P3.1) 0 = Normal Priority 1 = High Priority    |
| 2   | SRP30PRI   | Interrupt 2 Priority Level (SPI RX / P3.0) 0 = Normal Priority 1 = High Priority     |
| 1   | STP33PRI   | Interrupt 1 Priority Level (SPI TX / P3.3) 0 = Normal Priority 1 = High Priority     |
| 0   | INT0P32PRI | Interrupt 0 Priority Level (INT0 / P3.2)<br>0 = Normal Priority<br>1 = High Priority |

#### TABLE 166: INTERRUPT PRIORITY 2 REGISTER - INTPRI2 SFR E3H

| 7   | 6   | 5   | 4   | 3   | 2   | 1   | 0   |
|-----|-----|-----|-----|-----|-----|-----|-----|
| R/W | R/W | R/W | R/W | R/W | R/W | R/W | R/W |
| 0   | 0   | 0   | 0   | 0   | 0   | 0   | 0   |

| Bit | Mnemonic    | Description                                                                                                    |
|-----|-------------|----------------------------------------------------------------------------------------------------|
| 7   | PC1P07PRI   | Interrupt 15 Priority Level (Port Chg 1 / P0.0) 0 = Normal Priority 1 = High Priority                                    |
| 6   | AIP06PRI    | Interrupt 14 Priority Level (WDT, AU / P0.6)<br>0 = Normal Priority<br>1 = High Priority                                 |
| 5   | PWHP05PRI   | Interrupt 13 Priority Level (PWM7:4 timer / P0.5)<br>0 = Normal Priority<br>1 = High Priority                            |
| 4   | PWLP04PRI   | Interrupt 12 Priority Level (PWM3:0 timer / P0.4)<br>0 = Normal Priority<br>1 = High Priority                            |
| 3   | PWCP02PRI   | Interrupt 11 Priority Level (PWC0, PWC1 / P0.3)<br>0 = Normal Priority<br>1 = High Priority                              |
| 2   | INT10P01PRI | Interrupt 10 Priority Level (UARTs Coll, I <sup>2</sup> C Lost Arbitration / P0.2) 0 = Normal Priority 1 = High Priority |
| 1   | I2CP01PRI   | Interrupt 9 Priority Level (I <sup>2</sup> C / P0.1)<br>0 = Normal Priority<br>1 = High Priority                         |
| 0   | T2P00PRI    | Interrupt 8 Priority Level (Timer 2 / P0.0)<br>0 = Normal Priority<br>1 = High Priority                                  |

www.ramtron.com page 99 of 115

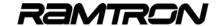

## 15.4 Pin Inversion Setting

TABLE 167: IMPACT OF PIN INVERSION SETTING ON PIN INTERRUPT SENSITIVITY

| Pin Inversion | Interrupt Condition                     |
|---------------|-----------------------------------------|
| 0             | Normal Interrupt Polarity Sensitivity   |
| 1             | Inverted Interrupt Polarity Sensitivity |

#### TABLE 168: INTERRUPT PIN INVERSION 1 REGISTER - IPININV1 SFR D6H

| 7   | 6   | 5   | 4   | 3   | 2   | 1   | 0   |
|-----|-----|-----|-----|-----|-----|-----|-----|
| R/W | R/W | R/W | R/W | R/W | R/W | R/W | R/W |
| 0   | 0   | 0   | 0   | 0   | 0   | 0   | 0   |

| Bit | Mnemonic | Description                                                             |
|-----|----------|-------------------------------------------------------------------------|
| 7   | P37IINV  | Interrupt 7 Pin Polarity<br>0 = P3.7<br>1 = P3.7 Inverted               |
| 6   | P36IINV  | Interrupt 6 Pin Polarity<br>0 = P3.6<br>1 = P3.6 Inverted               |
| 5   | P35IINV  | Interrupt 5 Pin Polarity<br>0 = P3.5<br>1 = P3.5 Inverted               |
| 4   | P34IINV  | Interrupt 4 Pin Polarity<br>0 = P3.4<br>1 = P3.4 Inverted               |
| 3   | P31IINV  | Interrupt 3 Pin Polarity<br>0 = P3.1<br>1 = P3.1 Inverted               |
| 2   | P30IINV  | Interrupt 2 Pin Polarity<br>0 = P3.0<br>1 = P3.0 Inverted               |
| 1   | INT1IINV | Interrupt 1 Pin Polarity<br>0 = INT1 (P3.3)<br>1 = INT1 (P3.3) Inverted |
| 0   | INT0IINV | Interrupt 0 Pin Polarity<br>0 = INT0 (P3.2)<br>1 = INT0 (P3.2) Inverted |

#### TABLE 169: INTERRUPT PIN INVERSION 2 REGISTER - IPININV2 SFR D7H

| 7   | 6   | 5   | 4   | 3   | 2   | 1   | 0   |
|-----|-----|-----|-----|-----|-----|-----|-----|
| R/W | R/W | R/W | R/W | R/W | R/W | R/W | R/W |
| 0   | 0   | 0   | 0   | 0   | 0   | 0   | 0   |

| Bit | Mnemonic | Description                                                |
|-----|----------|------------------------------------------------------------|
| 7   | P07IINV  | Interrupt 15 Pin Polarity<br>0 = P0.7<br>1 = P0.7 Inverted |
| 6   | P06IINV  | Interrupt 14 Pin Polarity<br>0 = P0.6<br>1 = P0.6 Inverted |
| 5   | P05IINV  | Interrupt 13 Pin Polarity<br>0 = P0.5<br>1 = P0.5 Inverted |
| 4   | P04IINV  | Interrupt 12 Pin Polarity<br>0 = P0.4<br>1 = P0.4 Inverted |
| 3   | P03IINV  | Interrupt 11 Pin Polarity<br>0 = P0.3<br>1 = P0.3 Inverted |
| 2   | P02IINV  | Interrupt 10 Pin Polarity<br>0 = P0.2<br>1 = P0.2 Inverted |
| 1   | P01IINV  | Interrupt 9 Pin Polarity<br>0 = P0.1<br>1 = P0.1 Inverted  |
| 0   | P00IINV  | Interrupt 8 Pin Polarity<br>0 = P0.0<br>1 = P0.0 Inverted  |

## 15.5 Pin Interrupt Sensitivity Setting

The pin interrupt can be configured as level sensitive or edge triggered. The pin interrupt sensitivity is set via the IPINSENSx and IPININVx registers. The following table summarizes the pin interrupt trigger condition settings for IPINSENx and IPININVx.

TABLE 170: IMPACT OF PIN SENSITIVITY AND PIN INVERSION SETTING ON PIN INTERRUPT

| Pin Sensitivity | Pin Inversion | Interrupt Condition |
|-----------------|---------------|---------------------|
| 0               | 0             | High level on pin   |
| 0               | 1             | Low level on pin    |
| 1               | 0             | Rising edge on pin  |
| 1               | 1             | Falling edge on pin |

The following tables provide the bit definitions for the IPINSENS1 and IPINSENS2 registers. It is assumed that the corresponding IPININVx bit is set to 0. If the corresponding IPININVx bit is set to 1, the corresponding interrupt event will be inverted.

TABLE 171:INTERRUPT PIN SENSITIVITY 1 REGISTER - IPINSENS1 SFR E6H

| 7   | 6   | 5   | 4   | 3   | 2   | 1   | 0   |
|-----|-----|-----|-----|-----|-----|-----|-----|
| R/W | R/W | R/W | R/W | R/W | R/W | R/W | R/W |
| 0   | 0   | 0   | 0   | 0   | 0   | 0   | 0   |

| Bit | Mnemonic  | Description                                                                                               |
|-----|-----------|----------------------------------------------------------------------------------------------------|
| 7   | P37ISENS  | Interrupt 7 Pin Sensitivity (IPININV1.7 = 0)<br>0 = P3.7 High Level<br>1 = P3.7 Rising Edge               |
| 6   | P36ISENS  | Interrupt 6 Pin Sensitivity (IPININV1.6 = 0)<br>0 = P3.6 High Level<br>1 = P3.6 Rising Edge               |
| 5   | P35ISENS  | Interrupt 5 Pin Sensitivity (IPININV1.5 = 0)<br>0 = P3.5 High Level<br>1 = P3.5 Rising Edge               |
| 4   | P34ISENS  | Interrupt 4 Pin Sensitivity (IPININV1.4 = 0)<br>0 = P3.4 High Level<br>1 = P3.4 Rising Edge               |
| 3   | P31ISENS  | Interrupt 3 Pin Sensitivity (IPININV1.3 = 0)<br>0 = P3.1 High Level<br>1 = P3.1 Rising Edge               |
| 2   | P30ISENS  | Interrupt 2 Pin Sensitivity (IPININV1.2 = 0)<br>0 = P3.0 High Level<br>1 = P3.0 Rising Edge               |
| 1   | INT1ISENS | Interrupt 1 Pin Sensitivity (IPININV1.1 = 0)<br>0 = INT1 (P3.3) High Level<br>1 = INT1 (P3.3) Rising Edge |
| 0   | INT0ISENS | Interrupt 0 Pin Sensitivity (IPININV1.0 = 0)<br>0 = INT0 (P3.2) High Level<br>1 = INT0 (P3.2) Rising Edge |

www.ramtron.com page 100 of 115

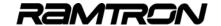

TABLE 172: INTERRUPT PIN SENSITIVITY 2 REGISTER - IPINSENS2 SFR E7H

| 7   | 6   | 5   | 4   | 3   | 2   | 1   | 0   |
|-----|-----|-----|-----|-----|-----|-----|-----|
| R/W | R/W | R/W | R/W | R/W | R/W | R/W | R/W |
| 0   | 0   | 0   | 0   | 0   | 0   | 0   | 0   |

| Bit | Mnemonic | Description                                  |
|-----|----------|----------------------------------------------|
| 7   | P07ISENS | Interrupt 7 Pin Sensitivity (IPININV2.7 = 0) |
|     |          | 0 = P0.7 High Level                          |
|     |          | 1 = P0.7 Rising Edge                         |
| 6   | P06ISENS | Interrupt 6 Pin Sensitivity (IPININV2.6 = 0) |
|     |          | 0 = P0.6 High Level                          |
|     |          | 1 = P0.6 Rising Edge                         |
| 5   | P05ISENS | Interrupt 5 Pin Sensitivity (IPININV2.5 = 0) |
|     |          | 0 = P0.5 High Level                          |
|     |          | 1 = P0.5 Rising Edge                         |
| 4   | P04ISENS | Interrupt 4 Pin Sensitivity (IPININV2.4 = 0) |
|     |          | 0 = P0.4 High Level                          |
|     |          | 1 = P0.4 Rising Edge                         |
| 3   | P03ISENS | Interrupt 3 Pin Sensitivity (IPININV2.3 = 0) |
|     |          | 0 = P0.3 High Level                          |
|     |          | 1 = P0.3 Rising Edge                         |
| 2   | P02ISENS | Interrupt 2 pin Sensitivity (IPININV2.2 = 0) |
|     |          | 0 = P0.2 High Level                          |
|     |          | 1 = P0.2 Rising Edge                         |
| 1   | P01ISENS | Interrupt 1 Pin Sensitivity (IPININV2.1 = 0) |
|     |          | 0 = P0.1 High Level                          |
|     |          | 1 = P0.1 Rising Edge                         |
| 0   | P00ISENS | Interrupt 0 Pin Sensitivity (IPININV2.0 = 0) |
|     |          | 0 = P0.0 High Level                          |
|     |          | 1 = P0.0 Rising Edge                         |

# 15.6 Pin Interrupt Flags

For each pin interrupt there is an interrupt flag that can be monitored. When the selected interrupt event is detected on a given pin, the corresponding pin interrupt flag is set to 1 by the system.

The interrupt pin flags should be cleared before any pin interrupt is activated.

The pin interrupt Flag are not automatically cleared by the interrupt service routine RETI instruction. For this reason they must be cleared by the software before exiting the interrupt service routine.

The pin interrupt flags can be monitored via the software, even if the corresponding pin interrupt is not activated. If all the corresponding interrupts are routed to modules and all the interrupts are disabled, the IPINFLAGx registers can be used as general purpose scratchpad registers. However this is not recommended.

#### TABLE 173-INTERRUPT PIN FLAG 1 REGISTER - IPINEL AG1 SER BRH

|     |     |     |     |     |     | _ + |     |
|-----|-----|-----|-----|-----|-----|-----|-----|
| 7   | 6   | 5   | 4   | 3   | 2   | 1   | 0   |
| R/W | R/W | R/W | R/W | R/W | R/W | R/W | R/W |
| 0   | 0   | 0   | 0   | 0   | 0   | 0   | 0   |

| Bit | Mnemonic | Description                                                       |
|-----|----------|-------------------------------------------------------------------|
| 7   | P37IF    | Interrupt 7 Pin Flag Set to 1 if P3.7 pin Interrupt occurs        |
| 6   | P36IF    | Interrupt 6 Pin Flag Set to 1 if P3.6 pin Interrupt occurs        |
| 5   | P35IF    | Interrupt 5 Pin Flag Set to 1 if P3.5 pin Interrupt occurs        |
| 4   | P34IF    | Interrupt 4 Pin Flag Set to 1 if P3.4 pin Interrupt occurs        |
| 3   | P31IF    | Interrupt 3 Pin Flag Set to 1 if P3.1 pin Interrupt occurs        |
| 2   | P30IF    | Interrupt 2 Pin Flag Set to 1 if P3.0 pin Interrupt occurs        |
| 1   | INT1IF   | Interrupt 1 Pin Flag Set to 1 if INT1 (P3.3) pin Interrupt occurs |
| 0   | INTOIF   | Interrupt 0 Pin Flag Set to 1 if INT0 (P3.2) pin Interrupt occurs |

#### TABLE 174: INTERRUPT PIN FLAG 2 REGISTER - IPINFLAG2 SFR D8H

| 7   | 6   | 5   | 4   | 3   | 2   | 1   | 0   |
|-----|-----|-----|-----|-----|-----|-----|-----|
| R/W | R/W | R/W | R/W | R/W | R/W | R/W | R/W |
| 0   | 0   | 0   | 0   | 0   | 0   | 0   | 0   |

| Bit | Mnemonic | Description                                                 |
|-----|----------|-------------------------------------------------------------|
| 7   | P07IF    | Interrupt 15 Pin Flag Set to 1 if P0.7 pin Interrupt occurs |
| 6   | P06IF    | Interrupt 14 Pin Flag Set to 1 if P0.6 pin Interrupt occurs |
| 5   | P05IF    | Interrupt 13 Pin Flag Set to 1 if P0.5 pin Interrupt occurs |
| 4   | P04IF    | Interrupt 12 Pin Flag Set to 1 if P0.4 pin Interrupt occurs |
| 3   | P03IF    | Interrupt 11 Pin Flag Set to 1 if P0.3 pin Interrupt occurs |
| 2   | P02IF    | Interrupt 10 Pin Flag Set to 1 if P0.2 pin Interrupt occurs |
| 1   | P01IF    | Interrupt 9 Pin Flag Set to 1 if P0.1 pin Interrupt occurs  |
| 0   | P00IF    | Interrupt 8 Pin Flag Set to 1 if P0.0 pin Interrupt occurs  |

www.ramtron.com page 101 of 115

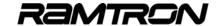

# 16 JTAG Interface

The VRS51L3xxx devices include a JTAG interface that enables programming of the onboard Flash as well as code debugging. To free up as many I/Os as possible, the JTAG interface pins are shared with regular I/O pins that can be used as general purpose I/Os when the JTAG interface is not being used.

The JTAG interface is mapped into the following pins:

TABLE 175: JTAG INTERFACE PIN MAPPING

| JTAG<br>Pin | Function         | Corresponding Pin |
|-------------|------------------|-------------------|
| TDI         | JTAG Data Input  | P4.3              |
| TDO         | JTAG Data Output | P4.2              |
| CM0         | Chip Mode 0      | ALE               |
| TMS         | Test Mode Select | P4.1              |
| TCK         | JTAG Clock       | P2.7              |

Activation of the JTAG interface is controlled by the CM0-ALE pin. The CM0-ALE pin includes an internal pull-up resistor and its state is sampled when a power-on reset occurs.

Forcing the CM0-ALE pin to 0 (logic low) during the power-on reset will activate the JTAG interface and put the VRS51L3xxx into JTAG mode.

When the device is in JTAG mode, the code will not execute after a power-on reset or a regular reset: To start the code, a "program run" command must be sent through the JTAG interface. This is handled by the Versa Ware JTAG software developed by Ramtron and available on Ramtron's web site at <a href="https://www.ramtron.com">www.ramtron.com</a>. This software provides an easy-to-use interface for device programming and in-circuit debugging. For more information on the debugger's features and use, please consult the Versa Ware JTAG software Help.

# 16.1 Impact of JTAG interface activation

When the JTAG interface is activated, it has the following consequences on the VRS51L3xxx's operation:

- The PWM 7 output is deactivated. The PWM7 module can still be activated and used as a general purpose timer.
- The P2.7, P4.3, P4.2, P4.1 I/O pins become dedicated to the JTAG interface.
- To debug code accessing devices connected to the external data memory bus, a 1K Ohms resistor should be placed in the path of CM0-ALE to the Versa-JTAG interface module.

# 16.2 Board Level JTAG Interface Implementation

To perform in-circuit programming and debugging of the VRS51L3xxx, access to the device's JTAG port should be provided at the board level. The following figure demonstrates a typical setup for JTAG port access.

FIGURE 47: JTAG INTERFACE SETUP

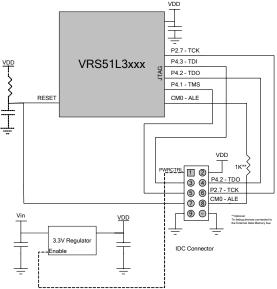

The configuration of the IDC connector shown in Figure 35 matches that on the Versa-JTAG interface IDC connector.

Please note that if the target PCB's regulator includes a power control feature, the power control line can be routed to the JTAG IDC connector, enabling the Versa-JTAG to control the target board's power during device programming and in-circuit debugging. The other option is to leave the PWRCTRL pin of the IDC connector unconnected.

For the RESET control line, the presence of an external RC reset circuit is optional.

# 16.3 In-Circuit Debugger

The VRS51L3xxx devices include advanced debugging features that enable real-time, in-circuit debugging and emulation via the JTAG interface. When the debugger is activated, the upper 1024 bytes of the Flash memory are not available for user program.

The Debugger is intended to be used in conjunction with the Versa Ware JTAG software.

www.ramtron.com page 102 of 115

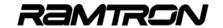

# 17 Flash Programming Interface (FPI)

The FPI module allows the processor to perform inapplication management of the Flash memory content. The following operations are supported by the FPI module:

- Mass Erase
- Page Erase
- Byte Write
- Byte Read

Six SFR registers are associated with the FPI module operation, as shown in the table below:

TABLE 176: FLASH PROGRAMMING INTERFACE REGISTERS

| SFR | Name      | Function                                | Reset Value |
|-----|-----------|-----------------------------------------|-------------|
| E9h | FPICONFIG | Configures the FPI operations           | 34h         |
| EAh | FPIADDRL  | Address for operation (lower byte)      | 00h         |
| EBh | FPIADDRH  | Address for operation (upper byte)      | 00h         |
| ECh | FPIDATAL  | Data to write                           | 00h         |
| EDh | FPIDATAH  | Upper byte of data to write             | 00h         |
| EEh | FPICLKSPD | Clock speed<br>during FPI<br>operations | 00h         |

The FPI module is activated by setting bit 0 of the PERIPHEN2 register. There are two ways to perform read and write operations to the Flash using the FPI module - standard 8-bit mode, which writes 1 byte at a time, and an extended 16-bit mode, which writes 2 bytes at a time (one word), effectively doubling the writing speed. In addition, whenever a write or read is performed, the address is incremented automatically by the FPI module, saving processor cycles and code space.

## 17.1 FPI Configuration Register

Flash operations are activated via the FPI configuration register. The following table describes the FPI configuration register:

TABLE 177: FPI CONFIGURATION REGISTER - FPICONFIG SFR E9H

| 7 | 6 | 5 | 4 | 3   | 2   | 1   | 0   |
|---|---|---|---|-----|-----|-----|-----|
| R | R | R | R | R/W | R/W | R/W | R/W |
| 0 | 0 | 1 | 1 | 0   | 1   | 0   | 0   |

| Bit   | Mnemonic     | Description                                                                                                    |  |  |  |
|-------|--------------|----------------------------------------------------------------------------------------------------|--|--|--|
| 7:6   | FPILOCK[1:0] | These bits indicate the stage of the unlock operation: 00 : IAP protection on (no unlock steps done) 01 : IAP first unlock step done: FPI_DATA_LO received 0xAA 10 : IAP protection off: second step done (FPI_DATA_LO received 0x55) 11 : Disables write/erase operations until the next system reset. This occurs if a wrong sequence is used. |  |  |  |
| 5     | FPIIDLE      | When set to 1 by the FPI module it indicated that the previous FPI operation completed successfully.                                                                                                    |  |  |  |
| 4     | FPIRDY       | Indicates that the FPI is idle in all modes except<br>"write byte" mode, in which the double buffer is<br>ready for a new value                                                                                                    |  |  |  |
| 3     | RESERVED     | Keep this bit at 0                                                                                                    |  |  |  |
| 2     | FPI8BIT      | 0 = FPI operates in 16-bit mode<br>1 = FPI operates in 8-bit mode                                                                                                    |  |  |  |
| [1:0] | FPITASK[1:0] | Operation: 00: Read Mode 01: Mass Erase 10: Page Erase 11: Write (Writing to FPIDATAL will starts the Write operation) Note that actions are only started if FPIRDY is high, otherwise the action is cancelled                                                                                                    |  |  |  |

#### **FPIIDLE Bit**

This bit indicates whether the previous action is complete and the FPI is idle. The FPIIDLE bit must be checked before performing any FPI operation, to ensure that the module is ready.

#### **FPIRDY Bit**

When writing a stream of bytes or words, this bit indicates whether the FPI is ready for the next write. Note that AAh then 55h must first be written in order to unlock the FPI module.

#### **FPI8BIT Bit**

The FPI8BIT bit of the FPICONFIG register defines whether the FPI module read and write operations will be performed in 8- or 16-bit format. When the FPI8BIT bit is set to 1, the FPI module will operate in 8-bit mode. The 16-bit address of the Flash memory, where the FPI operation will be performed, is defined by the value of the FPIADDRH and FPIADDRL registers.

When the FPI module is used to write data into the Flash memory, the FPIDATAL register holds the value of the data to be written. When the FPI module is

www.ramtron.com page 103 of 115

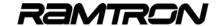

used to read the Flash, the read value is returned via the FPIDATAL register.

When the FPI8BIT bit is cleared, the FPI module will operate in 16-bit mode. In this case, the address range is defined by a 15-bit address (0000h to 7FFFh) and must be written into the FPIADDRH and FPIADDRL registers.

When a 16-bit FPI write operation is performed, the 16-bit data must be stored in the FPIDATAH and FPIDATAL registers. When a Flash memory read operation is performed, the 16-bit data will be returned to the FPIDATAH and FPIDATAL registers.

# 17.2 FPI Flash Address and Data Registers

The FPIADDRH and FPIADDRL registers are used to specify the address where the IAP function will be performed.

TABLE 178: FPI ADDRESS HIGH FPIADDRH SFR EBH

| 7 | 6                 | 5 | 4    | 3      | 2    | 1 | 0 |  |  |
|---|-------------------|---|------|--------|------|---|---|--|--|
|   | R/W, Reset = 0x00 |   |      |        |      |   |   |  |  |
|   |                   |   | FPIA | DDR[15 | 5:8] |   |   |  |  |

The FPIADDRH register contains the MSB of the destination address. For page erase operations, it contains the page number where page erase operations are performed.

TABLE 179:FPI ADDRESS LOW -FPIADDRL SFR EAH

| 7 | 6            | 5 | 4 | 3 | 2 | 1 | 0 |  |  |
|---|--------------|---|---|---|---|---|---|--|--|
| 0 | 0            | 0 | 0 | 0 | 0 | 0 | 0 |  |  |
|   | R/W          |   |   |   |   |   |   |  |  |
|   | FPIADDR[7:0] |   |   |   |   |   |   |  |  |

The FPIADDRL register contains the LSB of the destination address where the operation is performed. For page erase operations, it must contain the value 0x00.

The FPIDATAH and FPIDATAL registers contain the data byte(s) required to perform the FPI function.

TABLE 180: FPI DATA HIGH - FPIDATAH SFR EDH

| 7 | 6                 | 5 | 4    | 3      | 2   | 1 | 0 |  |  |
|---|-------------------|---|------|--------|-----|---|---|--|--|
|   | R/W, Reset = 0x00 |   |      |        |     |   |   |  |  |
|   |                   |   | FPIC | ATA[15 | :8] |   |   |  |  |

When Read: MSB of last word read[15:8] from Flash When Write: Byte[15:8] to write in Flash

TABLE 181:FPI DATA LOW - FPIDATAL SFR ECH

| 7 | 6                 | 2 | 1 | 0 |  |  |  |  |  |
|---|-------------------|---|---|---|--|--|--|--|--|
|   | R/W, Reset = 0x00 |   |   |   |  |  |  |  |  |
|   | FPIDATA[7:0]      |   |   |   |  |  |  |  |  |

Read: Last read byte[7:0] from Flash

Writing to this byte in 'FPI write mode' triggers the FPI state machine to start the write action.

## 17.3 FPI Clock Speed Control Register

The FPI clock speed control register sets the FPI module to an optimal speed based on the speed of the system clock.

TABLE 182:FPI CLOCK SPEED CONTROL REGISTER - FPICLKSPD SFR EEH

| 7 | 6 | 5 | 4 | 3   | 2   | 1   | 0   |
|---|---|---|---|-----|-----|-----|-----|
| R | R | R | R | R/W | R/W | R/W | R/W |
| 0 | 0 | 0 | 0 | 0   | 0   | 0   | 0   |

| Bit | Mnemonic           | Description                                                                                                    |
|-----|--------------------|----------------------------------------------------------------------------------------------------|
| 7:4 | Unused             |                                                                                                    |
| 3:0 | FPICLKSPD<br>[3:0] | Specifies speed of the system clock entering the FPI module Frequency range: 0000: 20MHz to 40 MHz 0001: 10MHz to 20 MHz 0010: 5MHz to 10 MHz 0011: 2.5MHz to 5 MHz 0100: 1.25MHz to 5 MHz 0101: 625kHz to 1.25 MHz 0101: 625kHz to 1.25 MHz 0110: 312.5kHz to 625 kHz 0111: 156.25kHz to 312.5 kHz 1000: 78.12kHz to 156.25 kHz 1001: 39.06kHz to 78.125 kHz 1010: 19.53kHz to 39.0625 kHz Others: 9.76kHz to 19.53125 kHz |

Use the settings found in the following table when using the FPI at a speed other than the nominal speed of the internal oscillator.

TABLE 183: SETTING THE FPICLKSPD REGISTER

| Value       | Rai         | nge         |  |  |
|-------------|-------------|-------------|--|--|
| Value       | Minimum     | Maximum     |  |  |
| 0 (default) | 20.000 MHz  | 40.000 MHz  |  |  |
| 1           | 10.000 MHz  | 20.000 MHz  |  |  |
| 2           | 5.000 MHz   | 10.000 MHz  |  |  |
| 3           | 2.500 MHz   | 5.000 MHz   |  |  |
| 4           | 1.250 MHz   | 2.500 MHz   |  |  |
| 5           | 625.000 KHz | 1.250 MHz   |  |  |
| 6           | 312.500 KHz | 625.000 KHz |  |  |
| 7           | 156.250 KHz | 312.500 KHz |  |  |
| 8           | 78.125 KHz  | 156.250 KHz |  |  |
| 9           | 39.063 KHz  | 78.125 KHz  |  |  |
| 10          | 19.531 KHz  | 39.063 KHz  |  |  |
| Other       | 9.766 KHz   | 19.531 KHz  |  |  |

The FPICLKSPD register must be set to the corresponding system clock speed for proper operation of the FPI module. For example, a 20.0 MHz clock requires FPICLKSPD to be set to 1, while a 20.1 MHz clock requires FPICLKSPD to be set to 0. If FPICLKSPD is set incorrectly, the Flash write operation may not process correctly, causing data corruption.

<u>www.ramtron.com</u> page 104 of 115

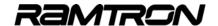

#### 17.4 FPI Write Protection

The VRS51L3xxx provides a safety mechanism to prevent accidental writing or erasing of the Flash. The following sequence must be written to the FPIDATAL register to unlock the FPI module each time a write is performed.

FPIDATAL ← AAh FPIDATAL ← 55h

Not performing the above sequence will lock the FPI module until a reset of the VRS51L3xxx is performed. Bit 7 and 6 of the FPICONFIG provide the status of the FPI write protection circuitry.

#### 17.5 Flash Read Operations

There are three ways to read directly from the VRS51L3xxx Flash memory:

- 1. Use the MOVC instruction
- 2. Use the FPI in 8-bit mode
- 3. Use the FPI in 16-bit mode

It may be preferable to use the FPI over the MOVC instruction, because some compilers will optimize code that repeatedly checks the Flash content. To do a Flash read using the FPI interface, perform the following steps:

- o Make sure the FPI module is enabled.
- o Set FPIADDRH and FPIADDRL to the appropriate address (see section 1.1.4).
- Write 00000X00 to the FPICONFIG register, where X = 1 if reading in 8-bit mode, and X = 0 if reading in 16-bit mode.
- Loop until FPIIDLE is raised.
- Get the results from FPIDATAH and FPIDATAL if in 16-bit mode, or from FPIDATAL if in 8-bit mode.

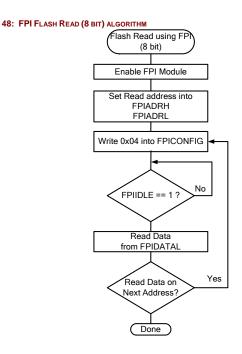

#### Example 1:

#### FPI Flash Read in 8-Bit Mode:

The following code sequence follows the above algorithm to read address ABCDh in 8-bit mode:

```
ORL PERHIPHEN2, #1; Enable FPI
MOV FPIADDRH, #0ABh; Move in upper address
MOV FPIADDRL, #0CDh; Move in lower address
MOV FPICONFIG, #04h; Trigger the read in 8-bit mode

Wait:

MOV A, FPICONFIG; Get the FPI status
JNB ACC.4, Wait; Jump if not ready

: The read is now done. The result in FPIDATAL
```

#### Example 2:

#### FPI Flash Read in 16-Bit Mode Example

The following code sequence will read 16 bits from address ABCD:

```
#include <VRS51L3074.h>
unsigned char ucupper;
unsigned char uclower;
void readFPI(int address)
  unsigned char result;
PERIPHEN2 |= 1; /* Enable FPI */
FPIADDRH = (unsigned char) (address >> 8): /* Upper address */
FPIADDRL = (unsigned char) address; /* Lower address – automatically truncates */
FPICONFIG = 0; /* Trigger the read */
  result = FPICONFIG & 0x20; /* Check for the FPI IDLE bit */
while(!result)
ucupper = FPIDATAH;
uclower = FPIDATAL;
void main()
  /*** SOME CODE***/
  readFPI(0x55e6); /* This is address ABCD converted to 16 bit addressing */ ** SOME CODE***/
```

www.ramtron.com page 105 of 115

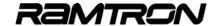

## 17.6 FPI Flash Page Erase

When storing nonvolatile data into Flash memory, it is necessary to erase the Flash before writing to it. Programming is done by byte or word boundary, while erase is done by page boundary. A page is a contiguous block of 512 addresses. Page numbers can be calculated from the following formula:

Page 0 contains all the addresses from 0000h to 01FFh, page 1 contains all the addresses from 0200h to 03FFh, and so on. There are 128 Flash pages on the VRS51L3xxx (64KB Flash).To erase a page, follow these steps:

- 1. Ensure that the FPI module is enabled.
- 2. Write AAh to the FPIDATAL register.
- 3. Write 55h to the FPIDATAL register.
- 4. Write 0 to the FPIADDRL register.
- 5. Write the page number to the FPIADDRH register.
- 6. Write 2 to the FPICONFIG register.
- 7. Wait for FPIIDLE to go high.

FIGURE 49: FPI FLASH PAGE ERASE ALGORITHM

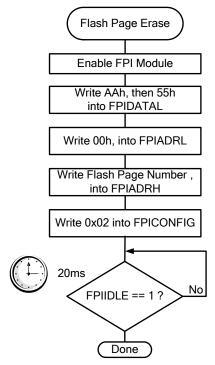

#### Example1:

#### **FPI Page Erase**

; The page is now erased

This code sequence will erase page 64:

ORL PERHIPHEN2, #1; Enable FPI
MOV FPIDATAL, #0AAh; UNLOCK 1
MOV FPIDATAL, #055h; UNLOCK 2
MOV FPIADDRL, #0; Move in 0
MOV FPIADDRH, #64; Move in page number
MOV FPICONFIG, #2; Trigger the page erase
Wait:
MOV A, FPICONFIG; Get the FPI status
JNB ACC.4, Wait; Jump if not ready

#### 17.7 FPI Flash Mass Erase

It is possible to completely erase the Flash memory from within a program. To do so, the following steps must be performed:

- 1. Make sure that the FPI module is enabled.
- 2. Write AAh to the FPIDATAL register.
- 3. Write 55h to the FPIDATAL register.
- 4. Write 1 to the FPICONFIG register.
- 5. If still possible, wait for FPIIDLE to go high.

Warning: At this point, the Flash should be totally erased. If running from external memory, ensure that the program is copied back to its locations in Flash with write commands. Step 5 can only be performed if executing code from external SRAM.

www.ramtron.com page 106 of 115

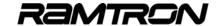

### 17.8 Flash Write Operations

There are two methods to write to the Flash:

- o 8-bit double buffered
- 16-bit double buffered

Depending on the complexity and the amount of Flash to be written, one mode may be more efficient than the other: 8-bit mode is more suited to programming a few bytes of data, while 16-bit mode is more suited to memory dumping.

### 17.9 FPI Flash Write - 8-bit mode

Follow the steps below to write in 8-bit mode:

- 1. Make sure the FPI module is enabled.
- 2. Write 7 to the FPICONFIG register.
- 3. Set FPIADDRH and FPIADDRL to the appropriate addresses.
- 4. Write AAh to the FPIDATAL register.
- 5. Write 55h to the FPIDATAL register.
- 6. Write data to the FPIDATAL register (this triggers the operation).
- 7. If complete, wait for FPIDLE to go high. If there are more bytes to be written at a different address, return to step 3. If the next address is contiguous, go to step 4 instead.

FIGURE 50: FPI FLASH BYTE WRITE ALGORITHM

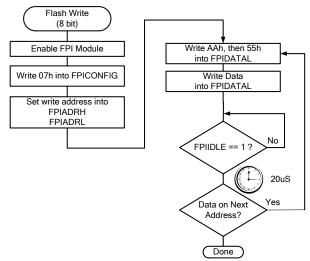

Note that the address the data is written to will be automatically incremented for the next byte. As such, the address only needs to be written once per data stream (assuming that a contiguous block is written), as shown in the following example.

# <u>Code Example:</u> FPI Flash Write in 8-Bit Mode Example:

```
//* FPI Flash Write 8bit Mode Example *
..
#include <VRS51L3074.h>
This function uses the FPI module to write a null terminated string to flash
void copy to Flash(int address, char *str)
unsigned char ready; /* Is the FPI idle? */
PERIPHEN2 |= 1; /* Enable FPI */
/* Upper address */
FPIADRH = (unsigned char) (address >> 8);
/* Lower address - automatically truncates *
FPIADRL = (unsigned char) address;
FPICONFIG = 7; /* Trigger the write in 8 bit mode */
 while(*str) /* while not null */
  FPIDATAH = 0x00;
  FPIDATAL = 0xaa; /* 1st step unlock */
   FPIDATAL = 0x55; /* 2nd step unlock */
  FPIDATAL = (unsigned char)(*str);
  /* Wait for the buffer to be ready */
/* The operation is not finished, check for FPI_READY */
  do
     ready = FPICONFIG & 0x10;
     }while(!ready);
  str++:
/* Null character encountered, write an
  additional 0 to memory */
FPIDATAL = 0xaa; /* 1st step unlock */
 FPIDATAL = 0x55; /* 2nd step unlock */
 FPIDATAL = 0; /* End in null - this avoids
        having to pass the string
/* The operation is finished, check for FPI IDLE instead of FPI READY */
{
  ready = FPICONFIG & 0x10;
  }while(!ready);
 return;
void main(void)
/*** CODE ***/
 copy_to_Flash(0x3000, "Ramtron Inc");
copy_to_Flash(0x4000, "Microsystems connecting two worlds");
 /*** CODE ***/
 while(1);
```

www.ramtron.com page 107 of 115

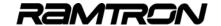

#### 17.10 FPI Flash Write - 16-bit mode

Follow the steps below to write in 16-bit mode:

- 1. Make sure the FPI module is enabled.
- 2. Write 3 to the FPICONFIG register.
- Set FPIADDRH and FPIADDRL to the appropriate addresses (remember to convert to 16-bit addressing).
- 4. Write AAh to the FPIDATAL register.
- 5. Write 55h to the FPIDATAL register.
- Write data to the FPIDATAL register (this triggers the operation).
- 7. If complete, wait for FPI\_IDLE to go high. If there are more bytes to be written at a different address, return to step 3. If the next address is contiguous, go to step 4 instead.

Note that the address the data is written to will be automatically incremented for the next byte. As such, the address only needs to be set once per data stream (assuming a contiguous region is written), as shown in the following example.

#### **Code Example:**

#### FPI Flash Write in 16-Bit Mode Example:

This routine copies 512 bytes (1 page) of external SRAM to the Flash memory at address E000h + XRAM. The R0 and R1 registers contain the starting address of the page to copy.

```
//* FPI Flash Write 16-bit Mode Example
WRITE PAGE:
PUSH DPH0
                    :PUSH THE DATA POINTER
 PUSH DPL0
PUSH ACC
                 PUSH THE VAR TO BE USED
 PUSH B
 MOV ACC, R2
PUSH ACC
MOV DPH0 R1
                 :LOAD THE DATA POINTER
MOV DPL0, R0
                 ;LOOP COUNTER (511 BYTES)
ORL PERHIPHEN2, #1 ; ENABLE FPI MODULE
MOV FPICONFIG, #3 ; ENABLE WRITING IN 16 BIT ;MODE
SET THE ADDRESS MUST BE 16 BITS (ADDRESS / 2)
                          CLEAR THE CARRY FLAG
 CLR C
 MOV A, R1
                          :CHECK IF THERE WILL BE A CARRY
RRC A
 CLR A
                           DOES NOT AFFECT CARRY BIT
 RRC A
                           ;SETS A TO 80h IF R1 WAS ODD, OR
                           :KEEPS IT 0
MOV FPIADRL, A
                          ;SET LOWER ADDRESS
 MOV A, R1
                           :DIVIDE ADDRESS BY 2
RR A
ADD A, #7
                           ADDS E000H TO THE ADDRESS
                           :(E000 / 2 = 7000)
MOV FPIADRH, A;
                          SET UPPER ADDRESS
WRITE_PAGE_LOOP:
                          ;UNLOCK STEP 1
  MOV FPIDATAL, #0AAh
  MOV FPIDATAL, #055h
  MOVX A, @DPTR
  MOV B, A
```

```
INC DPTR
                            :NEXT BYTE
  MOVX A, @DPTR
  INC DPTR
                            :NEXT BYTE
  MOV FPIDATAH, A
                             SET THE UPPER VALUE
  MOV FPIDATAL, B
                             SET THE LOWER VALUE
;AND START THE WRITE
WRITE PAGE LOOP WAIT:
  MOV A, FPICONFIG
                            ;CHECK TO SEE IF THE
                            ;BUFFER IS READY
;JUMP IF FPI READY IS NOT HIGH
  JNB ACC.4
                            ,WRITE_PAGE_LOOP_WAIT
  DJNZ R2
                            .WRITE PAGE LOOP
    ;NOW WRITE THE LAST WORD (BYTE 511 AND 512)
                            ·UNLOCK STEP 1
  MOV FPIDATAL, #0AAh
  MOV FPIDATAL, #055h
                            ;UNLOCK STEP 2
  MOVX A, @DPTR
  MOV B, A
                            :NEXT BYTE
  MOVX A, @DPTR
                            :NEXT BYTE
  INC DPTR
(not necessary)
  MOV FPIDATAH, A
MOV FPIDATAL, B
                             SET THE UPPER VALUE
                            :SET THE LOWER VALUE
 AND START THE WRITE
WRITE PAGE LAST WAIT:
  MOV A, FPICONFIG
                             CHECK TO SEE IF THE
                             BUFFER IS READY
JUMP IF FPI_IDLE IS NOT HIGH (LAST WORD)
JNB ACC.4
                             , WRITE_PAGE_LAST_WAIT
RESTORE VARIABLES USED
POP B
POP ACC
  MOV R3, ACC
```

RETURN TO CALLER

POP ACC POP DPL0

POP DPH0

RFT

www.ramtron.com page 108 of 115

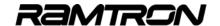

### <u>Code Example:</u> FPI Flash Write, Read, Sector Erase Example

```
// V2K FPI Flash WR RD SErase 8bit SDCC.c //
// DESCRIPTION: VRS51L2070 / VRS51L3074
11
                        FPI 8 bit Write, 8 bit Read & Sector Erase Demonstration Program.
//-
#include <VRS51L3074 SDCC.h>
void main (void) {
      \begin{array}{ll} char \ tablewr[] = \{0x00,\ 0x11,\ 0x22,\ 0x33,\ 0x44,\ 0x55\};\ \textit{//Data Table to copy into Flash char tablerd[]} = \{0x00,\ 0x00,\ 0x00,\ 0x00,\ 0x00,\ 0x00\};\ \textit{//Data Table to copy data from the property of the property of the property of table to copy data from the property of table to table to copy data from the property of table to table to copy data from the property of table to table to table to copy data from the property of table to table to
      char count = 0x00;
                                                                                               //Counter variable
     // Performing FPI 8 bit Write
     PERIPHEN2 |= 0x01;
FPICLKSPD = 0x00;
                                                                                             //Enable the FPI Module
                                                                                              //Set FPI module clock speed according to
                                                                                              //current System clock speed
      //--Configure the FPI module Start address
                                                                                              //Set MSB of the address
      FPIADDRH = 0x51;
     FPIADDRI = 0x00
                                                                                              //Set LSB of the address
      //Set FPI for 8 bit Write
      FPICONFIG = 0x07;
                                                                                              //Bit 2 = 1:
                                                                                                                            Set 8 bit mode
                                                                                             //Bit [1:0] = 11: Set Write operation
      //--Copy the content of tablewr[] into the Flash memory
      for(count = 0x00;count <= 0x05; count++)
            //Write the pointed data byte into the FLASH
           FPIDATAL = 0xAA;
FPIDATAL = 0x55;
                                                                                             //Unlock security 1
                                                                                              //Unlock security 2
            FPIDATAL = tablewr[count];
                                                                                              //Write Data into Flash memory
            //-Check that FPI module is ready
            //(This is Required only if the Program executes from 4K SRAM) while((FPICONFIG & 0x10) == 0x00);
            }//end of for loop writing data into Flash
//--Use the FPI module to read the data written into the Flash to the tablerd[] table //--Reset the FPI Flash start address
      FPIADDRH = 0x51;
                                                                                              //Set MSB of the address
                                                                                              //Set LSB of the address
     FPIADDRL = 0x00;
      for(count = 0x00;count <= 0x05; count++)
            //Set FPI for 8bit read operations
            FPICONFIG = 0x04:
                                                                                              //Rit 2 = 1:
                                                                                                                              Set 8 bit mode
                                                                                             //Bit [1:0] = 00: Set Read operation
            //-Check that FPI module is ready
            //This is Required only if the Program executes from 4K SRAM
            while((FPICONFIG & 0x10) == 0x00);
           tablerd[count] = FPIDATAL;
                                                                                              //Copy data byte present into the
                                                                                              //FPIDATAL register into tablerd[]
            }//end of for loop comparing data in flash with Table content
      //--Perform a sector Erase of the Flash memory
      //Page address is defined by:
                     FPIADRH = Round Down(address / 512)
           //Erase Page that covers addresses range 5000h - 51FFh
           FPIDATAL = 0xAA;
           FPIDATAL = 0x55:
          FPIADDRL = 0x00;
FPIADDRH = 0x28:
          FPICONFIG = 0x02;
          //-Check that FPI module is ready
            //This is Required only if the Program executes from 4K SRAM
            while((FPICONFIG & 0x10) == 0x00):
      while(1);
}// End of main
```

# 17.11 Tips on Using the FPI Interface

The following tips can be used to get the most out of the IAP features on the VRS51L3xxx devices.

- Shorter programming time can be achieved if the FPI Flash write routines are run from the 4KB external SRAM, as the circuitry that reads instructions from the Flash does not interfere with the FPI module.
- The Flash must be erased before reprogramming, and the same value should not be written more than once to the same Flash address, unless an erase cycle is performed in between writes.
- To maximize the endurance of the Flash memory, FPI Flash page erase operations should be done sparingly.
- The FPI mass erase function will erase the entire Flash memory, including code already programmed.
- IAP can be performed even if the Flash protection is enabled. It is the responsibility of the programmer not to reveal the Flash information of a secured device via the IAP.
- When write operations are performed at the boundaries of two contiguous blocks of memory, the address will automatically increment to the next byte/word after a write cycle. This can save processor cycles.
- The FPI read can be used to perform Flash memory reads, however using the MOVC instruction is more efficient.
- Make sure that the location being written to does not interfere with the program running in the Flash.

www.ramtron.com page 109 of 115

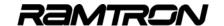

# 18 External Crystal

By default, the VRS51L3xxx devices derive its clock from its <u>internal 40MHz oscillator</u>. It is also possible to use external crystal as device's clock source. The crystal connected to the oscillator input should be parallel cut type, operating in fundamental mode.

The addition of 15 to 20pF load capacitors is recommended. See the following figure for a connection diagram.

**Note:** Oscillator circuits may differ with different crystals or ceramic resonators in higher oscillation frequency. Crystals or ceramic resonator characteristics may also vary from one manufacturer to another.

The user should review the technical literature associated with specific crystal or ceramic resonator or

contact the manufacturer to select the appropriate values for the external components.

FIGURE 51: VRS51L3xxx External Crystal Oscillator configuration

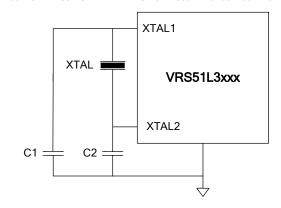

# 19 Power-On Reset Time

Upon a power on reset, the start up time of the device is 46 to 52us

www.ramtron.com page 110 of 115

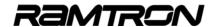

# 20 Operating Conditions

# 20.1 Absolute Maximum Ratings

| Parameter                                        | Min.    | Max.    | Unit | Notes       |
|--------------------------------------------------|---------|---------|------|-------------|
| Supply voltage input (VDD – VSS)                 | 0       | 3.6     | V    |             |
| I/O input voltage all except P4.6 & P4.7         | -0.5V   | 5.5V    | V    |             |
| I/O input voltage P4.6 & P4.7 only               | VSS-0.5 | VCC+0.5 | V    |             |
| Maximum I/O current (sink/source) QFP-64 package |         | 100     | mA   | Preliminary |
| Storage temperature                              | -55     | 125     | °C   |             |

# 20.2 Nominal operating conditions

TABLE 184: OPERATING CONDITIONS

| Symbol               | Description                           | Min. | Тур.        | Max. | Unit   | Remarks             |
|----------------------|---------------------------------------|------|-------------|------|--------|---------------------|
| TA                   | Operating temperature                 | -40  |             | +85  | °C     |                     |
| VCCV                 | Supply voltage                        | 3.0  | 3.3         | 3.6  | V      |                     |
| BOV                  | Brown-Out voltage                     | 2.9  |             | 3.0  | V      |                     |
| Fextosc 40           | Ext. Oscillator Frequency             | 0    | -           | 40   | MHz    |                     |
| FextCY               | Ext. Crystal frequency                | 4    |             | 40   | MHz    |                     |
|                      |                                       | 32   |             | 100  | KHz    |                     |
| Internal Oscillator  | Operating frequency                   | 39.7 | 40          | 40.3 | MHz    | At 25C              |
| Internal Oscillator  | r temperature stability               |      | +/-2        |      | %      | 0 to +70°C          |
| Internal Oscillator  | r temperature stability               |      | +/-<br>3.25 |      | %      | -40 to +85°C        |
| F-RAM data reter     | ntion                                 | 45   | -           | -    | Years  |                     |
| F-RAM byte Write     | 9                                     | 1.1  |             |      | uS     |                     |
| F-RAM Byte Rea       | d                                     | 0.4  |             |      | uS     |                     |
| Flash Endurance      | Flash Endurance(Erase / Write cycles) |      |             |      | Cycles |                     |
| Flash Data retention |                                       | 100  |             |      | Years  | At room temperature |
| Flash Page Erase     | Flash Page Erase duration             |      |             |      | ms     |                     |
| Flash Byte/Word      | programming time                      | 20   |             |      | uS     |                     |

## 20.3 DC Characteristics

VCC = 3.3V, Temp = 25°C, No load on I/Os

TABLE 185: DC CHARACTERISTICS

| Symbol | Parameter                               | Valid                  | Min.  | Тур           | Max. | Unit | Test Conditions                         |
|--------|-----------------------------------------|------------------------|-------|---------------|------|------|-----------------------------------------|
| VIL1   | Input Low Voltage                       | Port 0,1,2,3,4,5,6     | -0.35 |               | 0.80 | V    | VCC=3.3V                                |
| VIL2   | Input Low Voltage                       | RESET, XTAL1           | -0.35 |               | 0.80 | V    | VCC=3.3V                                |
| VIH1   | Input High Voltage                      | Port 0,1,2,3,4,5,6     | 2.0   |               | 5.5  | V    | VCC=3.3V                                |
| VI H2  | Input High Voltage                      | RES, XTAL1             | 2.0   |               | 5.5  | V    | VCC=3.3V                                |
| VOL1   | Output Low Voltage                      | Port 0,1,2,3,4,5,6,ALE |       |               | 0.4  | V    | IOL = Rated I/O max current             |
| VOH2   | Output High Voltage                     | Port 0,1,2,3,4,5,6,ALE | 2.4V  | Vcc –<br>0.3V |      | V    | Max Rated I/O Current                   |
| ILI    | Input Leakage Current                   | Port 0, 1,2,3,4        |       |               | 10   | uA   | (+/-)                                   |
| R RES  | Reset Equivalent Pull-<br>up Resistance | RES                    | 74    | 104           | 177  | Kohm |                                         |
| C 10   | Pin Capacitance                         |                        |       |               | 10   | pF   | Freq=1 MHz, Ta=25°C                     |
|        |                                         |                        | 17    |               | 32   | mA   | Active mode, 40MHz<br>(Int. Oscillator) |
| 10.0   | Supply Current                          | VDD                    | 7.9   |               | 12   | mA   | Active mode, 10MHz<br>(Int. Oscillator) |
| ICC    |                                         | VDD                    | 6.2   |               | 8.5  | mA   | Active mode 5 MHz<br>(Ext. Crystal)     |
|        |                                         |                        | 3.6   |               | 11   | mA   | Idle mode, oscillator running 40MHz     |

<u>www.ramtron.com</u> page 111 of 115

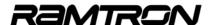

# 20.4 Timing Requirement of the External Clock

The following diagram shows the timing of an external clock driving the VRS51L3xxx input.

FIGURE 52: TIMING REQUIREMENT OF EXTERNAL CLOCK (VSS= 0.0V IS ASSUMED)

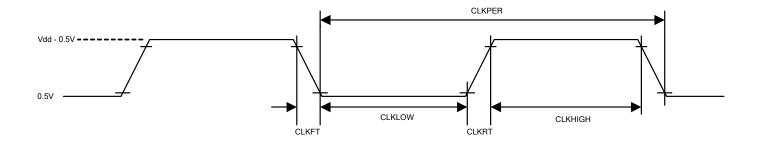

TABLE 186: EXTERNAL CLOCK TIMING REQUIREMENTS

|         |                          |      | Variable Fosc |      |      |
|---------|--------------------------|------|---------------|------|------|
| Symbol  | Parameter                | Min. | Тур           | Max. | Unit |
| CLKPER  | Ext. clock period        | 25   |               |      | nS   |
| CLKLOW  | Ext. clock low duration  | 12.5 |               |      | nS   |
| CLKHIGH | Ext. clock high duration | 12.5 |               |      | nS   |
| CLKFT   | Ext. clock fall time     |      |               |      | nS   |
| CLKRT   | Ext. clock rise time     |      |               |      | nS   |

<u>www.ramtron.com</u> page 112 of 115

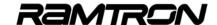

# 21 VRS51L30xx QFP-64 Package

FIGURE 53: VRS51L30xx QFP-64 PACKAGE DRAWINGS

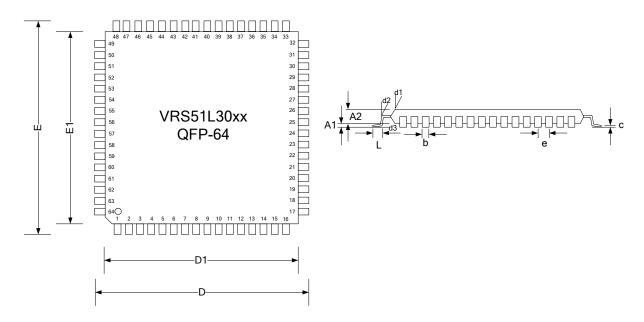

TABLE 187: DIMENSIONS OF QFP-64 PACKAGES

| Symbol | Description     | Dimension<br>(mm) | Tolerance<br>(mm, º) / Notes |  |
|--------|-----------------|-------------------|------------------------------|--|
| D      | Footprint       | 17.2              | +/- 0.25                     |  |
| D1     | Body size       | 14                | +/- 0.10                     |  |
| Е      | Footprint       | 17.2              | +/- 0.25                     |  |
| E1     | Body size       | 14                | +/- 0.10                     |  |
| A1     | Stand-off       | 0.25              | Max                          |  |
| A2     | Body thickness  | 2.00              |                              |  |
| L      | Lead Length     | 0.88              | +0.15 / -0.10                |  |
| b      | Lead width      | 0.35              | +/- 0.05                     |  |
| С      | L/C thickness   | 0.17              | Max                          |  |
| е      | Lead pitch      | 0.8               |                              |  |
| d1     | Body edge angle | 10°               |                              |  |
| d2     | Lead angle      | 6°                | +/- 4°                       |  |
| d3     | Lead angle      | 0° to 7°          |                              |  |

<u>www.ramtron.com</u> page 113 of 115

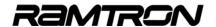

# 22 VRS51L31xx QFP-44 Package

FIGURE 54: VRS51L31xx QFP-44 PACKAGE DRAWINGS

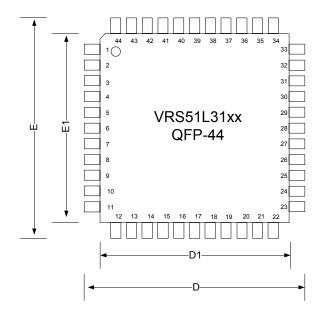

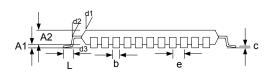

TABLE 188: DIMENSIONS OF QFP-44 PACKAGES

| Symbol | Description     | Dimension<br>(mm) | Tolerance<br>(mm, º) / Notes |  |
|--------|-----------------|-------------------|------------------------------|--|
| D      | Footprint       | 13.2              | +/- 0.25                     |  |
| D1     | Body size       | 10                | +/- 0.10                     |  |
| E      | Footprint       | 13.2              | +/- 0.25                     |  |
| E1     | Body size       | 10                | +/- 0.10                     |  |
| A1     | Stand-off       | 0.25              | Max                          |  |
| A2     | Body thickness  | 2.00              |                              |  |
| L      | Lead Length     | 0.88              | +0.15 / -0.10                |  |
| b      | Lead width      | 0.35              | +/- 0.05                     |  |
| С      | L/C thickness   | 0.17              | Max                          |  |
| е      | Lead pitch      | 0.8               |                              |  |
| d1     | Body edge angle | 10°               |                              |  |
| d2     | Lead angle      | 6°                | +/- 4°                       |  |
| d3     | Lead angle      | 0° to 7°          |                              |  |

<u>www.ramtron.com</u> page 114 of 115

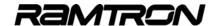

# 23 Ordering Information

#### 23.1 Device Number Structure

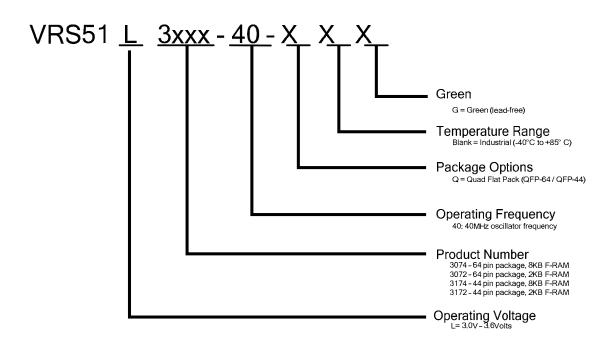

### 23.2 VRS51L3xxx Ordering Options

TABLE 189: VRS51L3xxx4 PART NUMBERING

| Device Number    | Flash<br>Size | F-RAM<br>Size | SRAM<br>Size | Package<br>Option | Voltage      | Temperature    | Frequency |
|------------------|---------------|---------------|--------------|-------------------|--------------|----------------|-----------|
| VRS51L3074-40-QG | 64KB          | 8KB           | 4352         | QFP-64            | 3.0V to 3.6V | -40°C to +85°C | 40MHz     |
| VRS51L3072-40-QG | 64KB          | 2KB           | 4352         | QFP-64            | 3.0V to 3.6V | -40°C to +85°C | 40MHz     |
| VRS51L3174-40-QG | 64KB          | 8KB           | 4352         | QFP-44            | 3.0V to 3.6V | -40°C to +85°C | 40MHz     |
| VRS51L3172-40-QG | 64KB          | 2KB           | 4352         | QFP-44            | 3.0V to 3.6V | -40°C to +85°C | 40MHz     |

#### Errata:

- Readback of the content in the THx/TLx and RCAPxH/RCAPxL timer registers will return to 0x00 unless the corresponding timer is running or, for the timers 0 and 1, the timer gating bit is set.
- There is a problem with the watchdog timer reset that occurs when the VRS51L3xxx is running from an
  external crystal or an oscillator and the device have been programmed with Clock Divisor set to OFF in the
  Device Options settings of Versa Ware JTAG. The work around this problem is simple:
  - o Program the device with Clock divider set to either Fosc/2, Fosc/4 or Fosc/8
  - o In the beginning of user code, add the line: DEVCLKCFG = 0x00;

#### **Disclaimers**

**Right to make change** - Ramtron reserves the right to make changes to its products - including circuitry, software and services - without notice at any time. Customers should obtain the most current and relevant information before placing orders.

**Use in applications** - Ramtron assumes no responsibility or liability for the use of any of its products, and conveys no license or title under any patent, copyright or mask work right to these products and makes no representations or warranties that these products are free from patent, copyright or mask work right infringement unless otherwise specified. Customers are responsible for product design and applications using Ramtron parts. Ramtron assumes no liability for applications assistance or customer product design.

**Life support** – Ramtron products are not designed for use in life support systems or devices. Ramtron customers using or selling Ramtron's products for use in such applications do so at their own risk and agree to fully indemnify Ramtron for any damages resulting from such applications.

I<sup>2</sup>C is a trademark of Koninklijke Philips Electronics NV.

www.ramtron.com page 115 of 115